# Package 'admiral'

July 18, 2022

Type Package

Title ADaM in R Asset Library

Version 0.7.1

Description A toolbox for programming Clinical Data Standards Interchange Consortium (CDISC) compliant Analysis Data Model (ADaM) datasets in R. ADaM datasets are a mandatory part of any New Drug or Biologics License Application submitted to the United States Food and Drug Administration (FDA). Analysis derivations are implemented in accordance with the ``Analysis Data Model Implementation Guide'' (CDISC Analysis Data Model Team, 2021, <[https:](https://www.cdisc.org/standards/foundational/adam/adamig-v1-3-release-package)

[//www.cdisc.org/standards/foundational/adam/adamig-v1-3-release-package](https://www.cdisc.org/standards/foundational/adam/adamig-v1-3-release-package)>).

#### Language en-US

License Apache License (>= 2)

URL <https://pharmaverse.github.io/admiral/index.html>,

<https://github.com/pharmaverse/admiral/>

Encoding UTF-8

LazyData true

RoxygenNote 7.2.0

Depends  $R$  ( $> = 3.5$ )

- Imports assertthat, dplyr, hms, lifecycle, lubridate, magrittr, purrr, rlang, stringr, tidyr, tidyselect
- Suggests admiral.test, devtools, diffdf, knitr, lintr, pkgdown, testthat, methods, miniUI, rmarkdown, roxygen2, spelling, styler, tibble, usethis, covr, DT

#### VignetteBuilder knitr

#### NeedsCompilation no

Author Thomas Neitmann [aut, cre], Stefan Bundfuss [aut], Ben Straub [aut], Samia Kabi [aut], Gordon Miller [aut], Teckla Akinyi [aut],

Andrew Smith [aut], Konstantina Koukourikou [aut], Ross Farrugia [aut], Eric Simms [aut], Annie Yang [aut], Robin Koeger [aut], Sophie Shapcott [aut], Ojesh Upadhyay [aut], Jack McGavigan [aut], Kamila Duniec [aut], Gayatri G [aut], Alana Harris [aut], Mahdi About [aut], Pooja Kumari [aut], Claudia Carlucci [aut], Daniil Stefonishin [aut], Michael Thorpe [ctb], Pavan Kumar [ctb], Hamza Rahal [ctb], Alice Ehmann [ctb], Tom Ratford [ctb], Vignesh Thanikachalam [ctb], Ondrej Slama [ctb], Shimeng Huang [ctb], James Kim [ctb], F. Hoffmann-La Roche AG [cph, fnd], GlaxoSmithKline LLC [cph, fnd]

Maintainer Thomas Neitmann <thomas.neitmann@roche.com>

Repository CRAN

Date/Publication 2022-07-18 09:40:06 UTC

# R topics documented:

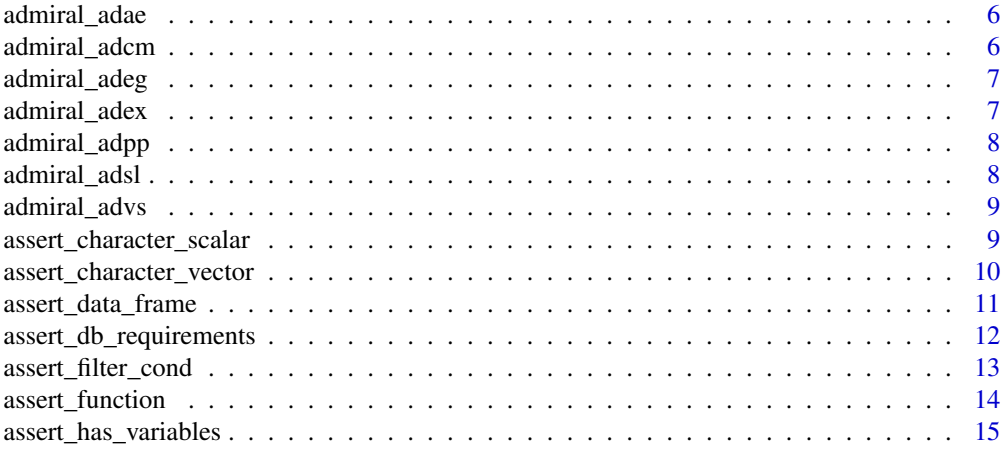

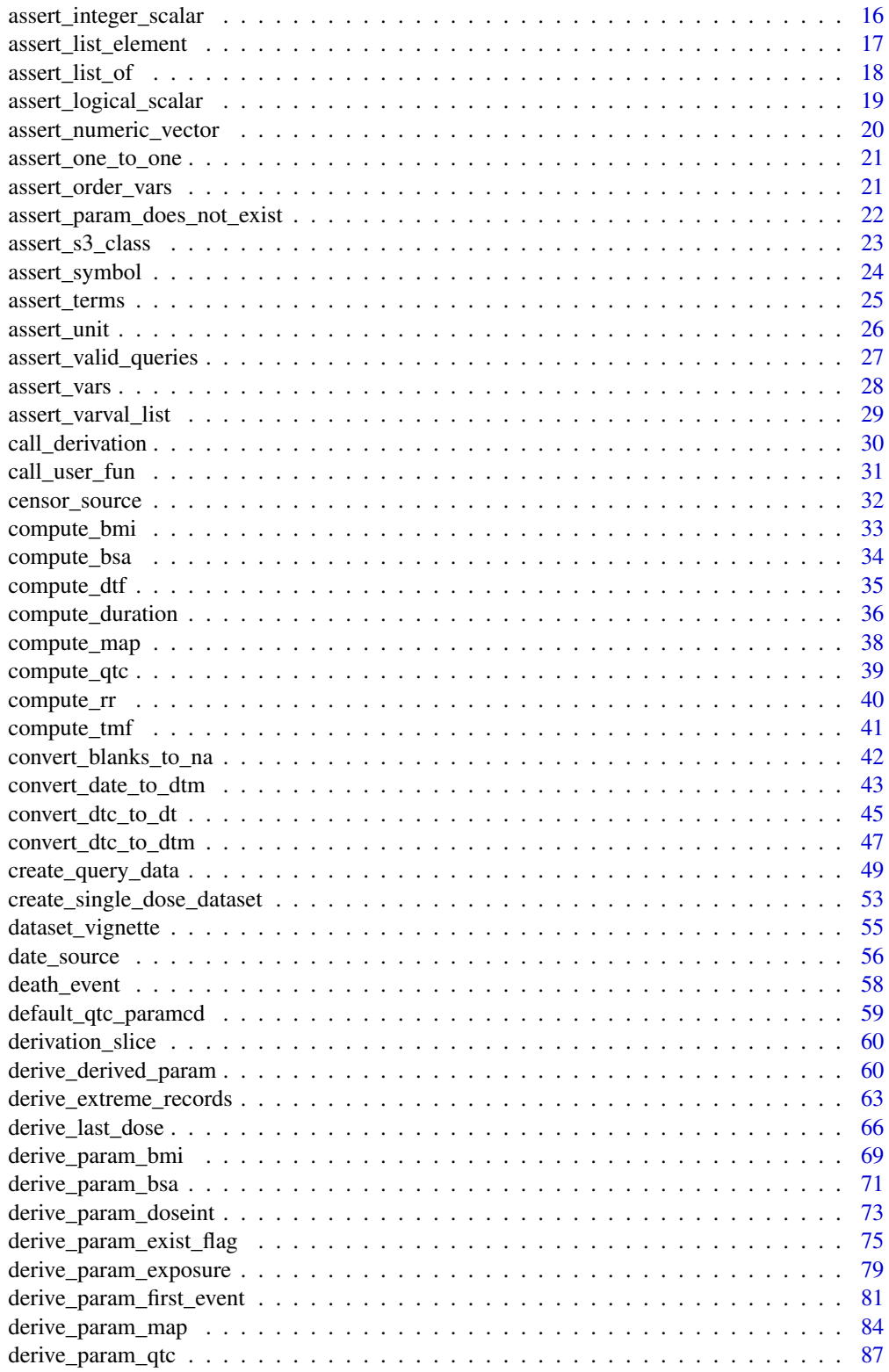

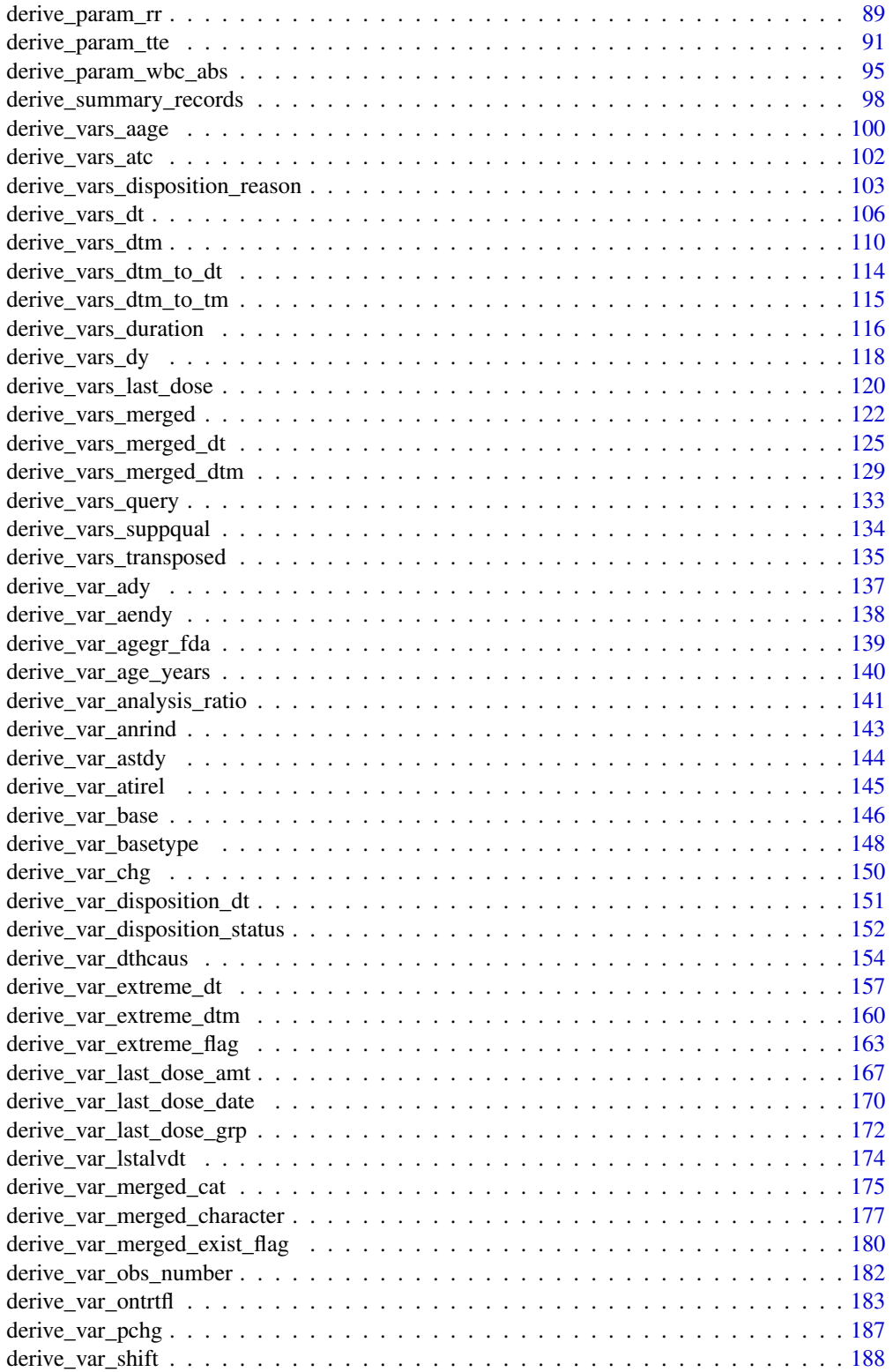

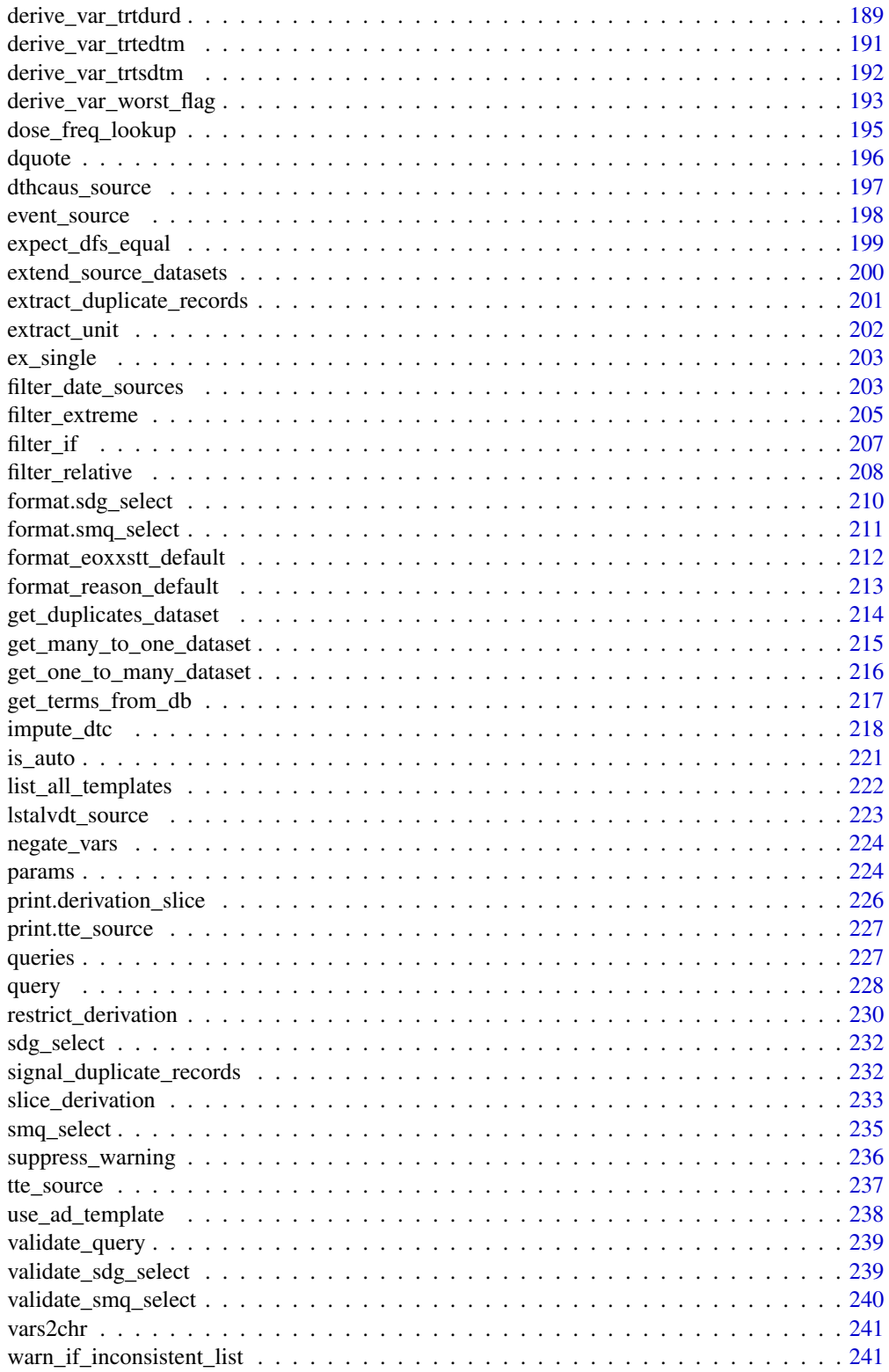

### <span id="page-5-0"></span>6 admiral\_adcm

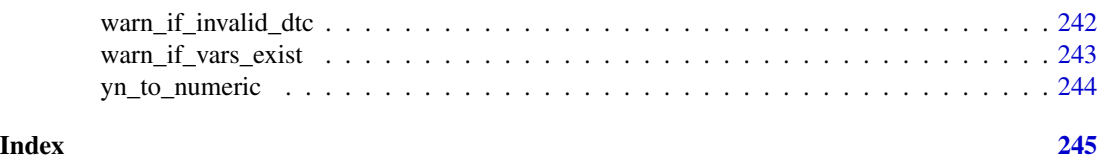

admiral\_adae *Adverse Event Analysis Dataset*

#### Description

An example adverse event analysis dataset

### Usage

admiral\_adae

### Format

An object of class tbl\_df (inherits from tbl, data.frame) with 1191 rows and 101 columns.

#### Source

Derived from the adsl and ae datasets using {admiral} ([https://github.com/pharmaverse/](https://github.com/pharmaverse/admiral/blob/main/inst/templates/ad_adae.R) [admiral/blob/main/inst/templates/ad\\_adae.R](https://github.com/pharmaverse/admiral/blob/main/inst/templates/ad_adae.R))

admiral\_adcm *Concomitant Medication Analysis Dataset*

### Description

An example concomitant medication analysis dataset

#### Usage

admiral\_adcm

#### Format

An object of class tbl\_df (inherits from tbl, data.frame) with 7510 rows and 89 columns.

#### Source

Derived from the adsl and cm datasets using {admiral} ([https://github.com/pharmaverse/](https://github.com/pharmaverse/admiral/blob/main/inst/templates/ad_adcm.R) [admiral/blob/main/inst/templates/ad\\_adcm.R](https://github.com/pharmaverse/admiral/blob/main/inst/templates/ad_adcm.R))

<span id="page-6-0"></span>admiral\_adeg *ECG Analysis Dataset*

#### Description

An example ECG analysis dataset

### Usage

admiral\_adeg

### Format

An object of class tbl\_df (inherits from tbl, data.frame) with 78614 rows and 104 columns.

### Source

Derived from the adsl and eg datasets using {admiral} ([https://github.com/pharmaverse/](https://github.com/pharmaverse/admiral/blob/main/inst/templates/ad_adeg.R) [admiral/blob/main/inst/templates/ad\\_adeg.R](https://github.com/pharmaverse/admiral/blob/main/inst/templates/ad_adeg.R))

admiral\_adex *Exposure Analysis Dataset*

### Description

An example exposure analysis dataset

#### Usage

admiral\_adex

#### Format

An object of class tbl\_df (inherits from tbl, data.frame) with 6315 rows and 87 columns.

#### Source

Derived from the adsl and ex datasets using {admiral} ([https://github.com/pharmaverse/](https://github.com/pharmaverse/admiral/blob/main/inst/templates/ad_adex.R) [admiral/blob/main/inst/templates/ad\\_adex.R](https://github.com/pharmaverse/admiral/blob/main/inst/templates/ad_adex.R))

<span id="page-7-0"></span>

An example pharmacokinetics parameters analysis dataset

### Usage

admiral\_adpp

### Format

An object of class data. frame with 1344 rows and 72 columns.

### Source

Derived from the adsl and pp datasets using {admiral} ([https://github.com/pharmaverse/](https://github.com/pharmaverse/admiral/blob/main/inst/templates/ad_adpp.R) [admiral/blob/main/inst/templates/ad\\_adpp.R](https://github.com/pharmaverse/admiral/blob/main/inst/templates/ad_adpp.R))

admiral\_adsl *Subject Level Analysis Dataset*

### Description

An example subject level analysis dataset

#### Usage

admiral\_adsl

#### Format

An object of class tbl\_df (inherits from tbl, data.frame) with 306 rows and 48 columns.

#### Source

Derived from the dm and ds datasets using {admiral} ([https://github.com/pharmaverse/admir](https://github.com/pharmaverse/admiral/blob/main/inst/templates/ad_adsl.R)al/ [blob/main/inst/templates/ad\\_adsl.R](https://github.com/pharmaverse/admiral/blob/main/inst/templates/ad_adsl.R))

<span id="page-8-0"></span>

An example vital signs analysis dataset

### Usage

admiral\_advs

### Format

An object of class tbl\_df (inherits from tbl, data.frame) with 57763 rows and 102 columns.

#### Source

Derived from the adsl and vs datasets using {admiral} ([https://github.com/pharmaverse/](https://github.com/pharmaverse/admiral/blob/main/inst/templates/ad_advs.R) [admiral/blob/main/inst/templates/ad\\_advs.R](https://github.com/pharmaverse/admiral/blob/main/inst/templates/ad_advs.R))

assert\_character\_scalar

*Is an Argument a Character Scalar (String)?*

### Description

Checks if an argument is a character scalar and (optionally) whether it matches one of the provided values.

### Usage

```
assert_character_scalar(
  arg,
  values = NULL,
  case_sensitive = TRUE,
  optional = FALSE
\mathcal{E}
```
### Arguments

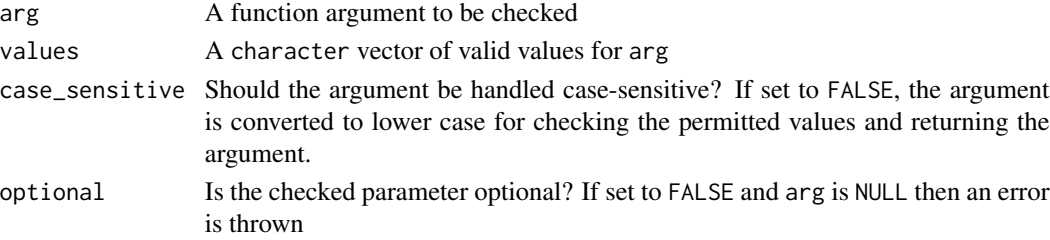

#### <span id="page-9-0"></span>Value

The function throws an error if arg is not a character vector or if arg is a character vector but of length  $> 1$  or if its value is not one of the values specified. Otherwise, the input is returned invisibly.

#### Author(s)

Thomas Neitmann

#### Examples

```
example_fun <- function(msg_type) {
 assert_character_scalar(msg_type, values = c("warning", "error"))
}
example_fun("warning")
try(example_fun("message"))
try(example_fun(TRUE))
# handling parameters case-insensitive
example_fun2 <- function(msg_type) {
 msg_type <- assert_character_scalar(
   msg_type,
   values = c("warning", "error"),
   case_sensitive = FALSE
 )
 if (msg_type == "warning") {
   print("A warning was requested.")
 }
}
example_fun2("Warning")
```
assert\_character\_vector

*Is an Argument a Character Vector?*

#### Description

Checks if an argument is a character vector

#### Usage

```
assert_character_vector(arg, values = NULL, optional = FALSE)
```
### <span id="page-10-0"></span>Arguments

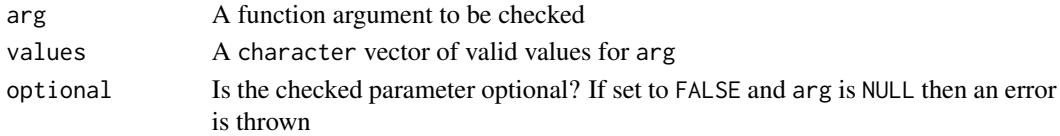

### Value

The function throws an error if arg is not a character vector or if any element is not included in the list of valid values. Otherwise, the input is returned invisibly.

#### Author(s)

Thomas Neitmann

### Examples

```
example_fun <- function(chr) {
  assert_character_vector(chr)
}
example_fun(letters)
```
try(example\_fun(1:10))

assert\_data\_frame *Is an Argument a Data Frame?*

### Description

Checks if an argument is a data frame and (optionally) whether is contains a set of required variables

### Usage

```
assert_data_frame(
  arg,
  required_vars = NULL,
 check_is_grouped = TRUE,
  optional = FALSE
)
```
### Arguments

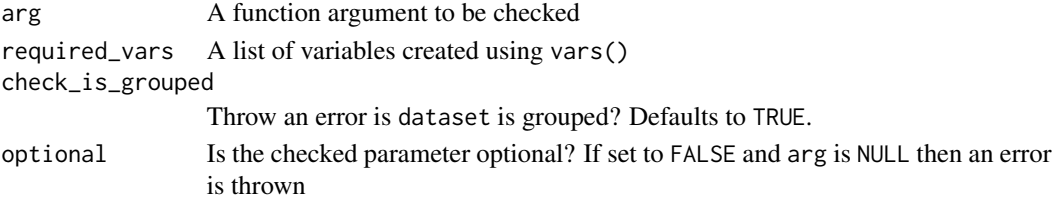

### <span id="page-11-0"></span>Value

The function throws an error if arg is not a data frame or if arg is a data frame but misses any variable specified in required\_vars. Otherwise, the input is returned invisibly.

### Author(s)

Thomas Neitmann

#### Examples

```
library(admiral.test)
data(admiral_dm)
example_fun <- function(dataset) {
  assert_data_frame(dataset, required_vars = vars(STUDYID, USUBJID))
}
example_fun(admiral_dm)
try(example_fun(dplyr::select(admiral_dm, -STUDYID)))
try(example_fun("Not a dataset"))
```
assert\_db\_requirements

*Check required parameters for SMQ/SDG*

## Description

If SMQs or SDGs are requested, the version and a function to access the database must be provided. The function checks these requirements.

### Usage

```
assert_db_requirements(
 version,
  version_arg_name,
  fun,
  fun_arg_name,
  queries,
  i,
  type
)
```
### <span id="page-12-0"></span>assert\_filter\_cond 13

### Arguments

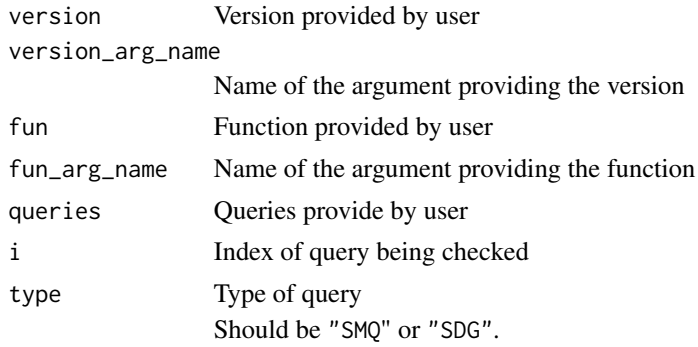

### Value

An error is issued if version or fun is null.

### Author(s)

Stefan Bundfuss

assert\_filter\_cond *Is an Argument a Filter Condition?*

### Description

Is an Argument a Filter Condition?

### Usage

```
assert_filter_cond(arg, optional = FALSE)
```
### Arguments

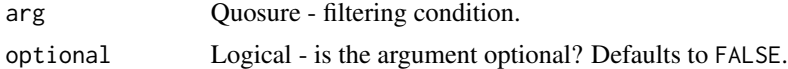

### Details

Check if arg is a suitable filtering condition to be used in functions like subset or dplyr::filter.

### Value

Performs necessary checks and returns arg if all pass. Otherwise throws an informative error.

### Author(s)

Ondrej Slama

### Examples

```
library(admiral.test)
data(admiral_dm)
# typical usage in a function as a parameter check
example_fun <- function(dat, x) {
  x <- assert_filter_cond(rlang::enquo(x))
  dplyr::filter(dat, !!x)
}
example_fun(admiral_dm, AGE == 64)
try(example_fun(admiral_dm, USUBJID))
```
assert\_function *Is Argument a Function?*

### Description

Checks if the argument is a function and if all expected parameters are provided by the function.

### Usage

```
assert_function(arg, params = NULL, optional = FALSE)
```
### Arguments

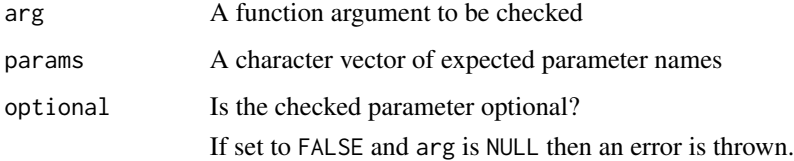

### Value

The function throws an error

- if the argument is not a function or
- if the function does not provide all parameters as specified for the params parameter.

#### Author(s)

Stefan Bundfuss

<span id="page-13-0"></span>

<span id="page-14-0"></span>assert\_has\_variables 15

### Examples

```
example_fun <- function(fun) {
  assert_function(fun, params = c("x"))
}
example_fun(mean)
try(example_fun(1))
try(example_fun(sum))
```
assert\_has\_variables *Does a Dataset Contain All Required Variables?*

### Description

Checks if a dataset contains all required variables

### Usage

```
assert_has_variables(dataset, required_vars)
```
### Arguments

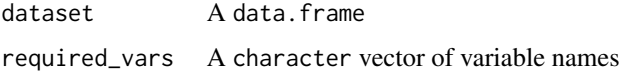

### Value

The function throws an error if any of the required variables are missing in the input dataset. Otherwise, the dataset is returned invisibly.

### Author(s)

Thomas Neitmann

## Examples

```
library(admiral.test)
data(admiral_dm)
```
assert\_has\_variables(admiral\_dm, "STUDYID")

try(assert\_has\_variables(admiral\_dm, "AVAL"))

<span id="page-15-0"></span>assert\_integer\_scalar *Is an Argument an Integer Scalar?*

### Description

Checks if an argument is an integer scalar

### Usage

```
assert_integer_scalar(arg, subset = "none", optional = FALSE)
```
#### Arguments

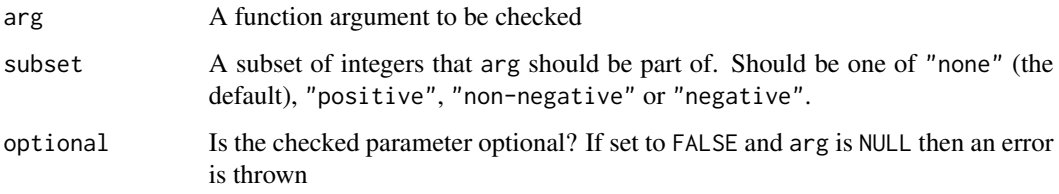

### Value

The function throws an error if arg is not an integer belonging to the specified subset. Otherwise, the input is returned invisibly.

### Author(s)

Thomas Neitmann

```
example_fun <- function(num1, num2) {
  assert_integer_scalar(num1, subset = "positive")
  assert_integer_scalar(num2, subset = "negative")
}
example_fun(1, -9)
try(example_fun(1.5, -9))
try(example_fun(2, 0))
try(example_fun("2", 0))
```
<span id="page-16-0"></span>assert\_list\_element *Is an Element of a List of Lists/Classes Fulfilling a Condition?*

### Description

Checks if the elements of a list of named lists/classes fulfill a certain condition. If not, an error is issued and all elements of the list not fulfilling the condition are listed.

### Usage

assert\_list\_element(list, element, condition, message\_text, ...)

### Arguments

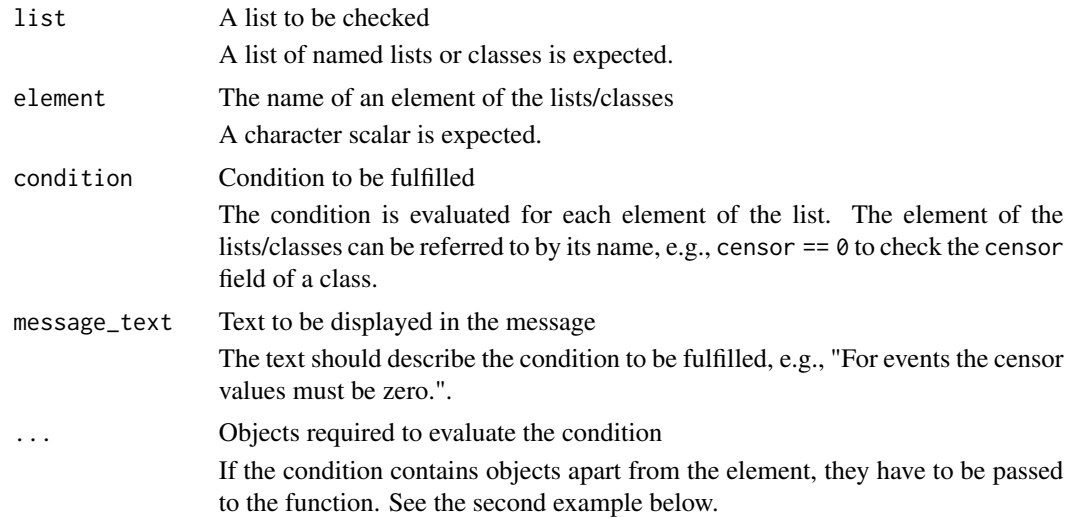

### Value

An error if the condition is not meet. The input otherwise.

### Author(s)

Stefan Bundfuss

```
death <- event_source(
  dataset_name = "adsl",
  filter = DTHFL == "Y",date = DTHDT,
  set_values_to = vars(
   EVNTDESC = "DEATH",
   SRCDOM = "ADSL",
```

```
SRCVAR = "DTHDT"
  )
\mathcal{L}lstalv <- censor_source(
 dataset_name = "adsl",
  date = LSTALVDT,
  set_values_to = vars(
   EVNTDESC = "LAST KNOWN ALIVE DATE",
   SRCDOM = "ADSL",
   SRCVAR = "LSTALVDT"
  )
)
events <- list(death, lstalv)
try(assert_list_element(
  list = events,
 element = "censor",
  condition = censor == 0,
  message_text = "For events the censor values must be zero."
))
valid_datasets <- c("adrs", "adae")
try(assert_list_element(
  list = events,
  element = "dataset_name",
  condition = dataset_name %in% valid_datasets,
  valid_datasets = valid_datasets,
  message_text = paste0(
    "The dataset name must be one of the following:\n",
   paste(valid_datasets, collapse = ", ")
  )
))
```

```
assert_list_of Is an Argument a List of Objects of a Specific S3 Class?
```
Checks if an argument is a list of objects inheriting from the S3 class specified.

### Usage

```
assert_list_of(arg, class, optional = TRUE)
```
### Arguments

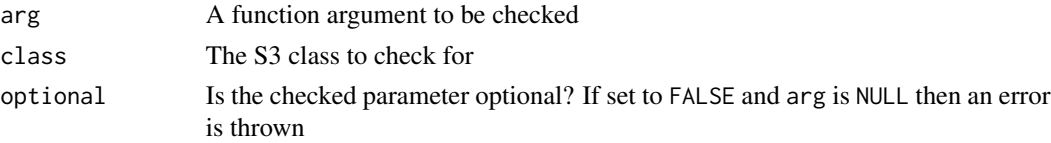

<span id="page-17-0"></span>

### <span id="page-18-0"></span>Value

The function throws an error if arg is not a list or if arg is a list but its elements are not objects inheriting from class. Otherwise, the input is returned invisibly.

### Author(s)

Thomas Neitmann

### Examples

```
example_fun <- function(list) {
  assert_list_of(list, "data.frame")
}
example_fun(list(mtcars, iris))
try(example_fun(list(letters, 1:10)))
try(example_fun(c(TRUE, FALSE)))
```
assert\_logical\_scalar *Is an Argument a Logical Scalar (Boolean)?*

### Description

Checks if an argument is a logical scalar

#### Usage

```
assert_logical_scalar(arg, optional = FALSE)
```
#### Arguments

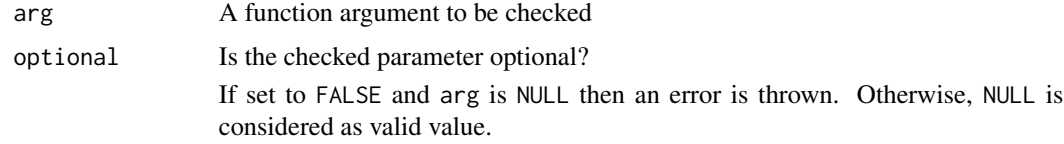

### Value

The function throws an error if arg is neither TRUE or FALSE. Otherwise, the input is returned invisibly.

#### Author(s)

Thomas Neitmann, Stefan Bundfuss

### Examples

```
example_fun <- function(flag) {
 assert_logical_scalar(flag)
}
example_fun(FALSE)
try(example_fun(NA))
try(example_fun(c(TRUE, FALSE, FALSE)))
try(example_fun(1:10))
```
assert\_numeric\_vector *Is an Argument a Numeric Vector?*

### Description

Checks if an argument is a numeric vector

### Usage

```
assert_numeric_vector(arg, optional = FALSE)
```
### Arguments

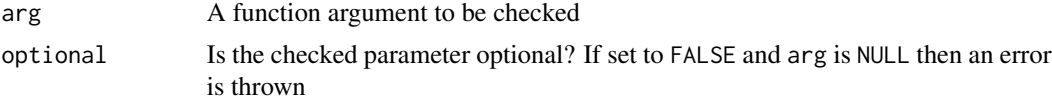

### Value

The function throws an error if arg is not a numeric vector. Otherwise, the input is returned invisibly.

### Author(s)

Stefan Bundfuss

### Examples

```
example_fun <- function(num) {
  assert_numeric_vector(num)
}
example_fun(1:10)
```
try(example\_fun(letters))

<span id="page-19-0"></span>

<span id="page-20-0"></span>assert\_one\_to\_one *Is There a One to One Mapping between Variables?*

## Description

Checks if there is a one to one mapping between two lists of variables.

### Usage

```
assert_one_to_one(dataset, vars1, vars2)
```
### Arguments

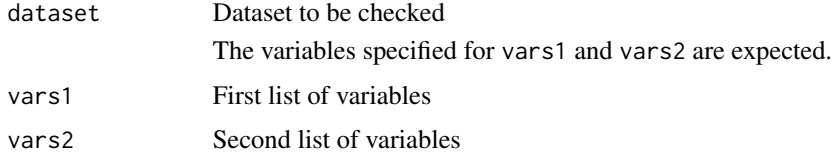

### Value

An error if the condition is not meet. The input otherwise.

### Author(s)

Stefan Bundfuss

### Examples

```
data(admiral_adsl)
try(
  assert_one_to_one(admiral_adsl, vars(SEX), vars(RACE))
)
```
assert\_order\_vars *Is an Argument a List of Order Variables?*

### Description

Checks if an argument is a valid list of order variables created using vars()

#### Usage

```
assert_order_vars(arg, optional = FALSE)
```
### <span id="page-21-0"></span>Arguments

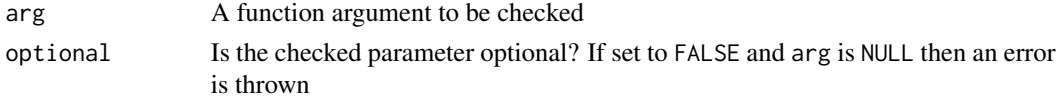

### Value

The function throws an error if arg is not a list of variables or desc() calls created using vars() and returns the input invisibly otherwise.

#### Author(s)

Stefan Bundfuss

### Examples

```
example_fun <- function(by_vars) {
  assert_order_vars(by_vars)
}
```
example\_fun(vars(USUBJID, PARAMCD, desc(AVISITN)))

try(example\_fun(rlang::exprs(USUBJID, PARAMCD)))

try(example\_fun(c("USUBJID", "PARAMCD", "VISIT")))

```
try(example_fun(vars(USUBJID, toupper(PARAMCD), -AVAL)))
```
assert\_param\_does\_not\_exist

*Asserts That a Parameter Does Not Exist in the Dataset*

### Description

Checks if a parameter (PARAMCD) does not exist in a dataset.

#### Usage

```
assert_param_does_not_exist(dataset, param)
```
### Arguments

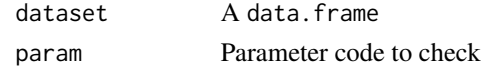

#### Value

The function throws an error if the parameter exists in the input dataset. Otherwise, the dataset is returned invisibly.

<span id="page-22-0"></span>assert\_s3\_class 23

### Author(s)

Stefan Bundfuss

#### Examples

```
data(admiral_advs)
assert_param_does_not_exist(admiral_advs, param = "HR")
try(assert_param_does_not_exist(admiral_advs, param = "WEIGHT"))
```
assert\_s3\_class *Is an Argument an Object of a Specific S3 Class?*

### Description

Checks if an argument is an object inheriting from the S3 class specified.

#### Usage

```
assert_s3_class(arg, class, optional = TRUE)
```
#### Arguments

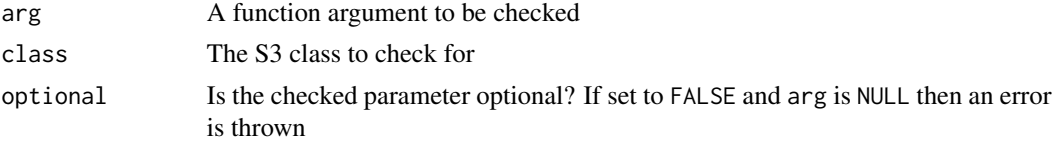

### Value

The function throws an error if arg is an object which does *not* inherit from class. Otherwise, the input is returned invisibly.

### Author(s)

Thomas Neitmann

```
example_fun <- function(obj) {
 assert_s3_class(obj, "factor")
}
example_fun(as.factor(letters))
try(example_fun(letters))
try(example_fun(1:10))
```
<span id="page-23-0"></span>

Checks if an argument is a symbol

### Usage

```
assert_symbol(arg, optional = FALSE)
```
### Arguments

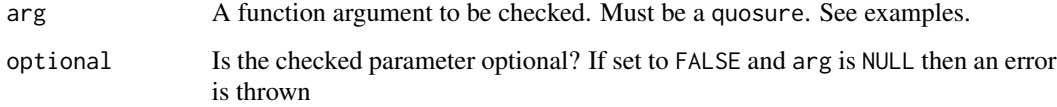

### Value

The function throws an error if arg is not a symbol and returns the input invisibly otherwise.

### Author(s)

Thomas Neitmann

```
library(admiral.test)
data(admiral_dm)
example_fun <- function(dat, var) {
  var <- assert_symbol(rlang::enquo(var))
  dplyr::select(dat, !!var)
}
example_fun(admiral_dm, USUBJID)
try(example_fun(admiral_dm))
try(example_fun(admiral_dm, "USUBJID"))
try(example_fun(admiral_dm, toupper(PARAMCD)))
```
<span id="page-24-0"></span>

The function checks the requirements for terms for queries provided by the user. The terms could have been provided directly in the query definition or via a user provided function for accessing a SMQ or SDG database.

#### Usage

```
assert_terms(
  terms,
  expect_query_name = FALSE,
  expect_query_id = FALSE,
  source_text
)
```
#### Arguments

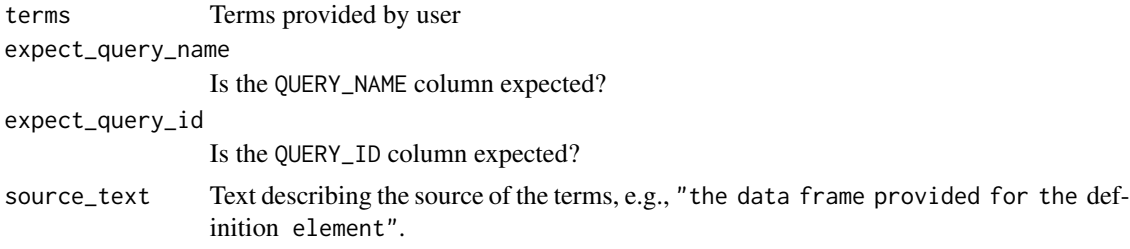

### Value

An error is issued if

- terms is not a data frame,
- terms has zero observations,
- the TERM\_LEVEL variable is not in terms,
- neither the TERM\_NAME nor the TERM\_ID variable is in terms,
- expect\_query\_name == TRUE and the QUERY\_NAME variable is not in terms,
- expect\_query\_id == TRUE and the QUERY\_ID variable is not in terms,

### Author(s)

Stefan Bundfuss

### See Also

[create\\_query\\_data\(\)](#page-48-1), [query\(\)](#page-227-1)

### Examples

```
try(
  assert_terms(
   terms = 42,
    source_text = "object provided by the `definition` element"
  )
\overline{)}
```
assert\_unit *Asserts That a Parameter is Provided in the Expected Unit*

### Description

Checks if a parameter (PARAMCD) in a dataset is provided in the expected unit.

### Usage

assert\_unit(dataset, param, required\_unit, get\_unit\_expr)

### Arguments

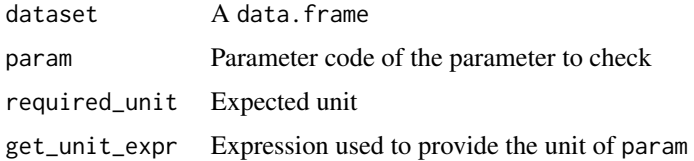

#### Value

The function throws an error if the unit variable differs from the unit for any observation of the parameter in the input dataset. Otherwise, the dataset is returned invisibly.

### Author(s)

Stefan Bundfuss

```
data(admiral_advs)
assert_unit(admiral_advs, param = "WEIGHT", required_unit = "kg", get_unit_expr = VSSTRESU)
## Not run:
assert_unit(admiral_advs, param = "WEIGHT", required_unit = "g", get_unit_expr = VSSTRESU)
## End(Not run)
```
<span id="page-25-0"></span>

<span id="page-26-0"></span>assert\_valid\_queries *Verify if a Dataset Has the Required Format as Queries Dataset.*

### Description

Verify if a Dataset Has the Required Format as Queries Dataset.

### Usage

```
assert_valid_queries(queries, queries_name)
```
### Arguments

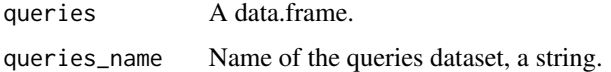

### Details

Check if the dataset has the following columns

- VAR\_PREFIX, e.g., SMQ01, CQ12
- QUERY\_NAME, non NA, must be unique per each VAR\_PREFIX
- QUERY\_ID, could be NA, must be unique per each VAR\_PREFIX
- QUERY\_SCOPE, 'BROAD', 'NARROW', or NA
- QUERY\_SCOPE\_NUM, 1, 2, or NA
- TERM\_LEVEL, e.g., "AEDECOD", "AELLT", "AELLTCD", ...
- TERM\_NAME, character, could be NA only at those observations where TERM\_ID is non-NA
- TERM\_ID, integer, could be NA only at those observations where TERM\_NAME is non-NA

### Value

The function throws an error if any of the requirements not met.

### Author(s)

Shimeng Huang, Ondrej Slama

```
data("queries")
assert_valid_queries(queries, "queries")
```
<span id="page-27-0"></span>

Checks if an argument is a valid list of variables created using vars()

#### Usage

```
assert_vars(arg, optional = FALSE)
```
#### Arguments

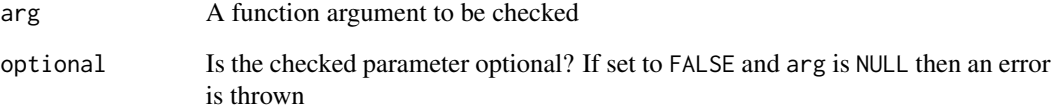

### Value

The function throws an error if arg is not a list of variables created using vars() and returns the input invisibly otherwise.

### Author(s)

Samia Kabi

```
example_fun <- function(by_vars) {
 assert_vars(by_vars)
}
example_fun(vars(USUBJID, PARAMCD))
try(example_fun(rlang::exprs(USUBJID, PARAMCD)))
try(example_fun(c("USUBJID", "PARAMCD", "VISIT")))
try(example_fun(vars(USUBJID, toupper(PARAMCD), desc(AVAL))))
```
<span id="page-28-0"></span>assert\_varval\_list *Is an Argument a Variable-Value List?*

### Description

Checks if the argument is a list of quosures where the expressions are variable-value pairs. The value can be a symbol, a string, a numeric, or NA. More general expression are not allowed.

#### Usage

```
assert_varval_list(
  arg,
  required_elements = NULL,
  accept_expr = FALSE,
  accept_var = FALSE,
  optional = FALSE
)
```
#### Arguments

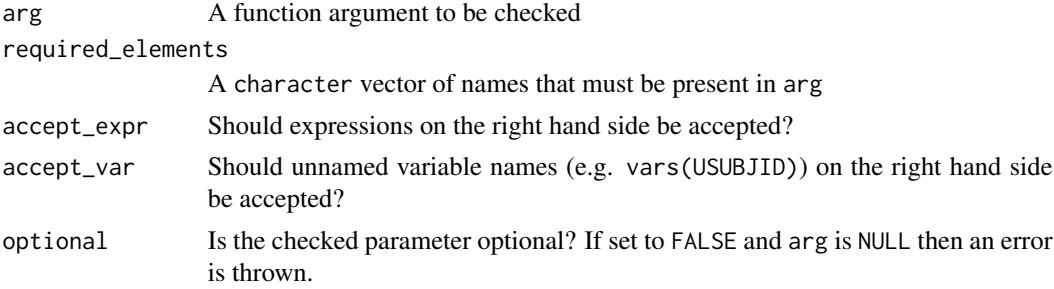

### Value

The function throws an error if arg is not a list of variable-value expressions. Otherwise, the input it returned invisibly.

### Author(s)

Stefan Bundfuss, Thomas Neitmann

```
example_fun <- function(vars) {
 assert_varval_list(vars)
}
example_fun(vars(DTHDOM = "AE", DTHSEQ = AESEQ))
try(example_fun(vars("AE", DTSEQ = AESEQ)))
```
<span id="page-29-0"></span>

Call a single derivation multiple times with some parameters/arguments being fixed across iterations and others varying.

#### Usage

```
call_derivation(dataset = NULL, derivation, variable_params, ...)
```
### Arguments

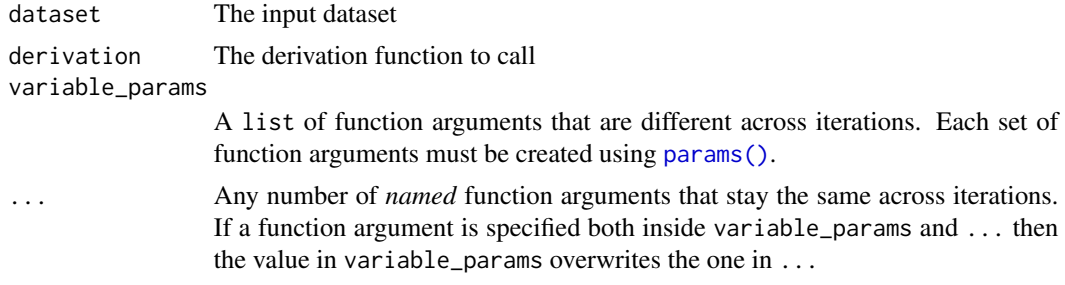

### Value

The input dataset with additional records/variables added depending on which derivation has been used.

#### Author(s)

Thomas Neitmann, Stefan Bundfuss, Tracey Wang

#### See Also

[params\(\)](#page-223-1)

```
library(dplyr, warn.conflicts = FALSE)
library(admiral.test)
data(admiral_ae)
data(admiral_adsl)
adae <-
  select(admiral_ae[sample(1:nrow(admiral_ae), 1000), ], USUBJID, AESTDTC, AEENDTC) %>%
  derive_vars_merged(
   dataset_add = admiral_adsl,
   new_vars = vars(TRTSDT, TRTEDT),
```

```
by_vars = vars(USUBJID)
 \lambda## While `derive_vars_dt()` can only add one variable at a time, using `call_derivation()`
## one can add multiple variables in one go
call_derivation(
 dataset = adae,derivation = derive_vars_dt,
 variable_params = list(
   params(dtc = AESTDTC, date_imputation = "first", new_vars_prefix = "AST"),
   params(dtc = AEENDTC, date_imputation = "last", new_vars_prefix = "AEN")
 ),
 min_dates = vars(TRTSDT),
 max_dates = vars(TRTEDT)
)
## The above call using `call_derivation()` is equivalent to the following
adae %>%
 derive_vars_dt(
   new_vars_prefix = "AST",
   dtc = AESTDTC,
   date_imputation = "first",
   min_dates = vars(TRTSDT),
   max_dates = vars(TRTEDT)
 ) %>%
 derive_vars_dt(
   new_vars_prefix = "AEN",
   dtc = AEENDTC,
   date_imputation = "last",
   min_dates = vars(TRTSDT),
   max_dates = vars(TRTEDT)
 )
```
call\_user\_fun *Calls a Function Provided by the User*

#### Description

Calls a function provided by the user and adds the function call to the error message if the call fails.

#### Usage

call\_user\_fun(call)

### Arguments

call Call to be executed

#### Value

The return value of the function call

### Author(s)

Stefan Bundfuss

### Examples

```
call_user_fun(compute_bmi(
 height = 172,
  weight = 60))
try(call_user_fun(compute_bmi(
  height = 172,
  weight = "hallo"
)))
```
censor\_source *Create a* censor\_source *Object*

### Description

censor\_source objects are used to define censorings as input for the derive\_param\_tte() function.

#### Usage

```
censor_source(
  dataset_name,
  filter = NULL,
  date,
  censor = 1,
  set_values_to = NULL
)
```
### Arguments

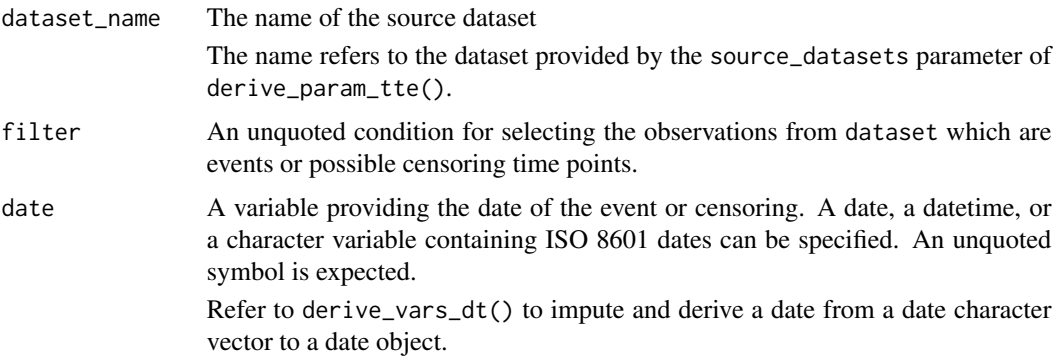

<span id="page-31-0"></span>

### <span id="page-32-0"></span>compute\_bmi 33

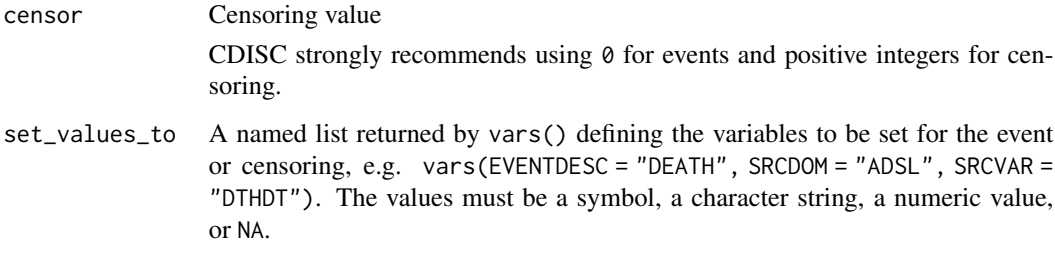

### Value

An object of class censor\_source, inheriting from class tte\_source

#### Author(s)

Stefan Bundfuss

### See Also

[derive\\_param\\_tte\(\)](#page-90-1), [event\\_source\(\)](#page-197-1)

### Examples

```
# Last study date known alive censor
censor_source(
  dataset_name = "adsl",
 date = LSTALVDT,
  set_values_to = vars(
   EVNTDESC = "ALIVE",
   SRCDOM = "ADSL",
   SRCVAR = "LSTALVDT"
 )
)
```
## compute\_bmi *Compute Body Mass Index (BMI)*

### Description

Computes BMI from height and weight

### Usage

compute\_bmi(height, weight)

### <span id="page-33-0"></span>Arguments

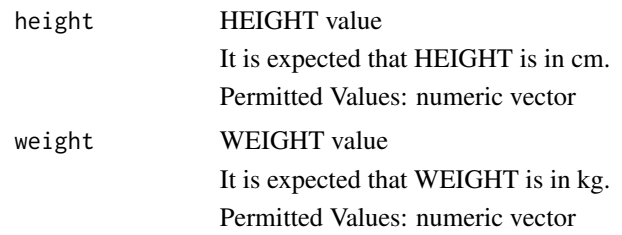

### Details

Usually this computation function can not be used with %>%.

### Value

The BMI (Body Mass Index Area) in kg/m^2.

### Author(s)

Pavan Kumar

### Examples

compute\_bmi(height = 170, weight = 75)

compute\_bsa *Compute Body Surface Area (BSA)*

### Description

Computes BSA from height and weight making use of the specified derivation method

### Usage

```
compute_bsa(height = height, weight = weight, method)
```
### Arguments

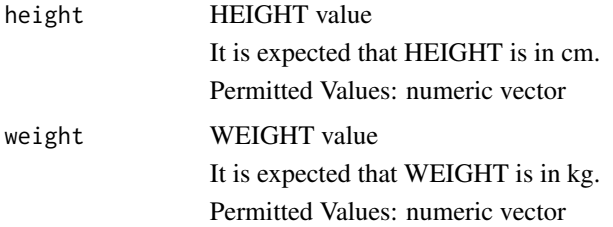

### <span id="page-34-0"></span>compute\_dtf 35

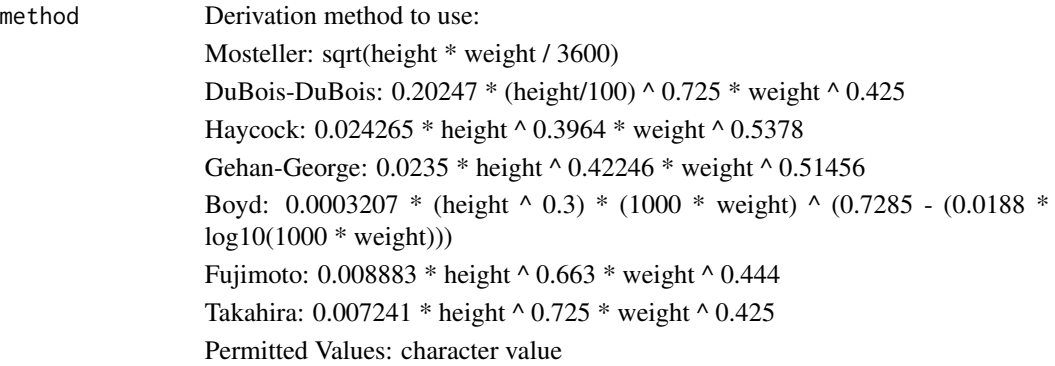

#### Details

Usually this computation function can not be used with %>%.

### Value

The BSA (Body Surface Area) in m^2.

### Author(s)

Eric Simms

### Examples

```
# Derive BSA by the Mosteller method
compute_bsa(
 height = 170,
 weight = 75,
  method = "Mosteller"
\mathcal{L}# Derive BSA by the DuBois & DuBois method
compute_bsa(
 height = c(170, 185),
  weight = c(75, 90),
  method = "DuBois-DuBois"
)
```
compute\_dtf *Derive the Date Imputation Flag*

### Description

Derive the date imputation flag ('--DTF') comparing a date character vector ('--DTC') with a Date vector  $('--DT')$ .

### Usage

compute\_dtf(dtc, dt)

### Arguments

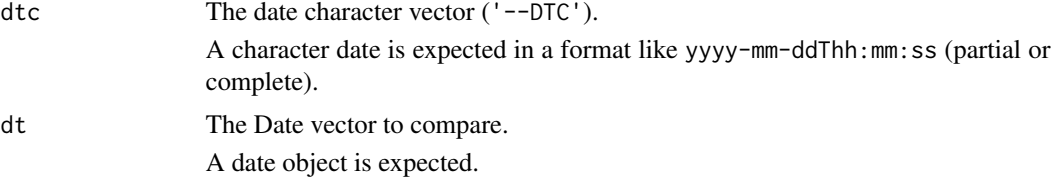

### Details

Usually this computation function can not be used with %>%.

#### Value

The date imputation flag ('--DTF') (character value of 'D', 'M', 'Y' or NA)

### Author(s)

Samia Kabi

#### Examples

```
compute_dtf(dtc = "2019-07", dt = as.Date("2019-07-18"))
compute_dtf(dtc = "2019", dt = as.Date("2019-07-18"))
```
compute\_duration *Compute Duration*

### Description

Compute duration between two dates, e.g., duration of an adverse event, relative day, age, ...

#### Usage

```
compute_duration(
  start_date,
  end_date,
  in\_unit = "days",out_unit = "days",
  floor_in = TRUE,
  add_one = TRUE,
  trunc_out = FALSE
\mathcal{E}
```
<span id="page-35-0"></span>
# Arguments

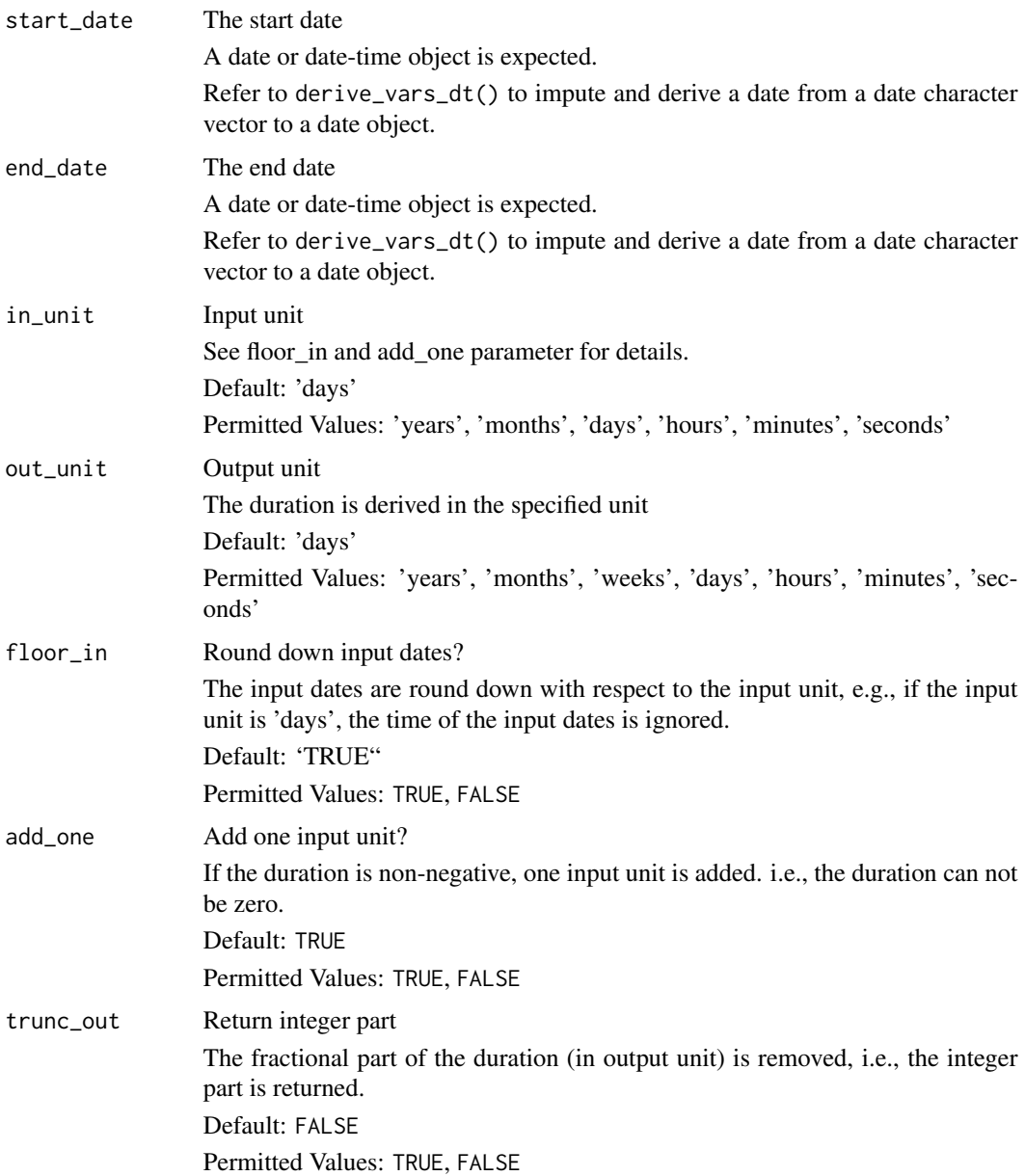

# Details

The output is a numeric vector providing the duration as time from start to end date in the specified unit. If the end date is before the start date, the duration is negative.

# Value

The duration between the two date in the specified unit

# Author(s)

Stefan Bundfuss

#### Examples

```
# derive duration in days (integer), i.e., relative day
compute_duration(
  start_date = lubridate::ymd_hms("2020-12-06T15:00:00"),
  end_date = lubridate::ymd_hms("2020-12-24T08:15:00")
)
# derive duration in days (float)
compute_duration(
  start_date = lubridate::ymd_hms("2020-12-06T15:00:00"),
  end_date = lubridate::ymd_hms("2020-12-24T08:15:00"),
  floor_in = FALSE,
  add_one = FALSE
\lambda# derive age
compute_duration(
  start_date = lubridate::ymd("1984-09-06"),
  end_date = lubridate::ymd("2020-02-24"),
  trunc_out = TRUE,
  out_unit = "years",
  add_one = FALSE
)
```
compute\_map *Compute Mean Arterial Pressure (MAP)*

# Description

Computes mean arterial pressure (MAP) based on diastolic and systolic blood pressure. Optionally heart rate can be used as well.

## Usage

```
compute_map(diabp, sysbp, hr = NULL)
```
## **Arguments**

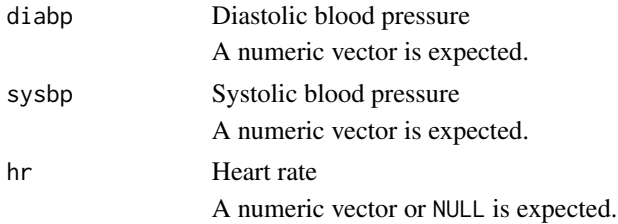

compute\_qtc 39

Details

$$
\frac{2DIABP+SYSBP}{3}
$$

if it is based on diastolic and systolic blood pressure and

$$
DIABP + 0.01e^{4.14 - \frac{40.74}{HR}} (SYSBP - DIABP)
$$

if it is based on diastolic, systolic blood pressure, and heart rate. Usually this computation function can not be used with %>%.

## Value

A numeric vector of MAP values

#### Author(s)

Stefan Bundfuss

# Examples

```
# Compute MAP based on diastolic and systolic blood pressure
compute_map(diabp = 51, sysbp = 121)
```

```
# Compute MAP based on diastolic and systolic blood pressure and heart rate
compute_map(diabp = 51, sysbp = 121, hr = 59)
```
compute\_qtc *Compute Corrected QT*

# Description

Computes corrected QT using Bazett's, Fridericia's or Sagie's formula.

# Usage

```
compute_qtc(qt, rr, method)
```
# Arguments

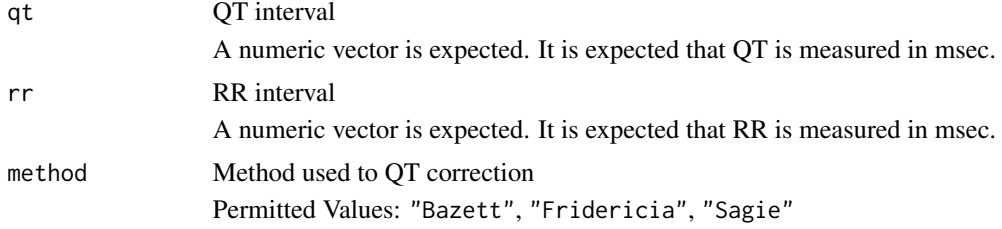

# Details

Depending on the chosen method one of the following formulae is used. *Bazett*:  $\sim$ 

$$
\frac{QT}{\sqrt{\frac{RR}{1000}}}
$$

*Fridericia*:

$$
\frac{QT}{\sqrt[3]{\frac{RR}{1000}}}
$$

*Sagie*:

$$
1000\left(\frac{QT}{1000}+0.154\left(1-\frac{RR}{1000}\right)\right)
$$

Usually this computation function can not be used with %>%.

# Value

QT interval in msec

# Author(s)

Stefan Bundfuss

## Examples

compute\_qtc(qt =  $350$ , rr =  $56.54$ , method = "Bazett") compute\_qtc(qt =  $350$ , rr =  $56.54$ , method = "Fridericia")  $compute_qtc(qt = 350, rr = 56.54, method = "Sagine")$ 

compute\_rr *Compute RR Interval From Heart Rate*

# Description

Computes RR interval from heart rate.

# Usage

compute\_rr(hr)

## Arguments

hr Heart rate A numeric vector is expected. It is expected that heart rate is measured in beats/min.

# compute\_tmf 41

# Details

Usually this computation function can not be used with %>%.

## Value

RR interval in msec:

60000 HR

# Author(s)

Stefan Bundfuss

# Examples

 $computer_rr(hr = 70.14)$ 

compute\_tmf *Derive the Time Imputation Flag*

# Description

Derive the time imputation flag ('--TMF') comparing a date character vector ('--DTC') with a Datetime vector ('--DTM').

# Usage

compute\_tmf(dtc, dtm, ignore\_seconds\_flag = FALSE)

# Arguments

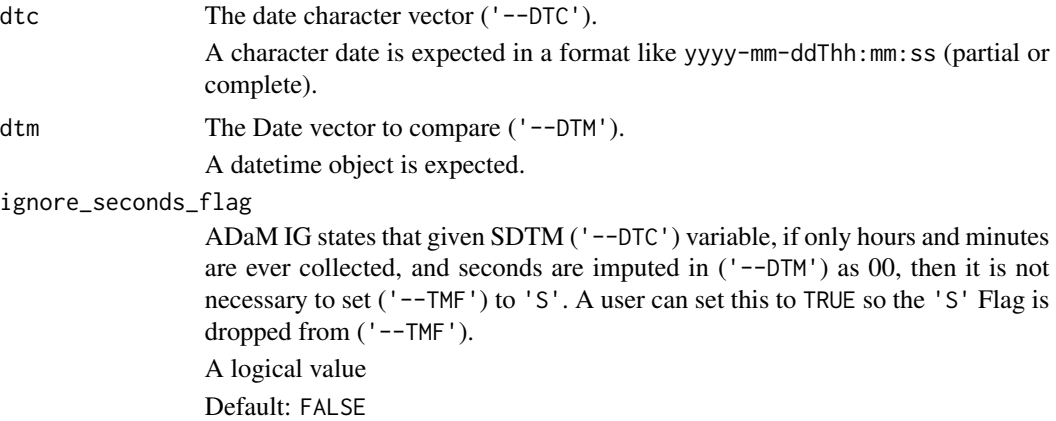

# Details

Usually this computation function can not be used with %>%.

The time imputation flag ('--TMF') (character value of 'H', 'M', 'S' or NA)

## Author(s)

Samia Kabi

## Examples

```
compute_tmf(dtc = "2019-07-18T15:25", dtm = as.POSIXct("2019-07-18T15:25:00"))
compute_tmf(dtc = "2019-07-18T15", dtm = as.POSIXct("2019-07-18T15:25:00"))
compute_tmf(dtc = "2019-07-18", dtm = as.POSIXct("2019-07-18"))
```
convert\_blanks\_to\_na *Convert Blank Strings Into NAs*

#### Description

Turn SAS blank strings into proper R NAs.

## Usage

convert\_blanks\_to\_na(x)

## Default S3 method: convert\_blanks\_to\_na(x)

## S3 method for class 'character' convert\_blanks\_to\_na(x)

## S3 method for class 'list' convert\_blanks\_to\_na(x)

## S3 method for class 'data.frame' convert\_blanks\_to\_na(x)

#### Arguments

x Any R object

# Details

The default methods simply returns its input unchanged. The character method turns every instance of "" into NA\_character\_ while preserving *all* attributes. When given a data frame as input the function keeps all non-character columns as is and applies the just described logic to character columns. Once again all attributes such as labels are preserved.

```
convert_date_to_dtm 43
```
# Value

An object of the same class as the input

## Author(s)

Thomas Neitmann

# Examples

```
convert_blanks_to_na(c("a", "b", "", "d", ""))
df <- tibble::tibble(
  a = structure(c("a", "b", "", "c"), label = "A"),b = structure(c(1, NA, 21, 9), label = "B"),c = structure(c(TRUE, FALSE, TRUE, TRUE), label = "C"),d = structure(c("", "", "s", "q"), label = "D"))
print(df)
convert_blanks_to_na(df)
```
convert\_date\_to\_dtm *Convert a Date into a Datetime Object*

## Description

Convert a date (datetime, date, or date character) into a Date vector (usually '--DTM').

# Usage

```
convert_date_to_dtm(
  dt,
  date_imputation = NULL,
  time_imputation = "00:00:00",
 min_dates = NULL,
 max_dates = NULL,
 preserve = FALSE
)
```
## Arguments

dt The date to convert.

A date or character date is expected in a format like yyyy-mm-ddThh:mm:ss.

date\_imputation

The value to impute the day/month when a datepart is missing. If NULL: no date imputation is performed and partial dates are returned as missing. Otherwise, a character value is expected, either as a

- format with month and day specified as "mm-dd": e.g. "06-15" for the 15th of June,
- or as a keyword: "FIRST", "MID", "LAST" to impute to the first/mid/last day/month.

Default is NULL.

#### time\_imputation

The value to impute the time when a timepart is missing.

A character value is expected, either as a

- format with hour, min and sec specified as "hh:mm:ss": e.g. "00:00:00" for the start of the day,
- or as a keyword: "FIRST","LAST" to impute to the start/end of a day.

Default is "00:00:00".

## min\_dates Minimum dates

A list of dates is expected. It is ensured that the imputed date is not before any of the specified dates, e.g., that the imputed adverse event start date is not before the first treatment date. Only dates which are in the range of possible dates of the dtc value are considered. The possible dates are defined by the missing parts of the dtc date (see example below). This ensures that the non-missing parts of the dtc date are not changed. A date or date-time object is expected. For example

```
impute_dtc(
"2020-11",
min_dates = list(
ymd_hms("2020-12-06T12:12:12"),
ymd_hms("2020-11-11T11:11:11")
),
date_imputation = "first"
)
```
returns "2020-11-11T11:11:11" because the possible dates for "2020-11" range from "2020-11-01T00:00:00" to "2020-11-30T23:59:59". Therefore "2020-12-06T12:12:12" is ignored. Returning "2020-12-06T12:12:12" would have changed the month although it is not missing (in the dtc date).

- max\_dates Maximum dates A list of dates is expected. It is ensured that the imputed date is not after any of the specified dates, e.g., that the imputed date is not after the data cut off date. Only dates which are in the range of possible dates are considered. A date or date-time object is expected. preserve Preserve day if month is missing and day is present For example "2019---07" would return "2019-06-07 if preserve = TRUE (and
	- date\_imputation = "MID"). Permitted Values: TRUE, FALSE Default: FALSE

#### Details

Usually this computation function can not be used with %>%.

convert\_dtc\_to\_dt 45

# Value

A datetime object

# Author(s)

Samia Kabi

# Examples

```
convert_date_to_dtm("2019-07-18T15:25:00")
convert_date_to_dtm(Sys.time())
convert_date_to_dtm(as.Date("2019-07-18"), time_imputation = "23:59:59")
convert_date_to_dtm("2019-07-18", time_imputation = "23:59:59")
convert_date_to_dtm("2019-07-18")
```
convert\_dtc\_to\_dt *Convert a Date Character Vector into a Date Object*

## Description

Convert a date character vector (usually '–DTC') into a Date vector (usually '–DT').

#### Usage

```
convert_dtc_to_dt(
  dtc,
  date_imputation = NULL,
  min_dates = NULL,
 max_dates = NULL,
  preserve = FALSE
)
```
#### Arguments

dtc The –DTC date to convert.

A character date is expected in a format like yyyy-mm-dd or yyyy-mm-ddThh:mm:ss. A partial date will return a NA date and a warning will be issued: 'All formats failed to parse. No formats found.'. Note: you can use impute\_dtc function to build a complete date.

date\_imputation

The value to impute the day/month when a datepart is missing.

If NULL: no date imputation is performed and partial dates are returned as missing.

Otherwise, a character value is expected, either as a

• format with month and day specified as "mm-dd": e.g. "06-15" for the 15th of June,

• or as a keyword: "FIRST", "MID", "LAST" to impute to the first/mid/last day/month.

Default is NULL.

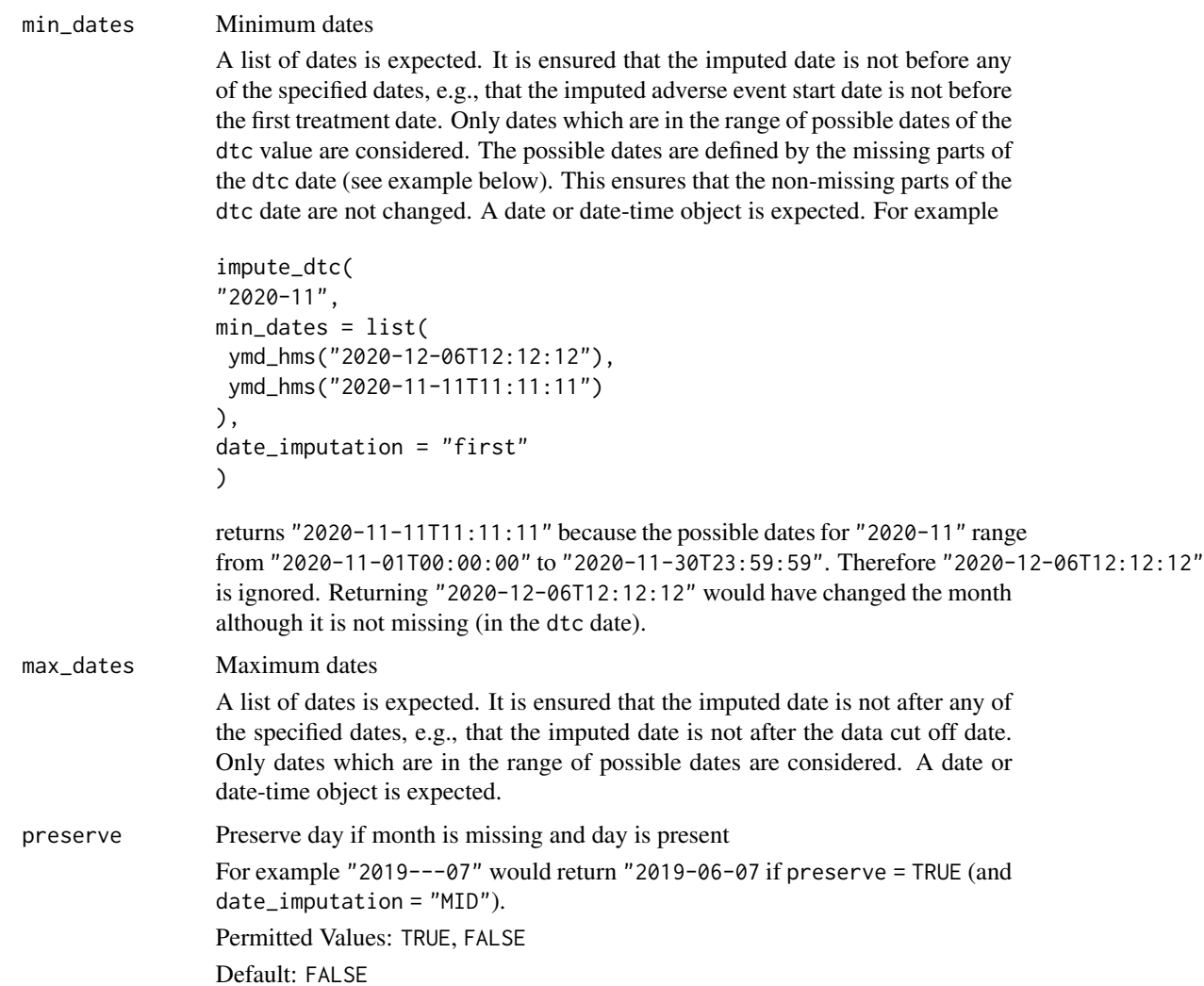

# Details

Usually this computation function can not be used with %>%.

# Value

a date object

# Author(s)

Samia Kabi

## Examples

```
convert_dtc_to_dt("2019-07-18")
convert_dtc_to_dt("2019-07")
```
convert\_dtc\_to\_dtm *Convert a Date Character Vector into a Datetime Object*

# Description

Convert a date character vector (usually '--DTC') into a Date vector (usually '--DTM').

#### Usage

```
convert_dtc_to_dtm(
  dtc,
  date_imputation = NULL,
  time_imputation = "00:00:00",min_dates = NULL,
  max_dates = NULL,
  preserve = FALSE
)
```
## Arguments

dtc The '--DTC' date to convert.

A character date is expected in a format like yyyy-mm-ddThh:mm:ss. A partial datetime will issue a warning. Note: you can use [impute\\_dtc\(\)](#page-217-0) function to build a complete datetime.

date\_imputation

The value to impute the day/month when a datepart is missing.

If NULL: no date imputation is performed and partial dates are returned as missing.

Otherwise, a character value is expected, either as a

- format with month and day specified as "mm-dd": e.g. "06-15" for the 15th of June,
- or as a keyword: "FIRST", "MID", "LAST" to impute to the first/mid/last day/month.

## Default is NULL.

# time\_imputation

The value to impute the time when a timepart is missing.

A character value is expected, either as a

- format with hour, min and sec specified as "hh:mm:ss": e.g. "00:00:00" for the start of the day,
- or as a keyword: "FIRST","LAST" to impute to the start/end of a day.

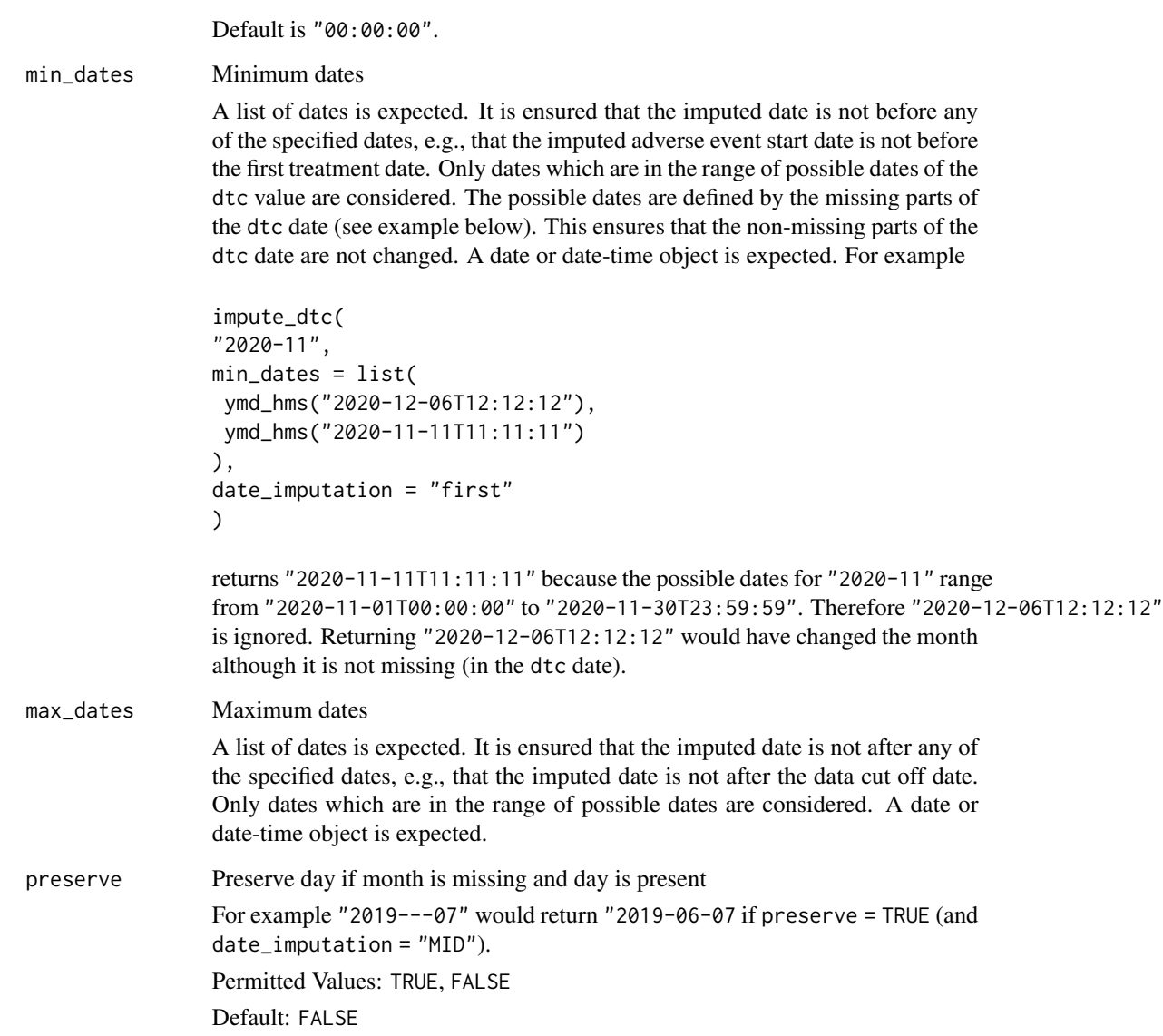

# Details

Usually this computation function can not be used with %>%.

# Value

A datetime object

# Author(s)

Samia Kabi

create\_query\_data 49

# Examples

```
convert_dtc_to_dtm("2019-07-18T15:25:00")
convert_dtc_to_dtm("2019-07-18T00:00:00") # note Time = 00:00:00 is not printed
convert_dtc_to_dtm("2019-07-18")
```
create\_query\_data *Creates a queries dataset as input dataset to the* dataset\_queries *argument in* derive\_vars\_query()

# Description

Creates a queries dataset as input dataset to the dataset\_queries argument in the derive\_vars\_query() function as defined in the [Queries Dataset Documentation.](../articles/queries_dataset.html)

# Usage

```
create_query_data(
  queries,
  meddra_version = NULL,
  whodd_version = NULL,
  get_smq_fun = NULL,
  get_sdg_fun = NULL
\mathcal{L}
```
# Arguments

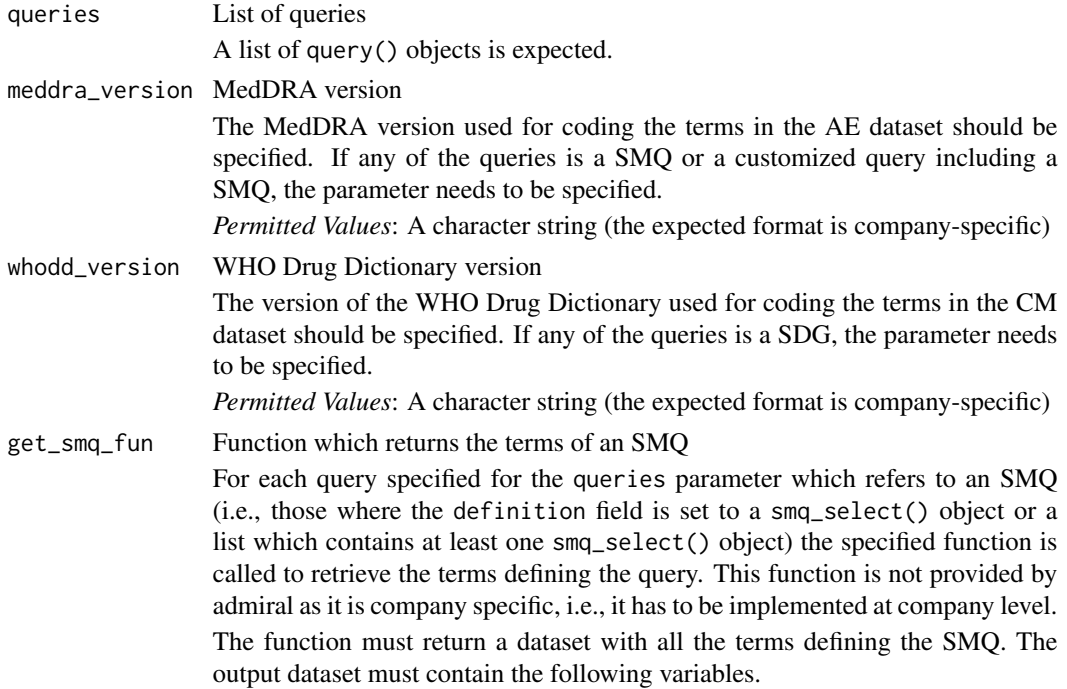

- TERM\_LEVEL: the variable to be used for defining a term of the SMQ, e.g., AEDECOD
- TERM\_NAME: the name of the term if the variable TERM\_LEVEL is referring to is character
- TERM\_ID the numeric id of the term if the variable TERM\_LEVEL is referring to is numeric
- QUERY\_NAME: the name of the SMQ. The values must be the same for all observations.

The function must provide the following parameters

- smq\_select: A smq\_select() object.
- version: The MedDRA version. The value specified for the meddra\_version in the create\_query\_data() call is passed to this parameter.
- keep\_id: If set to TRUE, the output dataset must contain the QUERY\_ID variable. The variable must be set to the numeric id of the SMQ.
- temp\_env: A temporary environment is passed to this parameter. It can be used to store data which is used for all SMQs in the create\_query\_data() call. For example if the SMQs need to be read from a database all SMQs can be read and stored in the environment when the first SMQ is handled. For the other SMQs the terms can be retrieved from the environment instead of accessing the database again.

#### get\_sdg\_fun Function which returns the terms of an SDG

For each query specified for the queries parameter which refers to an SDG the specified function is called to retrieve the terms defining the query. This function is not provided by admiral as it is company specific, i.e., it has to be implemented at company level.

The function must return a dataset with all the terms defining the SDG. The output dataset must contain the following variables.

- TERM\_LEVEL: the variable to be used for defining a term of the SDG, e.g., CMDECOD
- TERM\_NAME: the name of the term if the variable TERM\_LEVEL is referring to is character
- TERM\_ID the numeric id of the term if the variable TERM\_LEVEL is referring to is numeric
- QUERY\_NAME: the name of the SDG. The values must be the same for all observations.

The function must provide the following parameters

- sdg\_select: A sdg\_select() object.
- version: The WHO drug dictionary version. The value specified for the whodd\_version in the create\_query\_data() call is passed to this parameter.
- keep\_id: If set to TRUE, the output dataset must contain the QUERY\_ID variable. The variable must be set to the numeric id of the SDG.
- temp\_env: A temporary environment is passed to this parameter. It can be used to store data which is used for all SDGs in the create\_query\_data() call. For example if the SDGs need to be read from a database all SDGs can

be read and stored in the environment when the first SDG is handled. For the other SDGs the terms can be retrieved from the environment instead of accessing the database again.

# Details

For each query() object listed in the queries argument, the terms belonging to the query (TERM\_LEVEL, TERM\_NAME, TERM\_ID) are determined with respect to the definition field of the query: if the definition field of the query() object is

- an smq\_select() object, the terms are read from the SMQ database by calling the function specified for the get\_smq\_fun parameter.
- an sdg\_select() object, the terms are read from the SDG database by calling the function specified for the get\_sdg\_fun parameter.
- a data frame, the terms stored in the data frame are used.
- a list of data frames and smq\_select() objects, all terms from the data frames and all terms read from the SMQ database referenced by the smq\_select() objects are collated.

The following variables (as described in [Queries Dataset Documentation\)](../articles/queries_dataset.html) are created:

- VAR\_PREFIX: Prefix of the variables to be created by derive\_vars\_query() as specified by the prefix element.
- QUERY\_NAME: Name of the query as specified by the name element.
- QUERY\_ID: Id of the query as specified by the id element. If the id element is not specified for a query, the variable is set to NA. If the id element is not specified for any query, the variable is not created.
- QUERY\_SCOPE: scope of the query as specified by the scope element of the smq\_select() object. For queries not defined by a smq\_select() object, the variable is set to NA. If none of the queries is defined by a smq\_select() object, the variable is not created.
- QUERY\_SCOPE\_NUM: numeric scope of the query. It is set to 1 if the scope is broad. Otherwise it is set to '2'. If the add\_scope\_num element equals FALSE, the variable is set to NA. If the add\_scope\_num element equals FALSE for all SMQs or none of the queries is an SMQ , the variable is not created.
- TERM\_LEVEL: Name of the variable used to identify the terms.
- TERM\_NAME: Value of the term variable if it is a character variable.
- TERM ID: Value of the term variable if it is a numeric variable.

#### Value

A dataset to be used as input dataset to the dataset\_queries argument in derive\_vars\_query()

#### Author(s)

Stefan Bundfuss

# See Also

[derive\\_vars\\_query\(\)](#page-132-0), [query\(\)](#page-227-0), [smq\\_select\(\)](#page-234-0), [sdg\\_select\(\)](#page-231-0), [Queries Dataset Documentation](../articles/queries_dataset.html)

## Examples

```
library(tibble)
library(magrittr, warn.conflicts = FALSE)
library(dplyr, warn.conflicts = FALSE)
library(admiral.test)
library(admiral)
# creating a query dataset for a customized query
cqterms <- tribble(
  ~TERM_NAME, ~TERM_ID,
  "APPLICATION SITE ERYTHEMA", 10003041L,
  "APPLICATION SITE PRURITUS", 10003053L
) %>%
  mutate(TERM_LEVEL = "AEDECOD")
cq <- query(
  prefix = "CQ01",name = "Application Site Issues",
  definition = cqterms
)
create_query_data(queries = list(cq))
# create a query dataset for SMQs
pregsmq <- query(
 prefix = "SMQ02",
 id = auto,
 definition = smq_select(
   name = "Pregnancy and neonatal topics (SMQ)",
   scope = "NARROW"
  \lambda\lambdabilismq <- query(
  prefix = "SMQ04",
  definition = smq_select(
   id = 20000121L,
    scope = "BROAD"
  )
\lambda# The get_smq_terms function from admiral.test is used for this example.
# In a real application a company-specific function must be used.
create_query_data(
  queries = list(pregsmq, bilismq),
  get_smq_fun = admiral.test:::get_smq_terms,
  meddra_version = "20.1"
)
# create a query dataset for SDGs
sdg <- query(
 prefix = "SDG01",
```

```
id = auto,definition = sdg_select(
   name = "5-aminosalicylates for ulcerative colitis"
 )
\mathcal{L}# The get_sdg_terms function from admiral.test is used for this example.
# In a real application a company-specific function must be used.
create_query_data(
 queries = list(sdg),
 get_sdg_fun = admiral.test:::get_sdg_terms,
 whodd_version = "2019-09"
)
# creating a query dataset for a customized query including SMQs
# The get_smq_terms function from admiral.test is used for this example.
# In a real application a company-specific function must be used.
create_query_data(
 queries = list(
   query(
      prefix = "CQ03",name = "Special issues of interest",
      definition = list(
        smq_select(
         name = "Pregnancy and neonatal topics (SMQ)",
         scope = "NARROW"
       ),
       cqterms
     )
   )
 ),
 get_smq_fun = admiral.test:::get_smq_terms,
 meddra_version = "20.1"
)
```
create\_single\_dose\_dataset

*Create dataset of single doses*

#### Description

Derives dataset of single dose from aggregate dose information. This may be necessary when e.g. calculating last dose before an adverse event in ADAE or deriving a total dose parameter in ADEX when EXDOSFRQ != ONCE.

## Usage

```
create_single_dose_dataset(
  dataset,
  dose_freq = EXDOSFRQ,
```

```
start_date = ASTDT,
 end_date = AENDT,
 lookup_table = dose_freq_lookup,
  lookup_column = CDISC_VALUE
)
```
# Arguments

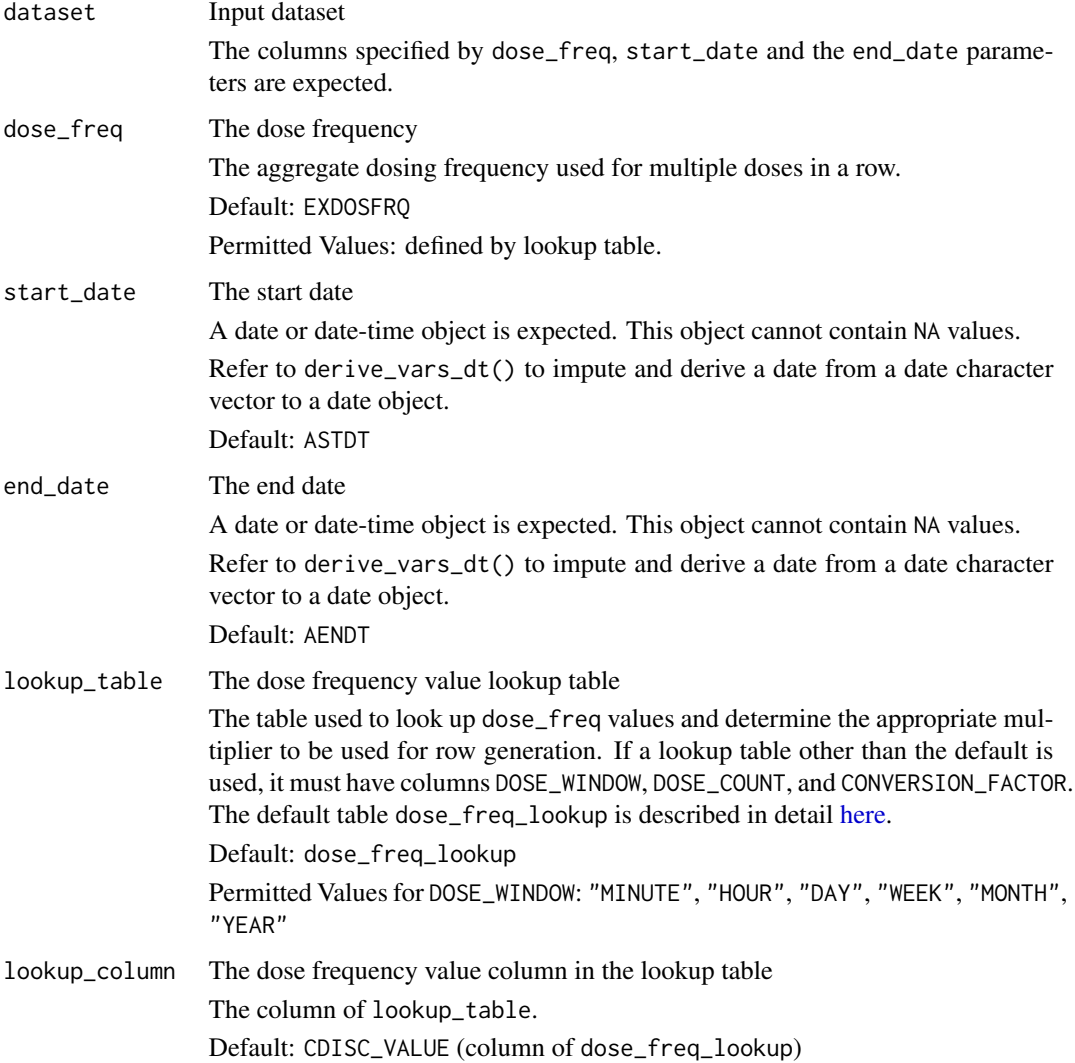

# Details

Each aggregate dose row is split into multiple rows which each represent a single dose.The number of completed dose periods between start\_date and end\_date is calculated with compute\_duration and multiplied by DOSE\_COUNT. For DOSE\_WINDOW values of "WEEK", "MONTH", and "YEAR", CONVERSION\_FACTOR is used to convert into days the time object to be added to start\_date.

```
dataset_vignette 55
```
# Value

The input dataset with a single dose per row.

# Author(s)

Michael Thorpe, Andrew Smith

## Examples

```
# Example with default lookup
library(lubridate)
data <- tibble::tribble(
  ~USUBJID, ~EXDOSFRQ, ~ASTDT, ~AENDT,
  "P01", "Q2D", ymd("2021-01-01"), ymd("2021-01-07"),
  "P01", "Q3D", ymd("2021-01-08"), ymd("2021-01-15"),
  "P01", "EVERY 2 WEEKS", ymd("2021-01-15"), ymd("2021-01-29")
\mathcal{L}create_single_dose_dataset(data)
# Example with custom lookup
custom_lookup <- tibble::tribble(
  ~Value, ~DOSE_COUNT, ~DOSE_WINDOW, ~CONVERSION_FACTOR,
  "Q30MIN", (1 / 30), "MINUTE", 1,
  "Q90MIN", (1 / 90), "MINUTE", 1
\mathcal{L}data <- tibble::tribble(
  ~USUBJID, ~EXDOSFRQ, ~ASTDTM, ~AENDTM,
  "P01", "Q30MIN", ymd_hms("2021-01-01T06:00:00"), ymd_hms("2021-01-01T07:00:00"),
  "P02", "Q90MIN", ymd_hms("2021-01-01T06:00:00"), ymd_hms("2021-01-01T09:00:00")
)
create_single_dose_dataset(data,
  lookup_table = custom_lookup,
  lookup_column = Value,
  start_date = ASTDTM,
  end_date = AENDTM
)
```
dataset\_vignette *Output a Dataset in a Vignette in the admiral Format*

## Description

Output a dataset in a vignette with the pre-specified admiral format.

## Usage

dataset\_vignette(dataset, display\_vars = NULL, filter = NULL)

# Arguments

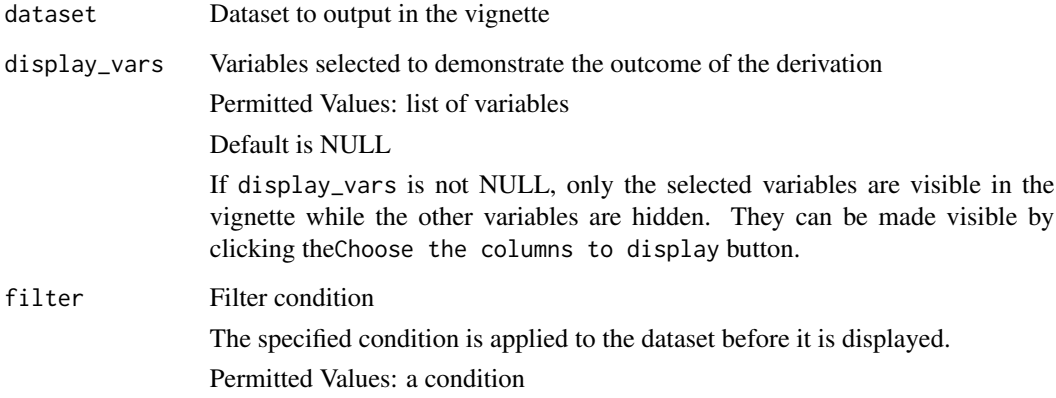

#### Value

A HTML table

# Examples

```
library(admiral)
library(DT)
library(dplyr)
library(admiral.test)
data("admiral_dm")
dataset_vignette(admiral_dm)
dataset_vignette(admiral_dm,
  display_vars = vars(USUBJID, RFSTDTC, DTHDTC),
  filter = ARMCD == "Pbo"
\lambda
```
date\_source *Create a* date\_source *object*

# Description

Create a date\_source object as input for derive\_var\_extreme\_dt() and derive\_var\_extreme\_dtm().

date\_source 57

# Usage

```
date_source(
 dataset_name,
 filter = NULL,
 date,
 date_imputation = NULL,
 time_imputation = NULL,
 preserve = FALSE,
 traceability_vars = NULL
)
```
# Arguments

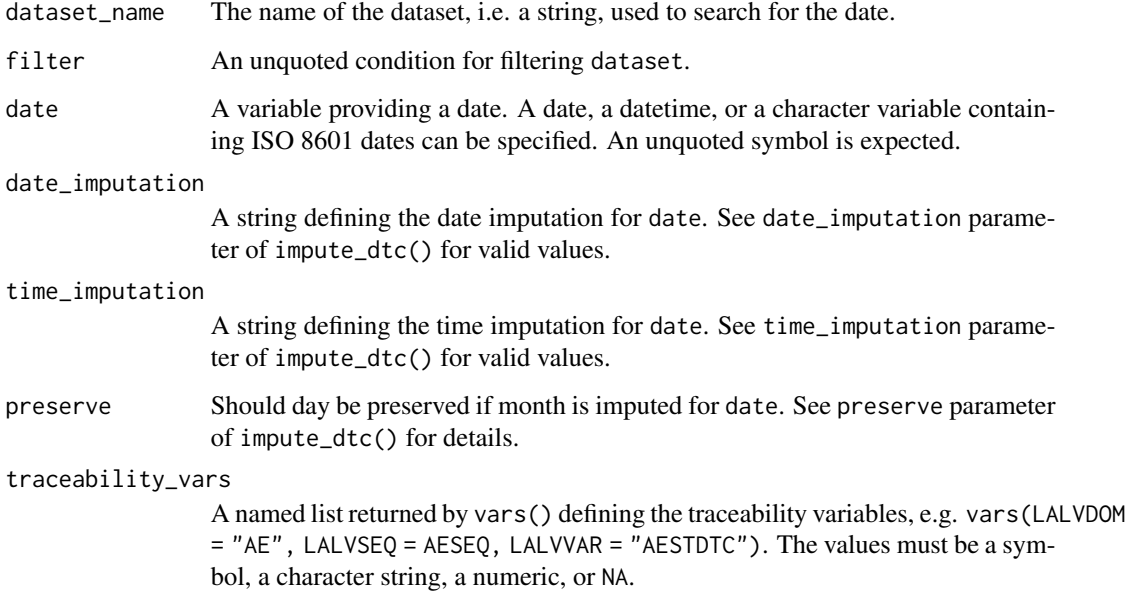

## Value

An object of class date\_source.

# Author(s)

Stefan Bundfuss

# See Also

[derive\\_var\\_extreme\\_dtm\(\)](#page-159-0), [derive\\_var\\_extreme\\_dt\(\)](#page-156-0)

## Description

These pre-defined tte\_source objects can be used as input to derive\_param\_tte().

# Usage

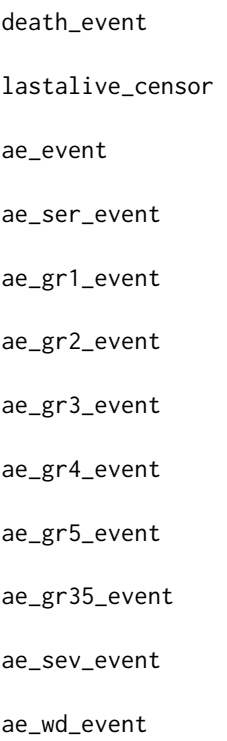

## Format

An object of class event\_source (inherits from tte\_source, source, list) of length 5. An object of class censor\_source (inherits from tte\_source, source, list) of length 5. An object of class event\_source (inherits from tte\_source, source, list) of length 5. An object of class event\_source (inherits from tte\_source, source, list) of length 5. An object of class event\_source (inherits from tte\_source, source, list) of length 5. An object of class event\_source (inherits from tte\_source, source, list) of length 5. An object of class event\_source (inherits from tte\_source, source, list) of length 5. An object of class event\_source (inherits from tte\_source, source, list) of length 5. An object of class event\_source (inherits from tte\_source, source, list) of length 5.

An object of class event\_source (inherits from tte\_source, source, list) of length 5. An object of class event\_source (inherits from tte\_source, source, list) of length 5. An object of class event\_source (inherits from tte\_source, source, list) of length 5.

# Details

To see the definition of the various objects simply print the object in the R console, e.g. print(death\_event).

# See Also

[derive\\_param\\_tte\(\)](#page-90-0), [tte\\_source\(\)](#page-236-0), [event\\_source\(\)](#page-197-0), [censor\\_source\(\)](#page-31-0)

default\_qtc\_paramcd *Get Default Parameter Code for Corrected QT*

#### Description

Get Default Parameter Code for Corrected QT

# Usage

default\_qtc\_paramcd(method)

# Arguments

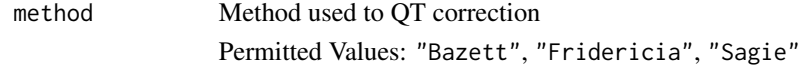

# Value

"QTCBR" if method is "Bazett", "QTCFR" if it's "Fridericia" or "QTLCR" if it's "Sagie". An error otherwise.

## Author(s)

Thomas Neitmann

# Examples

default\_qtc\_paramcd("Sagie")

derivation\_slice *Create a* derivation\_slice *Object*

# Description

Create a derivation\_slice object as input for slice\_derivation().

# Usage

```
derivation_slice(filter, args)
```
## Arguments

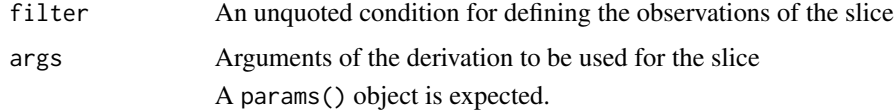

# Value

An object of class derivation\_slice An object of class slice.

## Author(s)

Stefan Bundfuss

## See Also

[slice\\_derivation\(\)](#page-232-0), [params\(\)](#page-223-0)

derive\_derived\_param *Adds a Parameter Computed from the Analysis Value of Other Parameters*

# Description

Adds a parameter computed from the analysis value of other parameters. It is expected that the analysis value of the new parameter is defined by an expression using the analysis values of other parameters. For example mean arterial pressure (MAP) can be derived from systolic (SYSBP) and diastolic blood pressure (DIABP) with the formula

$$
MAP = \frac{SYSBP + 2DIABP}{3}
$$

derive\_derived\_param 61

# Usage

```
derive_derived_param(
  dataset,
  by_vars,
  parameters,
  analysis_value,
  set_values_to,
  filter = NULL,
  constant_by_vars = NULL,
  constant_parameters = NULL
\mathcal{L}
```
# Arguments

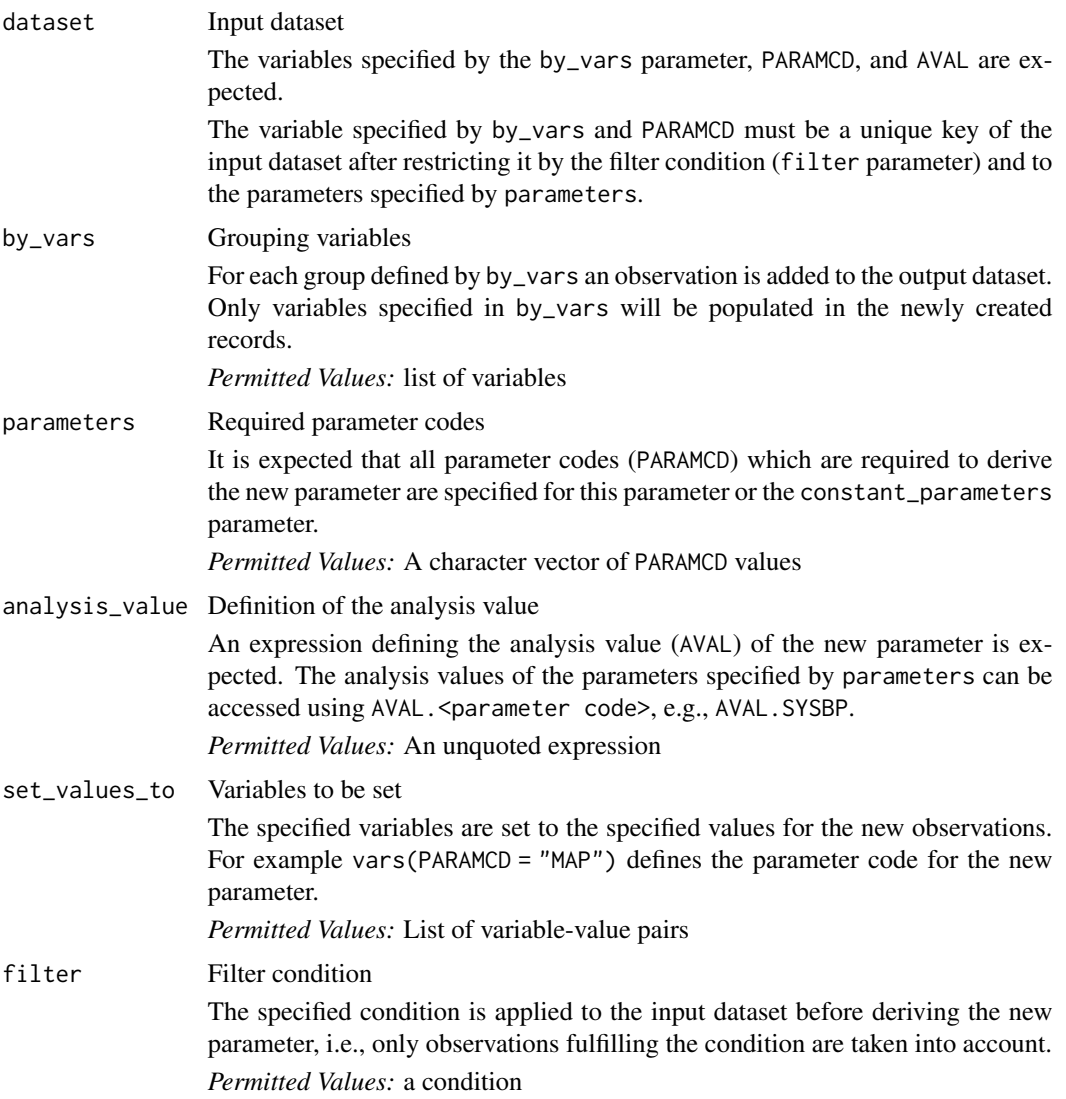

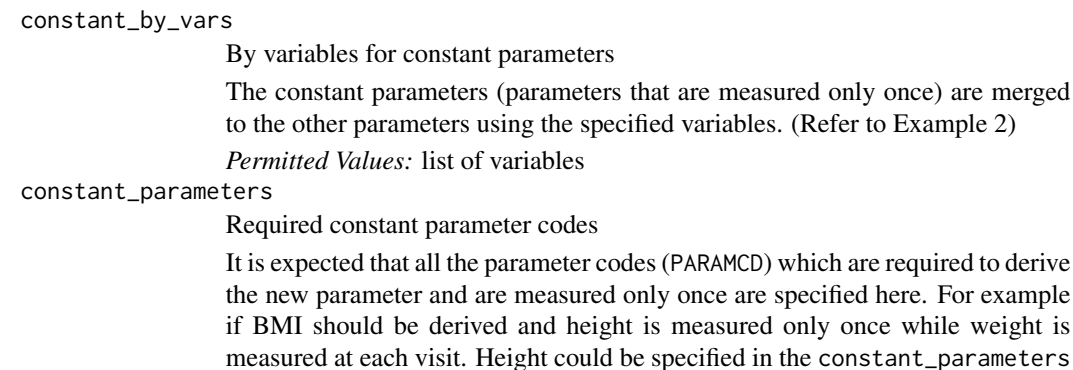

parameter. (Refer to Example 2)

*Permitted Values:* A character vector of PARAMCD values

# Details

For each group (with respect to the variables specified for the by\_vars parameter) an observation is added to the output dataset if the filtered input dataset contains exactly one observation for each parameter code specified for parameters.

For the new observations AVAL is set to the value specified by analysis\_value and the variables specified for set\_values\_to are set to the provided values. The values of the other variables of the input dataset are set to NA.

# Value

The input dataset with the new parameter added. Note, a variable will only be populated in the new parameter rows if it is specified in by\_vars.

# Author(s)

Stefan Bundfuss

# Examples

```
# Example 1: Derive MAP
advs <- tibble::tribble(
 ~USUBJID, ~PARAMCD, ~PARAM, ~AVAL, ~AVALU, ~VISIT,
 "01-701-1015", "DIABP", "Diastolic Blood Pressure (mmHg)", 51, "mmHg", "BASELINE",
 "01-701-1015", "DIABP", "Diastolic Blood Pressure (mmHg)", 50, "mmHg", "WEEK 2",
 "01-701-1015", "SYSBP", "Systolic Blood Pressure (mmHg)", 121, "mmHg", "BASELINE",
  "01-701-1015", "SYSBP", "Systolic Blood Pressure (mmHg)", 121, "mmHg", "WEEK 2",
  "01-701-1028", "DIABP", "Diastolic Blood Pressure (mmHg)", 79, "mmHg", "BASELINE",
  "01-701-1028", "DIABP", "Diastolic Blood Pressure (mmHg)", 80, "mmHg", "WEEK 2",
  "01-701-1028", "SYSBP", "Systolic Blood Pressure (mmHg)", 130, "mmHg", "BASELINE",
  "01-701-1028", "SYSBP", "Systolic Blood Pressure (mmHg)", 132, "mmHg", "WEEK 2"
)
derive_derived_param(
 advs,
 by_vars = vars(USUBJID, VISIT),
```

```
parameters = c("SYSBP", "DIABP"),
 analysis_value = (AVAL.SYSBP + 2 * AVAL.DIABP) / 3,
 set_values_to = vars(
   PARAMCD = "MAP",
   PARAM = "Mean Arterial Pressure (mmHg)",
   AVALU = "mmHg")
)
# Example 2: Derive BMI where height is measured only once
advs <- tibble::tribble(
 ~USUBJID, ~PARAMCD, ~PARAM, ~AVAL, ~AVALU, ~VISIT,
  "01-701-1015", "HEIGHT", "Height (cm)", 147, "cm", "SCREENING",
  "01-701-1015", "WEIGHT", "Weight (kg)", 54.0, "kg", "SCREENING",
  "01-701-1015", "WEIGHT", "Weight (kg)", 54.4, "kg", "BASELINE",
  "01-701-1015", "WEIGHT", "Weight (kg)", 53.1, "kg", "WEEK 2",
  "01-701-1028", "HEIGHT", "Height (cm)", 163, "cm", "SCREENING",
 "01-701-1028", "WEIGHT", "Weight (kg)", 78.5, "kg", "SCREENING",
 "01-701-1028", "WEIGHT", "Weight (kg)", 80.3, "kg", "BASELINE",
  "01-701-1028", "WEIGHT", "Weight (kg)", 80.7, "kg", "WEEK 2"
)
derive_derived_param(
 advs,
 by_vars = vars(USUBJID, VISIT),
 parameters = "WEIGHT",
 analysis_value = AVAL.WEIGHT / (AVAL.HEIGHT / 100)^2,
 set_values_to = vars(
   PARAMCD = "BMI",
   PARAM = "Body Mass Index (kg/m^2)",
   AVALU = "kg/m^2"),
 constant_parameters = c("HEIGHT"),
 constant_by_vars = vars(USUBJID)
\mathcal{L}
```
derive\_extreme\_records

*Add the First or Last Observation for Each By Group as New Records*

# **Description**

Add the first or last observation for each by group as new observations. It can be used for example for adding the maximum or minimum value as a separate visit. All variables of the selected observation are kept. This distinguish derive\_extreme\_records() from derive\_summary\_records(), where only the by variables are populated for the new records.

# Usage

derive\_extreme\_records(

```
dataset,
  by_vars = NULL,
  order,
  mode,
 check_type = "warning",
  filter = NULL,
 set_values_to
\mathcal{L}
```
# Arguments

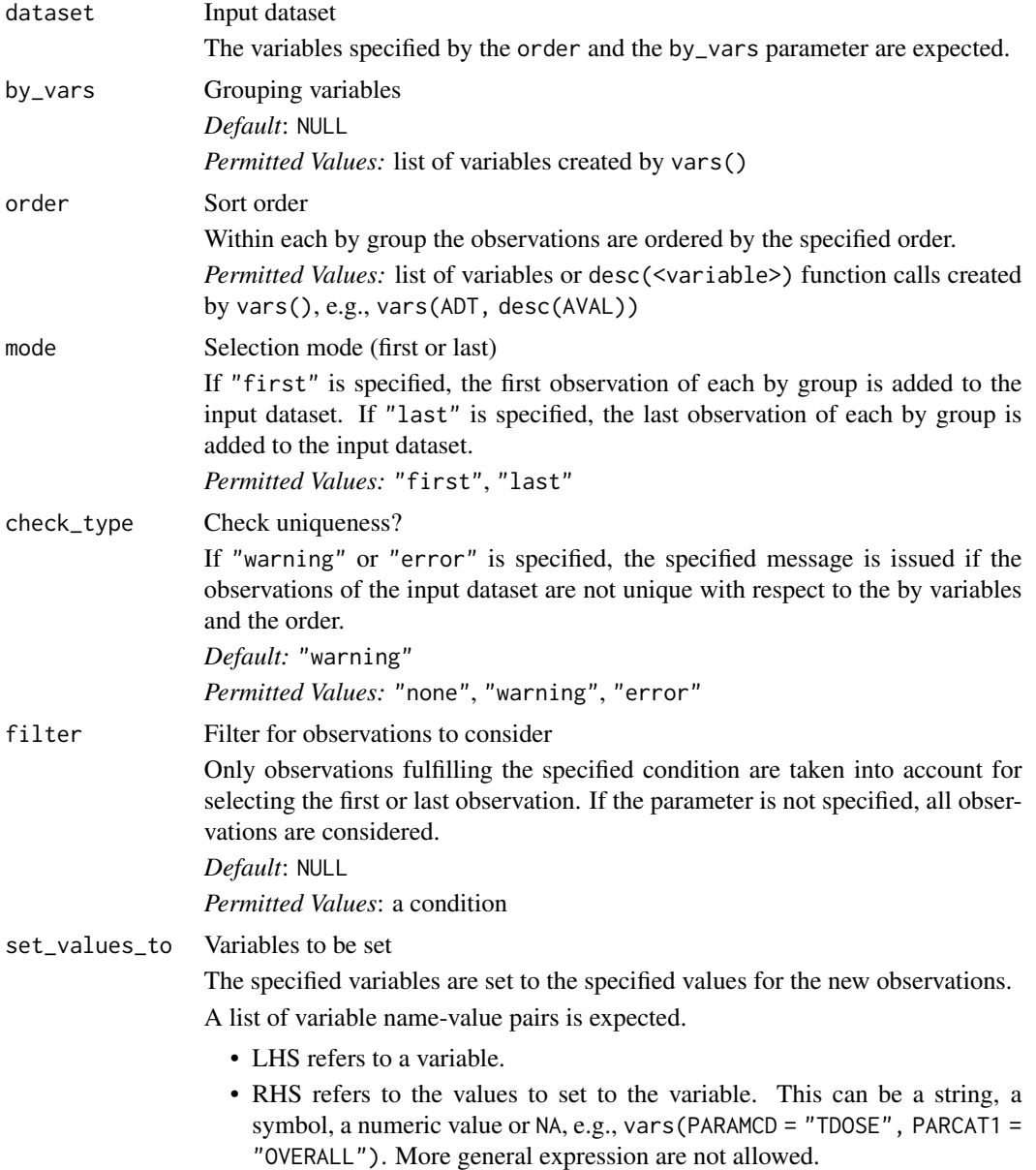

# Details

- 1. The input dataset is restricted as specified by the filter parameter.
- 2. For each group (with respect to the variables specified for the by\_vars parameter) the first or last observation (with respect to the order specified for the order parameter and the mode specified for the mode parameter) is selected.
- 3. The variables specified by the set\_values\_to parameter are added to the selected observations.
- 4. The observations are added to input dataset.

## Value

The input dataset with the first or last observation of each by group added as new observations.

#### Author(s)

Stefan Bundfuss

## Examples

```
adlb <- tibble::tribble(
 ~USUBJID, ~AVISITN, ~AVAL, ~LBSEQ,
 "1", 1, 113, 1,<br>
"1". 2, 113, 2,
 "1", 2, 113, 2,<br>"1", 3, 117, 3,
 "1", \t3, \t117, \t3, \t2". \t1, \t101, \t1,"2", 1, 101, 1,<br>
"2". 2, 101, 2,
          2, 101, 2,
 "2", 3, 95, 3
\lambda# Add a new record for each USUBJID storing the minimum value (first AVAL).
# If multiple records meet the minimum criterion, take the first value by
# AVISITN. Set AVISITN = 97 and DTYPE = MINIMUM for these new records.
derive_extreme_records(
 adlb,
 by_vars = vars(USUBJID),
 order = vars(AVAL, AVISITN),
 mode = "first",
 filter = !is.na(AVAL),
 set_values_to = vars(
   AVISITN = 97,
   DTYPE = "MINIMUM"
 )
\mathcal{L}# Add a new record for each USUBJID storing the maximum value (last AVAL).
# If multiple records meet the maximum criterion, take the first value by
# AVISITN. Set AVISITN = 98 and DTYPE = MAXIMUM for these new records.
derive_extreme_records(
 adlb,
 by_vars = vars(USUBJID),
```

```
order = vars(desc(AVAL), AVISITN),
  mode = "first",
  filter = !is.na(AVAL),
  set_values_to = vars(
    AVISITN = 98,
    DTYPE = "MAXIMUM"
  )
\mathcal{L}# Add a new record for each USUBJID storing for the last value.
# Set AVISITN = 99 and DTYPE = LOV for these new records.
derive_extreme_records(
  adlb,
  by_vars = vars(USUBJID),
  order = vars(AVISITN),
  mode = "last",
  set_values_to = vars(
    AVISITN = 99,
    DTYPE = "LOV"
  )
)
```
derive\_last\_dose *Derive Last Dose Date(-time)*

# Description

## [Deprecated]

*Deprecated*, please use derive\_var\_last\_dose\_date() instead.

#### Usage

```
derive_last_dose(
 dataset,
  dataset_ex,
  filter_ex = NULL,
  by_vars = vars(STUDYID, USUBJID),
  dose_start,
  dose_end,
  analysis_date,
  dataset_seq_var,
 new_var,
 output_datetime = TRUE,
 check_dates_only = FALSE,
  traceability_vars = NULL
)
```
#### **Arguments**

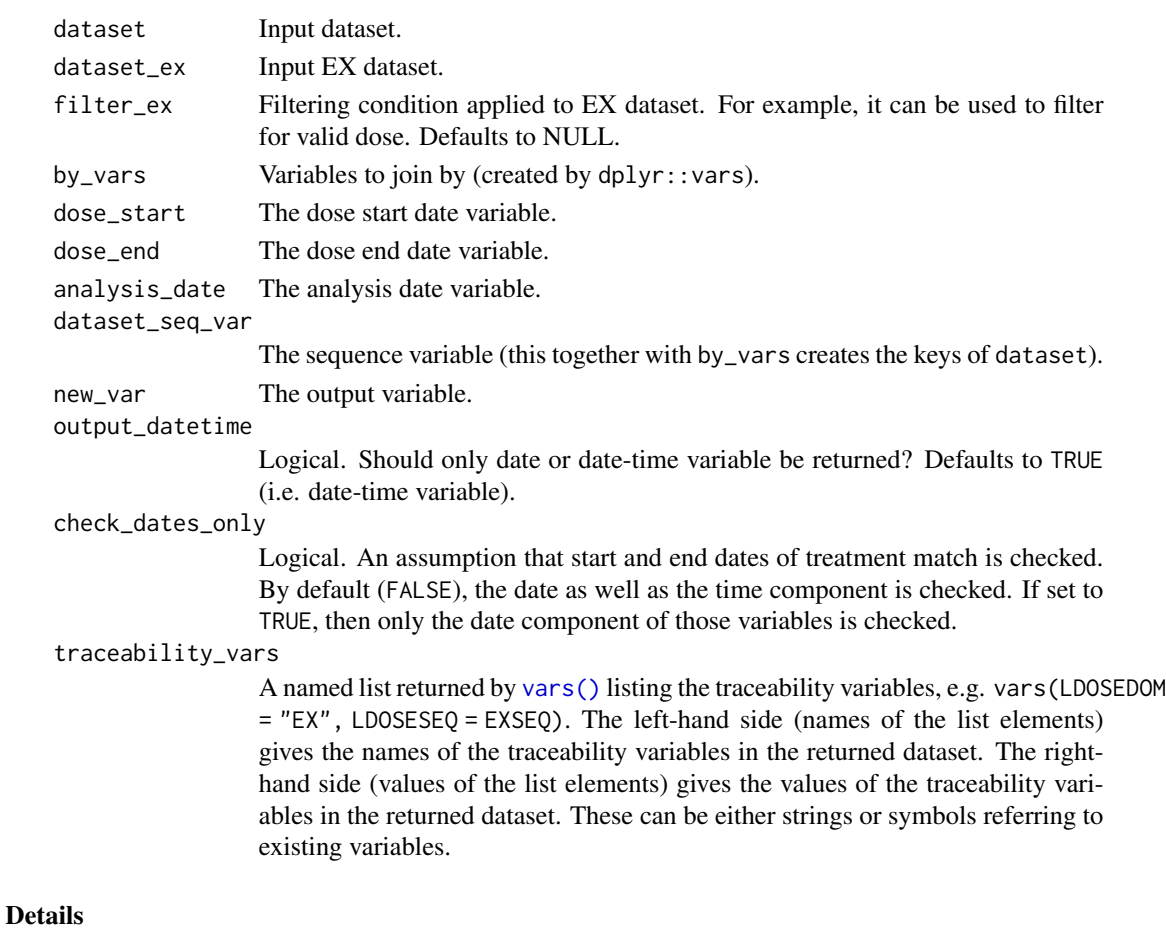

All date (date-time) variables can be characters in standard ISO format or of date / date-time class. For ISO format, see [impute\\_dtc](#page-217-0) - parameter dtc for further details. Date-time imputations are

- dose\_end: no date imputation, time imputation to 00:00:00 if time is missing.
	- analysis\_date: no date imputation, time imputation to 23:59:59 if time is missing.

The last dose date is derived as follows:

done as follows:

- 1. The dataset\_ex is filtered using filter\_ex, if provided. This is useful for, for example, filtering for valid dose only.
- 2. The datasets dataset and dataset\_ex are joined using by\_vars.
- 3. The last dose date is derived: the last dose date is the maximum date where dose\_end is lower to or equal to analysis\_date, subject to both date values are non-NA. The last dose date is derived per by\_vars and dataset\_seq\_var.
- 4. The last dose date is appended to the dataset and returned to the user.

Furthermore, the following assumption is checked: start and end dates (datetimes) need to match. Use check\_dates\_only to control whether only dates or whole date-times need to be equal.

Input dataset with additional column new\_var.

## Author(s)

Ondrej Slama

#### Examples

```
library(dplyr, warn.conflicts = FALSE)
library(admiral.test)
data(admiral_ae)
data(ex_single)
admiral_ae %>%
 head(100) %>%
 derive_last_dose(
   head(ex_single, 100),
   filter_ex = (EXDOSE > 0 | (EXDOSE == 0 & grepl("PLACEBO", EXTRT))) &
     nchar(EXENDTC) >= 10,
   dose_start = EXSTDTC,
   dose_end = EXENDTC,
   analysis_date = AESTDTC,
   dataset_seq_var = AESEQ,
   new_var = LDOSEDTM,
   output_datetime = TRUE,
   check_dates_only = FALSE
 ) %>%
 select(STUDYID, USUBJID, AESEQ, AESTDTC, LDOSEDTM)
# or with traceability variables
admiral_ae %>%
 head(100) %>%
 derive_last_dose(
   head(ex_single, 100),
   filter_ex = (EXDOSE > 0 | (EXDOSE == 0 & grepl("PLACEBO", EXTRT))) &
     nchar(EXENDTC) >= 10,
   dose_start = EXSTDTC,
   dose_end = EXENDTC,
   analysis_date = AESTDTC,
   dataset_seq_var = AESEQ,
   new_var = LDOSEDTM,
   output_datetime = TRUE,
   check_dates_only = FALSE,
  traceability_vars = dplyr::vars(LDOSEDOM = "EX", LDOSESEQ = EXSEQ, LDOSEVAR = "EXSTDTC")
 ) %>%
 select(STUDYID, USUBJID, AESEQ, AESTDTC, LDOSEDTM, LDOSEDOM, LDOSESEQ, LDOSEVAR)
```
derive\_param\_bmi *Adds a Parameter for BMI*

# Description

Adds a record for BMI/Body Mass Index using Weight and Height each by group (e.g., subject and visit) where the source parameters are available.

# Usage

```
derive_param_bmi(
 dataset,
 by_vars,
  set_values_to = vars(PARAMCD = "BMI"),
 weight_code = "WEIGHT",
 height_code = "HEIGHT",
  get_unit_expr,
 filter = NULL
\mathcal{L}
```
# Arguments

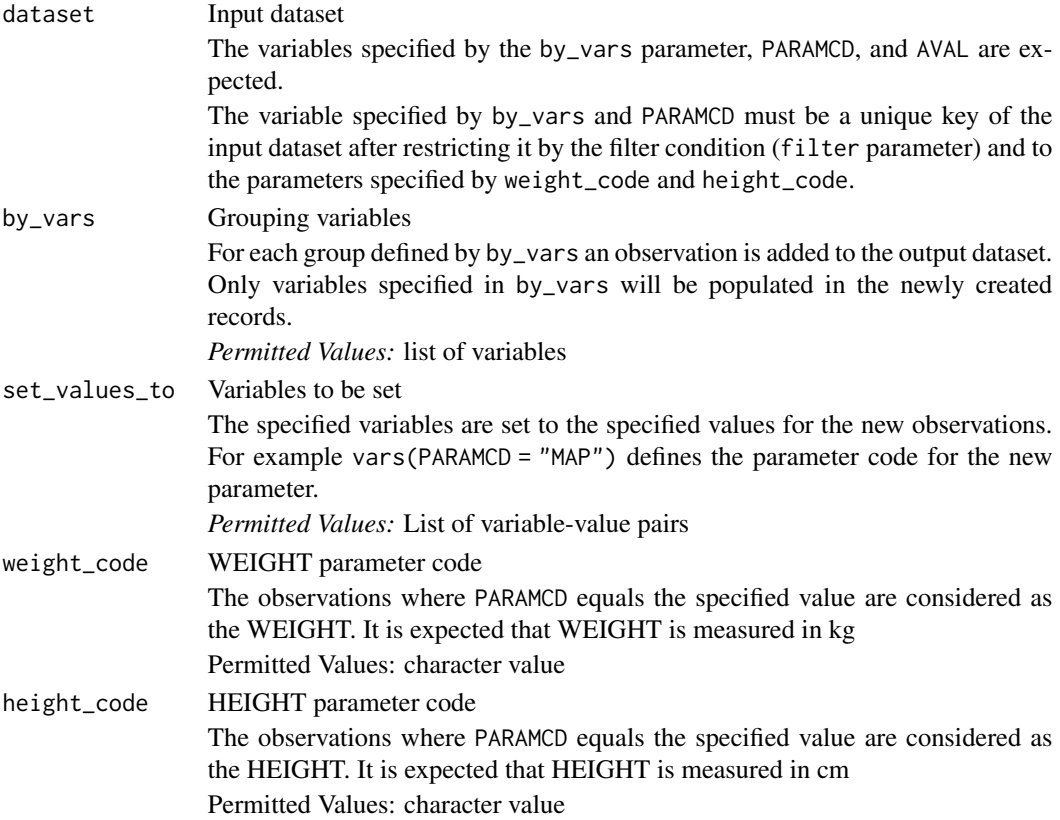

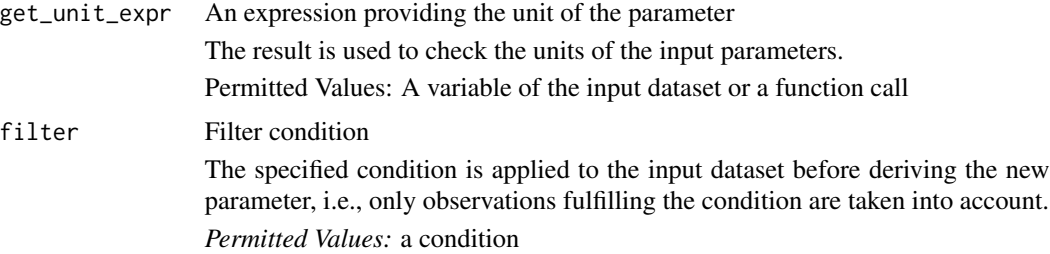

## Details

The analysis value of the new parameter is derived as

$$
BMI = \frac{WEIGHT}{HEIGHT^2}
$$

# Value

The input dataset with the new parameter added. Note, a variable will only be populated in the new parameter rows if it is specified in by\_vars.

## Author(s)

Pavan Kumar

## Examples

```
advs <- tibble::tribble(
                ~USUBJID, ~PARAMCD, ~PARAM, ~AVAL, ~AVISIT,
 "01-701-1015", "HEIGHT", "Height (cm)", 147,
 "01-701-1015", "WEIGHT", "Weight (kg)", 54.0, "SCREENING",
 "01-701-1015", "WEIGHT", "Weight (kg)", 54.4,
 "01-701-1015", "WEIGHT", "Weight (kg)", 53.1, "WEEK 2",
 "01-701-1028", "HEIGHT", "Height (cm)", 163, "SCREENING",
 "01-701-1028", "WEIGHT", "Weight (kg)", 78.5,
  "01-701-1028", "WEIGHT", "Weight (kg)", 80.3, "BASELINE",
  "01-701-1028", "WEIGHT", "Weight (kg)", 80.7, "WEEK 2"
\mathcal{L}derive_param_bmi(
 advs,
 by_vars = vars(USUBJID, AVISIT),
 weight_code = "WEIGHT",
 height_code = "HEIGHT",
 set_values_to = vars(
   PARAMCD = "BMI",
   PARAM = "Body Mass Index (kg/m^2)"
 ),
 get_unit_expr = extract_unit(PARAM)
\mathcal{L}
```
# Description

Adds a record for BSA (Body Surface Area) using the specified derivation method for each by group (e.g., subject and visit) where the source parameters are available.

# Usage

```
derive_param_bsa(
  dataset,
 by_vars,
 method,
  set_values_to = vars(PARAMCD = "BSA"),
  height_code = "HEIGHT",
 weight_code = "WEIGHT",
 get_unit_expr,
  filter = NULL
)
```
# Arguments

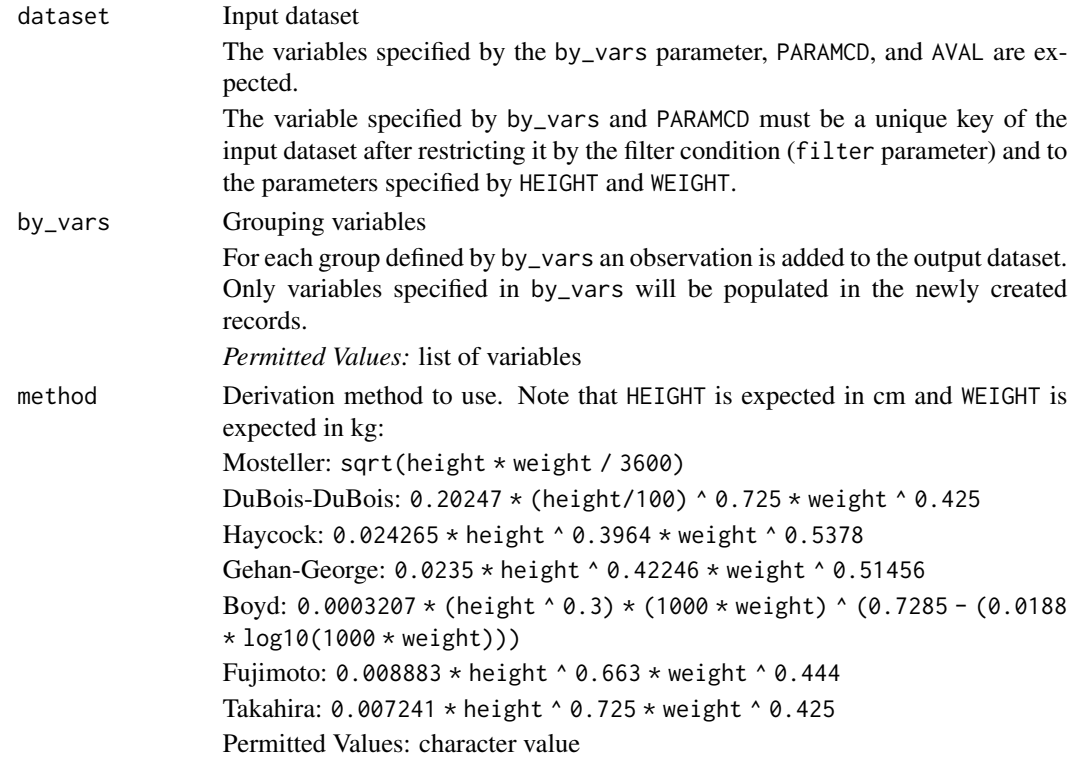

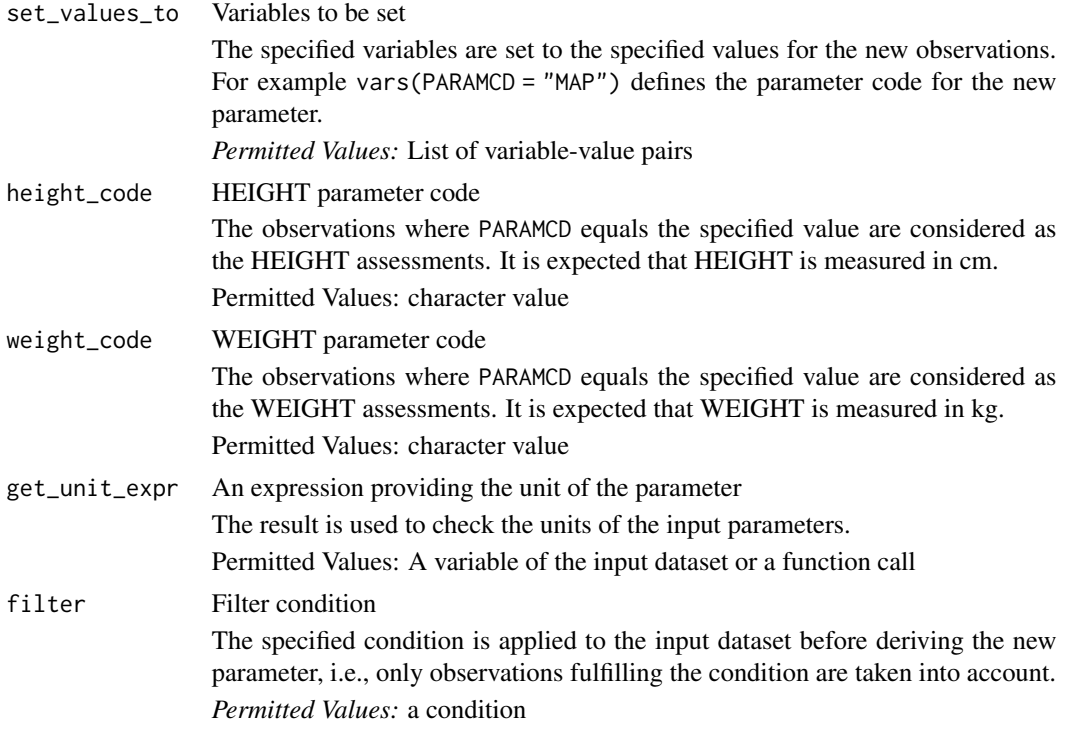

#### Value

The input dataset with the new parameter added. Note, a variable will only be populated in the new parameter rows if it is specified in by\_vars.

# Author(s)

Eric Simms

# Examples

```
advs <- tibble::tribble(
  ~USUBJID, ~PARAMCD, ~PARAM, ~AVAL, ~VISIT,
  "01-701-1015", "HEIGHT", "Height (cm)", 170, "BASELINE",
  "01-701-1015", "WEIGHT", "Weight (kg)", 75, "BASELINE",
  "01-701-1015", "WEIGHT", "Weight (kg)", 78, "MONTH 1",
  "01-701-1015", "WEIGHT", "Weight (kg)", 80, "MONTH 2",
  "01-701-1028", "HEIGHT", "Height (cm)", 185, "BASELINE",
  "01-701-1028", "WEIGHT", "Weight (kg)", 90, "BASELINE",
  "01-701-1028", "WEIGHT", "Weight (kg)", 88, "MONTH 1",
  "01-701-1028", "WEIGHT", "Weight (kg)", 85, "MONTH 2",
)
derive_param_bsa(
  advs,
  by_vars = vars(USUBJID, VISIT),
 method = "Mosteller",
```
## derive\_param\_doseint 73

```
set_values_to = vars(
   PARAMCD = "BSA",
    PARAM = "Body Surface Area (m^2)"
 ),
  get_unit_expr = extract_unit(PARAM)
\overline{\phantom{a}}derive_param_bsa(
  advs,
  by_vars = vars(USUBJID, VISIT),
  method = "Fujimoto",
  set_values_to = vars(
    PARAMCD = "BSA",
    PARAM = "Body Surface Area (m^2)"
  ),
 get_unit_expr = extract_unit(PARAM)
\mathcal{L}
```
derive\_param\_doseint *Adds a Parameter for Dose Intensity*

## Description

Adds a record for the dose intensity for each by group (e.g., subject and visit) where the source parameters are available.

# Usage

```
derive_param_doseint(
 dataset,
 by_vars,
 set_values_to = vars(PARAMCD = "TNDOSINT"),
  tadm_code = "TNDOSE",
  tpadm_code = "TSNDOSE",
  zero_doses = "Inf",
  filter = NULL
\lambda
```
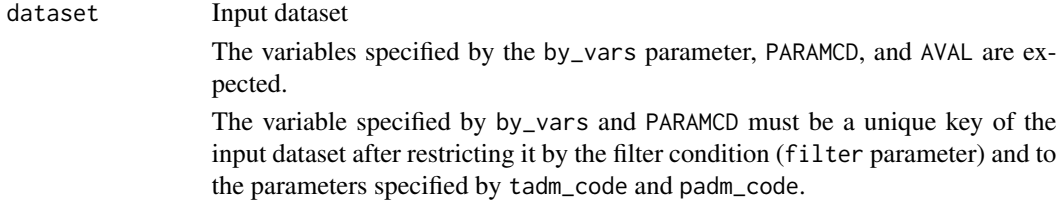

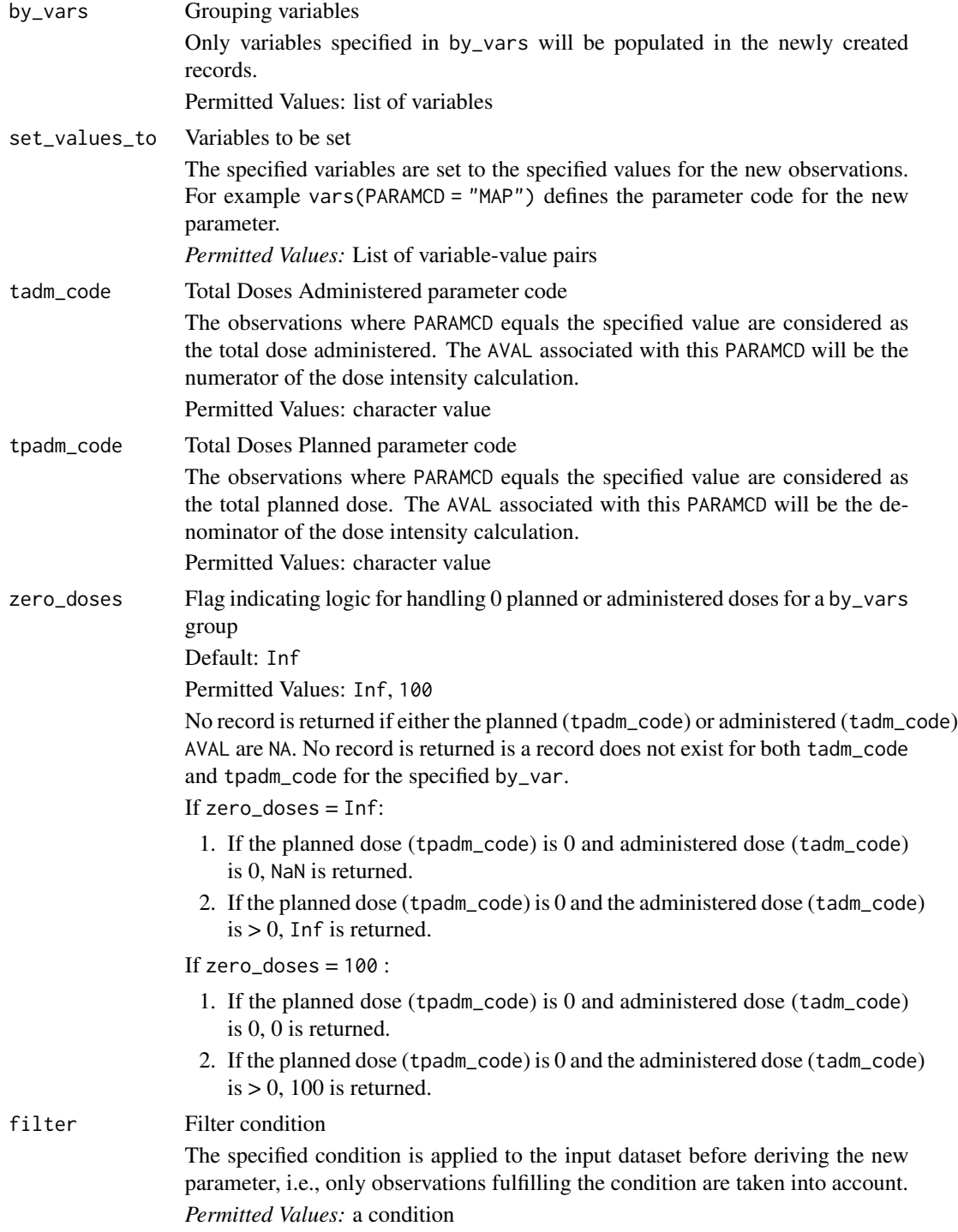

The analysis value of the new parameter is derived as Total Dose / Planned Dose \* 100

### Value

The input dataset with the new parameter rows added. Note, a variable will only be populated in the new parameter rows if it is specified in by\_vars.

#### Author(s)

Alice Ehmann

### Examples

```
library(dplyr, warn.conflicts = FALSE)
library(lubridate, warn.conflicts = FALSE)
adex <- tibble::tribble(
  ~USUBJID, ~PARAMCD, ~VISIT, ~ANL01FL, ~ASTDT, ~AENDT, ~AVAL,
  "P001", "TNDOSE", "V1", "Y", ymd("2020-01-01"), ymd("2020-01-30"), 59,
  "P001", "TSNDOSE", "V1", "Y", ymd("2020-01-01"), ymd("2020-02-01"), 96,
  "P001", "TNDOSE", "V2", "Y", ymd("2020-02-01"), ymd("2020-03-15"), 88,
  "P001", "TSNDOSE", "V2", "Y", ymd("2020-02-05"), ymd("2020-03-01"), 88,
  "P002", "TNDOSE", "V1", "Y", ymd("2021-01-01"), ymd("2021-01-30"), 0,
  "P002", "TSNDOSE", "V1", "Y", ymd("2021-01-01"), ymd("2021-02-01"), 0,
  "P002", "TNDOSE", "V2", "Y", ymd("2021-02-01"), ymd("2021-03-15"), 52,
  "P002", "TSNDOSE", "V2", "Y", ymd("2021-02-05"), ymd("2021-03-01"), 0
)
derive_param_doseint(
  adex,
  by_vars = vars(USUBJID, VISIT),
  set_values_to = vars(PARAMCD = "TNDOSINT"),
  tadm_code = "TNDOSE",
  tpadm_code = "TSNDOSE"
)
derive_param_doseint(
  adex,
  by_vars = vars(USUBJID, VISIT),
  set_values_to = vars(PARAMCD = "TDOSINT2"),
  tadm_code = "TNDOSE",
  tpadm_code = "TSNDOSE",
  zero_doses = "100"
\mathcal{L}
```

```
derive_param_exist_flag
```
*Add an Existence Flag Parameter*

### Description

Add a new parameter indicating that a certain event exists in a dataset. AVALC and AVAL indicate if an event occurred or not. For example, the function can derive a parameter indicating if there is measureable disease at baseline.

#### Usage

```
derive_param_exist_flag(
  dataset = NULL,
  dataset_adsl,
  dataset_add,
  condition,
  true_value = "Y",
  false_value = NA_character_,
  missing_value = NA_character_,
  filter_add = NULL,
  aval_fun = yn_to_numeric,
  subject_keys = vars(STUDYID, USUBJID),
  set_values_to
\mathcal{L}
```
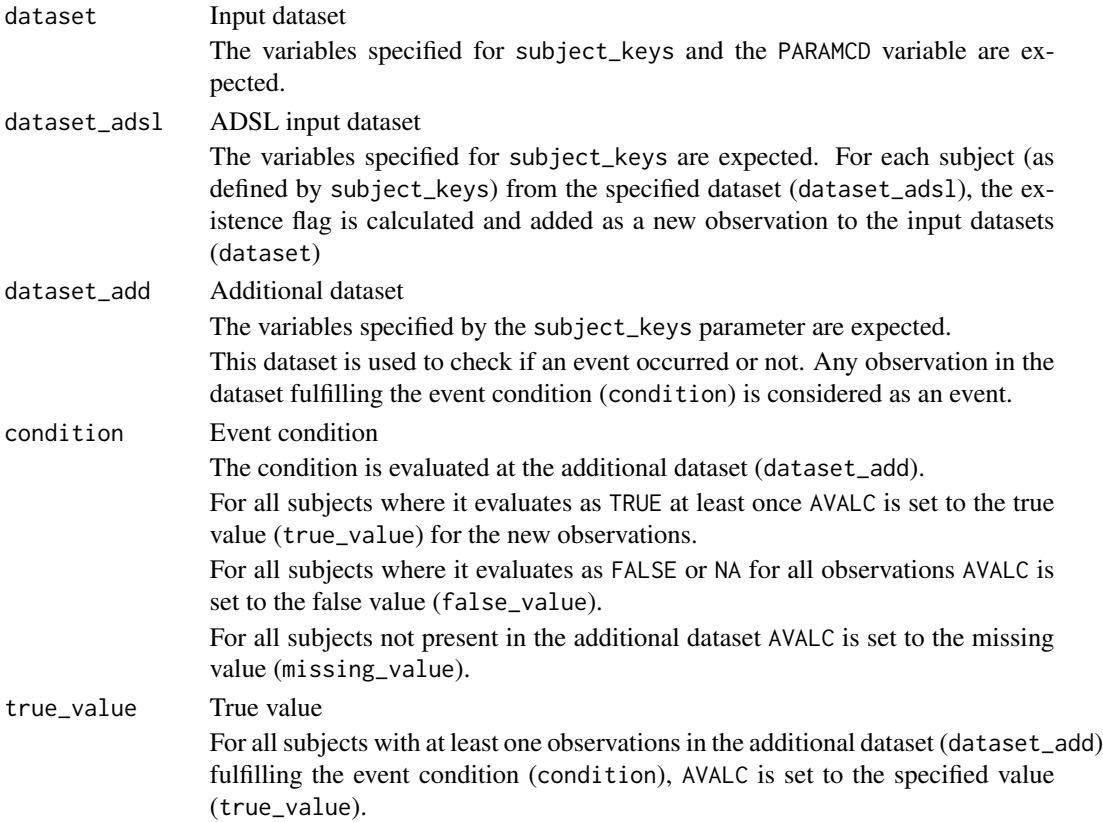

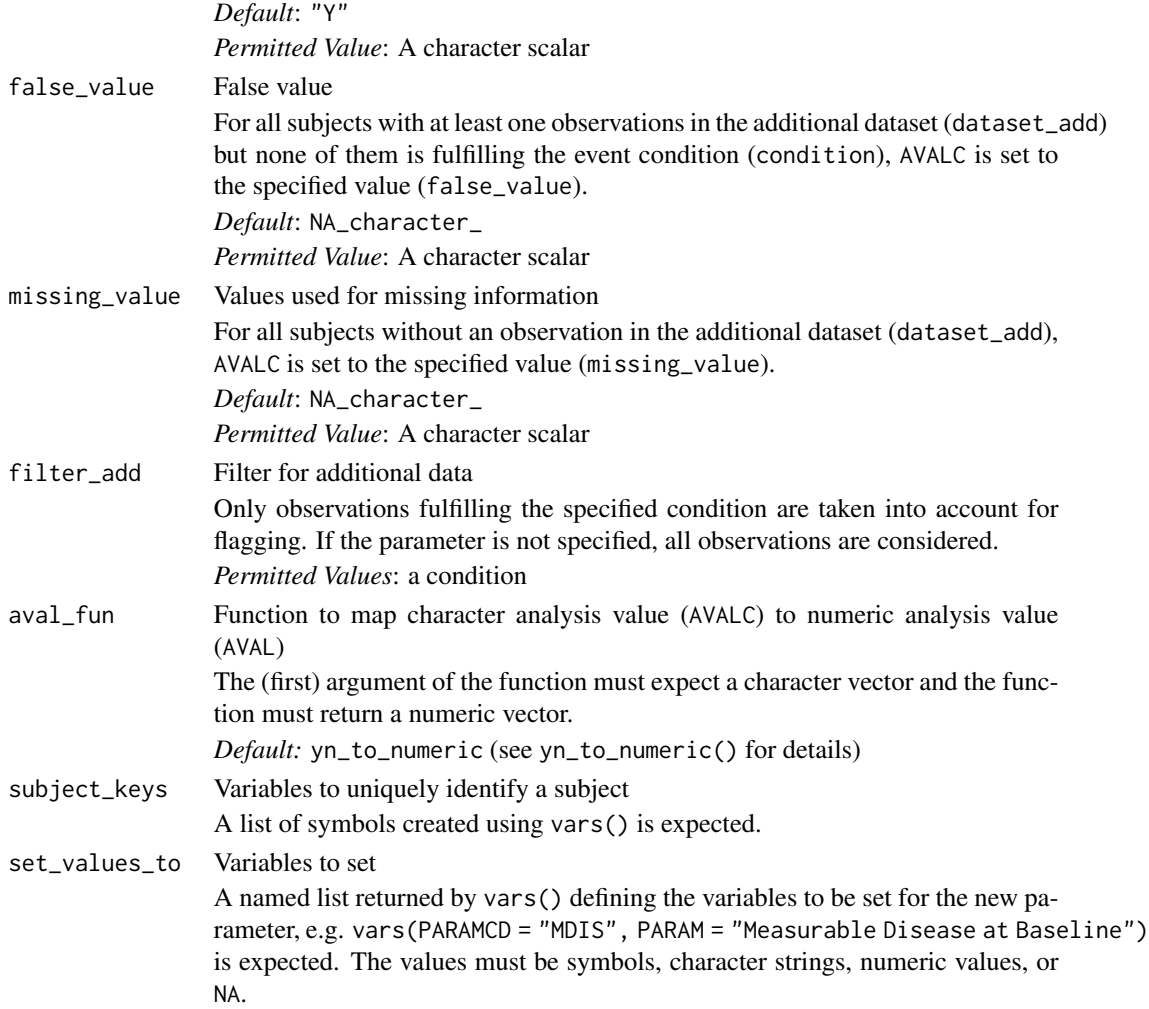

- 1. The additional dataset (dataset\_add) is restricted to the observations matching the filter\_add condition.
- 2. For each subject in dataset\_adsl a new observation is created.
	- The AVALC variable is added and set to the true value (true\_value) if for the subject at least one observation exists in the (restricted) additional dataset where the condition evaluates to TRUE.
	- It is set to the false value (false\_value) if for the subject at least one observation exists and for all observations the condition evaluates to FALSE or NA.
	- Otherwise, it is set to the missing value (missing\_value), i.e., for those subject not in dataset\_add.
- 3. The AVAL variable is added and set to aval\_fun(AVALC).
- 4. The variables specified by the set\_values\_to parameter are added to the new observations.
- 5. The new observations are added to input dataset.

### Value

The input dataset with a new parameter indicating if an event occurred (AVALC, AVAL, and the variables specified by subject\_keys and set\_value\_to are populated for the new parameter)

## Author(s)

Stefan Bundfuss

```
library(dplyr)
library(lubridate)
# Derive a new parameter for measurable disease at baseline
adsl <- tibble::tribble(
  ~USUBJID,
  "1",
  "2",
  "3"
) %>%
  mutate(STUDYID = "XX1234")
tu <- tibble::tribble(
  ~USUBJID, ~VISIT, ~TUSTRESC,
  "1", "SCREENING", "TARGET",
  "1", "WEEK 1",<br>"1", "WEEK 5",
  "1", "WEEK 5", "TARGET",<br>"1", "WEEK 9", "NON-TARG"
  "1", "WEEK 9", "NON-TARGET",<br>"2". "SCREENING", "NON-TARGET",
            "SCREENING", "NON-TARGET",
  "2", "SCREENING", "NON-TARGET"
) %>%
  mutate(
    STUDYID = "XX1234",TUTESTCD = "TUMIDENT"
  )
derive_param_exist_flag(
  dataset\_ads1 = ads1,
  dataset\_add = tu,
  filter_add = TUTESTCD == "TUMIDENT" & VISIT == "SCREENING",
  condition = TUSTRESC == "TARGET",
  false_value = "N",
  missing_value = "N",
  set_values_to = vars(
    PARAMCD = "MDIS",
    PARAM = "Measurable Disease at Baseline"
  \lambda)
```
derive\_param\_exposure *Add an Aggregated Parameter and Derive the Associated Start and End Dates*

## Description

Add a record computed from the aggregated analysis value of another parameter and compute the start (ASTDT(M))and end date (AENDT(M)) as the minimum and maximum date by by\_vars.

### Usage

```
derive_param_exposure(
  dataset,
  by_vars,
  input_code,
  analysis_var,
  summary_fun,
  filter = NULL,
  set_values_to = NULL
\mathcal{L}
```
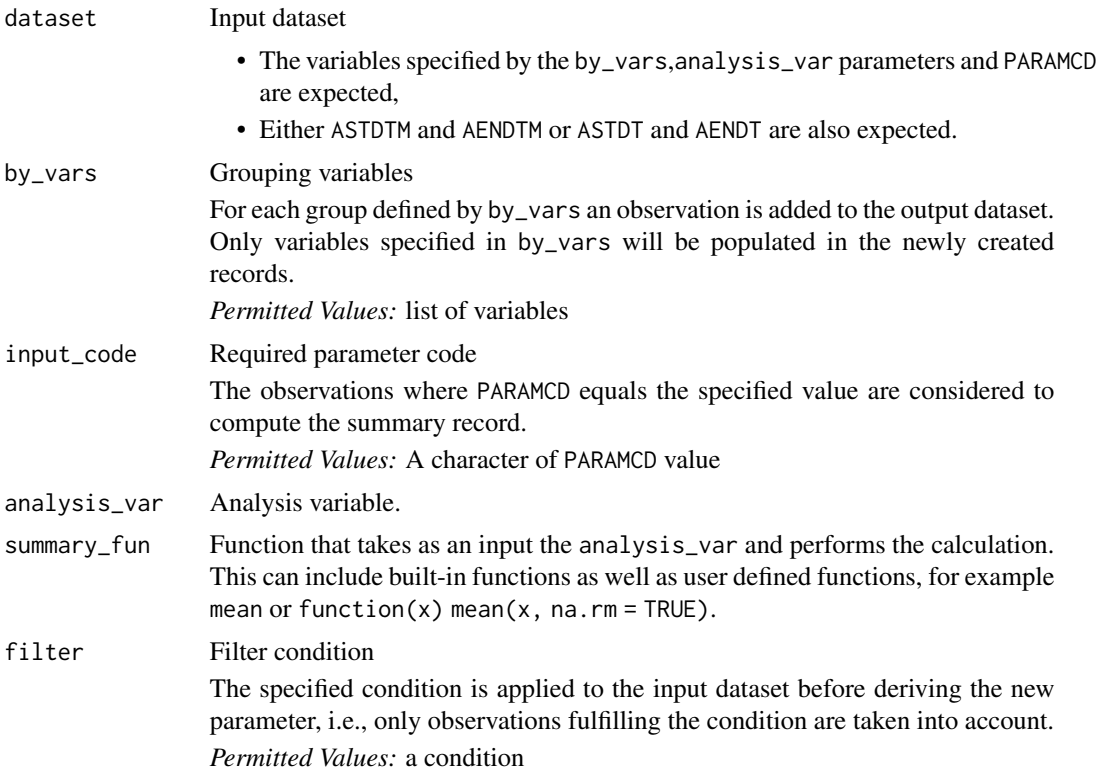

#### set\_values\_to Variable-value pairs

Set a list of variables to some specified value for the new observation(s)

- LHS refer to a variable. It is expected that at least PARAMCD is defined.
- RHS refers to the values to set to the variable. This can be a string, a symbol, a numeric value or NA. (e.g. vars(PARAMCD = "TDOSE",PARCAT1 = "OVERALL")). More general expression are not allowed.

*Permitted Values:* List of variable-value pairs

### Details

For each group (with respect to the variables specified for the by\_vars parameter), an observation is added to the output dataset and the defined values are set to the defined variables

#### Value

The input dataset with a new record added for each group (with respect to the variables specified for the by\_vars parameter). That is, a variable will only be populated in this new record if it is specified in by\_vars. For each new record,

- the variable specified analysis\_var is computed as defined by summary\_fun,
- the variable(s) specified on the LHS of set\_values\_to are set to their paired value (RHS). In addition, the start and end date are computed as the minimum/maximum dates by by\_vars.

If the input datasets contains

- both AxxDTM and AxxDT then all ASTDTM,AENDTM, ASTDT, AENDT are computed
- only AxxDTM then ASTDTM,AENDTM are computed
- only AxxDT then ASTDT,AENDT are computed.

#### Author(s)

Samia Kabi

```
library(dplyr, warn.conflicts = FALSE)
library(lubridate, warn.conflicts = FALSE)
library(stringr, warn.conflicts = FALSE)
adex <- tibble::tribble(
 ~USUBJID, ~PARAMCD, ~AVAL, ~AVALC, ~VISIT, ~ASTDT, ~AENDT,
 "1015", "DOSE", 80, NA_character_, "BASELINE", ymd("2014-01-02"), ymd("2014-01-16"),
 "1015", "DOSE", 85, NA_character_, "WEEK 2", ymd("2014-01-17"), ymd("2014-06-18"),
  "1015", "DOSE", 82, NA_character_, "WEEK 24", ymd("2014-06-19"), ymd("2014-07-02"),
  "1015", "ADJ", NA, NA_character_, "BASELINE", ymd("2014-01-02"), ymd("2014-01-16"),
 "1015", "ADJ", NA, NA_character_, "WEEK 2", ymd("2014-01-17"), ymd("2014-06-18"),
  "1015", "ADJ", NA, NA_character_, "WEEK 24", ymd("2014-06-19"), ymd("2014-07-02"),
  "1017", "DOSE", 80, NA_character_, "BASELINE", ymd("2014-01-05"), ymd("2014-01-19"),
 "1017", "DOSE", 50, NA_character_, "WEEK 2", ymd("2014-01-20"), ymd("2014-05-10"),
  "1017", "DOSE", 65, NA_character_, "WEEK 24", ymd("2014-05-10"), ymd("2014-07-02"),
  "1017", "ADJ", NA, NA_character_, "BASELINE", ymd("2014-01-05"), ymd("2014-01-19"),
```

```
"1017", "ADJ", NA, "ADVERSE EVENT", "WEEK 2", ymd("2014-01-20"), ymd("2014-05-10"),
  "1017", "ADJ", NA, NA_character_, "WEEK 24", ymd("2014-05-10"), ymd("2014-07-02")
) %>%
 mutate(ASTDTM = ymd_hms(paste(ASTDT, "00:00:00")), AENDTM = ymd_hms(paste(AENDT, "00:00:00")))
# Cumulative dose
adex %>%
 derive_param_exposure(
   by_vars = vars(USUBJID),
   set_values_to = vars(PARAMCD = "TDOSE", PARCAT1 = "OVERALL"),
   input_code = "DOSE",
   analysis_var = AVAL,
    summary_fun = function(x) sum(x, na.rm = TRUE)) %>%
 select(-ASTDTM, -AENDTM)
# average dose in w2-24
adex %>%
 derive_param_exposure(
   by_vars = vars(USUBJID),
   filter = VISIT %in% c("WEEK 2", "WEEK 24"),
   set_values_to = vars(PARAMCD = "AVDW224", PARCAT1 = "WEEK2-24"),
   input_code = "DOSE",
   analysis_var = AVAL,
   summary_fun = function(x) mean(x, na.rm = TRUE)
 ) %>%
 select(-ASTDTM, -AENDTM)
# Any dose adjustment?
adex %>%
 derive_param_exposure(
   by_vars = vars(USUBJID),
   set_values_to = vars(PARAMCD = "TADJ", PARCAT1 = "OVERALL"),
   input_code = "ADJ",
   analysis_var = AVALC,
   summary_fun = function(x) if_else(sum(!is.na(x)) > 0, "Y", NA_character_)
 ) %>%
 select(-ASTDTM, -AENDTM)
```
derive\_param\_first\_event

*Add a First Event Parameter*

#### Description

Add a new parameter for the first event occurring in a dataset. AVALC and AVAL indicate if an event occurred and ADT is set to the date of the first event. For example, the function can derive a parameter for the first disease progression.

# Usage

```
derive_param_first_event(
  dataset,
  dataset_adsl,
  dataset_source,
  filter_source,
  date_var,
  subject_keys = vars(STUDYID, USUBJID),
  set_values_to,
 check_type = "warning"
\mathcal{L}
```
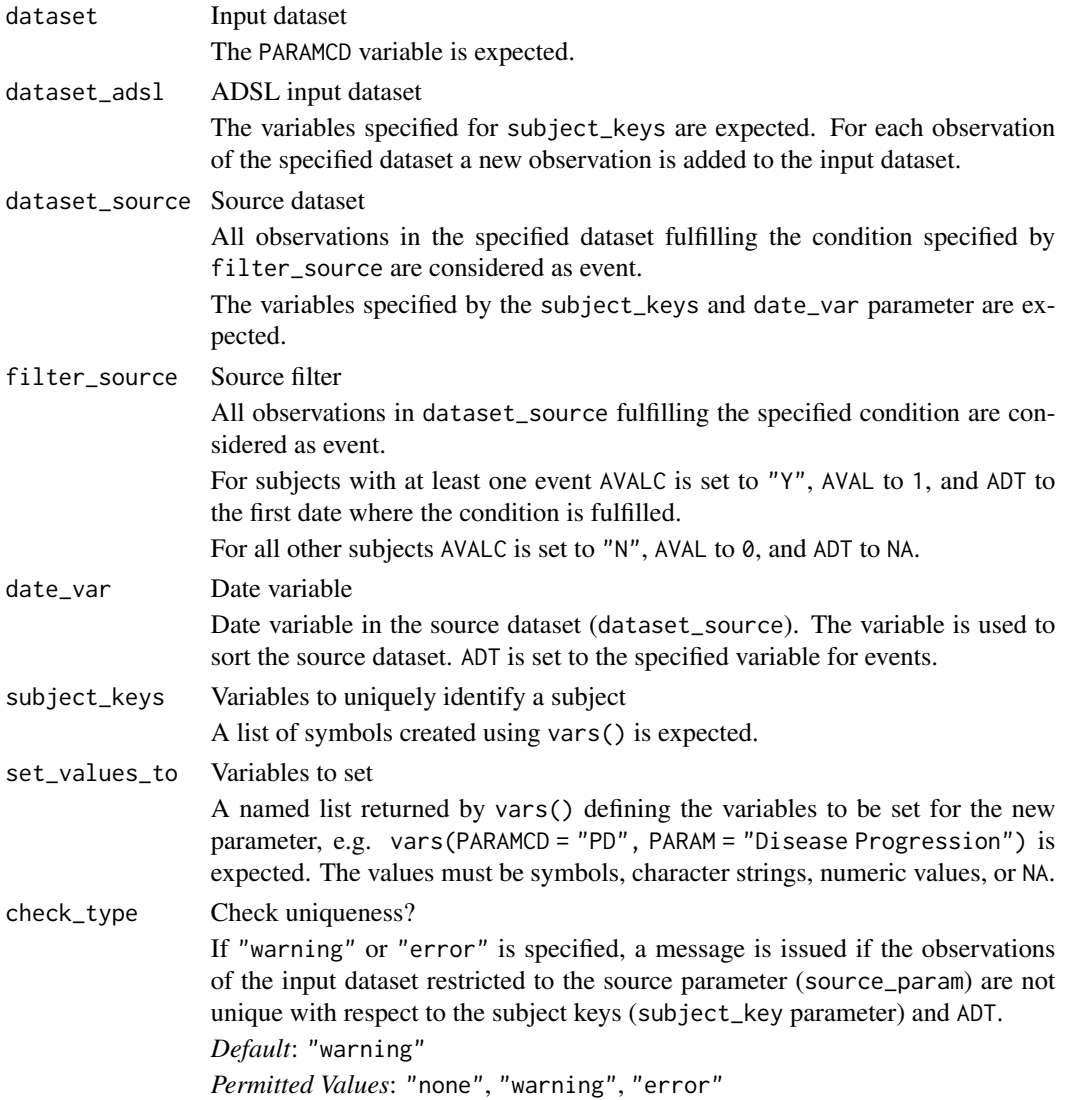

- 1. The input dataset is restricted to observations fulfilling filter\_source.
- 2. For each subject (with respect to the variables specified for the subject\_keys parameter) the first observation (with respect to date\_var) where the event condition (filter\_source parameter) is fulfilled is selected.
- 3. For each observation in dataset\_adsl a new observation is created. For subjects with event AVALC is set to "Y", AVAL to 1, and ADT to the first date where the event condition is fulfilled. For all other subjects AVALC is set to "N", AVAL to 0, and ADT to NA. For subjects with event all variables from dataset\_source are kept. For subjects without event all variables which are in both dataset\_adsl and dataset\_source are kept.
- 4. The variables specified by the set\_values\_to parameter are added to the new observations.
- 5. The new observations are added to input dataset.

### Value

The input dataset with a new parameter indicating if and when an event occurred

#### Author(s)

Stefan Bundfuss

```
library(dplyr)
library(lubridate)
# Derive a new parameter for the first disease progression (PD)
adsl <- tibble::tribble(
  ~USUBJID, ~DTHDT,
  "1", ymd("2022-05-13"),<br>"2", ymd(""),
  "2", ymd(""),<br>"3", ymd("")
              ymd("")) %>%
  mutate(STUDYID = "XX1234")
adrs <- tibble::tribble(
  ~USUBJID, ~ADTC, ~AVALC,
  "1", "2020-01-02", "PR",<br>"1", "2020-02-01", "CR","1", "2020-02-01", "CR",<br>"1". "2020-03-01", "CR",
  "1", "2020-03-01", "CR",<br>"1", "2020-04-01", "SD",
  "1", "2020-04-01", "SD",<br>"2", "2021-06-15", "SD",
             "2021-06-15", "SD",
  "2", "2021-07-16", "PD",<br>"2", "2021-09-14", "PD"
              "2021-09-14", "PD"
) %>%
  mutate(
    STUDYID = "XX1234".ADT = ymd(ADTC),
    PARAMCD = "OVR",
    PARAM = "Overall Response",
```

```
ANLØ1FL = "Y") %>%
  select(-ADTC)
derive_param_first_event(
  adrs,
  dataset_adsl = adsl,
  dataset_source = adrs,
  filter\_source = PARAMCD == "OVR" & AVALC == "PD",date_var = ADT,
  set_values_to = vars(
   PARAMCD = "PD",
   PARAM = "Disease Progression",
   ANLO1FL = "Y")
)
# derive parameter indicating death
derive_param_first_event(
  dataset = adrs,dataset_adsl = adsl,
  dataset_source = adsl,
  filter_source = !is.na(DTHDT),
  date_var = DTHDT,
  set_values_to = vars(
   PARAMCD = "DEATH",
   PARAM = "Death",
   ANLO1FL = "Y")
)
```
derive\_param\_map *Adds a Parameter for Mean Arterial Pressure*

# Description

Adds a record for mean arterial pressure (MAP) for each by group (e.g., subject and visit) where the source parameters are available.

#### Usage

```
derive_param_map(
  dataset,
 by_vars,
  set_values_to = vars(PARAMCD = "MAP"),
  sysbp_code = "SYSBP",
  diabp_code = "DIABP",
 hr\_code = NULL,
 get_unit_expr,
  filter = NULL
)
```
# Arguments

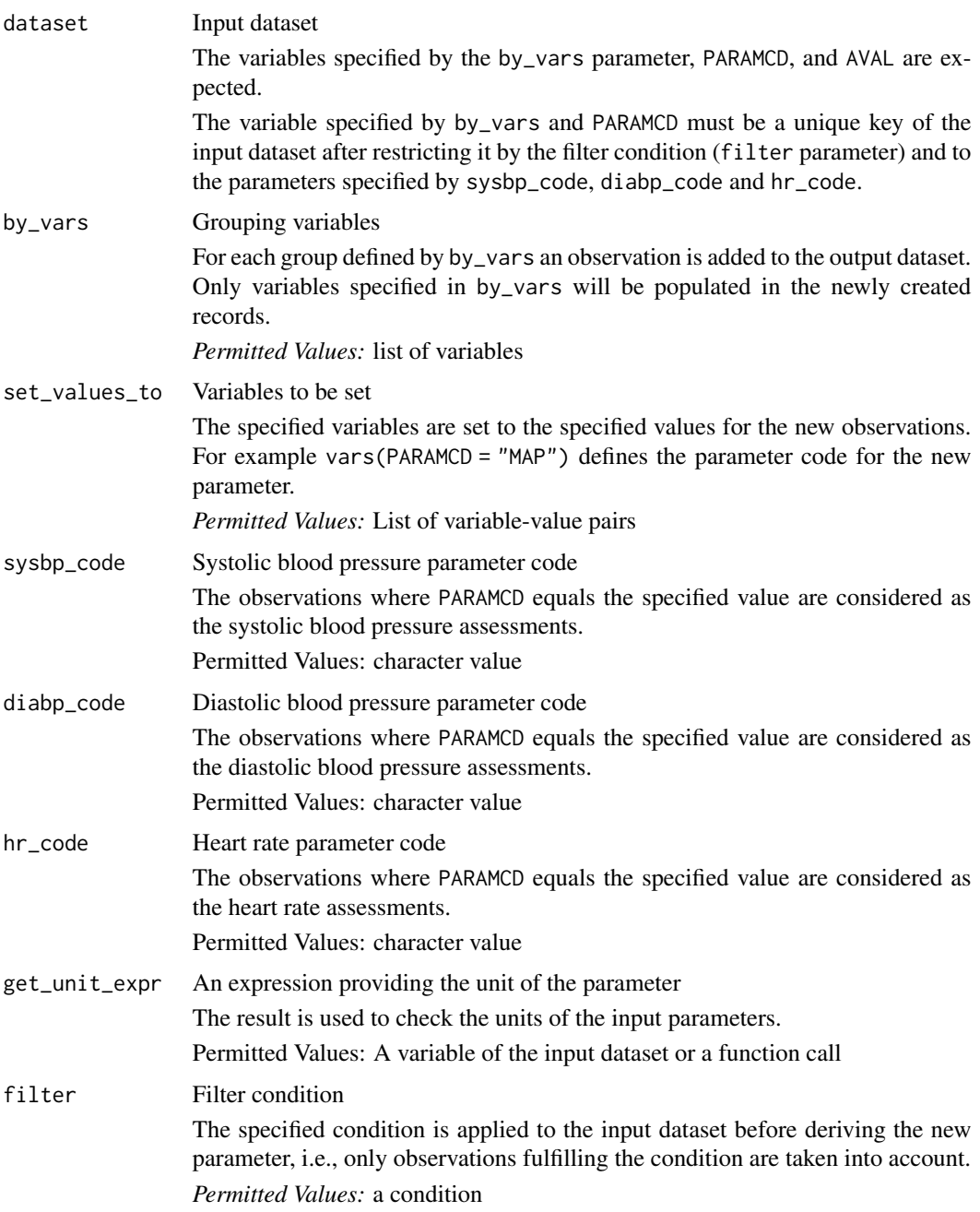

# Details

The analysis value of the new parameter is derived as

 $2DIABP + SYSBP$ 3

if it is based on diastolic and systolic blood pressure and

$$
DIABP + 0.01e^{4.14 - \frac{40.74}{HR}} (SYSBP - DIABP)
$$

if it is based on diastolic, systolic blood pressure, and heart rate.

#### Value

The input dataset with the new parameter added. Note, a variable will only be populated in the new parameter rows if it is specified in by\_vars.

#### Author(s)

Stefan Bundfuss

#### Examples

library(dplyr, warn.conflicts = FALSE)

```
advs <- tibble::tribble(
```
set\_values\_to = vars(

```
~USUBJID, ~PARAMCD, ~PARAM, ~AVAL, ~VISIT,
  "01-701-1015", "PULSE", "Pulse (beats/min)", 59, "BASELINE",
  "01-701-1015", "PULSE", "Pulse (beats/min)", 61, "WEEK 2",
  "01-701-1015", "DIABP", "Diastolic Blood Pressure (mmHg)", 51, "BASELINE",
 "01-701-1015", "DIABP", "Diastolic Blood Pressure (mmHg)", 50, "WEEK 2",
 "01-701-1015", "SYSBP", "Systolic Blood Pressure (mmHg)", 121, "BASELINE",
 "01-701-1015", "SYSBP", "Systolic Blood Pressure (mmHg)", 121, "WEEK 2",
 "01-701-1028", "PULSE", "Pulse (beats/min)", 62, "BASELINE",
 "01-701-1028", "PULSE", "Pulse (beats/min)", 77, "WEEK 2",
 "01-701-1028", "DIABP", "Diastolic Blood Pressure (mmHg)", 79, "BASELINE",
 "01-701-1028", "DIABP", "Diastolic Blood Pressure (mmHg)", 80, "WEEK 2",
 "01-701-1028", "SYSBP", "Systolic Blood Pressure (mmHg)", 130, "BASELINE",
  "01-701-1028", "SYSBP", "Systolic Blood Pressure (mmHg)", 132, "WEEK 2"
\mathcal{L}# Derive MAP based on diastolic and systolic blood pressure
advs %>%
 derive_param_map(
   by_vars = vars(USUBJID, VISIT),
   set_values_to = vars(
     PARAMCD = "MAP",
     PARAM = "Mean Arterial Pressure (mmHg)"
   ),
   get_unit_expr = extract_unit(PARAM)
 ) %>%
 filter(PARAMCD != "PULSE")
```
# Derive MAP based on diastolic and systolic blood pressure and heart rate derive\_param\_map( advs, by\_vars = vars(USUBJID, VISIT), hr\_code = "PULSE",

derive\_param\_qtc 87

```
PARAMCD = "MAP",
    PARAM = "Mean Arterial Pressure (mmHg)"
  ),
  get_unit_expr = extract_unit(PARAM)
\mathcal{L}
```
derive\_param\_qtc *Adds a Parameter for Corrected QT (an ECG measurement)*

### Description

Adds a record for corrected QT using either Bazett's, Fridericia's or Sagie's formula for each by group (e.g., subject and visit) where the source parameters are available.

## Usage

```
derive_param_qtc(
  dataset,
 by_vars,
 method,
  set_values_to = default_qtc_paramcd(method),
  qt\_code = "QT",rr\_code = "RR",get_unit_expr,
  filter = NULL
\mathcal{E}
```
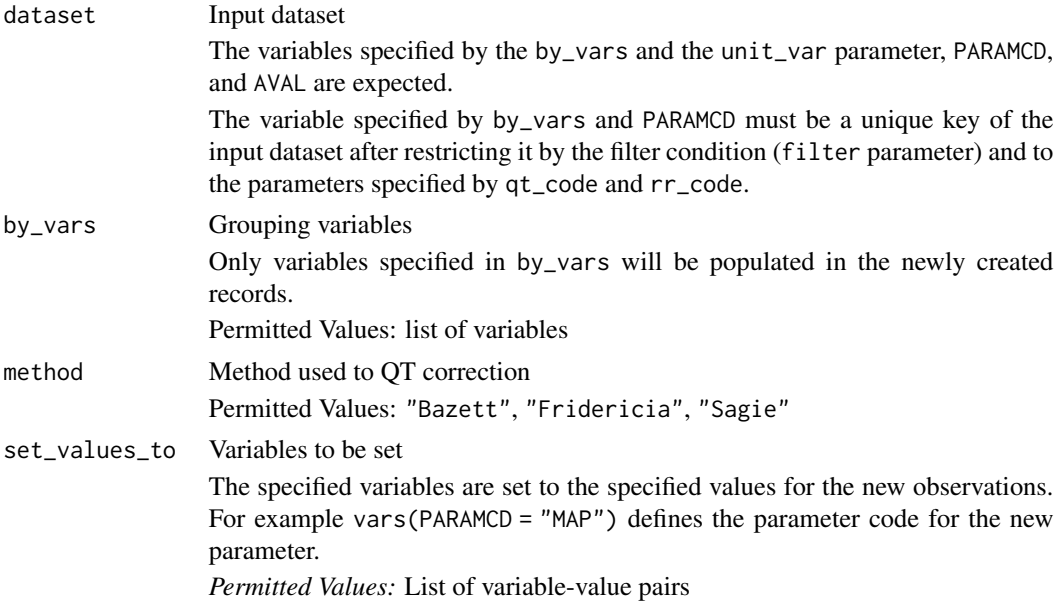

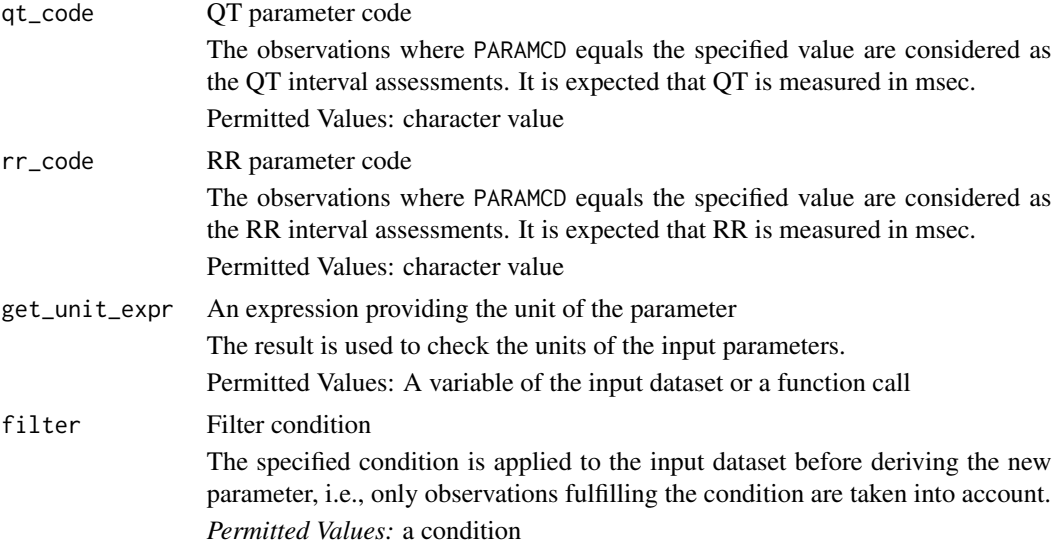

### Value

The input dataset with the new parameter added. Note, a variable will only be populated in the new parameter rows if it is specified in by\_vars.

#### Author(s)

Stefan Bundfuss

#### See Also

[compute\\_qtc\(\)](#page-38-0)

```
adeg <- tibble::tribble(
 ~USUBJID, ~PARAMCD, ~PARAM, ~AVAL, ~AVALU, ~VISIT,
 "01-701-1015", "HR", "Heart Rate (beats/min)", 70.14, "beats/min", "BASELINE",
  "01-701-1015", "QT", "QT Duration (msec)", 370, "msec", "WEEK 2",
  "01-701-1015", "HR", "Heart Rate (beats/min)", 62.66, "beats/min", "WEEK 1",
 "01-701-1015", "RR", "RR Duration (msec)", 710, "msec", "WEEK 2",
 "01-701-1028", "HR", "Heart Rate (beats/min)", 85.45, "beats/min", "BASELINE",
 "01-701-1028", "QT", "QT Duration (msec)", 480, "msec", "WEEK 2",
  "01-701-1028", "QT", "QT Duration (msec)", 350, "msec", "WEEK 3",
  "01-701-1028", "HR", "Heart Rate (beats/min)", 56.54, "beats/min", "WEEK 3",
 "01-701-1028", "RR", "RR Duration (msec)", 842, "msec", "WEEK 2",
\mathcal{L}derive_param_qtc(
 adeg,
 by_vars = vars(USUBJID, VISIT),
 method = "Bazett",
 set_values_to = vars(
```

```
PARAMCD = "QTCBR",
   PARAM = "QTcB - Bazett's Correction Formula Rederived (msec)",
   AVALU = "msec"),
 get_unit_expr = AVALU
\mathcal{L}derive_param_qtc(
 adeg,
 by_vars = vars(USUBJID, VISIT),
 method = "Fridericia",
 set_values_to = vars(
   PARAMCD = "QTCFR",
   PARAM = "QTcF - Fridericia's Correction Formula Rederived (msec)",
   AVALU = "msec"),
 get_unit_expr = extract_unit(PARAM)
)
derive_param_qtc(
 adeg,
 by_vars = vars(USUBJID, VISIT),
 method = "Sagie",
 set_values_to = vars(
   PARAMCD = "QTLCR",
   PARAM = "QTlc - Sagie's Correction Formula Rederived (msec)",
   AVALU = "msec"),
 get_unit_expr = extract_unit(PARAM)
\mathcal{L}
```
derive\_param\_rr *Adds a Parameter for Derived RR (an ECG measurement)*

#### Description

Adds a record for derived RR based on heart rate for each by group (e.g., subject and visit) where the source parameters are available.

#### Usage

```
derive_param_rr(
 dataset,
 by_vars,
 set_values_to = vars(PARAMCD = "RRR"),
 hr\_code = "HR".get_unit_expr,
 filter = NULL
)
```
# Arguments

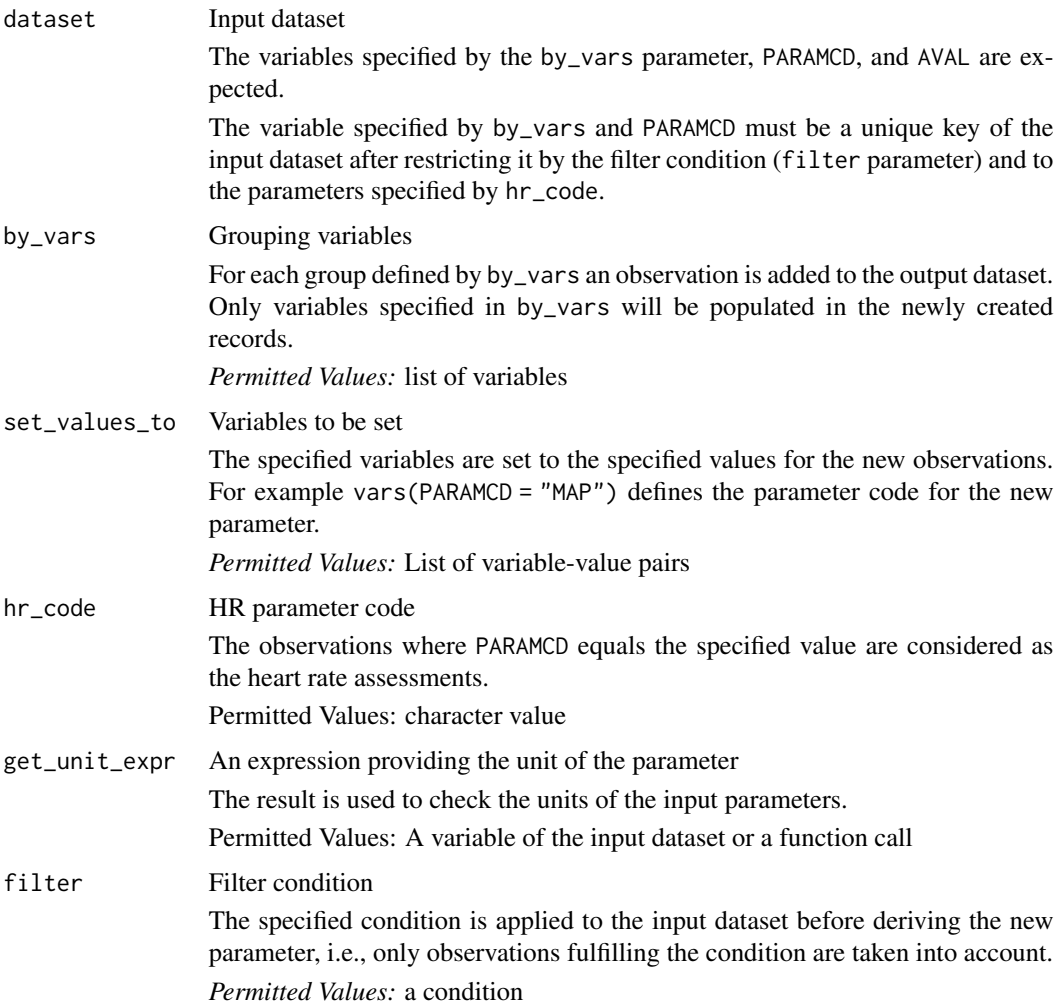

# Details

The analysis value of the new parameter is derived as

60000 HR

### Value

The input dataset with the new parameter added. Note, a variable will only be populated in the new parameter rows if it is specified in by\_vars.

# Author(s)

Stefan Bundfuss

derive\_param\_tte 91

#### Examples

```
adeg <- tibble::tribble(
 ~USUBJID, ~PARAMCD, ~PARAM, ~AVAL, ~AVALU, ~VISIT,
  "01-701-1015", "HR", "Heart Rate", 70.14, "beats/min", "BASELINE",
  "01-701-1015", "QT", "QT Duration", 370, "msec", "WEEK 2",
  "01-701-1015", "HR", "Heart Rate", 62.66, "beats/min", "WEEK 1",
  "01-701-1015", "RR", "RR Duration", 710, "msec", "WEEK 2",
  "01-701-1028", "HR", "Heart Rate", 85.45, "beats/min", "BASELINE",
  "01-701-1028", "QT", "QT Duration", 480, "msec", "WEEK 2",
  "01-701-1028", "QT", "QT Duration", 350, "msec", "WEEK 3",
 "01-701-1028", "HR", "Heart Rate", 56.54, "beats/min", "WEEK 3",
  "01-701-1028", "RR", "RR Duration", 842, "msec", "WEEK 2"
\lambdaderive_param_rr(
 adeg,
 by_vars = vars(USUBJID, VISIT),
 set_values_to = vars(
   PARAMCD = "RRR",
   PARAM = "RR Duration Rederived (msec)",
   AVALU = "msec"),
 get_unit_expr = AVALU
)
```
derive\_param\_tte *Derive a Time-to-Event Parameter*

#### Description

Add a time-to-event parameter to the input dataset.

#### Usage

```
derive_param_tte(
  dataset = NULL,
  dataset_adsl,
  source_datasets,
  by_vars = NULL,start_date = TRTSDT,
  event_conditions,
  censor_conditions,
  create_datetime = FALSE,
  set_values_to,
  subject_keys = vars(STUDYID, USUBJID)
)
```
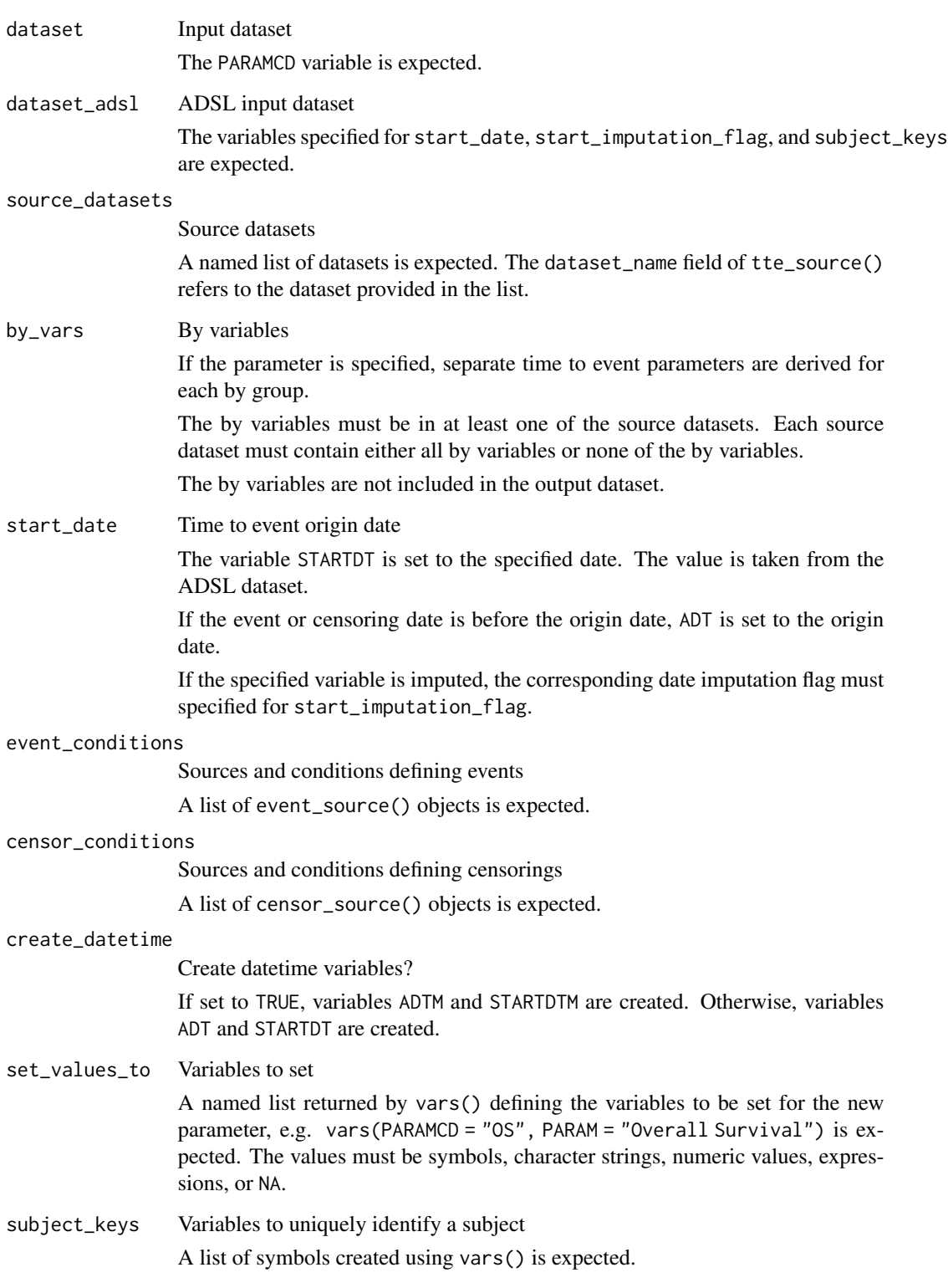

The following steps are performed to create the observations of the new parameter:

#### Deriving the events:

- 1. For each event source dataset the observations as specified by the filter element are selected. Then for each patient the first observation (with respect to date) is selected.
- 2. The ADT variable is set to the variable specified by the date element. If the date variable is a datetime variable, only the datepart is copied. If the source variable is a character variable, it is converted to a date. If the date is incomplete, it is imputed as the first possible date.
- 3. The CNSR variable is added and set to the censor element.
- 4. The variables specified by the set\_values\_to element are added.
- 5. The selected observations of all event source datasets are combined into a single dataset.
- 6. For each patient the first observation (with respect to the ADT variable) from the single dataset is selected.

## Deriving the censoring observations:

- 1. For each censoring source dataset the observations as specified by the filter element are selected. Then for each patient the last observation (with respect to date) is selected.
- 2. The ADT variable is set to the variable specified by the date element. If the date variable is a datetime variable, only the datepart is copied. If the source variable is a character variable, it is converted to a date. If the date is incomplete, it is imputed as the first possible date.
- 3. The CNSR variable is added and set to the censor element.
- 4. The variables specified by the set\_values\_to element are added.
- 5. The selected observations of all censoring source datasets are combined into a single dataset.
- 6. For each patient the last observation (with respect to the ADT variable) from the single dataset is selected.

For each subject (as defined by the subject\_keys parameter) an observation is selected. If an event is available, the event observation is selected. Otherwise the censoring observation is selected.

#### Finally

- 1. the variables specified for start\_date and start\_imputation\_flag are joined from the ADSL dataset,
- 2. the variables as defined by the set\_values\_to parameter are added,
- 3. the ADT/ADTM variable is set to the maximum of ADT/ADTM and STARTDT/STARTDTM (depending on the create\_datetime parameter), and
- 4. the new observations are added to the output dataset.

### Value

The input dataset with the new parameter added

### Author(s)

Stefan Bundfuss

```
library(dplyr, warn.conflicts = FALSE)
library(lubridate)
data("admiral_adsl")
adsl <- admiral_adsl
death <- event_source(
  dataset_name = "adsl",
  filter = DTHFL == "Y",date = DTHDT,
  set_values_to = vars(
   EVNTDESC = "DEATH",
   SRCDOM = "ADSL",
   SRCVAR = "DTHDT"
 \lambda\lambdalast_alive_dt <- censor_source(
  dataset_name = "adsl",
  date = LSTALVDT,
  set_values_to = vars(
   EVNTDESC = "LAST DATE KNOWN ALIVE",
   SRCDOM = "ADSL",
   SRCVAR = "LSTALVDT"
 \rightarrow)
derive_param_tte(
  dataset_adsl = adsl,
  event_conditions = list(death),
  censor_conditions = list(last_alive_dt),
  source_datasets = list(adsl = adsl),
  set_values_to = vars(
   PARAMCD = "OS",
   PARAM = "Overall Survival"
  )
) %>%
  select(-STUDYID) %>%
  filter(row_number() %in% 20:30)
# derive time to adverse event for each preferred term #
adsl <- tibble::tribble(
  ~USUBJID, ~TRTSDT, ~EOSDT,
  "01", ymd("2020-12-06"), ymd("2021-03-06"),
            ymd("2021-01-16"), ymd("2021-02-03")
) %>%
  mutate(STUDYID = "AB42")
ae <- tibble::tribble(
  ~USUBJID, ~AESTDTC, ~AESEQ, ~AEDECOD,
          "01", "2021-01-03T10:56", 1, "Flu",
```

```
"01", "2021-03-04", 2, "Cough",
  "01", \t"2021", \t3,) %>%
  mutate(STUDYID = "AB42")
ttae <- event_source(
  dataset_name = "ae",
  date = AESTDTC,
  set_values_to = vars(
   EVNTDESC = "AE",
   SRCDOM = "AE",SRCVAR = "AESTDTC",
   SRCSEQ = AESEQ
 )
\mathcal{L}eos <- censor_source(
  dataset_name = "adsl",
  date = EOSDT,
  set_values_to = vars(
   EVNTDESC = "END OF STUDY",
   SRCDOM = "ADSL".SRCVAR = "EOSDT"
  )
\mathcal{L}derive_param_tte(
  dataset_adsl = adsl,
  by_vars = vars(AEDECOD),
  start_date = TRTSDT,
  event_conditions = list(ttae),
  censor_conditions = list(eos),
  source_datasets = list(adsl = adsl, ae = ae),
  set_values_to = vars(
   PARAMCD = paste0("TTAE", as.numeric(as.factor(AEDECOD))),
   PARAM = paste("Time to First", AEDECOD, "Adverse Event"),
   PARCAT1 = "TTAE",
   PARCAT2 = AEDECOD
  )
) %>%
  select(USUBJID, STARTDT, PARAMCD, PARAM, ADT, CNSR, SRCSEQ)
```
derive\_param\_wbc\_abs *Add a parameter for lab differentials converted to absolute values*

#### Description

Add a parameter by converting lab differentials from fraction or percentage to absolute values

# Usage

```
derive_param_wbc_abs(
  dataset,
  by_vars,
  set_values_to,
  get_unit_expr,
 wbc_unit = "10^09/L",wbc\_code = "WBC",diff_code,
 diff_type = "fraction"
\mathcal{L}
```
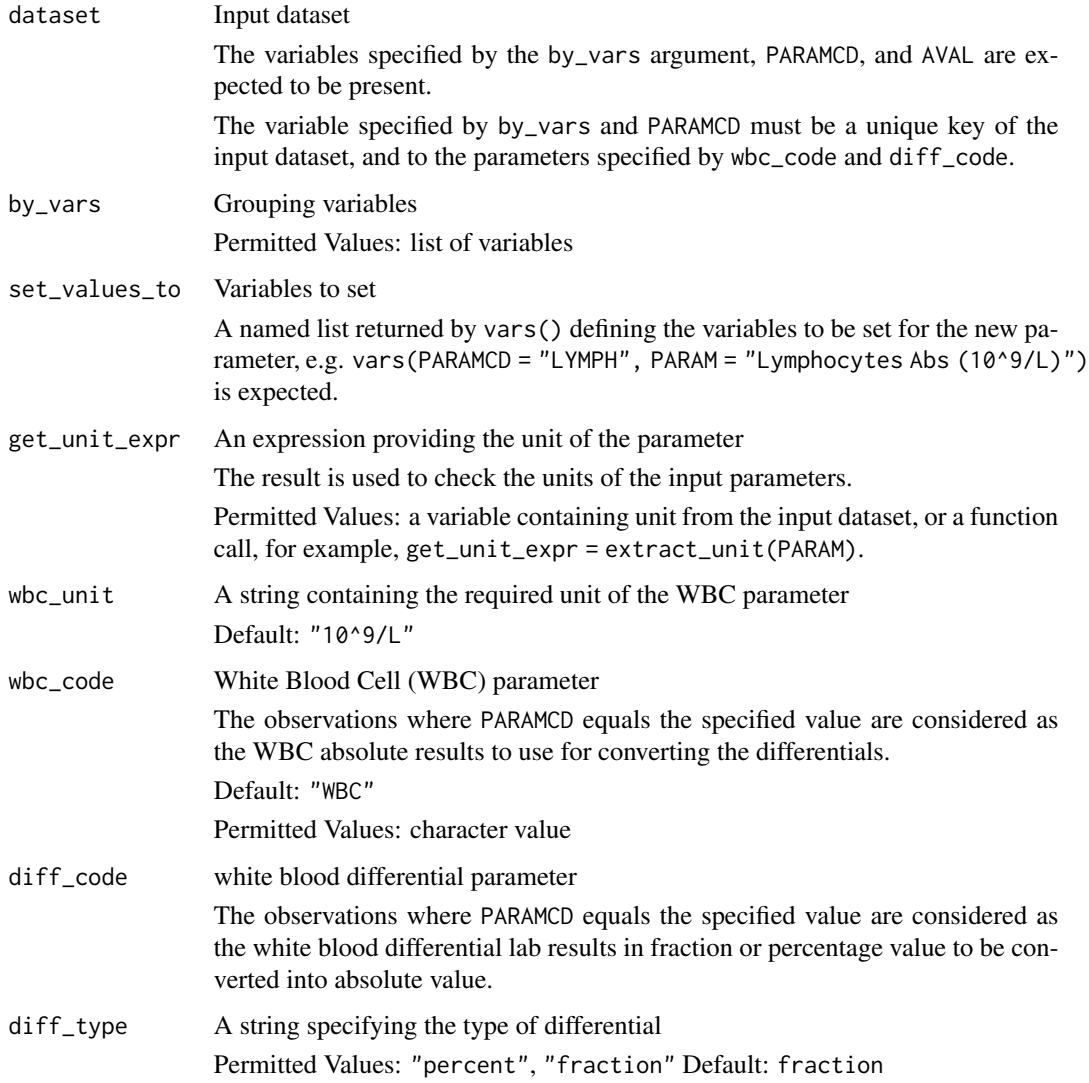

If diff\_type is "percent", the analysis value of the new parameter is derived as

 $White BloodCellCount * PercentageValue$ 100

If diff\_type is "fraction", the analysis value of the new parameter is derived as

W hiteBloodCellCount ∗ F ractionV alue

New records are created for each group of records (grouped by by\_vars) if 1) the white blood cell component in absolute value is not already available from the input dataset, and 2) the white blood cell absolute value (identified by wbc\_code) and the white blood cell differential (identified by diff\_code) are both present.

#### Value

The input dataset with the new parameter added

#### Author(s)

Annie Yang

```
library(dplyr, warn.conflicts = FALSE)
test_lb <- tibble::tribble(
 ~USUBJID, ~PARAMCD, ~AVAL, ~PARAM, ~VISIT,
  "P01", "WBC", 33, "Leukocyte Count (10^9/L)", "CYCLE 1 DAY 1",
  "P01", "WBC", 38, "Leukocyte Count (10^9/L)", "CYCLE 2 DAY 1",
  "P01", "LYMLE", 0.90, "Lymphocytes (fraction of 1)", "CYCLE 1 DAY 1",
  "P01", "LYMLE", 0.70, "Lymphocytes (fraction of 1)", "CYCLE 2 DAY 1",
  "P01", "ALB", 36, "Albumin (g/dL)", "CYCLE 2 DAY 1",
  "P02", "WBC", 33, "Leukocyte Count (10^9/L)", "CYCLE 1 DAY 1",
 "P02", "LYMPH", 29, "Lymphocytes Abs (10^9/L)", "CYCLE 1 DAY 1",
 "P02", "LYMLE", 0.87, "Lymphocytes (fraction of 1)", "CYCLE 1 DAY 1",
  "P03", "LYMLE", 0.89, "Lymphocytes (fraction of 1)", "CYCLE 1 DAY 1"
\lambdaderive_param_wbc_abs(
 dataset = test_l.
 by_vars = vars(USUBJID, VISIT),
 set_values_to = vars(
   PARAMCD = "LYMPH",
   PARAM = "Lymphocytes Abs (10^9/L)",
   DTYPE = "CALCULATION"
 ),
 get_unit_expr = extract_unit(PARAM),
 wbc\_code = "WBC",diff_code = "LYMLE",
 diff_type = "fraction"
)
```

```
derive_summary_records
```
*Add New Records Within By Groups Using Aggregation Functions*

## Description

It is not uncommon to have an analysis need whereby one needs to derive an analysis value (AVAL) from multiple records. The ADaM basic dataset structure variable DTYPE is available to indicate when a new derived records has been added to a dataset.

### Usage

```
derive_summary_records(
  dataset,
  by_vars,
  filter = NULL,
  analysis_var,
  summary_fun,
  set_values_to = NULL
\mathcal{L}
```
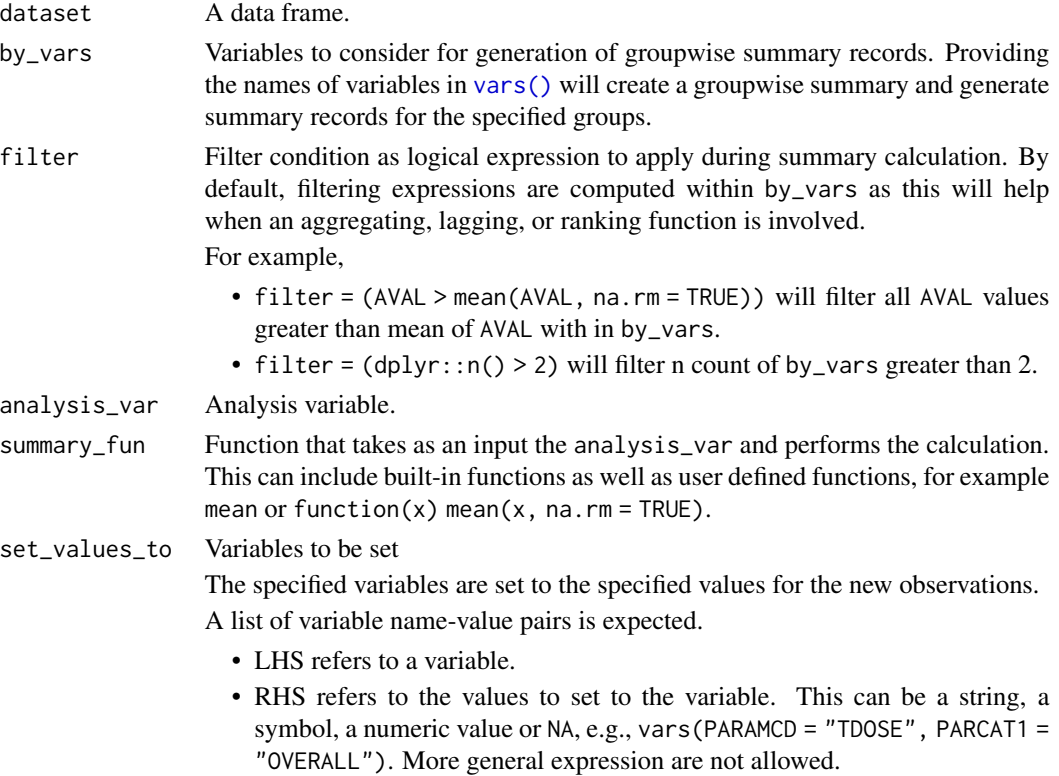

When all records have same values within by\_vars then this function will retain those common values in the newly derived records. Otherwise new value will be set to NA.

#### Value

A data frame with derived records appended to original dataset.

### Author(s)

Vignesh Thanikachalam, Ondrej Slama

```
library(dplyr, warn.conflicts = FALSE)
adeg <- tibble::tribble(
 ~USUBJID, ~EGSEQ, ~PARAM, ~AVISIT, ~EGDTC, ~AVAL, ~TRTA,
  "XYZ-1001", 1, "QTcF Int. (msec)", "Baseline", "2016-02-24T07:50", 385, "",
  "XYZ-1001", 2, "QTcF Int. (msec)", "Baseline", "2016-02-24T07:52", 399, "
  "XYZ-1001", 3, "QTcF Int. (msec)", "Baseline", "2016-02-24T07:56", 396, "",
  "XYZ-1001", 4, "QTcF Int. (msec)", "Visit 2", "2016-03-08T09:45", 384, "Placebo",
  "XYZ-1001", 5, "QTcF Int. (msec)", "Visit 2", "2016-03-08T09:48", 393, "Placebo",
  "XYZ-1001", 6, "QTcF Int. (msec)", "Visit 2", "2016-03-08T09:51", 388, "Placebo",
  "XYZ-1001", 7, "QTcF Int. (msec)", "Visit 3", "2016-03-22T10:45", 385, "Placebo",
  "XYZ-1001", 8, "QTcF Int. (msec)", "Visit 3", "2016-03-22T10:48", 394, "Placebo",
  "XYZ-1001", 9, "QTcF Int. (msec)", "Visit 3", "2016-03-22T10:51", 402, "Placebo",
  "XYZ-1002", 1, "QTcF Int. (msec)", "Baseline", "2016-02-22T07:58", 399, "",
  "XYZ-1002", 2, "QTcF Int. (msec)", "Baseline", "2016-02-22T07:58", 410, "",
  "XYZ-1002", 3, "QTcF Int. (msec)", "Baseline", "2016-02-22T08:01", 392, "",
  "XYZ-1002", 4, "QTcF Int. (msec)", "Visit 2", "2016-03-06T09:50", 401, "Active 20mg",
  "XYZ-1002", 5, "QTcF Int. (msec)", "Visit 2", "2016-03-06T09:53", 407, "Active 20mg",
  "XYZ-1002", 6, "QTcF Int. (msec)", "Visit 2", "2016-03-06T09:56", 400, "Active 20mg",
  "XYZ-1002", 7, "QTcF Int. (msec)", "Visit 3", "2016-03-24T10:50", 412, "Active 20mg",
 "XYZ-1002", 8, "QTcF Int. (msec)", "Visit 3", "2016-03-24T10:53", 414, "Active 20mg",
  "XYZ-1002", 9, "QTcF Int. (msec)", "Visit 3", "2016-03-24T10:56", 402, "Active 20mg",
\lambda# Summarize the average of the triplicate ECG interval values (AVAL)
derive_summary_records(
 adeg,
 by_vars = vars(USUBJID, PARAM, AVISIT),
 analysis_var = AVAL,
 summary_fun = function(x) mean(x, na.rm = TRUE),
 set_values_to = vars(DTYPE = "AVERAGE")
)
advs <- tibble::tribble(
  ~USUBJID, ~VSSEQ, ~PARAM, ~AVAL, ~VSSTRESU, ~VISIT, ~VSDTC,
  "XYZ-001-001", 1164, "Weight", 99, "kg", "Screening", "2018-03-19",
  "XYZ-001-001", 1165, "Weight", 101, "kg", "Run-In", "2018-03-26",
  "XYZ-001-001", 1166, "Weight", 100, "kg", "Baseline", "2018-04-16",
  "XYZ-001-001", 1167, "Weight", 94, "kg", "Week 24", "2018-09-30",
```

```
"XYZ-001-001", 1168, "Weight", 92, "kg", "Week 48", "2019-03-17",
  "XYZ-001-001", 1169, "Weight", 95, "kg", "Week 52", "2019-04-14",
\mathcal{L}# Set new values to any variable. Here, `DTYPE = MAXIMUM` refers to `max()` records
# and `DTYPE = AVERAGE` refers to `mean()` records.
derive_summary_records(
  advs,
  by_vars = vars(USUBJID, PARAM),
  analysis_var = AVAL,
  summary_fun = max,
  set_values_to = vars(DTYPE = "MAXIMUM")
) %>%
  derive_summary_records(
   by_vars = vars(USUBJID, PARAM),
   analysis_var = AVAL,
   summary_fun = mean,
   set_values_to = vars(DTYPE = "AVERAGE")
  \lambda# Sample ADEG dataset with triplicate record for only AVISIT = 'Baseline'
adeg <- tibble::tribble(
  ~USUBJID, ~EGSEQ, ~PARAM, ~AVISIT, ~EGDTC, ~AVAL, ~TRTA,
  "XYZ-1001", 1, "QTcF Int. (msec)", "Baseline", "2016-02-24T07:50", 385, "",
  "XYZ-1001", 2, "QTcF Int. (msec)", "Baseline", "2016-02-24T07:52", 399, "",
  "XYZ-1001", 3, "QTcF Int. (msec)", "Baseline", "2016-02-24T07:56", 396, "",
  "XYZ-1001", 4, "QTcF Int. (msec)", "Visit 2", "2016-03-08T09:48", 393, "Placebo",
  "XYZ-1001", 5, "QTcF Int. (msec)", "Visit 2", "2016-03-08T09:51", 388, "Placebo",
  "XYZ-1001", 6, "QTcF Int. (msec)", "Visit 3", "2016-03-22T10:48", 394, "Placebo",
  "XYZ-1001", 7, "QTcF Int. (msec)", "Visit 3", "2016-03-22T10:51", 402, "Placebo",
  "XYZ-1002", 1, "QTcF Int. (msec)", "Baseline", "2016-02-22T07:58", 399, "",
  "XYZ-1002", 2, "QTcF Int. (msec)", "Baseline", "2016-02-22T07:58", 410, "",
  "XYZ-1002", 3, "QTcF Int. (msec)", "Baseline", "2016-02-22T08:01", 392, "",
  "XYZ-1002", 4, "QTcF Int. (msec)", "Visit 2", "2016-03-06T09:53", 407, "Active 20mg",
  "XYZ-1002", 5, "QTcF Int. (msec)", "Visit 2", "2016-03-06T09:56", 400, "Active 20mg",
  "XYZ-1002", 6, "QTcF Int. (msec)", "Visit 3", "2016-03-24T10:53", 414, "Active 20mg",
  "XYZ-1002", 7, "QTcF Int. (msec)", "Visit 3", "2016-03-24T10:56", 402, "Active 20mg",
\lambda# Compute the average of AVAL only if there are more than 2 records within the
# by group
derive_summary_records(
  adeg,
  by_vars = vars(USUBJID, PARAM, AVISIT),
  filter = dplyr::n() > 2,
  analysis_var = AVAL,
  summary_fun = function(x) mean(x, na.rm = TRUE),
  set_values_to = vars(DTYPE = "AVERAGE")
\lambda
```

```
derive_vars_aage Derive Analysis Age
```
derive\_vars\_aage 101

# Description

Derives analysis age (AAGE) and analysis age unit (AAGEU)

# Usage

```
derive_vars_aage(
 dataset,
 start_date = BRTHDT,
 end_date = RANDDT,
 unit = "years"
)
```
# Arguments

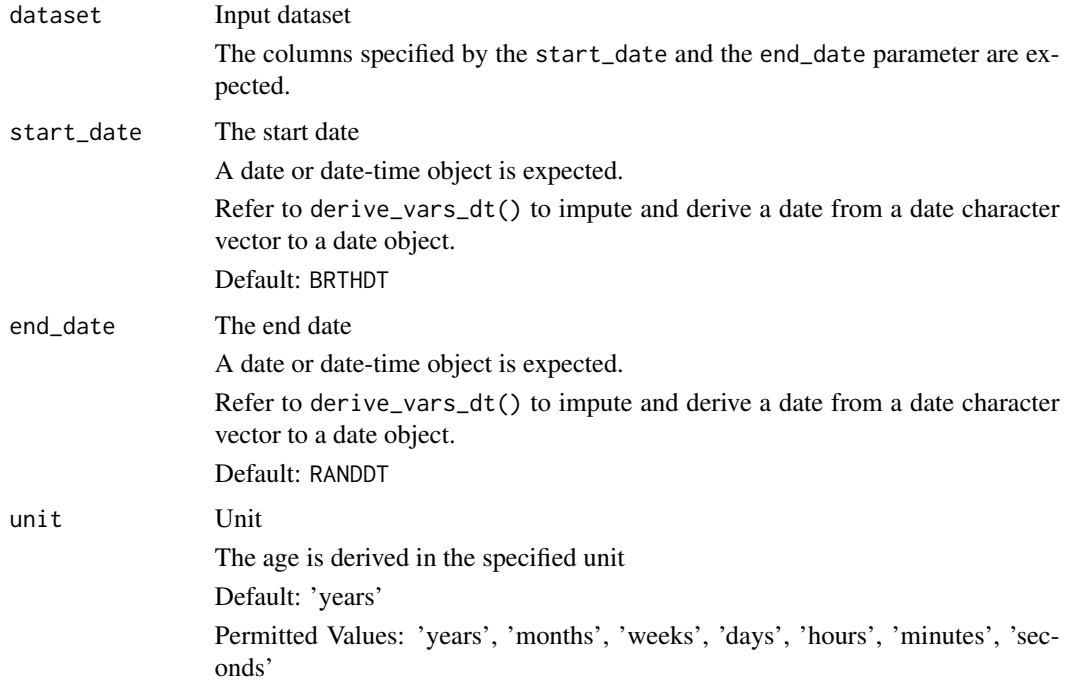

# Details

The age is derived as the integer part of the duration from start to end date in the specified unit.

### Value

The input dataset with AAGE and AAGEU added

### Author(s)

Stefan Bundfuss

# See Also

[derive\\_vars\\_duration\(\)](#page-115-0)

## Examples

```
data <- tibble::tribble(
  ~BRTHDT, ~RANDDT,
  lubridate::ymd("1984-09-06"), lubridate::ymd("2020-02-24")
\mathcal{L}derive_vars_aage(data)
```
derive\_vars\_atc *Derive ATC Class Variables*

# Description

Add Anatomical Therapeutic Chemical class variables from FACM to ADCM

### Usage

```
derive_vars_atc(
 dataset,
 dataset_facm,
 by_vars = vars(USUBJID, CMREFID = FAREFID)
)
```
## Arguments

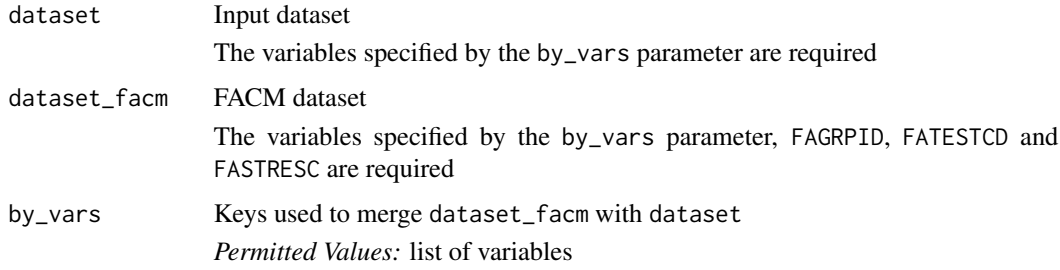

# Value

The input dataset with ATC variables added

### Author(s)

Thomas Neitmann

#### Examples

```
cm <- tibble::tribble(
 ~USUBJID, ~CMGRPID, ~CMREFID, ~CMDECOD,
 "BP40257-1001", "14", "1192056", "PARACETAMOL",
 "BP40257-1001", "18", "2007001", "SOLUMEDROL",
  "BP40257-1002", "19", "2791596", "SPIRONOLACTONE"
\mathcal{L}facm <- tibble::tribble(
 ~USUBJID, ~FAGRPID, ~FAREFID, ~FATESTCD, ~FASTRESC,
  "BP40257-1001", "1", "1192056", "CMATC1CD", "N",
  "BP40257-1001", "1", "1192056", "CMATC2CD", "N02",
  "BP40257-1001", "1", "1192056", "CMATC3CD", "N02B",
  "BP40257-1001", "1", "1192056", "CMATC4CD", "N02BE",
  "BP40257-1001", "1", "2007001", "CMATC1CD", "D",
  "BP40257-1001", "1", "2007001", "CMATC2CD", "D10",
  "BP40257-1001", "1", "2007001", "CMATC3CD", "D10A",
  "BP40257-1001", "1", "2007001", "CMATC4CD", "D10AA",
  "BP40257-1001", "2", "2007001", "CMATC1CD", "D",
  "BP40257-1001", "2", "2007001", "CMATC2CD", "D07",
  "BP40257-1001", "2", "2007001", "CMATC3CD", "D07A",
  "BP40257-1001", "2", "2007001", "CMATC4CD", "D07AA",
  "BP40257-1001", "3", "2007001", "CMATC1CD", "H",
  "BP40257-1001", "3", "2007001", "CMATC2CD", "H02",
  "BP40257-1001", "3", "2007001", "CMATC3CD", "H02A",
  "BP40257-1001", "3", "2007001", "CMATC4CD", "H02AB",
  "BP40257-1002", "1", "2791596", "CMATC1CD", "C",
  "BP40257-1002", "1", "2791596", "CMATC2CD", "C03",
  "BP40257-1002", "1", "2791596", "CMATC3CD", "C03D",
  "BP40257-1002", "1", "2791596", "CMATC4CD", "C03DA"
)
```
derive\_vars\_atc(cm, facm)

derive\_vars\_disposition\_reason

*Derive a Disposition Reason at a Specific Timepoint*

### **Description**

Derive a disposition reason from the the relevant records in the disposition domain.

### Usage

```
derive_vars_disposition_reason(
 dataset,
 dataset_ds,
 new_var,
  reason_var,
 new_var_spe = NULL,
```

```
reason_var_spe = NULL,
 format_new_vars = format_reason_default,
 filter_ds,
 subject_keys = vars(STUDYID, USUBJID)
\mathcal{L}
```
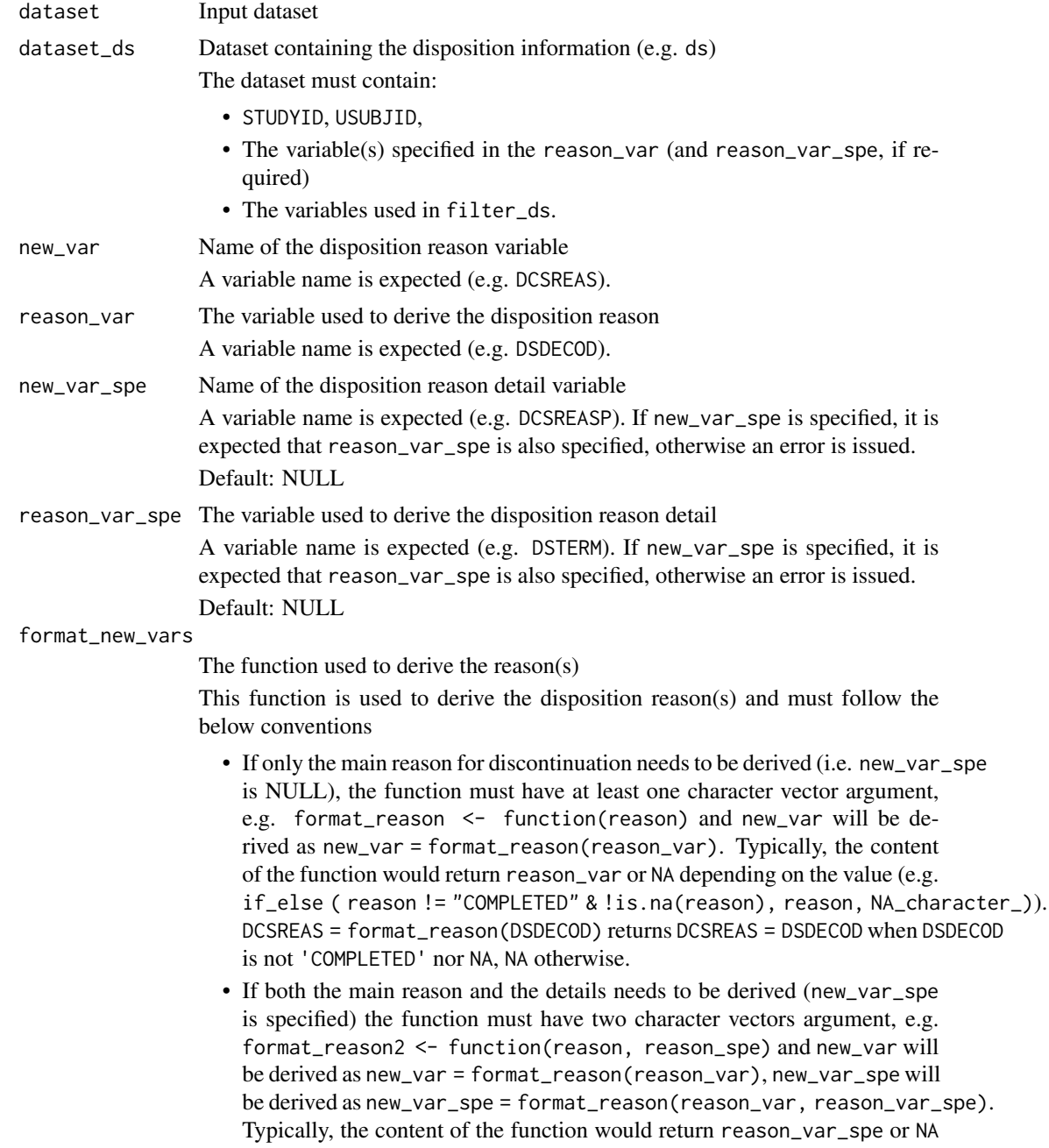

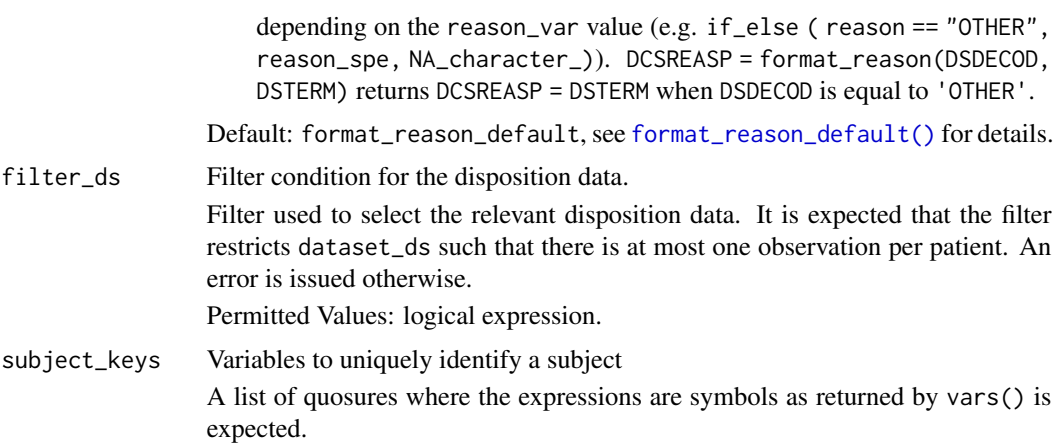

This functions returns the main reason for discontinuation (e.g. DCSREAS or DCTREAS). The reason for discontinuation is derived based on reason\_var (e.g. DSDECOD) and format\_new\_vars. If new\_var\_spe is not NULL, then the function will also return the details associated with the reason for discontinuation (e.g. DCSREASP). The details associated with the reason for discontinuation are derived based on reason\_var\_spe (e.g. DSTERM), reason\_var and format\_new\_vars.

#### Value

the input dataset with the disposition reason(s) (new\_var and if required new\_var\_spe) added.

#### Author(s)

Samia Kabi

### See Also

[format\\_reason\\_default\(\)](#page-212-0)

```
library(dplyr, warn.conflicts = FALSE)
library(admiral.test)
data("admiral_dm")
data("admiral_ds")
```

```
# Derive DCSREAS using the default format
admiral_dm %>%
 derive_vars_disposition_reason(
   dataset_ds = admiral_ds,
   new_var = DCSREAS,
   reason_var = DSDECOD,
   filter_ds = DSCAT == "DISPOSITION EVENT"
 ) %>%
 select(STUDYID, USUBJID, DCSREAS)
```

```
# Derive DCSREAS and DCSREASP using a study-specific format
format_dcsreas <- function(x, y = NULL) {
 if (is.null(y)) {
   if_else(!x %in% c("COMPLETED", "SCREEN FAILURE") & !is.na(x), x, NA_character_)
 } else {
   if_else(x == "OTHER", y, NA_character_)
 }
}
admiral_dm %>%
 derive_vars_disposition_reason(
   dataset_ds = admiral_ds,
   new_var = DCSREAS,
   reason_var = DSDECOD,
   new_var_spe = DCSREASP,
   reason_var_spe = DSTERM,
   format_new_vars = format_dcsreas,
   filter_ds = DSCAT == "DISPOSITION EVENT"
 ) %>%
 select(STUDYID, USUBJID, DCSREAS, DCSREASP)
```
derive\_vars\_dt *Derive/Impute a Date from a Date Character Vector*

### Description

Derive a date  $($ '--DT') from a date character vector  $($ '--DTC'). The date can be imputed (see date\_imputation parameter) and the date imputation flag  $('--DTF')$  can be added.

### Usage

```
derive_vars_dt(
  dataset,
  new_vars_prefix,
  dtc,
  date_imputation = NULL,
  flag_imputation = "auto",
  min_dates = NULL,
 max_dates = NULL,
 preserve = FALSE
)
```
# Arguments

dataset Input dataset.

The date character vector (dtc) must be present.

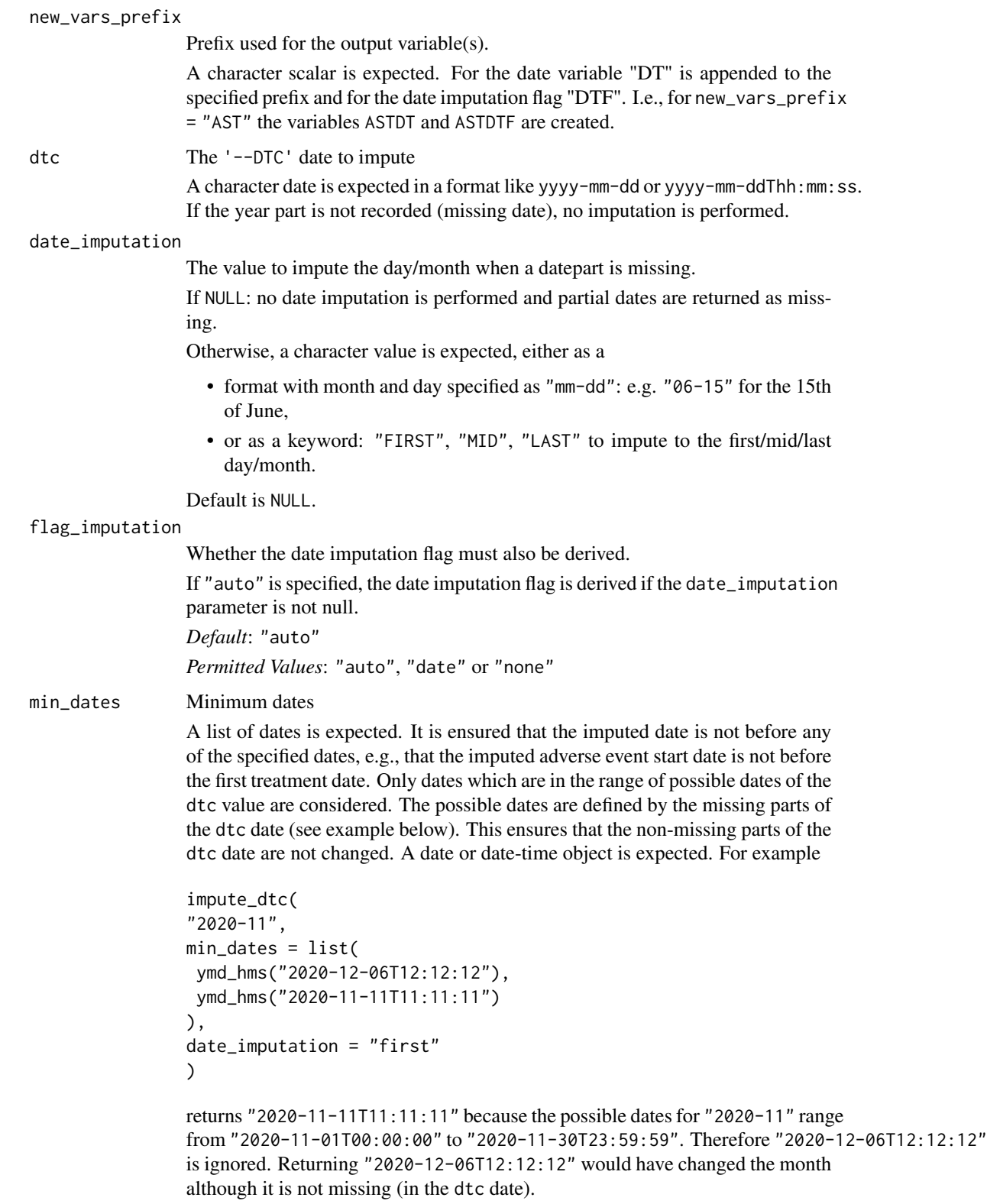

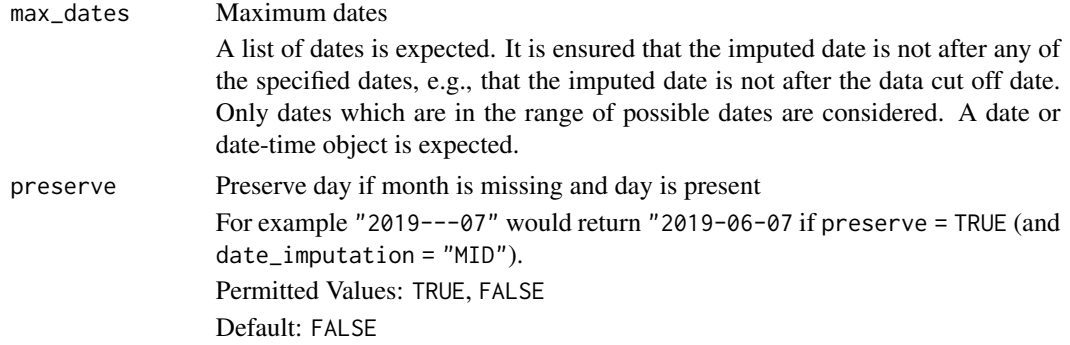

The presence of a '--DTF' variable is checked and if it already exists in the input dataset, a warning is issued and '--DTF' will be overwritten.

#### Value

The input dataset with the date '--DT' (and the date imputation flag '--DTF' if requested) added.

### Author(s)

Samia Kabi

```
library(lubridate)
```

```
mhdt <- tibble::tribble(
 ~MHSTDTC,
  "2019-07-18T15:25:40",
  "2019-07-18T15:25",
  "2019-07-18",
  "2019-02",
  "2019",
  "2019---07",
  ^{\prime\prime\prime} "
)
# Create ASTDT and ASTDTF
# no imputation for partial date
derive_vars_dt(
 mhdt,
 new_vars_prefix = "AST",
  dtc = MHSTDTC
)
# Create ASTDT and ASTDTF
# Impute partial dates to first day/month
derive_vars_dt(
 mhdt,
```
```
new_vars_prefix = "AST",
  dtc = MHSTDTC,
  date_imputation = "FIRST"
)
# Impute partial dates to 6th of April
derive_vars_dt(
  mhdt,
 new_vars_prefix = "AST",
  dtc = MHSTDTC,
  date_imputation = "04-06"
\mathcal{L}# Create AENDT and AENDTF
# Impute partial dates to last day/month
derive_vars_dt(
 mhdt,
 new_vars_prefix = "AEN",
 dtc = MHSTDTC,
  date_imputation = "LAST"
\mathcal{L}# Create BIRTHDT
# Impute partial dates to 15th of June. No DTF
derive_vars_dt(
  mhdt,
  new_vars_prefix = "BIRTH",
  dtc = MHSTDTC,
  date_imputation = "MID",
  flag_imputation = "none"
)
# Impute AE start date to the first date and ensure that the imputed date
# is not before the treatment start date
adae <- tibble::tribble(
  ~AESTDTC, ~TRTSDTM,
  "2020-12", ymd_hms("2020-12-06T12:12:12"),
  "2020-11", ymd_hms("2020-12-06T12:12:12")
\mathcal{L}derive_vars_dt(
  adae,
  dtc = AESTDTC,
  new_vars_prefix = "AST",
  date_imputation = "first",
  min_dates = vars(TRTSDTM)
\mathcal{L}# A user imputing dates as middle month/day, i.e. date_imputation = "MID" can
# use preserve argument to "preserve" partial dates. For example, "2019---07",
```
# will be displayed as "2019-06-07" rather than 2019-06-15 with preserve = TRUE

```
derive_vars_dt(
```

```
mhdt,
  new_vars_prefix = "AST",
  dtc = MHSTDTC,
  date_imputation = "MID",
  preserve = TRUE
\overline{\phantom{a}}
```
derive\_vars\_dtm *Derive/Impute a Datetime from a Date Character Vector*

# Description

Derive a datetime object ('--DTM') from a date character vector ('--DTC'). The date and time can be imputed (see date\_imputation/time\_imputation parameters) and the date/time imputation flag ('--DTF', '--TMF') can be added.

# Usage

```
derive_vars_dtm(
  dataset,
  new_vars_prefix,
  dtc,
  date_imputation = NULL,
  time_imputation = "00:00:00",flag_imputation = "auto",
 min_dates = NULL,
 max_dates = NULL,
 preserve = FALSE,
  ignore_seconds_flag = FALSE
\mathcal{E}
```
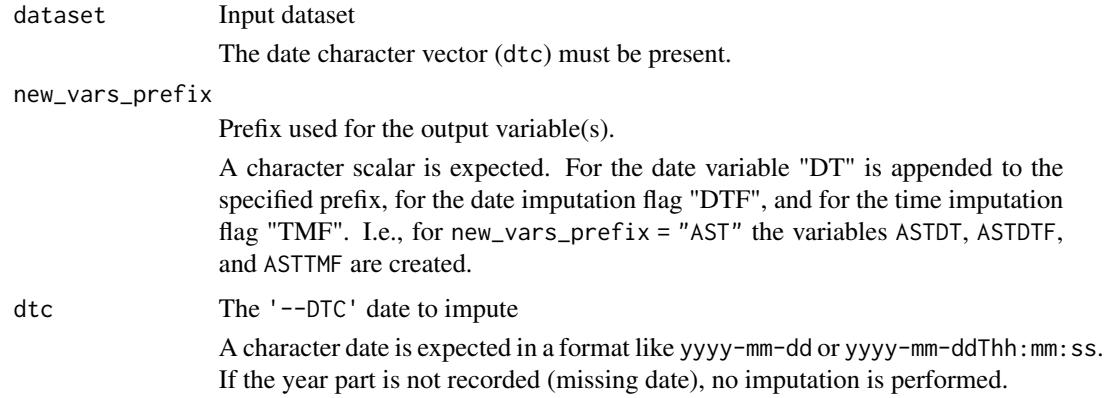

date\_imputation

The value to impute the day/month when a datepart is missing.

If NULL: no date imputation is performed and partial dates are returned as missing.

Otherwise, a character value is expected, either as a

- format with month and day specified as "mm-dd": e.g. "06-15" for the 15th of June,
- or as a keyword: "FIRST", "MID", "LAST" to impute to the first/mid/last day/month.

Default is NULL.

time\_imputation

The value to impute the time when a timepart is missing.

A character value is expected, either as a

- format with hour, min and sec specified as "hh:mm:ss": e.g. "00:00:00" for the start of the day,
- or as a keyword: "FIRST","LAST" to impute to the start/end of a day.
- Default is "00:00:00".

#### flag\_imputation

Whether the date/time imputation flag(s) must also be derived.

If "auto" is specified, the date imputation flag is derived if the date\_imputation parameter is not null and the time imputation flag is derived if the time\_imputation parameter is not null

*Default*: "auto"

*Permitted Values*: "auto", "date", "time", "both", or "none"

min\_dates Minimum dates

A list of dates is expected. It is ensured that the imputed date is not before any of the specified dates, e.g., that the imputed adverse event start date is not before the first treatment date. Only dates which are in the range of possible dates of the dtc value are considered. The possible dates are defined by the missing parts of the dtc date (see example below). This ensures that the non-missing parts of the dtc date are not changed. A date or date-time object is expected. For example

```
impute_dtc(
"2020-11",
min_dates = list(
ymd_hms("2020-12-06T12:12:12"),
ymd_hms("2020-11-11T11:11:11")
),
date_imputation = "first"
)
```
returns "2020-11-11T11:11:11" because the possible dates for "2020-11" range from "2020-11-01T00:00:00" to "2020-11-30T23:59:59". Therefore "2020-12-06T12:12:12" is ignored. Returning "2020-12-06T12:12:12" would have changed the month although it is not missing (in the dtc date).

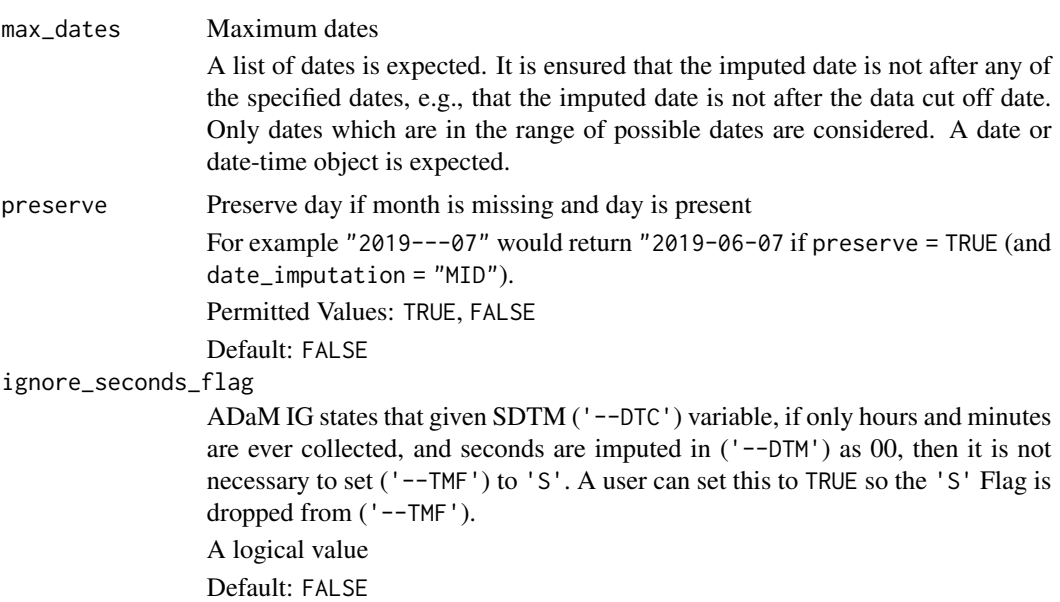

The presence of a '--DTF' variable is checked and the variable is not derived if it already exists in the input dataset. However, if '--TMF' already exists in the input dataset, a warning is issued and '--TMF' will be overwritten.

# Value

The input dataset with the datetime '--DTM' (and the date/time imputation flag '--DTF', '--TMF') added.

# Author(s)

Samia Kabi

```
library(lubridate)
```

```
mhdt <- tibble::tribble(
  ~MHSTDTC,
  "2019-07-18T15:25:40",
  "2019-07-18T15:25",
  "2019-07-18",
  "2019-02",
  "2019",
  "2019---07",
  "''"\mathcal{L}derive_vars_dtm(
```

```
mhdt,
  new_vars_prefix = "AST",
  dtc = MHSTDTC,
  date_imputation = "FIRST",
  time_imputation = "FIRST"
\lambda# Impute AE end date to the last date and ensure that the imputed date is not
# after the death or data cut off date
adae <- tibble::tribble(
  ~AEENDTC, ~DTHDT, ~DCUTDT,
  "2020-12", ymd("2020-12-06"), ymd("2020-12-24"),
  "2020-11", ymd("2020-12-06"), ymd("2020-12-24")
)
derive_vars_dtm(
  adae,
  dtc = AEENDTC,
 new_vars_prefix = "AEN",
  date_imputation = "last",
  time_imputation = "last",
  max_dates = vars(DTHDT, DCUTDT)
\lambda# Seconds has been removed from the input dataset. Function now uses
# ignore_seconds_flag to remove the 'S' from the --TMF variable.
mhdt <- tibble::tribble(
  ~MHSTDTC,
  "2019-07-18T15:25",
  "2019-07-18T15:25",
  "2019-07-18",
  "2019-02",
  "2019",
  "2019---07",
  "\lambdaderive_vars_dtm(
  mhdt,
  new_vars_prefix = "AST",
  dtc = MHSTDTC,
  date_imputation = "FIRST",
  time_imputation = "FIRST",
  ignore_seconds_flag = TRUE
)
# A user imputing dates as middle month/day, i.e. date_imputation = "MID" can
# use preserve argument to "preserve" partial dates. For example, "2019---07",
# will be displayed as "2019-06-07" rather than 2019-06-15 with preserve = TRUE
derive_vars_dtm(
  mhdt,
  new_vars_prefix = "AST",
```

```
dtc = MHSTDTC,
 date_imputation = "MID",
 preserve = TRUE
)
```
derive\_vars\_dtm\_to\_dt *Derive Date Variables from Datetime Variables*

#### Description

This function creates date(s) as output from datetime variable(s)

#### Usage

```
derive_vars_dtm_to_dt(dataset, source_vars)
```
#### Arguments

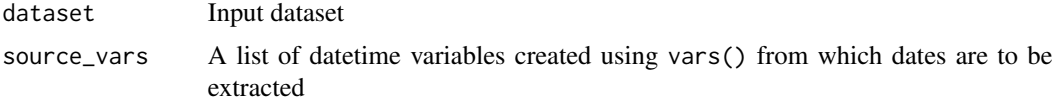

# Value

A data frame containing the input dataset with the corresponding date  $(-DT)$  variable(s) of all datetime variables (--DTM) specified in source\_vars.

#### Author(s)

Teckla Akinyi

```
library(dplyr, warn.conflicts = FALSE)
library(lubridate)
adcm <- tibble::tribble(
 ~USUBJID, ~TRTSDTM, ~ASTDTM, ~AENDTM,
 "PAT01", "2012-02-25 23:00:00", "2012-02-28 19:00:00", "2012-02-25 23:00:00",
 "PAT01", NA, "2012-02-28 19:00:00", NA,
 "PAT01", "2017-02-25 23:00:00", "2013-02-25 19:00:00", "2014-02-25 19:00:00",
 "PAT01", "2017-02-25 16:00:00", "2017-02-25 14:00:00", "2017-03-25 23:00:00",
  "PAT01", "2017-02-25 16:00:00", "2017-02-25 14:00:00", "2017-04-29 14:00:00",
) %>%
 mutate(
   TRTSDTM = as_datetime(TRTSDTM),
   ASTDTM = as_datetime(ASTDTM),
   AENDTM = as_datetime(AENDTM)
 )
```

```
adcm %>%
 derive_vars_dtm_to_dt(vars(TRTSDTM, ASTDTM, AENDTM)) %>%
 select(USUBJID, starts_with("TRT"), starts_with("AST"), starts_with("AEN"))
```
derive\_vars\_dtm\_to\_tm *Derive Time Variables from Datetime Variables*

#### Description

This function creates time variable(s) as output from datetime variable(s)

#### Usage

```
derive_vars_dtm_to_tm(dataset, source_vars)
```
#### Arguments

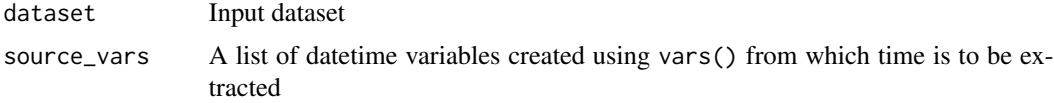

# Details

The names of the newly added variables are automatically set by replacing the --DTM suffix of the source\_vars with --TM. The --TM variables are created using the hms package.

#### Value

A data frame containing the input dataset with the corresponding time  $(-TM)$  variable(s) of all datetime variables (--DTM) specified in source\_vars with the correct name.

#### Author(s)

Teckla Akinyi

```
library(dplyr, warn.conflicts = FALSE)
library(lubridate)
```

```
adcm <- tibble::tribble(
 ~USUBJID, ~TRTSDTM, ~ASTDTM, ~AENDTM,
  "PAT01", "2012-02-25 23:41:10", "2012-02-28 19:03:00", "2013-02-25 23:32:16",
  "PAT01", "", "2012-02-28 19:00:00", "",
  "PAT01", "2017-02-25 23:00:02", "2013-02-25 19:00:15", "2014-02-25 19:00:56",
  "PAT01", "2017-02-25 16:00:00", "2017-02-25 14:25:00", "2017-03-25 23:00:00",
  "PAT01", "2017-02-25 16:05:17", "2017-02-25 14:20:00", "2018-04-29 14:06:45",
) %>%
```

```
mutate(
   TRTSDTM = as_datetime(TRTSDTM),
   ASTDTM = as_datetime(ASTDTM),
   AENDTM = as_datetime(AENDTM)
 )
adcm %>%
 derive_vars_dtm_to_tm(vars(TRTSDTM)) %>%
 select(USUBJID, starts_with("TRT"), everything())
adcm %>%
 derive_vars_dtm_to_tm(vars(TRTSDTM, ASTDTM, AENDTM)) %>%
 select(USUBJID, starts_with("TRT"), starts_with("AS"), starts_with("AE"))
```
derive\_vars\_duration *Derive Duration*

# **Description**

Derives duration between two dates, specified by the variables present in input dataset e.g., duration of adverse events, relative day, age, ...

# Usage

```
derive_vars_duration(
  dataset,
 new_var,
  new_var_unit = NULL,
  start_date,
  end_date,
  in_unit = "days",
  out_unit = "days",
  floor_in = TRUE,
  add\_one = TRUE,trunc_out = FALSE
)
```
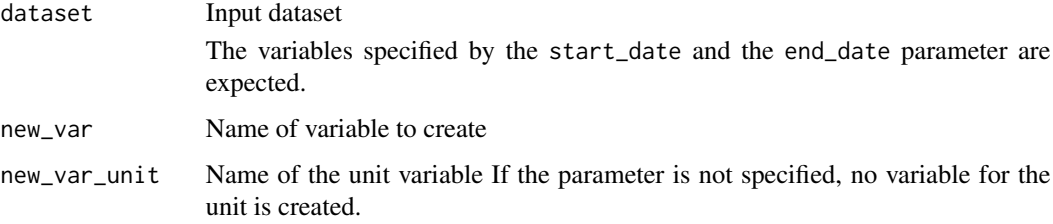

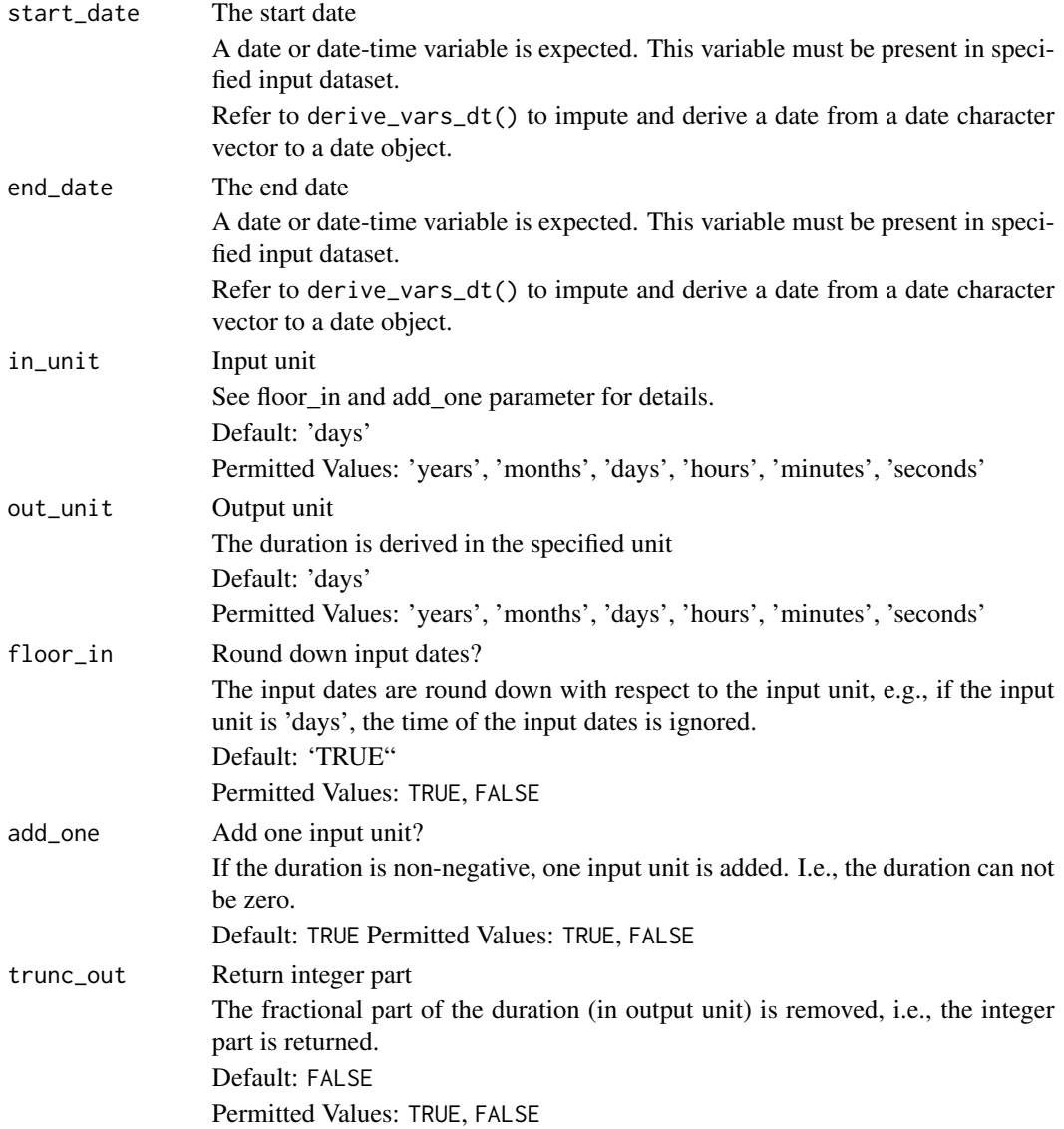

The duration is derived as time from start to end date in the specified output unit. If the end date is before the start date, the duration is negative. The start and end date variable must be present in the specified input dataset.

# Value

The input dataset with the duration and unit variable added

# Author(s)

Stefan Bundfuss

# See Also

[compute\\_duration\(\)](#page-35-0)

# Examples

```
library(lubridate)
library(tibble)
data <- tribble(
  ~BRTHDT, ~RANDDT,
  ymd("1984-09-06"), ymd("2020-02-24"),
  ymd("1985-01-01"), NA,
 NA, ymd("2021-03-10"),
 NA, NA
)
derive_vars_duration(data,
 new_var = AAGE,
 new_var_unit = AAGEU,
 start_date = BRTHDT,
 end_date = RANDDT,
 out_unit = "years",
  add_one = FALSE,
  trunc_out = TRUE
)
```
derive\_vars\_dy *Derive Relative Day Variables*

# Description

Adds relative day variables (--DY) to the dataset, e.g., ASTDY and AENDY.

# Usage

```
derive_vars_dy(dataset, reference_date, source_vars)
```
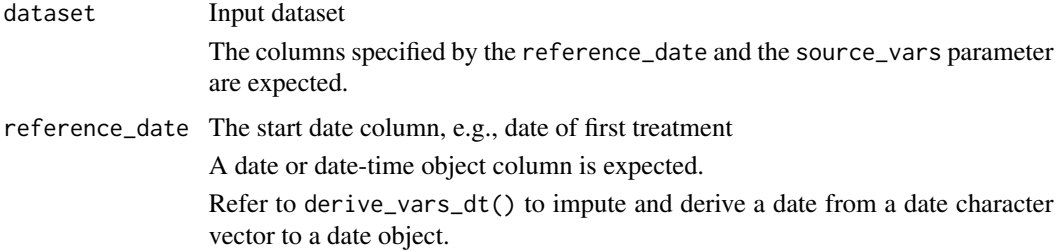

source\_vars A list of datetime or date variables created using vars() from which dates are to be extracted. This can either be a list of date(time) variables or named --DY variables and corresponding –DT(M) variables e.g. vars(TRTSDTM, ASTDTM, AENDT) or vars(TRTSDT, ASTDTM, AENDT, DEATHDY = DTHDT). If the source variable does not end in  $-DT(M)$ , a name for the resulting  $\neg$ -DY variable must be provided.

#### Details

The relative day is derived as number of days from the reference date to the end date. If it is nonnegative, one is added. I.e., the relative day of the reference date is 1. Unless a name is explicitly specified, the name of the resulting relative day variable is generated from the source variable name by replacing DT (or DTM as appropriate) with DY.

#### Value

The input dataset with  $-\text{DY}$  corresponding to the  $-\text{DTM}$  or  $-\text{DT}$  source variable(s) added

#### Author(s)

Teckla Akinyi

```
library(lubridate)
library(dplyr)
datain <- tibble::tribble(
 ~TRTSDTM, ~ASTDTM, ~AENDT,
 "2014-01-17T23:59:59", "2014-01-18T13:09:O9", "2014-01-20"
) %>%
 mutate(
   TRTSDTM = as_datetime(TRTSDTM),
   ASTDTM = as_datetime(ASTDTM),
   AENDT = ymd(AENDT)
 \lambdaderive_vars_dy(
 datain,
 reference_date = TRTSDTM,
 source_vars = vars(TRTSDTM, ASTDTM, AENDT)
)
# specifying name of new variables
datain <- tibble::tribble(
 ~TRTSDT, ~DTHDT,
  "2014-01-17", "2014-02-01"
) %>%
 mutate(
   TRTSDT = ymd(TRTSDT),
   DTHDT = ymd(DTHDT)
 )
```

```
derive_vars_dy(
  datain,
  reference_date = TRTSDT,
  source_vars = vars(TRTSDT, DEATHDY = DTHDT)
\overline{)}
```
derive\_vars\_last\_dose *Derive Last Dose*

# Description

Add EX source variables from last dose to the input dataset.

#### Usage

```
derive_vars_last_dose(
 dataset,
  dataset_ex,
 filter_ex = NULL,
 by_vars = vars(STUDYID, USUBJID),
  dose_id = vars(),dose_date,
  analysis_date,
  single_dose_condition = EXDOSFRQ == "ONCE",
 new_vars = NULL,
  traceability_vars = NULL
\mathcal{L}
```
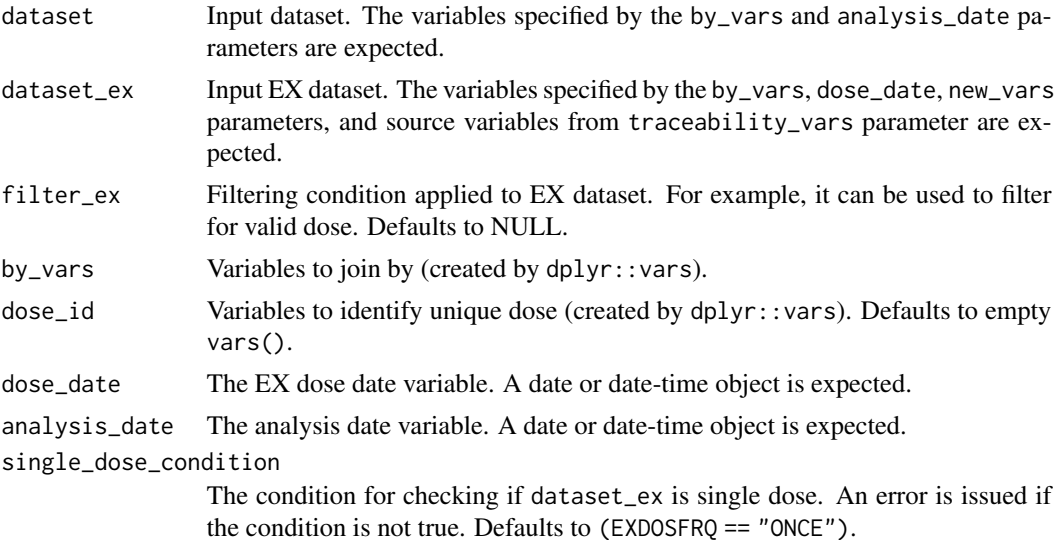

new\_vars Variables to keep from dataset\_ex, with the option to rename. Can either be variables created by dplyr::vars (e.g. vars(VISIT)), or named list returned by [vars\(\)](#page-0-0) (e.g. vars(LSTEXVIS = VISIT)). If set to NULL, then all variables from dataset\_ex are kept without renaming. Defaults to NULL.

traceability\_vars

A named list returned by [vars\(\)](#page-0-0) listing the traceability variables, e.g. vars(LDOSEDOM = "EX", LDOSESEQ = EXSEQ). The left-hand side (names of the list elements) gives the names of the traceability variables in the returned dataset. The righthand side (values of the list elements) gives the values of the traceability variables in the returned dataset. These can be either strings or symbols referring to existing variables.

# Details

All date (date-time) variables can be characters in standard ISO format or of date / date-time class. For ISO format, see [impute\\_dtc](#page-217-0) - parameter dtc for further details. When doing date comparison to identify last dose, date-time imputations are done as follows:

- dose\_date: no date imputation, time imputation to 00:00:00 if time is missing.
- analysis\_date: no date imputation, time imputation to 23:59:59 if time is missing.

The last dose records are identified as follows:

- 1. The dataset\_ex is filtered using filter\_ex, if provided. This is useful for, for example, filtering for valid dose only.
- 2. The datasets dataset and dataset\_ex are joined using by\_vars.
- 3. The last dose is identified: the last dose is the EX record with maximum date where dose\_date is lower to or equal to analysis\_date, subject to both date values are non-NA. The last dose is identified per by\_vars. If multiple EX records exist for the same dose\_date, then either dose\_id needs to be supplied (e.g. dose\_id = vars(EXSEQ)) to identify unique records, or an error is issued. When dose\_id is supplied, the last EX record from the same dose\_date sorted by dose\_id will be used to identify last dose.
- 4. The EX source variables (as specified in new\_vars) from last dose are appended to the dataset and returned to the user.

This function only works correctly for EX dataset with a structure of single dose per row. If your study EX dataset has multiple doses per row, use [create\\_single\\_dose\\_dataset\(\)](#page-52-0) to transform the EX dataset into single dose per row structure before calling derive\_vars\_last\_dose().

If variables (other than those specified in by\_vars) exist in both dataset and dataset\_ex, then join cannot be performed properly and an error is issued. To resolve the error, use new\_vars to either keep variables unique to dataset\_ex, or use this option to rename variables from dataset\_ex (e.g. new\_vars = vars(LSTEXVIS = VISIT)).

# Value

Input dataset with EX source variables from last dose added.

## Author(s)

Ondrej Slama, Annie Yang

## Examples

```
library(dplyr, warn.conflicts = FALSE)
library(admiral.test)
data(admiral_ae)
data(ex_single)
admiral_ae %>%
  head(100) %>%
  derive_vars_last_dose(
   head(ex_single, 100),
   filter_ex = (EXDOSE > 0 | (EXDOSE == 0 & grepl("PLACEBO", EXTRT))) &
     nchar(EXENDTC) >= 10,
   new_vars = vars(EXDOSE, EXTRT, EXSEQ, EXENDTC, VISIT),
   dose_date = EXENDTC,
   analysis_date = AESTDTC,
   single_dose_condition = (EXSTDTC == EXENDTC)
  ) %>%
  select(STUDYID, USUBJID, AESEQ, AESTDTC, EXDOSE, EXTRT, EXENDTC, EXSEQ, VISIT)
# or with traceability variables
admiral_ae %>%
  head(100) %>%
  derive_vars_last_dose(
    head(ex_single, 100),
    filter_ex = (EXDOSE > 0 | (EXDOSE == 0 & grepl("PLACEBO", EXTRT))) &
      nchar(EXENDTC) >= 10,
   new_vars = vars(EXDOSE, EXTRT, EXSEQ, EXENDTC, VISIT),
   dose_date = EXENDTC,
    analysis_date = AESTDTC,
    single_dose_condition = (EXSTDTC == EXENDTC),
  traceability_vars = dplyr::vars(LDOSEDOM = "EX", LDOSESEQ = EXSEQ, LDOSEVAR = "EXENDTC")
  ) %>%
 select(STUDYID, USUBJID, AESEQ, AESTDTC, EXDOSE, EXTRT, EXENDTC, LDOSEDOM, LDOSESEQ, LDOSEVAR)
```
derive\_vars\_merged *Add New Variable(s) to the Input Dataset Based on Variables from Another Dataset*

# Description

Add new variable(s) to the input dataset based on variables from another dataset. The observations to merge can be selected by a condition (filter\_add argument) and/or selecting the first or last observation for each by group (order and mode argument).

#### Usage

```
derive_vars_merged(
  dataset,
  dataset_add,
```

```
by_vars,
 order = NULL,
 new_vars = NULL,
 mode = NULL,filter\_add = NULL,match_flag = NULL,
 check_type = "warning",duplicate_msg = NULL
\mathcal{L}
```
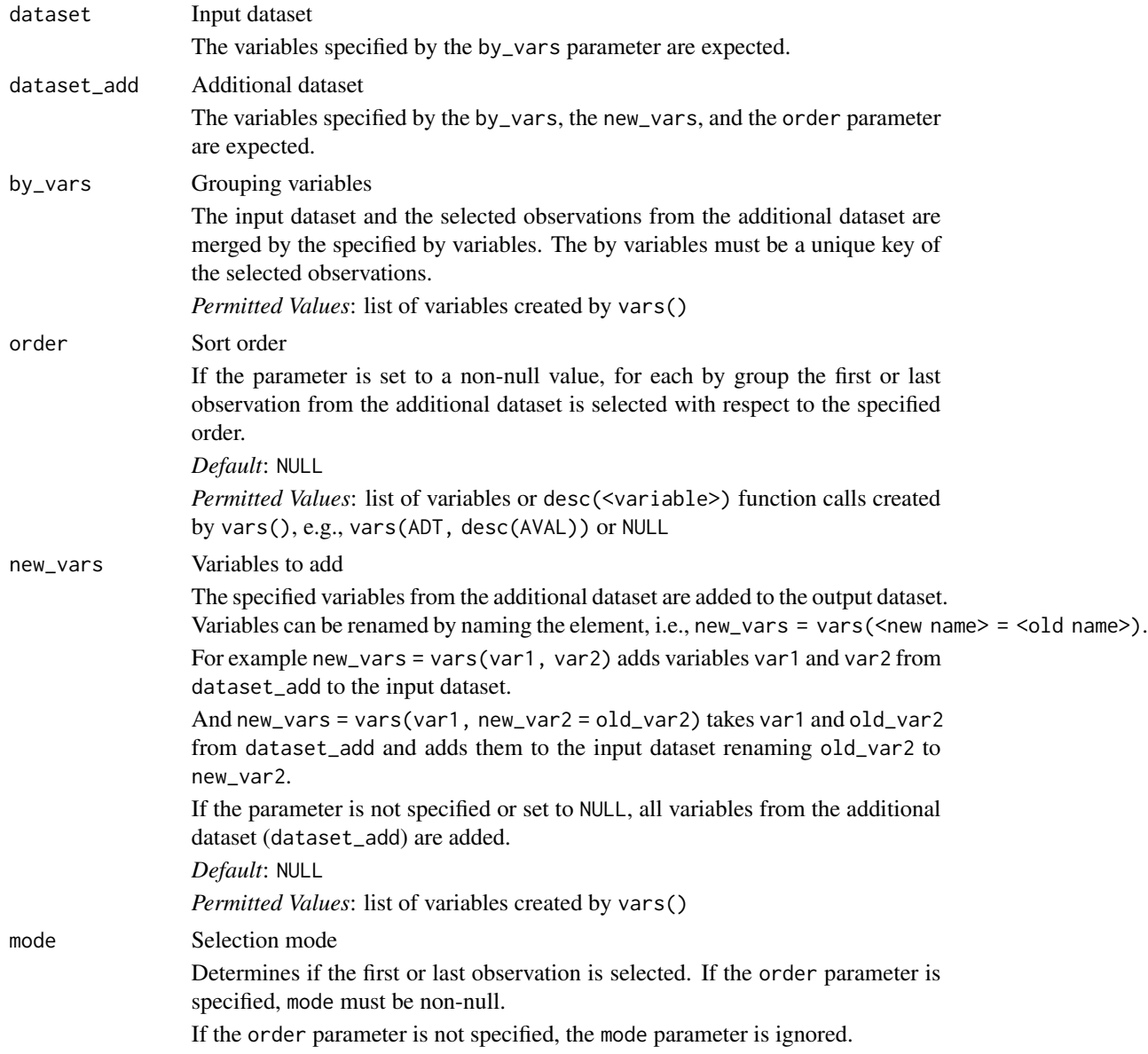

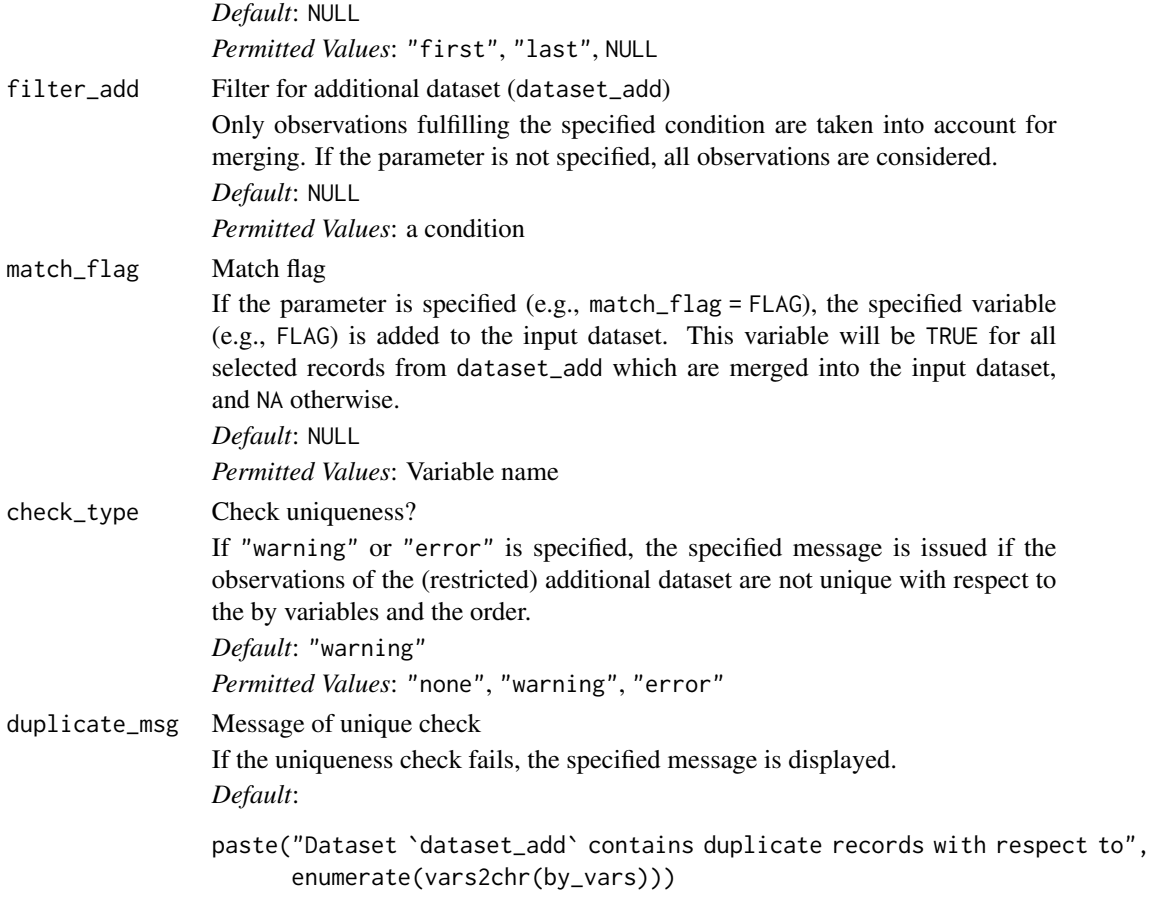

- 1. The records from the additional dataset (dataset\_add) are restricted to those matching the filter\_add condition.
- 2. If order is specified, for each by group the first or last observation (depending on mode) is selected.
- 3. The variables specified for new\_vars are renamed (if requested) and merged to the input dataset using left\_join(). I.e., the output dataset contains all observations from the input dataset. For observations without a matching observation in the additional dataset the new variables are set to NA. Observations in the additional dataset which have no matching observation in the input dataset are ignored.

#### Value

The output dataset contains all observations and variables of the input dataset and additionally the variables specified for new\_vars from the additional dataset (dataset\_add).

# Author(s)

Stefan Bundfuss

#### Examples

```
library(admiral.test)
library(dplyr, warn.conflicts = FALSE)
data("admiral_vs")
data("admiral_dm")
# merging all dm variables to vs
derive_vars_merged(
  admiral_vs,
  dataset_add = select(admiral_dm, -DOMAIN),
  by_vars = vars(STUDYID, USUBJID)
) %>%
  select(STUDYID, USUBJID, VSTESTCD, VISIT, VSTPT, VSSTRESN, AGE, AGEU)
# merge last weight to adsl
data("admiral_adsl")
derive_vars_merged(
  admiral_adsl,
  dataset_add = admiral_vs,
  by_vars = vars(STUDYID, USUBJID),
  order = vars(VSDTC),
  mode = "last",
  new_vars = vars(LASTWGT = VSSTRESN, LASTWGTU = VSSTRESU),
  filter_add = VSTESTCD == "WEIGHT",
  match_flag = vsdatafl
) %>%
  select(STUDYID, USUBJID, AGE, AGEU, LASTWGT, LASTWGTU, vsdatafl)
```
derive\_vars\_merged\_dt *Merge a (Imputed) Date Variable*

#### Description

Merge a imputed date variable and date imputation flag from a dataset to the input dataset. The observations to merge can be selected by a condition and/or selecting the first or last observation for each by group.

#### Usage

```
derive_vars_merged_dt(
  dataset,
  dataset_add,
 by_vars,
  order = NULL,
 new_vars_prefix,
  filter_add = NULL,
 mode = NULL,
  dtc,
  date_imputation = NULL,
```

```
flag_imputation = "auto",
 min_dates = NULL,
 max\_dates = NULL,preserve = FALSE,
 check_type = "waring",duplicate_msg = NULL
\mathcal{L}
```
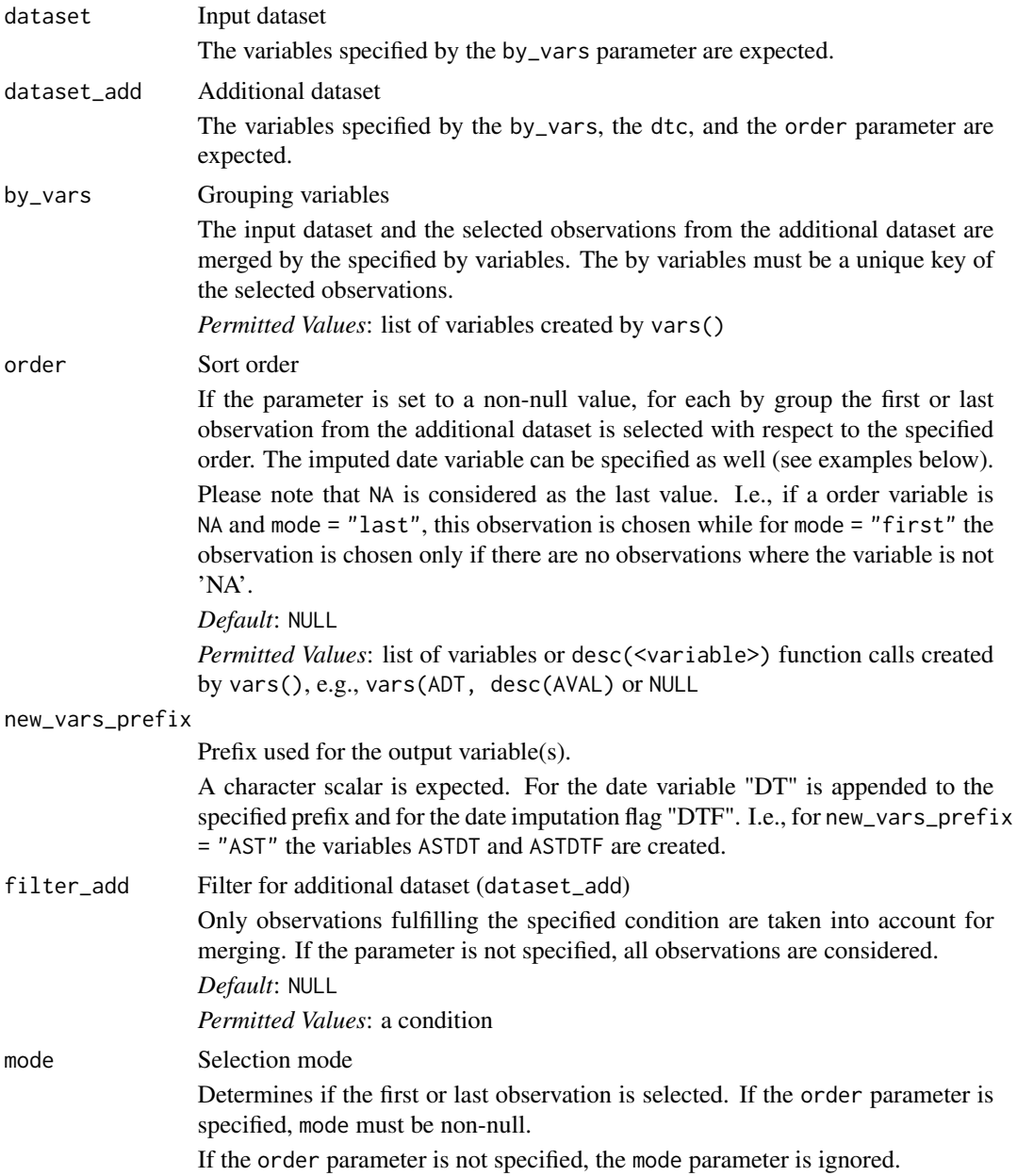

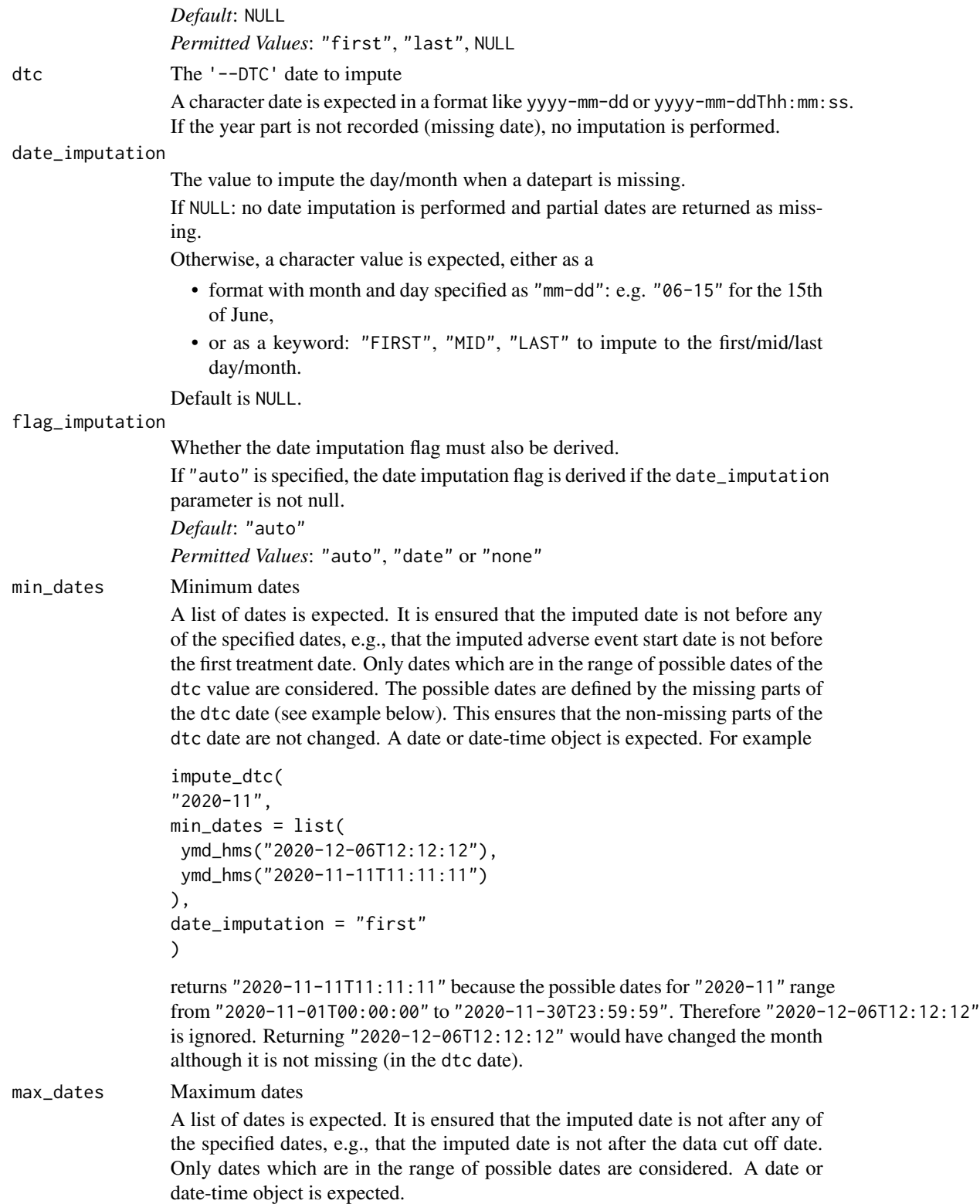

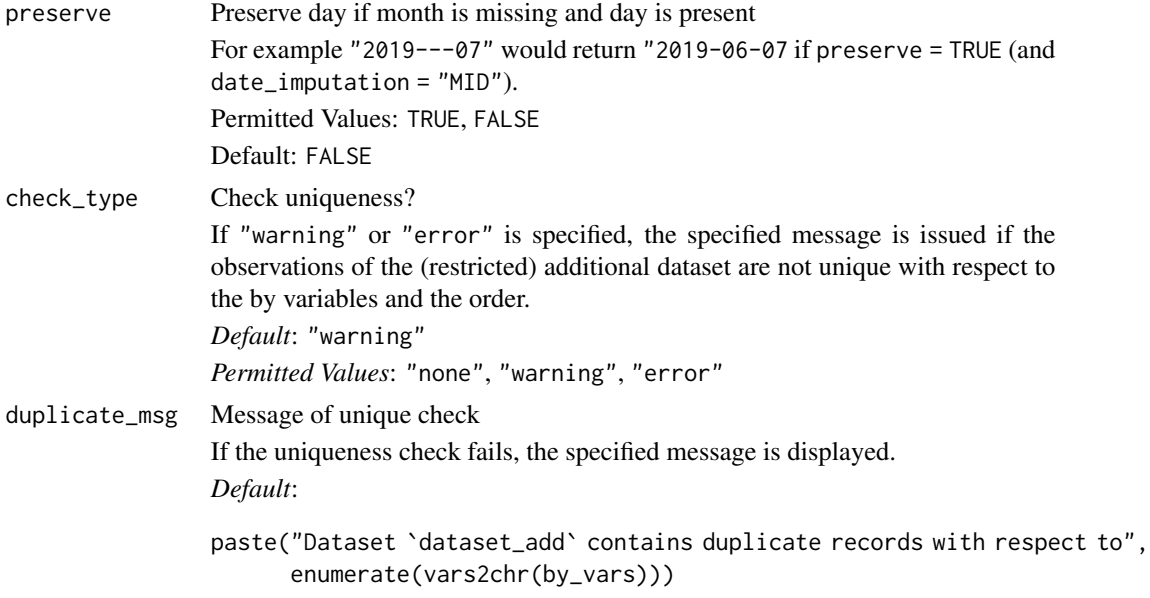

- 1. The additional dataset is restricted to the observations matching the filter\_add condition.
- 2. The date variable and if requested, the date imputation flag is added to the additional dataset.
- 3. If order is specified, for each by group the first or last observation (depending on mode) is selected.
- 4. The date and flag variables are merged to the input dataset.

### Value

The output dataset contains all observations and variables of the input dataset and additionally the variable <new\_vars\_prefix>DT and optionally the variable <new\_vars\_prefix>DTF derived from the additional dataset (dataset\_add).

# Author(s)

Stefan Bundfuss

```
library(admiral.test)
library(dplyr, warn.conflicts = FALSE)
data("admiral_dm")
data("admiral_ex")
# derive treatment start date (TRTSDT)
derive_vars_merged_dt(
 select(admiral_dm, STUDYID, USUBJID),
 dataset_add = admiral_ex,
 by_vars = vars(STUDYID, USUBJID),
```

```
new_vars_prefix = "TRTS",
 dtc = EXSTDTC,
 date_imputation = "first",
 order = vars(TRTSDT),
 mode = "first"
)
# derive treatment end date (TRTEDT) (without imputation)
derive_vars_merged_dt(
 select(admiral_dm, STUDYID, USUBJID),
 dataset_add = admiral_ex,
 by_vars = vars(STUDYID, USUBJID),
 new_vars_prefix = "TRTE",
 dtc = EXENDTC,
 order = vars(TRTEDT),
 mode = "last"
)
```
derive\_vars\_merged\_dtm

*Merge a (Imputed) Datetime Variable*

# Description

Merge a imputed datetime variable, date imputation flag, and time imputation flag from a dataset to the input dataset. The observations to merge can be selected by a condition and/or selecting the first or last observation for each by group.

#### Usage

```
derive_vars_merged_dtm(
  dataset,
  dataset_add,
 by_vars,
  order = NULL,
  new_vars_prefix,
  filter_add = NULL,
 mode = NULL,
  dtc,
  date_imputation = NULL,
  time_imputation = "00:00:00",
  flag_imputation = "auto",
 min_dates = NULL,
 max_dates = NULL,
 preserve = FALSE,
 check_type = "warning",
  duplicate_msg = NULL
)
```
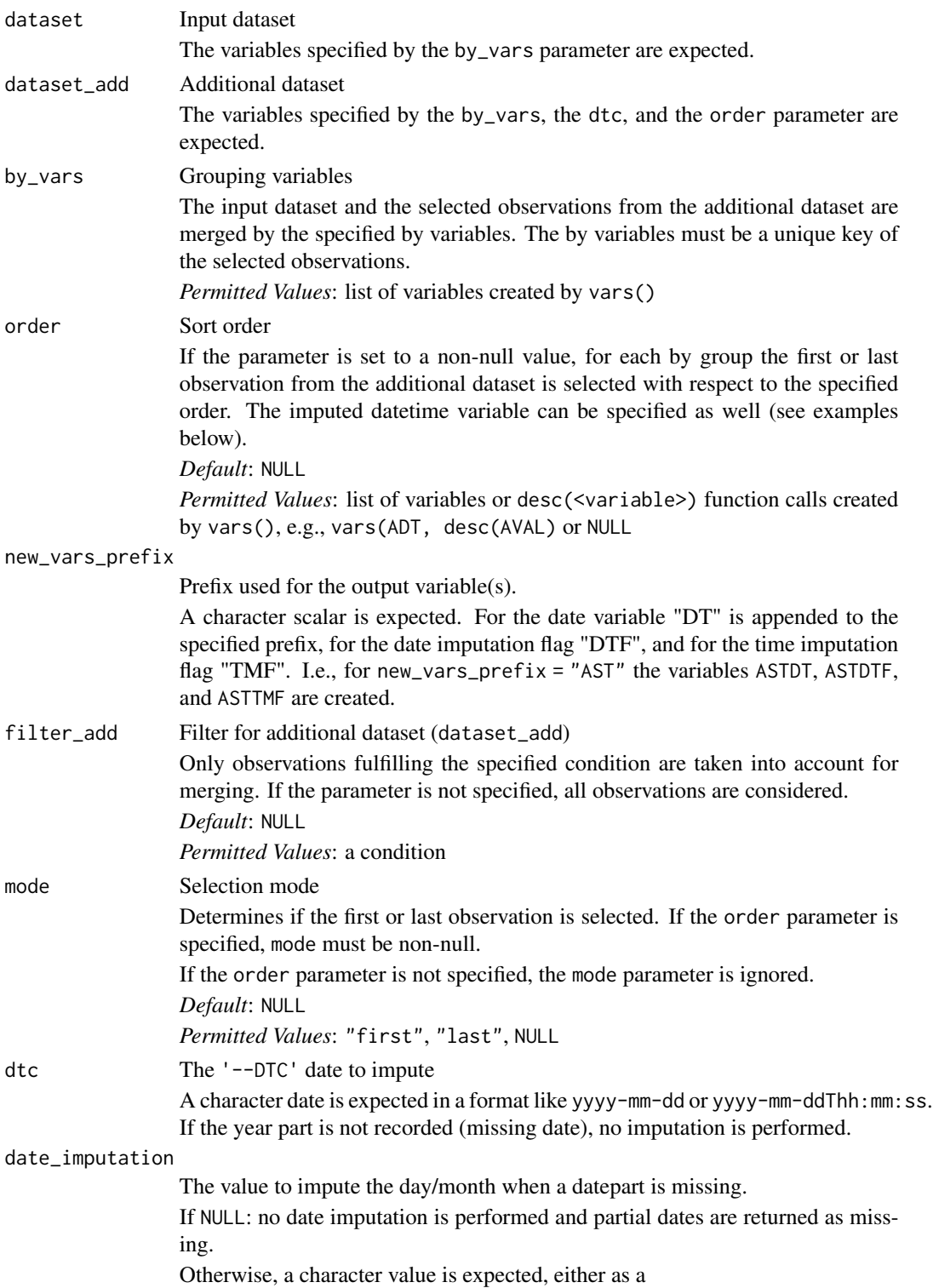

- format with month and day specified as "mm-dd": e.g. "06-15" for the 15th of June,
- or as a keyword: "FIRST", "MID", "LAST" to impute to the first/mid/last day/month.

Default is NULL.

#### time\_imputation

The value to impute the time when a timepart is missing.

A character value is expected, either as a

- format with hour, min and sec specified as "hh:mm:ss": e.g. "00:00:00" for the start of the day,
- or as a keyword: "FIRST","LAST" to impute to the start/end of a day.

Default is "00:00:00".

#### flag\_imputation

Whether the date/time imputation flag(s) must also be derived.

If "auto" is specified, the date imputation flag is derived if the date\_imputation parameter is not null and the time imputation flag is derived if the time\_imputation parameter is not null

*Default*: "auto"

*Permitted Values*: "auto", "date", "time", "both", or "none"

#### min\_dates Minimum dates

A list of dates is expected. It is ensured that the imputed date is not before any of the specified dates, e.g., that the imputed adverse event start date is not before the first treatment date. Only dates which are in the range of possible dates of the dtc value are considered. The possible dates are defined by the missing parts of the dtc date (see example below). This ensures that the non-missing parts of the dtc date are not changed. A date or date-time object is expected. For example

```
impute_dtc(
"2020-11",
min_dates = list(
ymd_hms("2020-12-06T12:12:12"),
ymd_hms("2020-11-11T11:11:11")
),
date_imputation = "first"
)
```
returns "2020-11-11T11:11:11" because the possible dates for "2020-11" range from "2020-11-01T00:00:00" to "2020-11-30T23:59:59". Therefore "2020-12-06T12:12:12" is ignored. Returning "2020-12-06T12:12:12" would have changed the month although it is not missing (in the dtc date).

max\_dates Maximum dates A list of dates is expected. It is ensured that the imputed date is not after any of the specified dates, e.g., that the imputed date is not after the data cut off date. Only dates which are in the range of possible dates are considered. A date or date-time object is expected.

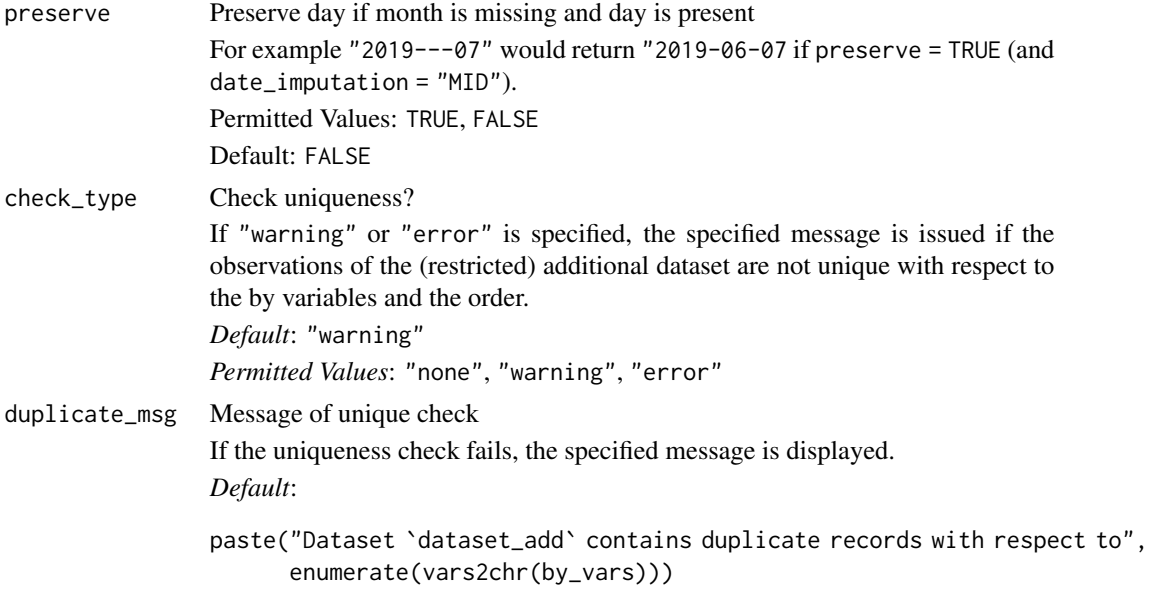

- 1. The additional dataset is restricted to the observations matching the filter\_add condition.
- 2. The datetime variable and if requested, the date imputation flag and time imputation flag is added to the additional dataset.
- 3. If order is specified, for each by group the first or last observation (depending on mode) is selected.
- 4. The date and flag variables are merged to the input dataset.

# Value

The output dataset contains all observations and variables of the input dataset and additionally the variable <new\_vars\_prefix>DT and optionally the variables <new\_vars\_prefix>DTF and <new\_vars\_prefix>TMF derived from the additional dataset (dataset\_add).

#### Author(s)

Stefan Bundfuss

```
library(admiral.test)
library(dplyr, warn.conflicts = FALSE)
data("admiral_dm")
data("admiral_ex")
# derive treatment start datetime (TRTSDTM)
derive_vars_merged_dtm(
 select(admiral_dm, STUDYID, USUBJID),
 dataset_add = admiral_ex,
```

```
by_vars = vars(STUDYID, USUBJID),
 new_vars_prefix = "TRTS",
 dtc = EXSTDTC,
 date_imputation = "first",
 time_imputation = "first",
 order = vars(TRTSDTM),
 mode = "first"
)
# derive treatment end datetime (TRTEDTM) (without date imputation)
derive_vars_merged_dtm(
 select(admiral_dm, STUDYID, USUBJID),
 dataset_add = admiral_ex,
 by_vars = vars(STUDYID, USUBJID),
 new_vars_prefix = "TRTE",
 dtc = EXENDTC,
 time_imputation = "last",
 order = vars(TRTEDTM),
 mode = "last"
)
```
derive\_vars\_query *Derive Query Variables*

#### Description

Derive Query Variables

#### Usage

derive\_vars\_query(dataset, dataset\_queries)

#### **Arguments**

dataset Input dataset. dataset\_queries

> A dataset containing required columns VAR\_PREFIX, QUERY\_NAME, TERM\_LEVEL, TERM\_NAME, TERM\_ID, and optional columns QUERY\_ID, QUERY\_SCOPE, QUERY\_SCOPE\_NUM. The content of the dataset will be verified by [assert\\_valid\\_queries\(\)](#page-26-0). create\_query\_data() can be used to create the dataset.

# Details

For each unique element in VAR\_PREFIX, the corresponding "NAM" variable will be created. For each unique VAR\_PREFIX, if QUERY\_ID is not "" or NA, then the corresponding "CD" variable is created; similarly, if QUERY\_SCOPE is not "" or NA, then the corresponding "SC" variable will be created; if QUERY\_SCOPE\_NUM is not "" or NA, then the corresponding "SCN" variable will be created.

For each record in dataset, the "NAM" variable takes the value of QUERY\_NAME if the value of TERM\_NAME or TERM\_ID in dataset\_queries matches the value of the respective TERM\_LEVEL in dataset. Note that TERM\_NAME in dataset\_queries dataset may be NA only when TERM\_ID is non-NA and vice versa. The "CD", "SC", and "SCN" variables are derived accordingly based on QUERY\_ID, QUERY\_SCOPE, and QUERY\_SCOPE\_NUM respectively, whenever not missing.

#### Value

The input dataset with query variables derived.

# Author(s)

Ondrej Slama, Shimeng Huang

#### See Also

[create\\_query\\_data\(\)](#page-48-0) [assert\\_valid\\_queries\(\)](#page-26-0)

#### Examples

```
data("queries")
adae <- tibble::tribble(
 ~USUBJID, ~ASTDTM, ~AETERM, ~AESEQ, ~AEDECOD, ~AELLT, ~AELLTCD,
  "01", "2020-06-02 23:59:59", "ALANINE AMINOTRANSFERASE ABNORMAL",
 3, "Alanine aminotransferase abnormal", NA_character_, NA_integer_,
 "02", "2020-06-05 23:59:59", "BASEDOW'S DISEASE",
 5, "Basedow's disease", NA_character_, 1L,
 "03", "2020-06-07 23:59:59", "SOME TERM",
 2, "Some query", "Some term", NA_integer_,
  "05", "2020-06-09 23:59:59", "ALVEOLAR PROTEINOSIS",
 7, "Alveolar proteinosis", NA_character_, NA_integer_
\lambdaderive_vars_query(adae, queries)
```
derive\_vars\_suppqual *Join Supplementary Qualifier Variables into the Parent SDTM Domain*

#### **Description**

#### [Deprecated]

*Deprecated*, please use metatools::combine\_supp() instead.

The SDTM does not allow any new variables beside ones assigned to each SDTM domain. So, Supplemental Qualifier is introduced to supplement each SDTM domain to contain non standard variables. dataset\_suppqual can be either a single SUPPQUAL dataset or separate supplementary data sets (SUPP) such as SUPPDM, SUPPAE, and SUPPEX. When a dataset\_suppqual is a single SUPPQUAL dataset, specify two characterdomain value.

derive\_vars\_suppqual() expects USUBJID, RDOMAIN, IDVAR, IDVARVAL, QNAM, QLABEL, and QVAL variables to exist in dataset\_suppqual.

# Usage

```
derive_vars_suppqual(dataset, dataset_suppqual, domain = NULL)
```
#### Arguments

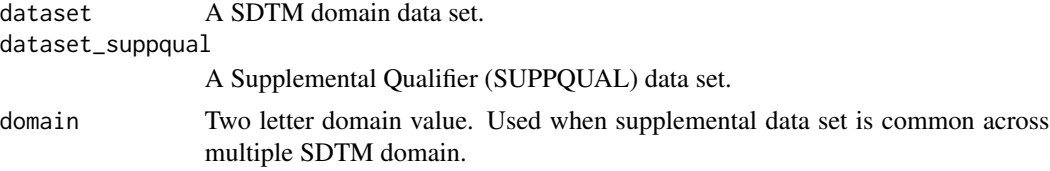

# Value

A data frame with SUPPQUAL variables appended to parent data set.

# Author(s)

Vignesh Thanikachalam

derive\_vars\_transposed

*Derive Variables by Transposing and Merging a Second Dataset*

# Description

Adds variables from a vertical dataset after transposing it into a wide one.

# Usage

```
derive_vars_transposed(
  dataset,
  dataset_merge,
 by_vars,
  key_var,
  value_var,
  filter = NULL
\mathcal{L}
```
# Arguments

# dataset Input dataset The variables specified by the by\_vars parameter are required dataset\_merge Dataset to transpose and merge The variables specified by the by\_vars, key\_var and value\_var parameters are expected by\_vars Keys used to merge dataset\_merge with dataset

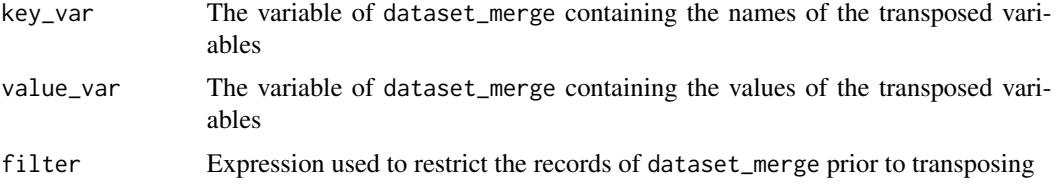

After filtering dataset\_merge based upon the condition provided in filter, this dataset is transposed and subsequently merged onto dataset using by\_vars as keys.

#### Value

The input dataset with transposed variables from dataset\_merge added

#### Author(s)

Thomas Neitmann

```
library(dplyr, warn.conflicts = FALSE)
cm <- tibble::tribble(
 ~USUBJID, ~CMGRPID, ~CMREFID, ~CMDECOD,
  "BP40257-1001", "14", "1192056", "PARACETAMOL",
  "BP40257-1001", "18", "2007001", "SOLUMEDROL",
  "BP40257-1002", "19", "2791596", "SPIRONOLACTONE"
\lambdafacm <- tibble::tribble(
 ~USUBJID, ~FAGRPID, ~FAREFID, ~FATESTCD, ~FASTRESC,
  "BP40257-1001", "1", "1192056", "CMATC1CD", "N",
  "BP40257-1001", "1", "1192056", "CMATC2CD", "N02",
  "BP40257-1001", "1", "1192056", "CMATC3CD", "N02B",
  "BP40257-1001", "1", "1192056", "CMATC4CD", "N02BE",
  "BP40257-1001", "1", "2007001", "CMATC1CD", "D",
  "BP40257-1001", "1", "2007001", "CMATC2CD", "D10",
  "BP40257-1001", "1", "2007001", "CMATC3CD", "D10A",
  "BP40257-1001", "1", "2007001", "CMATC4CD", "D10AA",
  "BP40257-1001", "2", "2007001", "CMATC1CD", "D",
  "BP40257-1001", "2", "2007001", "CMATC2CD", "D07",
  "BP40257-1001", "2", "2007001", "CMATC3CD", "D07A",
  "BP40257-1001", "2", "2007001", "CMATC4CD", "D07AA",
  "BP40257-1001", "3", "2007001", "CMATC1CD", "H",
  "BP40257-1001", "3", "2007001", "CMATC2CD", "H02",
  "BP40257-1001", "3", "2007001", "CMATC3CD", "H02A",
  "BP40257-1001", "3", "2007001", "CMATC4CD", "H02AB",
  "BP40257-1002", "1", "2791596", "CMATC1CD", "C",
  "BP40257-1002", "1", "2791596", "CMATC2CD", "C03",
  "BP40257-1002", "1", "2791596", "CMATC3CD", "C03D",
  "BP40257-1002", "1", "2791596", "CMATC4CD", "C03DA"
```
derive\_var\_ady 137

```
\mathcal{L}cm %>%
  derive_vars_transposed(
    facm,
    by_vars = vars(USUBJID, CMREFID = FAREFID),
    key_var = FATESTCD,
    value_var = FASTRESC
  ) %>%
  select(USUBJID, CMDECOD, starts_with("CMATC"))
```
derive\_var\_ady *Derive Analysis Study Day*

# Description

#### [Deprecated]

This function is *deprecated*, please use derive\_vars\_dy() instead.

Adds the analysis study day (ADY) to the dataset, i.e., study day of analysis date.

# Usage

```
derive_var_ady(dataset, reference_date = TRTSDT, date = ADT)
```
# Arguments

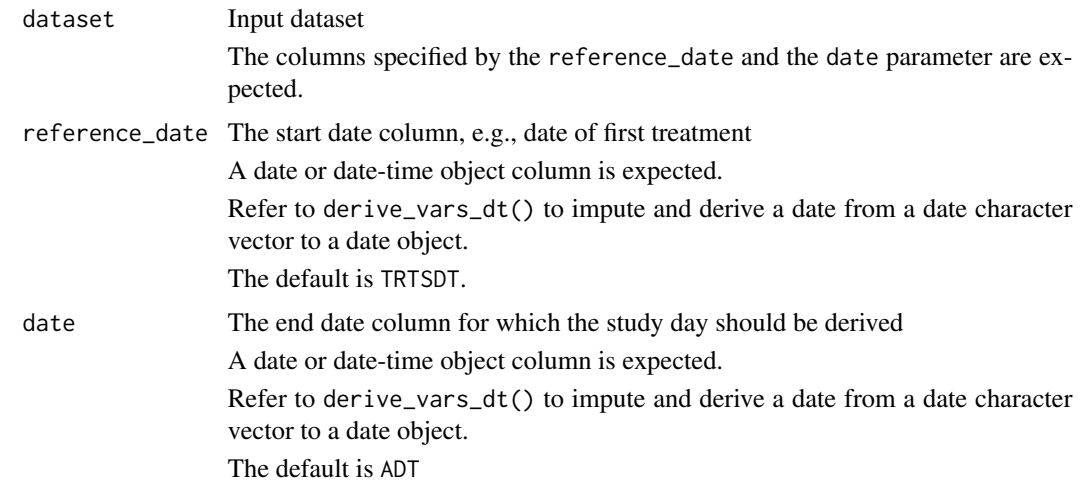

# Details

The study day is derived as number of days from the start date to the end date. If it is non-negative, one is added. I.e., the study day of the start date is 1.

# Value

The input dataset with ADY column added

# Author(s)

Stefan Bundfuss

derive\_var\_aendy *Derive Analysis End Relative Day*

# Description

# [Deprecated]

This function is *deprecated*, please use derive\_vars\_dy() instead.

Adds the analysis end relative day (AENDY) to the dataset, i.e. study day of analysis end date

# Usage

derive\_var\_aendy(dataset, reference\_date = TRTSDT, date = AENDT)

# Arguments

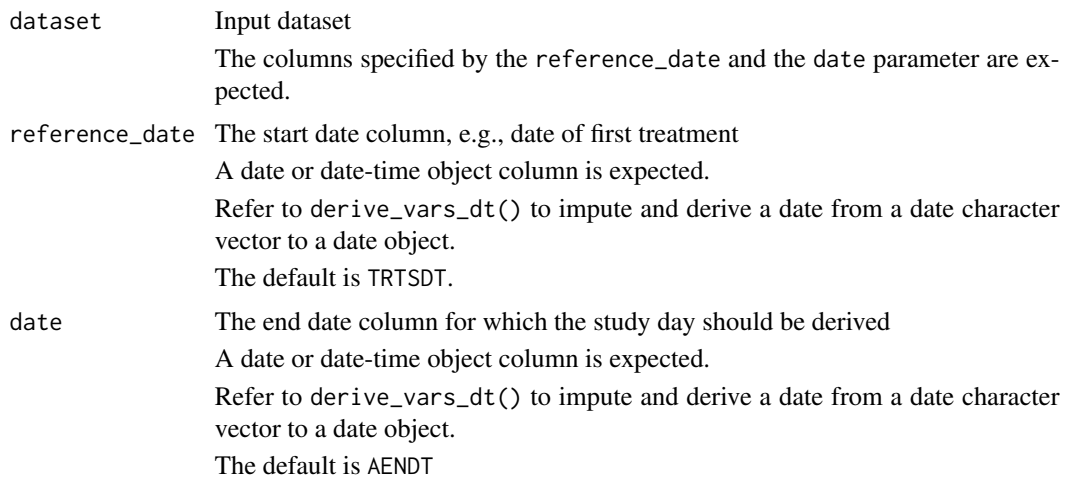

# Details

The study day is derived as number of days from the start date to the end date. If it is nonnegative, one is added. I.e., the study day of the start date is 1.

# Value

The input dataset with AENDY column added

# Author(s)

Stefan Bundfuss

derive\_var\_agegr\_fda *Derive Age Groups*

# Description

Functions for deriving standardized age groups.

#### Usage

```
derive_var_agegr_fda(dataset, age_var, age_unit = NULL, new_var)
derive_var_agegr_ema(dataset, age_var, age_unit = NULL, new_var)
```
#### Arguments

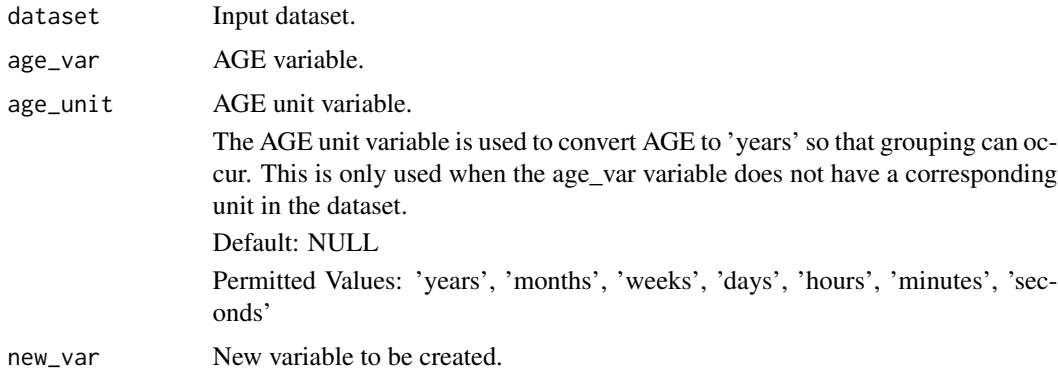

# Details

derive\_var\_agegr\_fda() derives age groups according to FDA guidance. age\_var will be split in categories: <18, 18-64, >=65.

derive\_var\_agegr\_ema() derives age groups according to EMA guidance. age\_var will be split into categories: 0-27 days (Newborns), 28 days to 23 months (Infants and Toddlers), 2-11 (Children), 12-17 (Adolescents), 18-64, 65-84, >=85.

# Value

dataset with new column new\_var of class factor.

## Author(s)

Ondrej Slama

# Examples

```
library(dplyr, warn.conflicts = FALSE)
library(admiral.test)
data(admiral_dm)
admiral_dm %>%
  derive_var_agegr_fda(age_var = AGE, new_var = AGEGR1) %>%
  select(SUBJID, AGE, AGEGR1)
data <- tibble::tribble(
  ~BRTHDT, ~RANDDT,
  lubridate::ymd("1984-09-06"), lubridate::ymd("2020-02-24")
)
data %>%
  derive_vars_aage(unit = "months") %>%
  derive_var_agegr_fda(AAGE, age_unit = NULL, AGEGR1)
data.frame(AGE = 1:100) %>%
  derive_var_agegr_fda(age_var = AGE, age_unit = "years", new_var = AGEGR1)
library(dplyr, warn.conflicts = FALSE)
library(admiral.test)
data(admiral_dm)
admiral_dm %>%
  derive_var_agegr_ema(age_var = AGE, new_var = AGEGR1) %>%
  select(SUBJID, AGE, AGEGR1)
data.frame(AGE = 1:100) %>%
  derive_var_agegr_ema(age_var = AGE, age_unit = "years", new_var = AGEGR1)
data.frame(AGE = 1:20) %>%
  derive_var_agegr_ema(age_var = AGE, age_unit = "years", new_var = AGEGR1)
```
derive\_var\_age\_years *Derive Age in Years*

#### Description

Derive Age in Years

#### Usage

derive\_var\_age\_years(dataset, age\_var, age\_unit = NULL, new\_var)

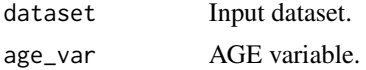

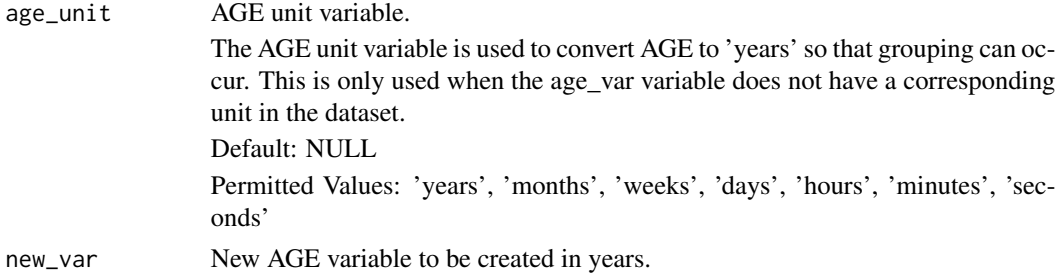

This function is used to convert age variables into years. These can then be used to create age groups.

# Value

The input dataset with new\_var parameter added in years.

# Author(s)

Michael Thorpe

# Examples

```
library(dplyr, warn.conflicts = FALSE)
data <- data.frame(
 AGE = c(27, 24, 3, 4, 1),AGEU = c("days", "months", "years", "weeks", "years")
)
data %>%
  derive_var_age_years(., AGE, new_var = AAGE)
data.frame(AGE = c(12, 24, 36, 48)) %>%
  derive_var_age_years(., AGE, age_unit = "months", new_var = AAGE)
```
derive\_var\_analysis\_ratio *Derive Ratio Variable*

# Description

Derives a ratio variable for a BDS dataset based on user specified variables.

## Usage

```
derive_var_analysis_ratio(dataset, numer_var, denom_var, new_var = NULL)
```
#### Arguments

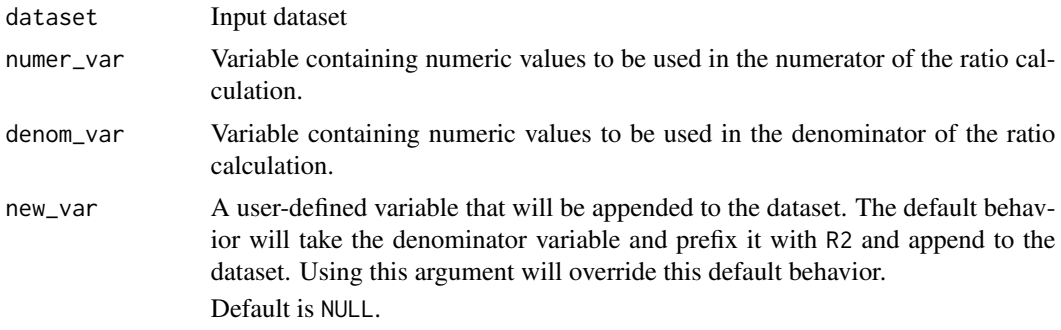

# Details

A user wishing to calculate a Ratio to Baseline, AVAL / BASE will have returned a new variable R2BASE that will be appended to the input dataset. Ratio to Analysis Range Lower Limit AVAL / ANRLO will return a new variable R2ANRLO, and Ratio to Analysis Range Upper Limit AVAL / ANRHI will return a new variable R2ANRLO. Please note how the denominator variable has the prefix R2----. A user can override the default returned variables by using the new\_var argument. Also, values of 0 in the denominator will return NA in the derivation.

Reference CDISC ADaM Implementation Guide Version 1.1 Section 3.3.4 Analysis Parameter Variables for BDS Datasets

#### Value

The input dataset with a ratio variable appended

#### Author(s)

Ben Straub

```
library(dplyr, warn.conflicts = FALSE)
data <- tibble::tribble(
  ~USUBJID, ~PARAMCD, ~SEQ, ~AVAL, ~BASE, ~ANRLO, ~ANRHI,
  "P01", "ALT", 1, 27, 27, 6, 34,
  "P01", "ALT", 2, 41, 27, 6, 34,
  "P01", "ALT", 3, 17, 27, 6, 34,
  "P02", "ALB", 1, 38, 38, 33, 49,
  "P02", "ALB", 2, 39, 38, 33, 49,
  "P02", "ALB", 3, 37, 38, 33, 49
\mathcal{L}# Returns "R2" prefixed variables
data %>%
  derive_var_analysis_ratio(numer_var = AVAL, denom_var = BASE) %>%
  derive_var_analysis_ratio(numer_var = AVAL, denom_var = ANRLO) %>%
  derive_var_analysis_ratio(numer_var = AVAL, denom_var = ANRHI)
```

```
# Returns user-defined variables
data %>%
 derive_var_analysis_ratio(numer_var = AVAL, denom_var = BASE, new_var = R01BASE) %>%
 derive_var_analysis_ratio(numer_var = AVAL, denom_var = ANRLO, new_var = R01ANRLO) %>%
 derive_var_analysis_ratio(numer_var = AVAL, denom_var = ANRHI, new_var = R01ANRHI)
```
derive\_var\_anrind *Derive Reference Range Indicator*

#### Description

Derive Reference Range Indicator

#### Usage

derive\_var\_anrind(dataset)

#### Arguments

dataset The input dataset

#### Details

ANRIND is set to

- "NORMAL" if AVAL is greater or equal ANRLO and less than or equal ANRHI; or if AVAL is greater than or equal ANRLO and ANRHI is missing; or if AVAL is less than or equal ANRHI and ANRLO is missing
- "LOW" if AVAL is less than ANRLO and either A1LO is missing or AVAL is greater than or equal A1LO
- "HIGH" if AVAL is greater than ANRHI and either A1HI is missing or AVAL is less than or equal A1HI
- "LOW LOW" if AVAL is less than A1LO
- "HIGH HIGH" if AVAL is greater than A1HI

#### Value

The input dataset with additional column ANRIND

#### Author(s)

Thomas Neitmann

# Examples

```
library(dplyr, warn.conflicts = FALSE)
library(admiral.test)
data(admiral_vs)
ref_ranges <- tibble::tribble(
 ~PARAMCD, ~ANRLO, ~ANRHI, ~A1LO, ~A1HI,
 "DIABP", 60, 80, 40, 90,
 "PULSE", 60, 100, 40, 110
\lambdaadmiral_vs %>%
 mutate(
   PARAMCD = VSTESTCD,
   AVAL = VSSTRESN
 ) %>%
 filter(PARAMCD %in% c("PULSE", "DIABP")) %>%
 derive_vars_merged(ref_ranges, by_vars = vars(PARAMCD)) %>%
 derive_var_anrind() %>%
 select(USUBJID, PARAMCD, AVAL, ANRLO:ANRIND)
```
derive\_var\_astdy *Derive Analysis Start Relative Day*

# Description

# [Deprecated]

This function is *deprecated*, please use derive\_vars\_dy() instead.

Adds the analysis start relative day (ASTDY) to the dataset, i.e., study day of analysis start date.

## Usage

```
derive_var_astdy(dataset, reference_date = TRTSDT, date = ASTDT)
```
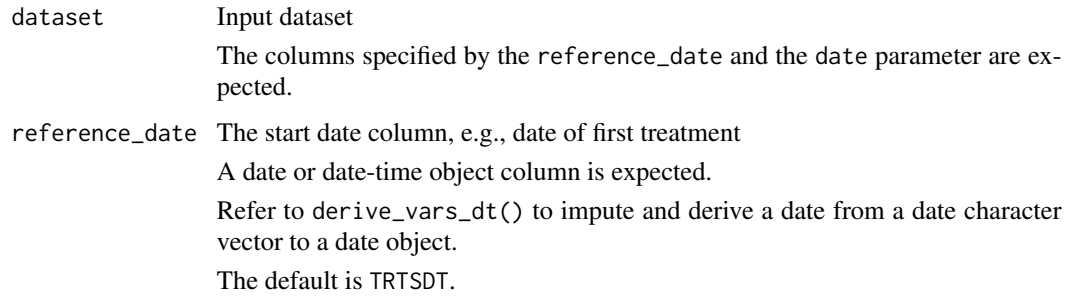
# derive\_var\_atirel 145

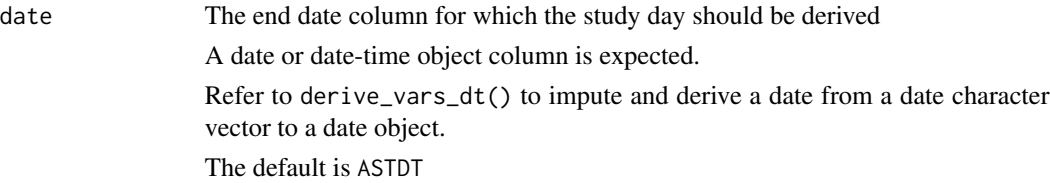

# Details

The study day is derived as number of days from the start date to the end date. If it is nonnegative, one is added. I.e., the study day of the start date is 1.

# Value

The input dataset with ASTDY column added

# Author(s)

Stefan Bundfuss

derive\_var\_atirel *Derive Time Relative to Reference*

# Description

# [Deprecated]

This function is *deprecated*, as it is deemed as too specific for admiral. Derivations like this can be implemented calling mutate() and case\_when().

Derives the variable ATIREL to CONCOMITANT, PRIOR, PRIOR\_CONCOMITANT or NULL based on the relationship of cm Analysis start/end date/times to treatment start date/time

# Usage

```
derive_var_atirel(dataset, flag_var, new_var)
```
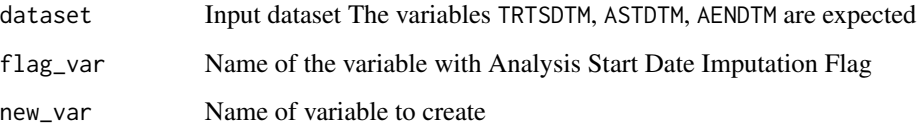

# Details

ATIREL is set to:

- null, if Datetime of First Exposure to Treatment is missing,
- "CONCOMITANT", if the Analysis Start Date/Time is greater than or equal to Datetime of First Exposure to Treatment,
- "PRIOR", if the Analysis End Date/Time is not missing and less than the Datetime of First Exposure to Treatment,
- "CONCOMITANT" if the date part of Analysis Start Date/Time is equal to the date part of Datetime of First Exposure to Treatment and the Analysis Start Time Imputation Flag is 'H' or 'M',
- otherwise it is set to "PRIOR\_CONCOMITANT".

### Value

A dataset containing all observations and variables of the input dataset and additionally the variable specified by the new\_var parameter.

## Author(s)

Teckla Akinyi

derive\_var\_base *Derive Baseline Variables*

## Description

Derive baseline variables, e.g. BASE or BNRIND, in a BDS dataset

### Usage

```
derive_var_base(
  dataset,
  by_vars,
  source_var = AVAL,
  new\_var = BASE,filter = ABLFL == "Y"\mathcal{L}
```
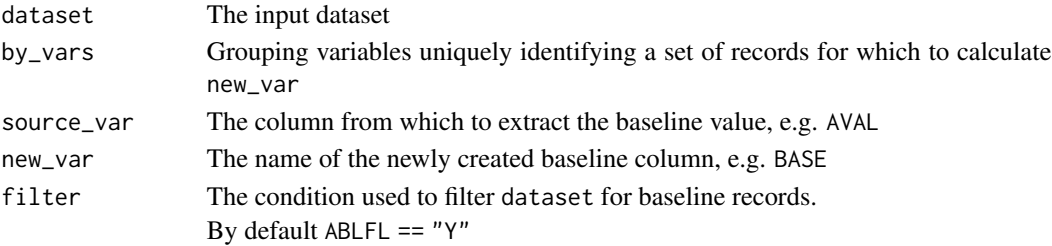

### Details

For each by\_vars group the baseline record is identified by filtering using the condition specified by filter which defaults to ABLFL == "Y". Subsequently, every value of the new\_var variable for the by\_vars group is set to the value of the source\_var variable of the baseline record. In case there are multiple baseline records within by\_vars an error is issued.

### Value

A new data.frame containing all records and variables of the input dataset plus the new\_var variable

### Author(s)

Thomas Neitmann

```
dataset <- tibble::tribble(
 ~STUDYID, ~USUBJID, ~PARAMCD, ~AVAL, ~AVALC, ~AVISIT, ~ABLFL,<br>"TEST01", "PAT01", "PARAM01", 10.12,      NA, "Baseline", "Y",
  "TEST01", "PAT01", "PARAM01", 10.12, NA, "Baseline", "Y",
  "TEST01", "PAT01", "PARAM01", 9.700, NA, "Day 7", "N",
  "TEST01", "PAT01", "PARAM01", 15.01, NA, "Day 14", "N",
  "TEST01", "PAT01", "PARAM02", 8.350, NA, "Baseline", "Y",
  "TEST01", "PAT01", "PARAM02", NA, NA, "Day 7", "N",
  "TEST01", "PAT01", "PARAM02", 8.350, NA, "Day 14", "N",
 "TEST01", "PAT01", "PARAM03", NA, "LOW", "Baseline", "Y",
 "TEST01", "PAT01", "PARAM03", NA, "LOW", "Day 7", "N",<br>"TEST01". "PAT01". "PARAM03", NA, "MEDIUM", "Day 14", "N",
 "TEST01", "PAT01", "PARAM03", NA, "MEDIUM", "Day 14", "N",
 "TEST01", "PAT01", "PARAM04", NA, "HIGH", "Baseline", "Y",
 "TEST01", "PAT01", "PARAM04","TEST01", "PAT01", "PARAM04", NA, "MEDIUM", "Day 14", "N"
)
```

```
## Derive `BASE` variable from `AVAL`
derive_var_base(
 dataset,
 by_vars = vars(USUBJID, PARAMCD),
 source_var = AVAL,
 new_var = BASE
)
## Derive `BASEC` variable from `AVALC`
derive_var_base(
 dataset,
```

```
by_vars = vars(USUBJID, PARAMCD),
  source_var = AVALC,
  new_var = BASEC
\lambda
```

```
## Derive `BNRIND` variable from `ANRIND`
if (FALSE) {
```

```
derive_var_base(
    dataset,
   by_vars = vars(USUBJID, PARAMCD),
    source_var = ANRIND,
   new_var = BNRIND
 )
}
```
derive\_var\_basetype *Derive BASETYPE Variable*

### Description

Baseline Type BASETYPE is needed when there is more than one definition of baseline for a given Analysis Parameter PARAM in the same dataset. For a given parameter, if Baseline Value BASE is populated, and there is more than one definition of baseline, then BASETYPE must be non-null on all records of any type for that parameter. Each value of BASETYPE refers to a definition of baseline that characterizes the value of BASE on that row. Please see section 4.2.1.6 of the ADaM Implementation Guide, version 1.3 for further background.

### Usage

derive\_var\_basetype(dataset, basetypes)

## Arguments

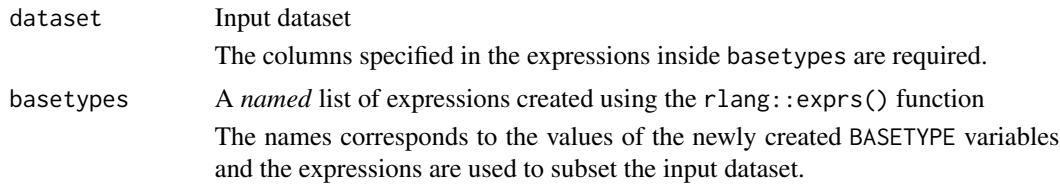

# Details

Adds the BASETYPE variable to a dataset and duplicates records based upon the provided conditions.

For each element of basetypes the input dataset is subset based upon the provided expression and the BASETYPE variable is set to the name of the expression. Then, all subsets are stacked. Records which do not match any condition are kept and BASETYPE is set to NA.

# Value

The input dataset with variable BASETYPE added

## Author(s)

Thomas Neitmann

derive\_var\_basetype 149

```
bds <- tibble::tribble(
  ~USUBJID, ~EPOCH, ~PARAMCD, ~ASEQ, ~AVAL,
  "P01", "RUN-IN", "PARAM01", 1, 10.0,
  "P01", "RUN-IN", "PARAM01", 2, 9.8,
  "P01", "DOUBLE-BLIND", "PARAM01", 3, 9.2,
  "P01", "DOUBLE-BLIND", "PARAM01", 4, 10.1,
  "P01", "OPEN-LABEL", "PARAM01",<br>"P01", "OPEN-LABEL", "PARAM01",
  "P01", "OPEN-LABEL", "PARAM01",<br>"P02". "RUN-IN", "PARAM01",
  "P01", "OPEN-LABEL", "PARAM01", 6, 9.9,<br>"P02", "RUN-IN", "PARAM01", 1, 12.1,<br>"P02". "DOUBLE-BLIND", "PARAM01", 2, 10.2,
  "P02", "DOUBLE-BLIND", "PARAM01", 2, 10.2,
  "P02", "DOUBLE-BLIND", "PARAM01", 3, 10.8,
            "P02", "OPEN-LABEL", "PARAM01", 4, 11.4,
  "P02", "OPEN-LABEL", "PARAM01", 5, 10.8
\lambdabds_with_basetype <- derive_var_basetype(
  dataset = bds,
  basetypes = rlang::exprs(
    "RUN-IN" = EPOCH %in% c("RUN-IN", "STABILIZATION", "DOUBLE-BLIND", "OPEN-LABEL"),
    "DOUBLE-BLIND" = EPOCH %in% c("DOUBLE-BLIND", "OPEN-LABEL"),
    "OPEN-LABEL" = EPOCH == "OPEN-LABEL"
  \lambda)
# Below print statement will print all 23 records in the data frame
# bds_with_basetype
print(bds_with_basetype, n = Inf)
dplyr::count(bds_with_basetype, BASETYPE, name = "Number of Records")
# An example where all parameter records need to be included for 2 different
# baseline type derivations (such as LAST and WORST)
bds <- tibble::tribble(
  ~USUBJID, ~EPOCH, ~PARAMCD, ~ASEQ, ~AVAL,
  "P01", "RUN-IN", "PARAM01", 1, 10.0,
  "P01", "RUN-IN", "PARAM01", 2, 9.8,
            "P01", "DOUBLE-BLIND", "PARAM01", 3, 9.2,
  "P01", "DOUBLE-BLIND", "PARAM01", 4, 10.1
\lambdabds_with_basetype <- derive_var_basetype(
  dataset = bds,
  basetypes = rlang::exprs(
    "LAST" = TRUE,"WORST" = TRUE
 )
\lambdaprint(bds_with_basetype, n = Inf)
```
dplyr::count(bds\_with\_basetype, BASETYPE, name = "Number of Records")

derive\_var\_chg *Derive Change from Baseline*

## Description

Derive change from baseline (CHG) in a BDS dataset

### Usage

```
derive_var_chg(dataset)
```
# Arguments

dataset The input dataset. Required variables are AVAL and BASE.

# Details

Change from baseline is calculated by subtracting the baseline value from the analysis value.

### Value

The input dataset with an additional column named CHG

# Author(s)

Thomas Neitmann

### See Also

[derive\\_var\\_pchg\(\)](#page-186-0)

```
advs <- tibble::tribble(
 ~USUBJID, ~PARAMCD, ~AVAL, ~ABLFL, ~BASE,<br>"P01". "WEIGHT", 80, "Y", 80,
 "P01", "WEIGHT", 80, "Y", 80,
  "P01", "WEIGHT", 80.8, "", 80,
  "P01", "WEIGHT", 81.4, "", 80,
 "P02", "WEIGHT", 75.3, "Y", 75.3,
           "WEIGHT", 76, "", 75.3
)
```
derive\_var\_disposition\_dt

*Derive a Disposition Date*

# Description

# [Deprecated]

This function is *deprecated*, please use derive\_vars\_merged\_dt() instead.

Derive a disposition status date from the the relevant records in the disposition domain.

# Usage

```
derive_var_disposition_dt(
 dataset,
 dataset_ds,
 new_var,
 dtc,
 filter_ds,
 date_imputation = NULL,
 preserve = FALSE,
  subject_keys = vars(STUDYID, USUBJID)
\mathcal{L}
```
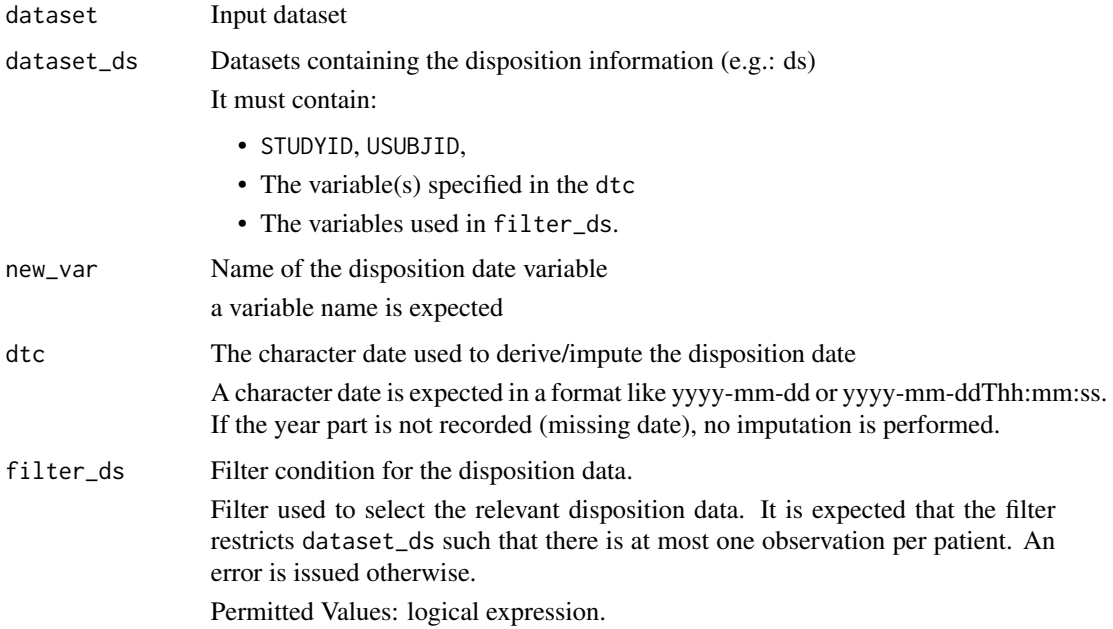

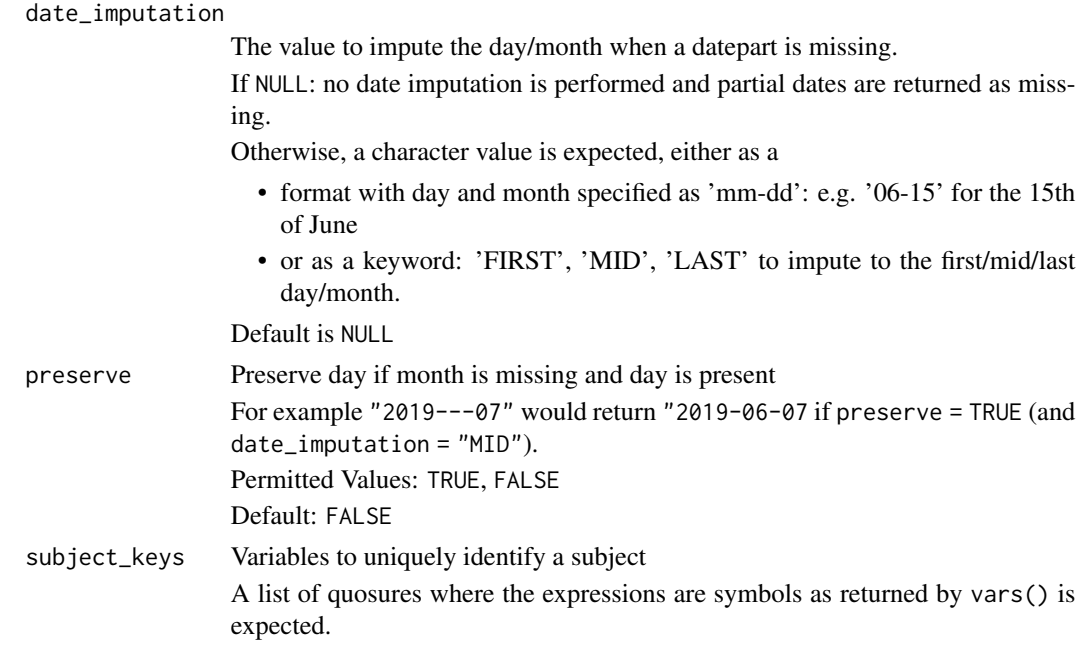

# Value

the input dataset with the disposition date (new\_var) added

# Author(s)

Samia Kabi

derive\_var\_disposition\_status

*Derive a Disposition Status at a Specific Timepoint*

# Description

Derive a disposition status from the the relevant records in the disposition domain.

# Usage

```
derive_var_disposition_status(
  dataset,
 dataset_ds,
 new_var,
  status_var,
  format_new_var = format_eoxxstt_default,
 filter_ds,
  subject_keys = vars(STUDYID, USUBJID)
\mathcal{E}
```
# Arguments

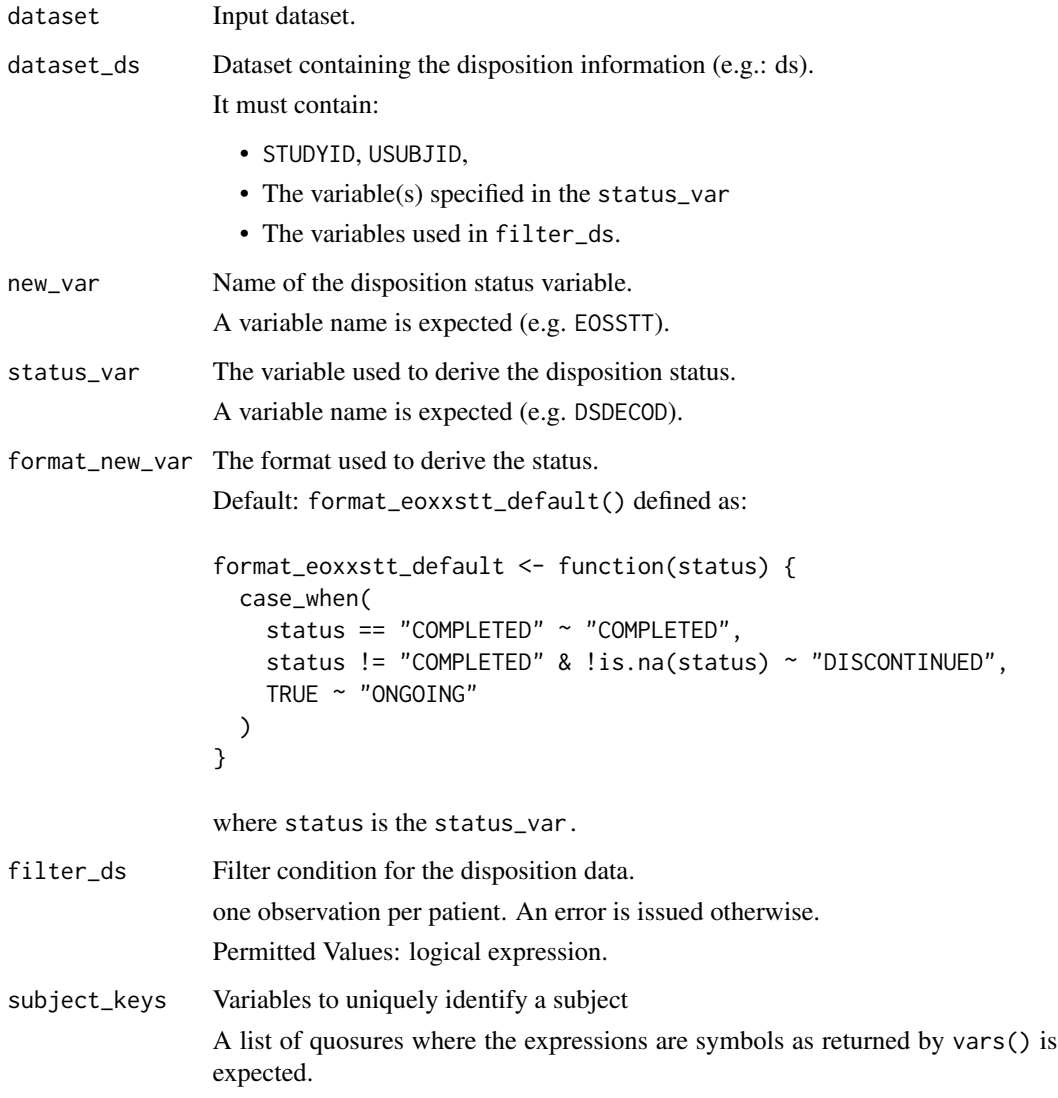

# Value

The input dataset with the disposition status (new\_var) added. new\_var is derived based on the values given in status\_var and according to the format defined by format\_new\_var (e.g. when the default format is used, the function will derive new\_var as: "COMPLETED" if status\_var == "COMPLETED", "DISCONTINUED" if status\_var is not "COMPLETED" nor NA, "ONGO-ING" otherwise).

# Author(s)

Samia Kabi

## Examples

```
library(dplyr, warn.conflicts = FALSE)
library(admiral.test)
data("admiral_dm")
data("admiral_ds")
# Default derivation: EOSSTT =
#- COMPLETED when status_var = COMPLETED
#- DISCONTINUED when status_var is not COMPLETED nor NA
#- ONGOING otherwise
admiral_dm %>%
  derive_var_disposition_status(
   dataset_ds = admiral_ds,
   new_var = EOSSTT,
   status_var = DSDECOD,
   filter_ds = DSCAT == "DISPOSITION EVENT"
  ) %>%
  select(STUDYID, USUBJID, EOSSTT)
# Specific derivation: EOSSTT =
#- COMPLETED when status_var = COMPLETED
#- DISCONTINUED DUE TO AE when status_var = ADVERSE EVENT
#- DISCONTINUED NOT DUE TO AE when status_var != ADVERSE EVENT nor COMPLETED nor missing
#- ONGOING otherwise
format_eoxxstt1 <- function(x) {
  case_when(
   x == "COMPLETED" ~ "COMPLETED",x == "ADVERSE EVENT" ~ "DISCONTINUED DUE TO AE",
   !(x %in% c("ADVERSE EVENT", "COMPLETED")) & !is.na(x) ~ "DISCONTINUED NOT DUE TO AE",
   TRUE ~ "ONGOING"
  )
}
admiral_dm %>%
  derive_var_disposition_status(
   dataset_ds = admiral_ds,
   new_var = EOSSTT,
   status_var = DSDECOD,
   format_new_var = format_eoxxstt1,
   filter_ds = DSCAT == "DISPOSITION EVENT"
  ) %>%
  select(STUDYID, USUBJID, EOSSTT)
```
derive\_var\_dthcaus *Derive Death Cause*

### Description

Derive death cause (DTHCAUS) and add traceability variables if required.

derive\_var\_dthcaus 155

### Usage

```
derive_var_dthcaus(
  dataset,
  ...,
  source_datasets,
  subject_keys = vars(STUDYID, USUBJID)
)
```
### Arguments

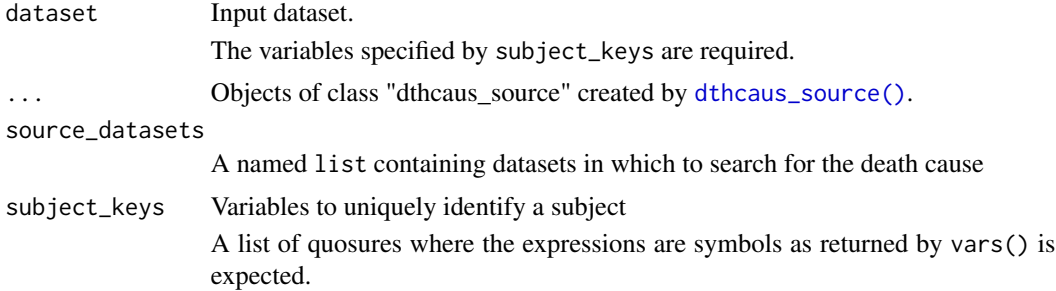

# Details

This function derives DTHCAUS along with the user-defined traceability variables, if required. If a subject has death info from multiple sources, the one from the source with the earliest death date will be used. If dates are equivalent, the first source will be kept, so the user should provide the inputs in the preferred order.

### Value

The input dataset with DTHCAUS variable added.

## Author(s)

Shimeng Huang, Samia Kabi, Thomas Neitmann

### See Also

[dthcaus\\_source\(\)](#page-196-0)

```
adsl <- tibble::tribble(
 ~STUDYID, ~USUBJID,
  "STUDY01", "PAT01",
  "STUDY01", "PAT02",
  "STUDY01", "PAT03"
)
ae <- tibble::tribble(
 ~STUDYID, ~USUBJID, ~AESEQ, ~AEDECOD, ~AEOUT, ~AEDTHDTC,
 "STUDY01", "PAT01", 12, "SUDDEN DEATH", "FATAL", "2021-04-04"
```

```
\lambdads <- tibble::tribble(
  ~STUDYID, ~USUBJID, ~DSSEQ, ~DSDECOD, ~DSTERM, ~DSSTDTC,
 "STUDY01", "PAT02", 1, "INFORMED CONSENT OBTAINED", "INFORMED CONSENT OBTAINED", "2021-04-03",
  "STUDY01", "PAT02", 2, "RANDOMIZATION", "RANDOMIZATION", "2021-04-11",
  "STUDY01", "PAT02", 3, "DEATH", "DEATH DUE TO PROGRESSION OF DISEASE", "2022-02-01",
  "STUDY01", "PAT03", 1, "DEATH", "POST STUDY REPORTING OF DEATH", "2022-03-03"
\lambda# Derive `DTHCAUS` only - for on-study deaths only
src_ae <- dthcaus_source(
  dataset_name = "ae",
  filter = AEOUT == "FATAL",
  date = AEDTHDTC,
 mode = "first",
 dthcaus = AEDECOD
)
src_ds <- dthcaus_source(
  dataset_name = "ds",
  filter = DSDECOD == "DEATH" & grepl("DEATH DUE TO", DSTERM),
  date = DSSTDTC,
 mode = "first",
  dthcaus = DSTERM
\lambdaderive_var_dthcaus(adsl, src_ae, src_ds, source_datasets = list(ae = ae, ds = ds))
# Derive `DTHCAUS` and add traceability variables - for on-study deaths only
src_ae <- dthcaus_source(
  dataset_name = "ae",
  filter = AEOUT == "FATAL",
  date = AEDTHDTC,
 mode = "first",
  dthcaus = AEDECOD,
  traceability_vars = vars(DTHDOM = "AE", DTHSEQ = AESEQ)
\lambdasrc_ds <- dthcaus_source(
  dataset_name = "ds",
  filter = DSDECOD == "DEATH" & grepl("DEATH DUE TO", DSTERM),
  date = DSSTDTC,
  mode = "first",
  dthcaus = DSTERM,
  traceability_vars = vars(DTHDOM = "DS", DTHSEQ = DSSEQ)
\lambdaderive_var_dthcaus(adsl, src_ae, src_ds, source_datasets = list(ae = ae, ds = ds))
# Derive `DTHCAUS` as above - now including post-study deaths with different `DTHCAUS` value
src_ae <- dthcaus_source(
  dataset_name = "ae",
  filter = AEOUT == "FATAL",
```

```
date = AEDTHDTC,
  mode = "first",
  dthcaus = AEDECOD,
  traceability_vars = vars(DTHDOM = "AE", DTHSEQ = AESEQ)
)
src_ds <- dthcaus_source(
  dataset_name = "ds",
  filter = DSDECOD == "DEATH" & grepl("DEATH DUE TO", DSTERM),
  date = DSSTDTC,
  mode = "first",
  dthcaus = DSTERM,
  traceability_vars = vars(DTHDOM = "DS", DTHSEQ = DSSEQ)
)
src_ds_post <- dthcaus_source(
  dataset_name = "ds",
  filter = DSDECOD == "DEATH" & DSTERM == "POST STUDY REPORTING OF DEATH",
 date = DSSTDTC,
 mode = "first",
  dthcaus = "POST STUDY: UNKNOWN CAUSE",
  traceability_vars = vars(DTHDOM = "DS", DTHSEQ = DSSEQ)
\mathcal{L}derive_var_dthcaus(adsl, src_ae, src_ds, src_ds_post, source_datasets = list(ae = ae, ds = ds))
```
<span id="page-156-0"></span>derive\_var\_extreme\_dt *Derive First or Last Date from Multiple Sources*

### Description

Add the first or last date from multiple sources to the dataset, e.g., the last known alive date (LSTALVDT).

## Usage

```
derive_var_extreme_dt(
 dataset,
 new_var,
  ...,
  source_datasets,
 mode,
  subject_keys = vars(STUDYID, USUBJID)
\lambda
```
## **Arguments**

dataset Input dataset The variables specified by subject\_keys are required.

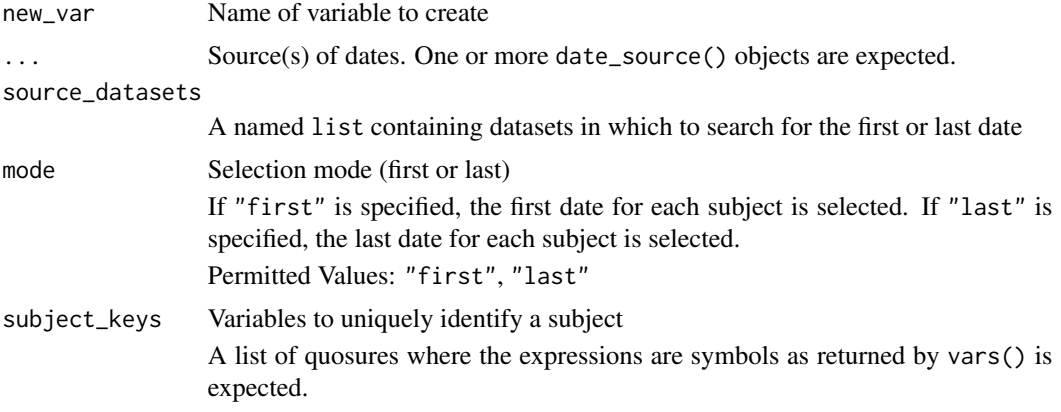

# Details

The following steps are performed to create the output dataset:

- 1. For each source dataset the observations as specified by the filter element are selected. Then for each patient the first or last observation (with respect to date and mode) is selected.
- 2. The new variable is set to the variable specified by the date element. If the date variable is a date variable, the time is imputed as time\_imputation = "first". If the source variable is a character variable, it is converted to a datetime. If the date is incomplete, it is imputed as specified by the date\_imputation element and with time\_imputation = "first".
- 3. The variables specified by the traceability\_vars element are added.
- 4. The selected observations of all source datasets are combined into a single dataset.
- 5. For each patient the first or last observation (with respect to the new variable and mode) from the single dataset is selected and the new variable is merged to the input dataset.
- 6. The time part is removed from the new variable.

# Value

The input dataset with the new variable added.

### Author(s)

Stefan Bundfuss, Thomas Neitmann

## See Also

[date\\_source\(\)](#page-55-0), [derive\\_var\\_extreme\\_dtm\(\)](#page-159-0), [derive\\_vars\\_merged\\_dt\(\)](#page-124-0), [derive\\_vars\\_merged\\_dtm\(\)](#page-128-0), [derive\\_vars\\_merged\(\)](#page-121-0)

```
library(dplyr, warn.conflicts = FALSE)
library(admiral.test)
data("admiral_dm")
data("admiral_ae")
```

```
data("admiral_lb")
data("admiral_adsl")
# derive last known alive date (LSTALVDT)
ae_start <- date_source(
  dataset_name = "ae",
  date = AESTDTC,
  date_imputation = "first",
\lambdaae_end <- date_source(
  dataset_name = "ae",
  date = AEENDTC,
  date_imputation = "first",
)
lb_date <- date_source(
  dataset_name = "lb",
  date = LBDTC,
  filter = nchar( LBDTC) \geq 10,
)
adsl_date <- date_source(dataset_name = "adsl", date = TRTEDT)
admiral_dm %>%
  derive_var_extreme_dt(
   new_var = LSTALVDT,
   ae_start, ae_end, lb_date, adsl_date,
   source_datasets = list(
     adsl = admiral_adsl,
      ae = admiral_ae, lb = admiral_lb
   ),
   mode = "last"
  ) %>%
  select(USUBJID, LSTALVDT)
# derive last alive date and traceability variables
ae_start <- date_source(
  dataset_name = "ae",
  date = AESTDTC,
  date_imputation = "first",
  traceability_vars = vars(
   LALVDOM = "AE",LALVSEQ = AESEQ,
   LALVVAR = "AESTDTC"
  )
\mathcal{L}ae_end <- date_source(
  dataset_name = "ae",
  date = AEENDTC,
  date_imputation = "first",
  traceability_vars = vars(
   LALVDOM = "AE",LALVSEQ = AESEQ,
   LALVVAR = "AEENDTC"
```

```
)
)
lb_date <- date_source(
 dataset_name = "lb",
  date = LBDTC,
  filter = nchar(LBDTC) \geq 10,
  traceability_vars = vars(
    LALVDOM = "LB",LALVSEQ = LBSEQ,
    LALVVAR = "LBDTC"
  )
\mathcal{L}adsl_date <- date_source(
  dataset_name = "adsl",
  date = TRTEDT,
  traceability_vars = vars(
    LALVDOM = "ADSL",
    LALVSEQ = NA_integer_,
    LALVVAR = "TRTEDT"
  \mathcal{L}\lambdaadmiral_dm %>%
  derive_var_extreme_dt(
    new_var = LSTALVDT,
    ae_start, ae_end, lb_date, adsl_date,
    source_datasets = list(
      adsl = admiral_adsl,
      ae = admiral_ae, lb = admiral_lb
    ),
    mode = "last"
  ) %>%
  select(USUBJID, LSTALVDT, LALVDOM, LALVSEQ, LALVVAR)
```
<span id="page-159-0"></span>derive\_var\_extreme\_dtm

*Derive First or Last Datetime from Multiple Sources*

## Description

Add the first or last datetime from multiple sources to the dataset, e.g., the last known alive datetime (LSTALVDTM).

### Usage

```
derive_var_extreme_dtm(
  dataset,
  new_var,
  ...,
```

```
source_datasets,
  mode,
  subject_keys = vars(STUDYID, USUBJID)
\lambda
```
### Arguments

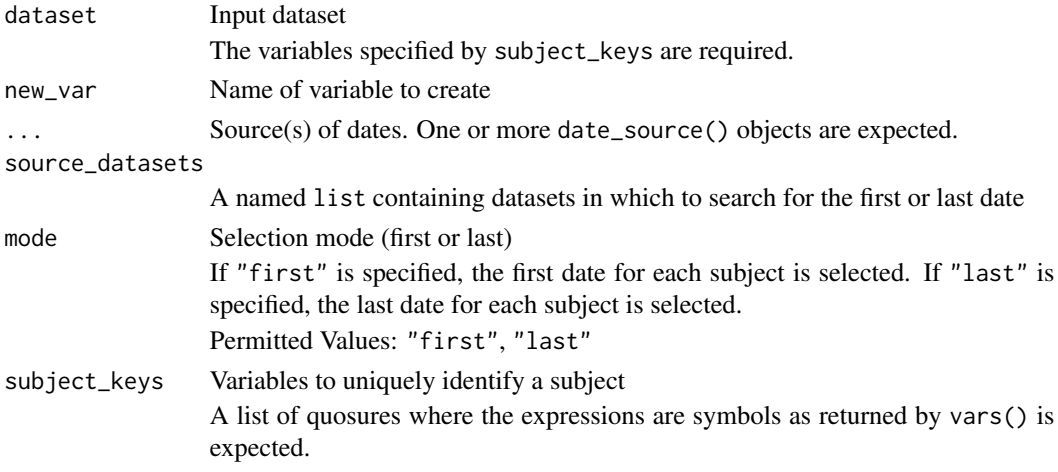

# Details

The following steps are performed to create the output dataset:

- 1. For each source dataset the observations as specified by the filter element are selected. Then for each patient the first or last observation (with respect to date and mode) is selected.
- 2. The new variable is set to the variable specified by the date element. If the date variable is a date variable, the time is imputed as specified by the time\_imputation element. If the source variable is a character variable, it is converted to a datetime. If the date is incomplete, it is imputed as specified by the date\_imputation and time\_imputation element.
- 3. The variables specified by the traceability\_vars element are added.
- 4. The selected observations of all source datasets are combined into a single dataset.
- 5. For each patient the first or last observation (with respect to the new variable and mode) from the single dataset is selected and the new variable is merged to the input dataset.

### Value

The input dataset with the new variable added.

## Author(s)

Stefan Bundfuss, Thomas Neitmann

### See Also

```
date_source(), derive_var_extreme_dt(), derive_vars_merged_dt(), derive_vars_merged_dtm(),
derive_vars_merged()
```

```
library(dplyr, warn.conflicts = FALSE)
library(admiral.test)
data("admiral_dm")
data("admiral_ae")
data("admiral_lb")
data("admiral_adsl")
# derive last known alive datetime (LSTALVDTM)
ae_start <- date_source(
  dataset_name = "ae",
 date = AESTDTC,
  date_imputation = "first",
  time_imputation = "first"
\lambdaae_end <- date_source(
  dataset_name = "ae",
  date = AEENDTC,
  date_imputation = "first",
  time_imputation = "first"
)
lb_date <- date_source(
 dataset_name = "lb",
 date = LBDTC,
 filter = nchar( LBDTC) \geq 10,
  time_imputation = "first"
\lambdaadsl_date <- date_source(dataset_name = "adsl", date = TRTEDTM)
admiral_dm %>%
  derive_var_extreme_dtm(
   new_var = LSTALVDTM,
   ae_start, ae_end, lb_date, adsl_date,
   source_datasets = list(
     adsl = admiral_adsl,
     ae = admiral_ae, lb = admiral_lb
   ),
   mode = "last"
  ) %>%
  select(USUBJID, LSTALVDTM)
# derive last alive datetime and traceability variables
ae_start <- date_source(
  dataset_name = "ae",
  date = AESTDTC,
  date_imputation = "first",
  time_imputation = "first",
  traceability_vars = vars(
   LALVDOM = "AE",LALVSEQ = AESEQ,
   LALVVAR = "AESTDTC"
  )
```

```
\mathcal{L}ae_end <- date_source(
  dataset_name = "ae",
  date = AEENDTC,
  date_imputation = "first",
  time_imputation = "first",
  traceability_vars = vars(
    LALVDOM = "AE",LALVSEQ = AESEQ,
    LALVVAR = "AEENDTC"
  \mathcal{L})
lb_date <- date_source(
  dataset_name = "lb",
  date = LBDTC,
  filter = nchar( LBDTC) \geq 10,
  time_imputation = "first",
  traceability_vars = vars(
    LALVDOM = "LB",LALVSEQ = LBSEQ,
    LALVVAR = "LBDTC"
  )
\mathcal{L}adsl_date <- date_source(
  dataset_name = "adsl",
  date = TRTEDTM,
  traceability_vars = vars(
    LALVDOM = "ADSL",
    LALVSEQ = NA_integer_,
    LALVVAR = "TRTEDTM"
  )
\mathcal{L}admiral_dm %>%
  derive_var_extreme_dtm(
    new_var = LSTALVDTM,
    ae_start, ae_end, lb_date, adsl_date,
    source_datasets = list(
      adsl = admiral_adsl,
      ae = admiral_ae, lb = admiral_lb
    ),
    mode = "last"
  ) %>%
  select(USUBJID, LSTALVDTM, LALVDOM, LALVSEQ, LALVVAR)
```
### derive\_var\_extreme\_flag

*Add a Variable Flagging the First or Last Observation Within Each By Group*

# Description

Add a variable flagging the first or last observation within each by group

# Usage

```
derive_var_extreme_flag(
  dataset,
 by_vars,
  order,
  new_var,
 mode,
  filter = dependence(),check_type = "warning"
)
```
# Arguments

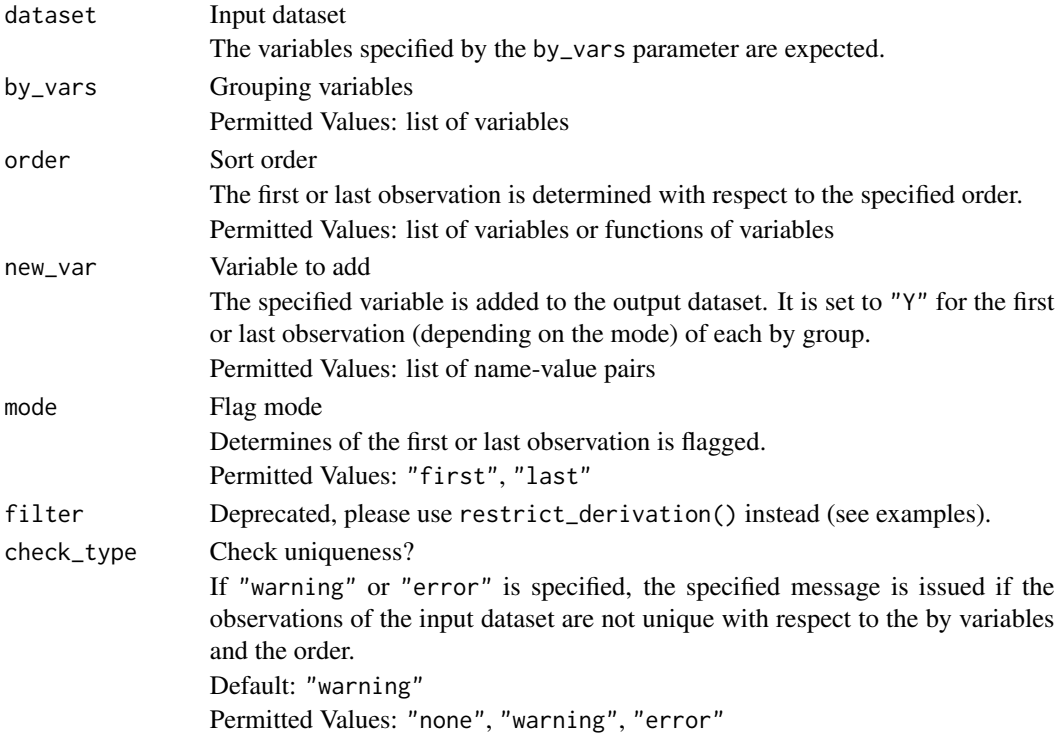

# Details

For each group (with respect to the variables specified for the by\_vars parameter), new\_var is set to "Y" for the first or last observation (with respect to the order specified for the order parameter and the flag mode specified for the mode parameter). Only observations included by the filter parameter are considered for flagging. Otherwise, new\_var is set to NA. Thus, the direction of "worst" is considered fixed for all parameters in the dataset depending on the order and the mode, i.e. for every parameter the first or last record will be flagged across the whole dataset.

### Value

The input dataset with the new flag variable added

### Author(s)

Stefan Bundfuss

## See Also

[derive\\_var\\_worst\\_flag\(\)](#page-192-0)

```
library(dplyr, warn.conflicts = FALSE)
library(admiral.test)
data("admiral_vs")
# Flag last value for each patient, test, and visit, baseline observations are ignored
admiral_vs %>%
 restrict_derivation(
   derivation = derive_var_extreme_flag,
   args = params(by_vars = vars(USUBJID, VSTESTCD, VISIT),
     order = vars(VSTPTNUM),
     new_var = LASTFL,
     mode = "last"
   ),
   filter = VISIT != "BASELINE"
 ) %>%
 arrange(USUBJID, VSTESTCD, VISITNUM, VSTPTNUM) %>%
 select(USUBJID, VSTESTCD, VISIT, VSTPTNUM, VSSTRESN, LASTFL)
# Baseline (ABLFL) examples:
input <- tibble::tribble(
 ~STUDYID, ~USUBJID, ~PARAMCD, ~AVISIT, ~ADT, ~AVAL, ~DTYPE,
 "TEST01", "PAT01", "PARAM01", "BASELINE", as.Date("2021-04-27"), 15.0, NA,
 "TEST01", "PAT01", "PARAM01", "BASELINE", as.Date("2021-04-25"), 14.0, NA,
 "TEST01", "PAT01", "PARAM01", "BASELINE", as.Date("2021-04-23"), 15.0, "AVERAGE",
 "TEST01", "PAT01", "PARAM01", "WEEK 1", as.Date("2021-04-27"), 10.0, "AVERAGE",
 "TEST01", "PAT01", "PARAM01", "WEEK 2", as.Date("2021-04-30"), 12.0, NA,
 "TEST01", "PAT02", "PARAM01", "SCREENING", as.Date("2021-04-27"), 15.0, "AVERAGE",
 "TEST01", "PAT02", "PARAM01", "BASELINE", as.Date("2021-04-25"), 14.0, "AVERAGE",
 "TEST01", "PAT02", "PARAM01", "BASELINE", as.Date("2021-04-23"), 15.0, "AVERAGE",
 "TEST01", "PAT02", "PARAM01", "WEEK 1", as.Date("2021-04-27"), 10.0, "AVERAGE",
                                 "WEEK 2", as.Date("2021-04-30"), 12.0, "AVERAGE"
 "TEST01", "PAT01", "PARAM02", "SCREENING", as.Date("2021-04-27"), 15.0, "AVERAGE",
  "TEST01", "PAT01", "PARAM02", "SCREENING", as.Date("2021-04-25"), 14.0, "AVERAGE",
  "TEST01", "PAT01", "PARAM02", "SCREENING", as.Date("2021-04-23"), 15.0, NA,
 "TEST01", "PAT01", "PARAM02", "BASELINE", as.Date("2021-04-27"), 10.0, "AVERAGE",
                                "WEEK 2", as.Date("2021-04-30"), 12.0, NA,
 "TEST01", "PAT02", "PARAM02", "SCREENING", as.Date("2021-04-27"), 15.0, NA,
```

```
"TEST01", "PAT02", "PARAM02", "BASELINE", as.Date("2021-04-25"), 14.0, NA,
  "TEST01", "PAT02", "PARAM02", "WEEK 1", as.Date("2021-04-23"), 15.0, NA,
  "TEST01", "PAT02", "PARAM02", "WEEK 1", as.Date("2021-04-27"), 10.0, NA,
  "TEST01", "PAT02", "PARAM02", "BASELINE", as.Date("2021-04-30"), 12.0, NA
)
# Last observation
restrict_derivation(
 input,
 derivation = derive_var_extreme_flag,
 args = params(by_vars = vars(USUBJID, PARAMCD),
   order = vars(ADT),
   new_var = ABLFL,
   mode = "last"
 ),
 filter = AVISIT == "BASELINE"
\mathcal{L}# Worst observation - Direction = High
restrict_derivation(
 input,
 derivation = derive_var_extreme_flag,
 args = params(by_vars = vars(USUBJID, PARAMCD),
   order = vars(AVAL, ADT),
   new_var = ABLFL,
   mode = "last"
 ),
 filter = AVISIT == "BASELINE"
\lambda# Worst observation - Direction = Lo
restrict_derivation(
 input,
 derivation = derive_var_extreme_flag,
 args = params(
   by_vars = vars(USUBJID, PARAMCD),
   order = vars(desc(AVAL), ADT),
   new_var = ABLFL,
   mode = "last"
 ),
 filter = AVISIT == "BASELINE"
)
# Average observation
restrict_derivation(
 input,
 derivation = derive_var_extreme_flag,
 args = params(
   by_vars = vars(USUBJID, PARAMCD),
   order = vars(ADT, desc(AVAL)),
   new_var = ABLFL,
```

```
mode = "last"
 ),
 filter = AVISIT == "BASELINE" & DTYPE == "AVERAGE"
)
# OCCURDS Examples
data("admiral_ae")
# Most severe AE first occurrence per patient
admiral_ae %>%
 mutate(
   TEMP_AESEVN =
     as.integer(factor(AESEV, levels = c("SEVERE", "MODERATE", "MILD")))
 ) %>%
 derive_var_extreme_flag(
   new_var = AOCCIFL,
   by_vars = vars(USUBJID),
   order = vars(TEMP_AESEVN, AESTDY, AESEQ),
   mode = "first"
 ) %>%
 arrange(USUBJID, AESTDY, AESEQ) %>%
 select(USUBJID, AEDECOD, AESEV, AESTDY, AESEQ, AOCCIFL)
# Most severe AE first occurrence per patient per body system
admiral_ae %>%
 mutate(
   TEMP_AESEVN =
     as.integer(factor(AESEV, levels = c("SEVERE", "MODERATE", "MILD")))
 ) %>%
 derive_var_extreme_flag(
   new_var = AOCCSIFL,
   by_vars = vars(USUBJID, AEBODSYS),
   order = vars(TEMP_AESEVN, AESTDY, AESEQ),
   mode = "first"
 ) %>%
 arrange(USUBJID, AESTDY, AESEQ) %>%
 select(USUBJID, AEBODSYS, AESEV, AESTDY, AOCCSIFL)
```
derive\_var\_last\_dose\_amt *Derive Last Dose Amount*

# Description

Add a variable for dose amount from the last dose to the input dataset.

### Usage

```
derive_var_last_dose_amt(
 dataset,
```

```
dataset_ex,
 filter_ex = NULL,
 by_vars = vars(STUDYID, USUBJID),
 dose_id = vars(),dose_date,
  analysis_date,
  single_dose_condition = (EXDOSFRQ == "ONCE"),
 new_var,
 dose_var = EXDOSE,
  traceability_vars = NULL
\mathcal{L}
```
# Arguments

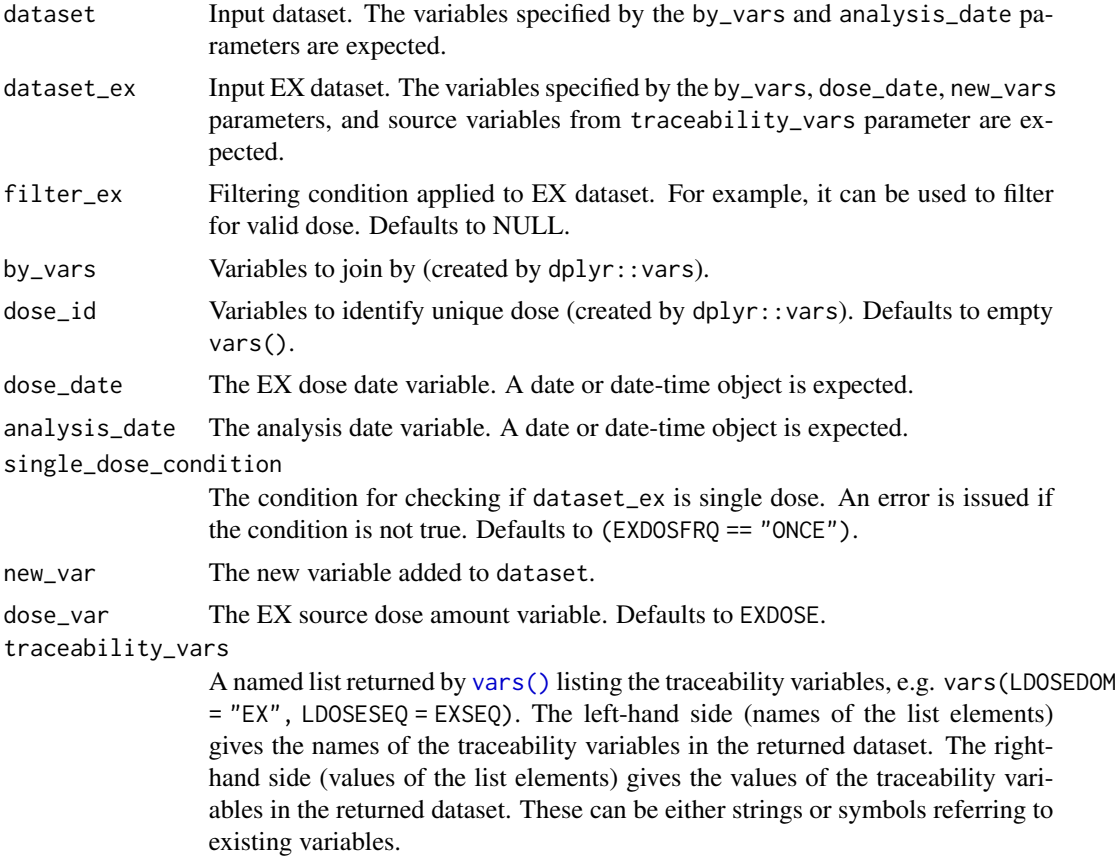

## Details

The last dose amount is derived as the dose amount where the maximum dose\_date is lower to or equal to the analysis\_date per by\_vars for each observation in dataset.

If dose information is aggregated (i.e. is a dosing frequency other than "ONCE" over a period defined by a start and end date) the function create\_single\_dose\_dataset() can be used to generate single doses from aggregate dose information and satisfy single\_dose\_condition.

# Value

Input dataset with additional column new\_var.

# Author(s)

Annie Yang

## See Also

[derive\\_vars\\_last\\_dose\(\)](#page-119-0), [create\\_single\\_dose\\_dataset\(\)](#page-52-0)

```
library(dplyr, warn.conflicts = FALSE)
library(admiral.test)
data(admiral_ae)
data(ex_single)
admiral_ae %>%
  head(100) %>%
  derive_var_last_dose_amt(
   head(ex_single, 100),
   filter_ex = (EXDOSE > 0 | (EXDOSE == 0 & grepl("PLACEBO", EXTRT))) &
      nchar(EXENDTC) >= 10,
    dose_date = EXENDTC,
    analysis_date = AESTDTC,
   single_dose_condition = (EXSTDTC == EXENDTC),
   new_var = LDOSE,
   dose_var = EXDOSE
  ) %>%
  select(STUDYID, USUBJID, AESEQ, AESTDTC, LDOSE)
# or with traceability variables
admiral_ae %>%
  head(100) %>%
  derive_var_last_dose_amt(
   head(ex_single, 100),
   filter_ex = (EXDOSE > 0 | (EXDOSE == 0 & grepl("PLACEBO", EXTRT))) &
     nchar(EXENDTC) >= 10,
    dose_date = EXENDTC,
    analysis_date = AESTDTC,
   single_dose_condition = (EXSTDTC == EXENDTC),
   new_var = LDOSE,
   dose_var = EXDOSE,
   traceability_vars = dplyr::vars(LDOSEDOM = "EX", LDOSESEQ = EXSEQ, LDOSEVAR = "EXDOSE")
  ) %>%
  select(STUDYID, USUBJID, AESEQ, AESTDTC, LDOSEDOM, LDOSESEQ, LDOSEVAR, LDOSE)
```
derive\_var\_last\_dose\_date

*Derive Last Dose Date-Time*

# Description

Add a variable for the dose date or datetime of the last dose to the input dataset.

# Usage

```
derive_var_last_dose_date(
 dataset,
  dataset_ex,
 filter_ex = NULL,
 by_vars = vars(STUDYID, USUBJID),
 dose_id = vars(),
 dose_date,
  analysis_date,
  single_dose_condition = (EXDOSFRQ == "ONCE"),
 new_var,
 output_datetime = TRUE,
  traceability_vars = NULL
\mathcal{L}
```
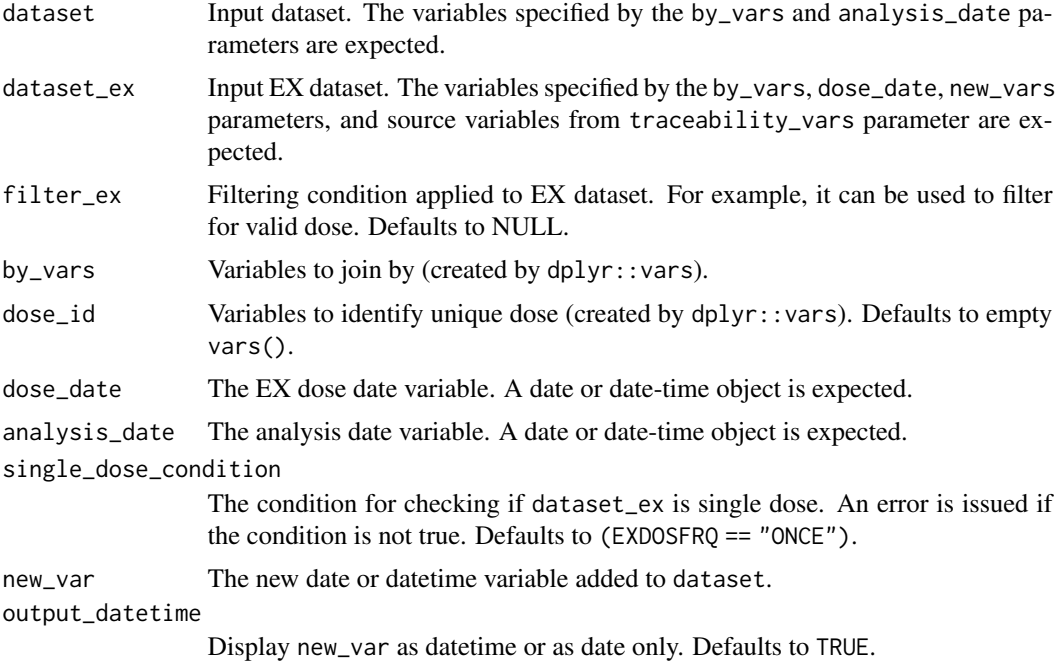

traceability\_vars

A named list returned by [vars\(\)](#page-0-0) listing the traceability variables, e.g. vars(LDOSEDOM = "EX", LDOSESEQ = EXSEQ). The left-hand side (names of the list elements) gives the names of the traceability variables in the returned dataset. The righthand side (values of the list elements) gives the values of the traceability variables in the returned dataset. These can be either strings or symbols referring to existing variables.

# Details

The last dose date is derived as the maximum dose date where the dose\_date is lower to or equal to the analysis\_date per by\_vars for each observation in dataset. When output\_datetime is TRUE and time is missing, then the last dose date time is imputed to 00:00:00. However, if date is missing, then no imputation is done.

If dose information is aggregated (i.e. is a dosing frequency other than "ONCE" over a period defined by a start and end date) the function create\_single\_dose\_dataset() can be used to generate single doses from aggregate dose information and satisfy single\_dose\_condition.

### Value

Input dataset with additional column new\_var.

### Author(s)

Ben Straub

# See Also

[derive\\_vars\\_last\\_dose\(\)](#page-119-0), [create\\_single\\_dose\\_dataset\(\)](#page-52-0)

```
library(dplyr, warn.conflicts = FALSE)
library(admiral.test)
data(admiral_ae)
data(ex_single)
admiral_ae %>%
  head(100) %>%
  derive_var_last_dose_date(
   head(ex_single, 100),
    filter_ex = (EXDOSE > 0 | (EXDOSE == 0 & grepl("PLACEBO", EXTRT))) &
      nchar(EXENDTC) >= 10,
    dose_date = EXENDTC,
    analysis_date = AESTDTC,
    single_dose_condition = (EXSTDTC == EXENDTC),
    new_var = LDOSEDTM,
   traceability_vars = dplyr::vars(LDOSEDOM = "EX", LDOSESEQ = EXSEQ, LDOSEVAR = "EXDOSE")
  ) %>%
  select(STUDYID, USUBJID, AESEQ, AESTDTC, LDOSEDOM, LDOSESEQ, LDOSEVAR, LDOSEDTM)
```

```
derive_var_last_dose_grp
```
*Derive Last Dose with User-Defined Groupings*

# Description

Add a variable for user-defined dose grouping of the last dose to the input dataset.

### Usage

```
derive_var_last_dose_grp(
 dataset,
 dataset_ex,
  filter_ex = NULL,
 by_vars = vars(STUDYID, USUBJID),
  dose_id = vars(),dose_date,
  analysis_date,
  single_dose_condition = (EXDOSFRQ == "ONCE"),
  new_var,
 grp_brks,
  grp_lbls,
  include_lowest = TRUE,
  right = TRUE,dose_var = EXDOSE,
  traceability_vars = NULL
\mathcal{L}
```
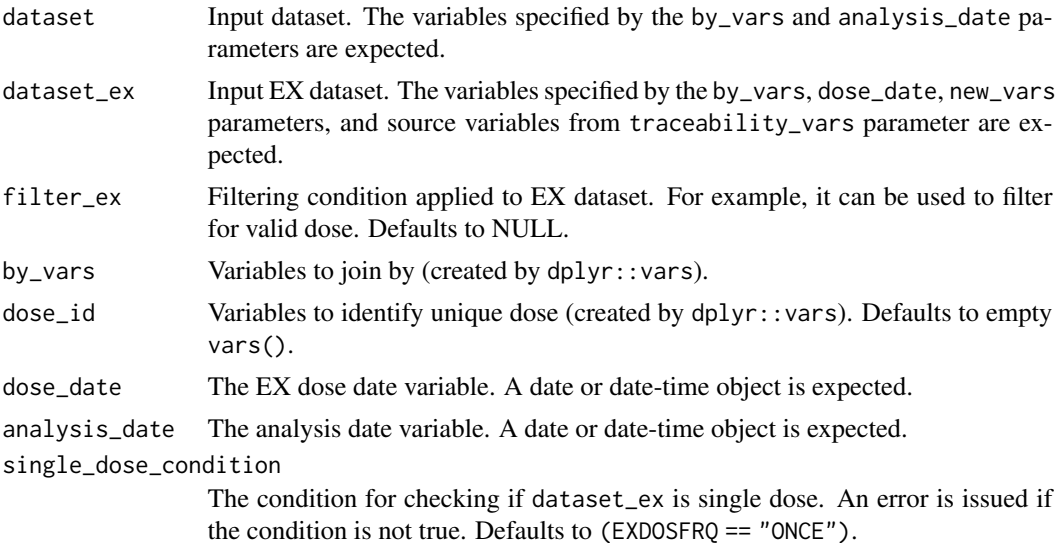

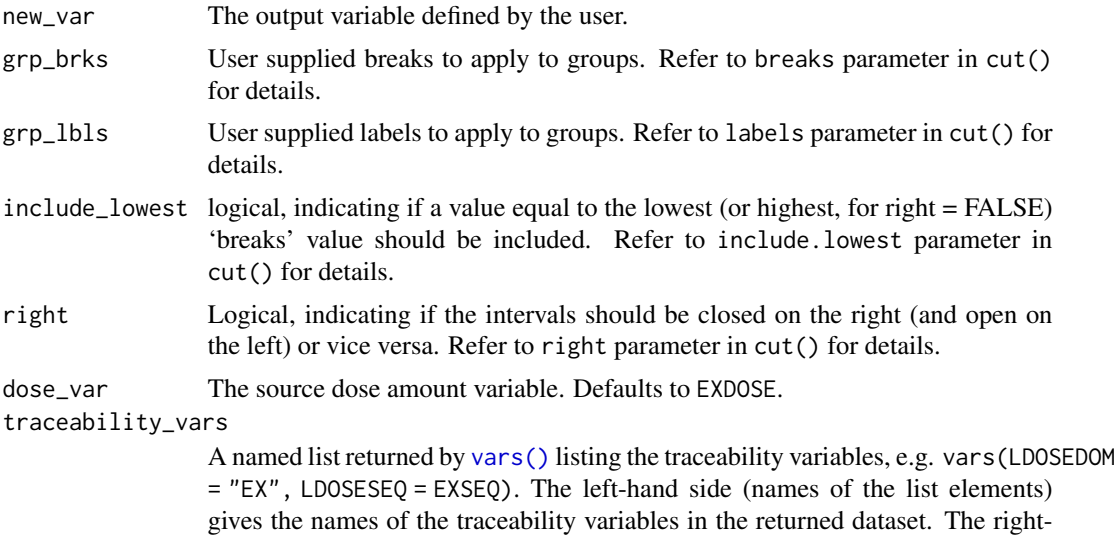

hand side (values of the list elements) gives the values of the traceability variables in the returned dataset. These can be either strings or symbols referring to existing variables.

# Details

Last dose is the dose with maximum dose\_date that is lower to or equal to the analysis\_date per by\_vars for each observation in dataset. The last dose group is then derived by user-defined grouping, which groups dose\_var as specified in grp\_brks, and returns grp\_lbls as the values for new\_var.

If dose information is aggregated (i.e. is a dosing frequency other than "ONCE" over a period defined by a start and end date) the function create\_single\_dose\_dataset() can be used to generate single doses from aggregate dose information and satisfy single\_dose\_condition.

# Value

Input dataset with additional column new\_var.

# Author(s)

Ben Straub

### See Also

[derive\\_vars\\_last\\_dose\(\)](#page-119-0), [cut\(\)](#page-0-0), [create\\_single\\_dose\\_dataset\(\)](#page-52-0)

```
library(dplyr, warn.conflicts = FALSE)
library(admiral.test)
data(admiral_ae)
data(ex_single)
```

```
admiral_ae %>%
 head(100) %>%
 derive_var_last_dose_grp(
   head(ex_single, 100),
   filter_ex = (EXDOSE > 0 | (EXDOSE == 0 & grepl("PLACEBO", EXTRT))) &
     nchar(EXENDTC) >= 10,
   by_vars = vars(STUDYID, USUBJID),
   dose_date = EXSTDTC,
   new_var = LDGRP,
   grp_brks = c(0, 20, 40, 60),
   grp_lbls = c("Low", "Medium", "High"),
   include_lowest = TRUE,
   right = TRUE,
   dose_var = EXDOSE,
   analysis_date = AESTDTC,
   single_dose_condition = (EXSTDTC == EXENDTC),
  traceability_vars = dplyr::vars(LDOSEDOM = "EX", LDOSESEQ = EXSEQ, LDOSEVAR = "EXENDTC")
 ) %>%
 select(USUBJID, LDGRP, LDOSEDOM, LDOSESEQ, LDOSEVAR)
```
derive\_var\_lstalvdt *Derive Last Known Alive Date*

# Description

### [Deprecated]

*Deprecated*, please use derive\_var\_extreme\_dt() instead. Add the last known alive date (LSTALVDT) to the dataset.

### Usage

```
derive_var_lstalvdt(
 dataset,
  ...,
 source_datasets,
 subject_keys = vars(STUDYID, USUBJID)
\lambda
```
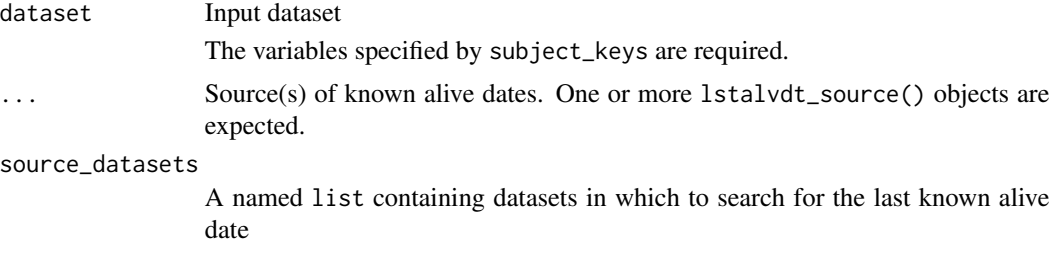

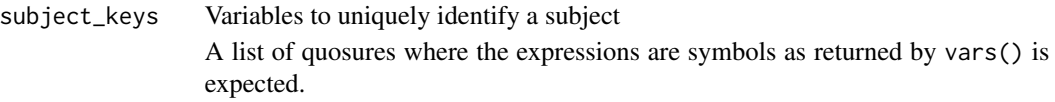

# Value

The input dataset with the LSTALVDT variable added.

# Author(s)

Stefan Bundfuss, Thomas Neitmann

derive\_var\_merged\_cat *Merge a Categorization Variable*

# Description

Merge a categorization variable from a dataset to the input dataset. The observations to merge can be selected by a condition and/or selecting the first or last observation for each by group.

# Usage

```
derive_var_merged_cat(
 dataset,
  dataset_add,
 by_vars,
 order = NULL,
 new_var,
  source_var,
  cat_fun,
  filter_add = NULL,
 mode = NULL,missing_value = NA_character_
)
```
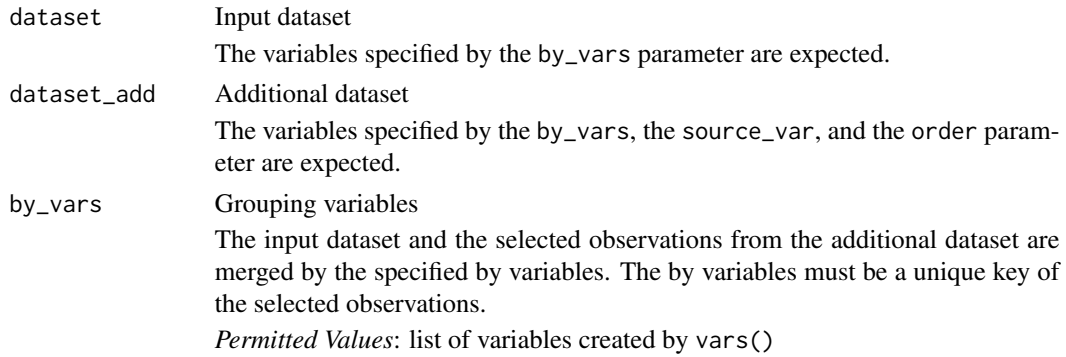

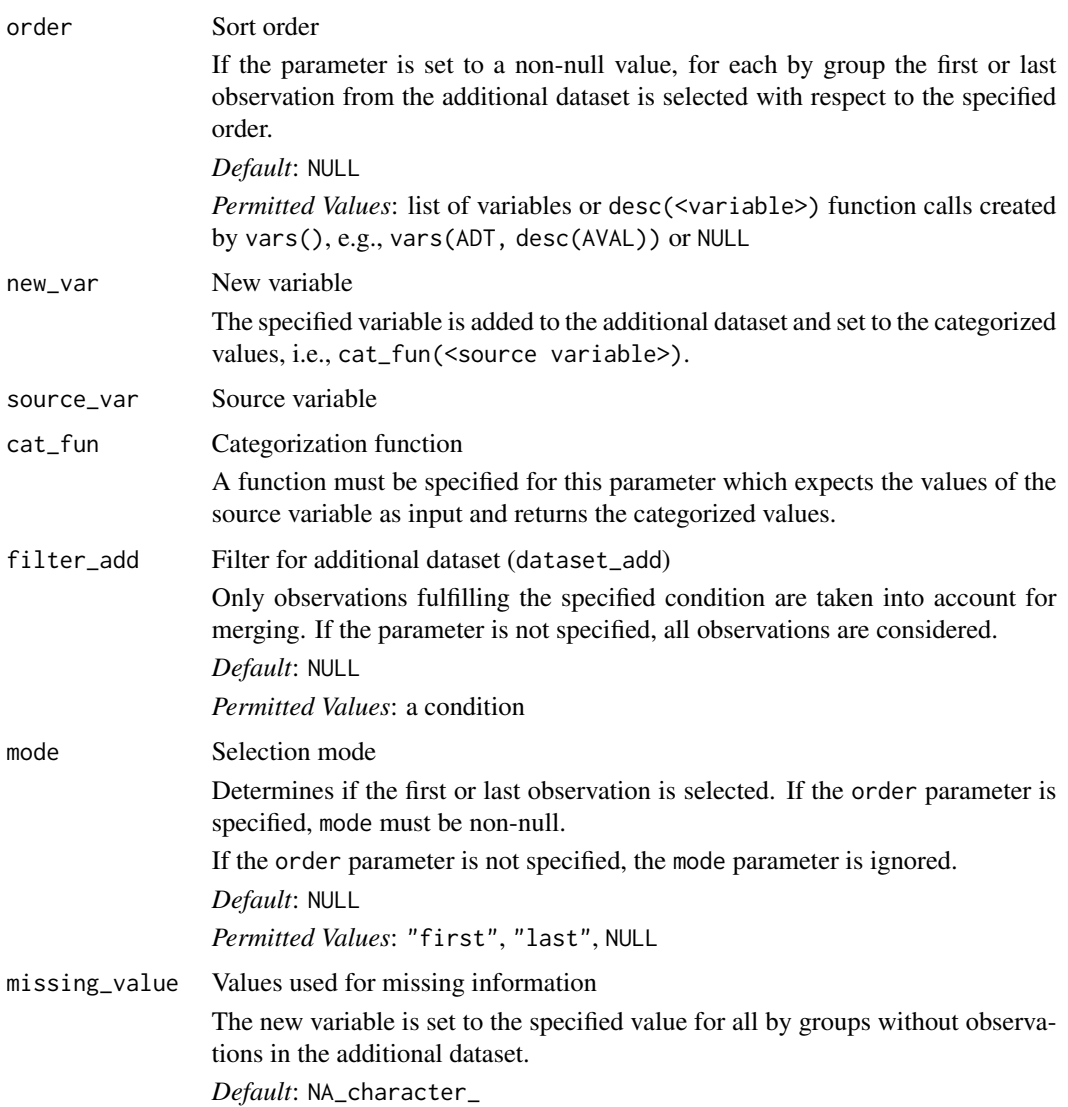

# Details

- 1. The additional dataset is restricted to the observations matching the filter\_add condition.
- 2. The categorization variable is added to the additional dataset.
- 3. If order is specified, for each by group the first or last observation (depending on mode) is selected.
- 4. The categorization variable is merged to the input dataset.

# Value

The output dataset contains all observations and variables of the input dataset and additionally the variable specified for new\_var derived from the additional dataset (dataset\_add).

## Author(s)

Stefan Bundfuss

### Examples

```
library(admiral.test)
library(dplyr, warn.conflicts = FALSE)
data("admiral_dm")
data("admiral_vs")
wgt_cat <- function(wgt) {
  case_when(
   wgt < 50 \sim "low",
   wgt > 90 ~ "high",
   TRUE ~ "normal"
  )
}
derive_var_merged_cat(
  admiral_dm,
  dataset_add = admiral_vs,
  by_vars = vars(STUDYID, USUBJID),
  order = vars(VSDTC, VSSEQ),
  filter_add = VSTESTCD == "WEIGHT" & substr(VISIT, 1, 9) == "SCREENING",
  new_var = WGTBLCAT,
  source_var = VSSTRESN,
  cat_fun = wgt_cat,
 mode = "last") %>%
  select(STUDYID, USUBJID, AGE, AGEU, WGTBLCAT)
# defining a value for missing VS data
derive_var_merged_cat(
  admiral_dm,
  dataset_add = admiral_vs,
 by_vars = vars(STUDYID, USUBJID),
  order = vars(VSDTC, VSSEQ),
 filter_add = VSTESTCD == "WEIGHT" & substr(VISIT, 1, 9) == "SCREENING",
 new_var = WGTBLCAT,
  source_var = VSSTRESN,
 cat_fun = wgt_cat,
 mode = "last",
  missing_value = "MISSING"
) %>%
  select(STUDYID, USUBJID, AGE, AGEU, WGTBLCAT)
```
# derive\_var\_merged\_character *Merge a Character Variable*

# Description

Merge a character variable from a dataset to the input dataset. The observations to merge can be selected by a condition and/or selecting the first or last observation for each by group.

# Usage

```
derive_var_merged_character(
 dataset,
 dataset_add,
 by_vars,
 order = NULL,
 new_var,
 source_var,
 case = NULL,
 filter_add = NULL,
 mode = NULL,missing_value = NA_character_
)
```
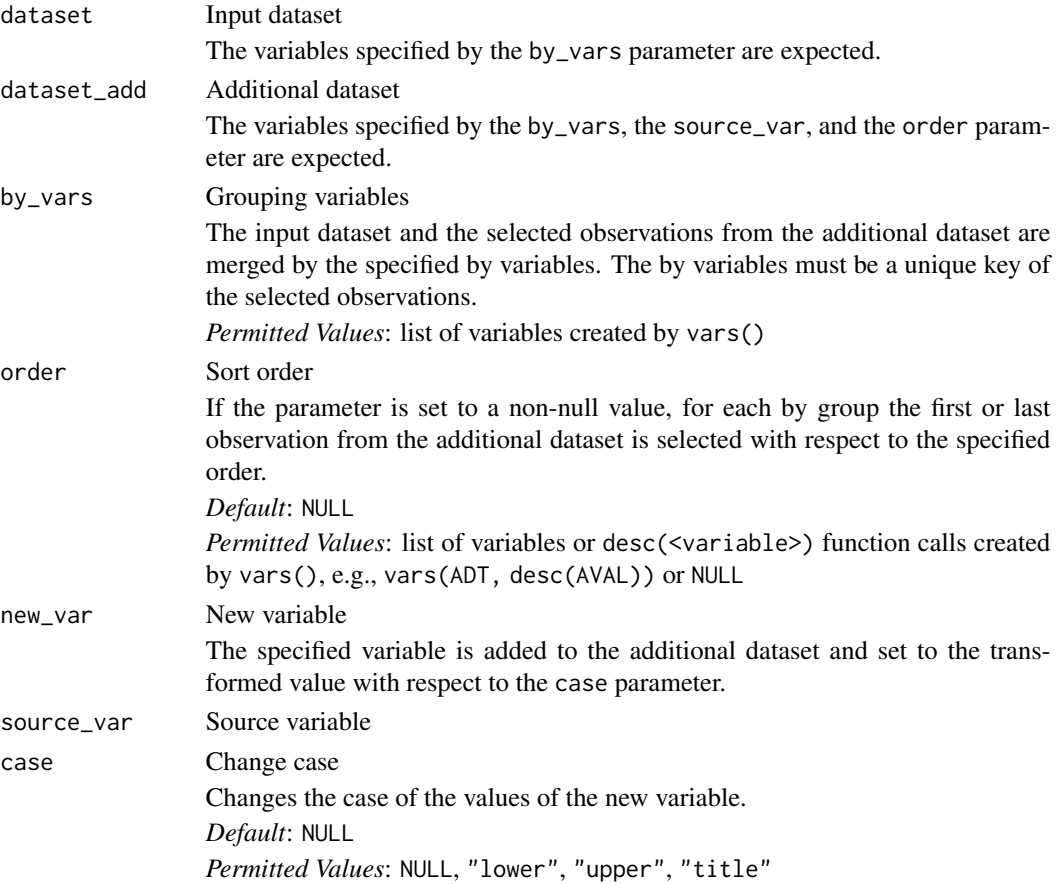

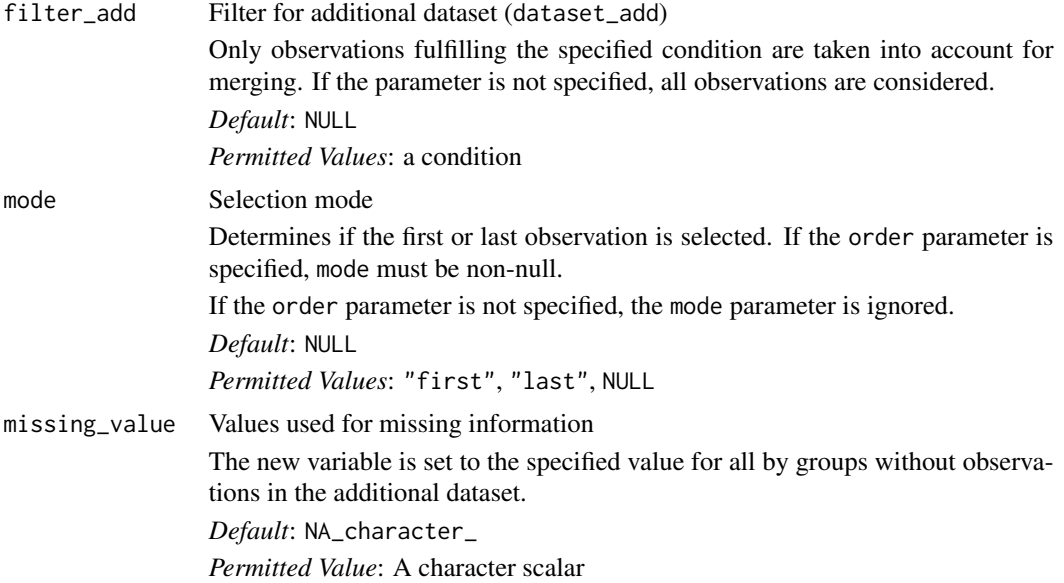

# Details

- 1. The additional dataset is restricted to the observations matching the filter\_add condition.
- 2. The (transformed) character variable is added to the additional dataset.
- 3. If order is specified, for each by group the first or last observation (depending on mode) is selected.
- 4. The character variable is merged to the input dataset.

## Value

The output dataset contains all observations and variables of the input dataset and additionally the variable specified for new\_var derived from the additional dataset (dataset\_add).

### Author(s)

Stefan Bundfuss

```
library(admiral.test)
library(dplyr, warn.conflicts = FALSE)
data("admiral_dm")
data("admiral_ds")
derive_var_merged_character(
 admiral_dm,
 dataset_add = admiral_ds,
 by_vars = vars(STUDYID, USUBJID),
 new_var = DISPSTAT,
 filter_add = DSCAT == "DISPOSITION EVENT",
```

```
source_var = DSDECOD,
  case = "title"
) %>%
  select(STUDYID, USUBJID, AGE, AGEU, DISPSTAT)
```
derive\_var\_merged\_exist\_flag

*Merge an Existence Flag*

# Description

Adds a flag variable to the input dataset which indicates if there exists at least one observation in another dataset fulfilling a certain condition.

# Usage

```
derive_var_merged_exist_flag(
  dataset,
  dataset_add,
 by_vars,
  new_var,
  condition,
  true_value = "Y",
  false_value = NA_character_,
 missing_value = NA_character_,
  filter_add = NULL
\mathcal{L}
```
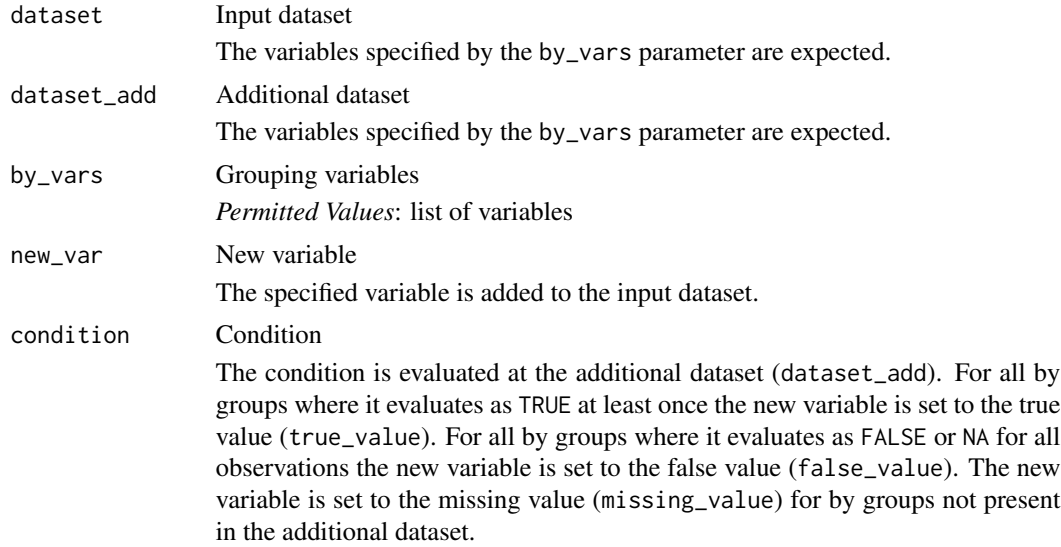
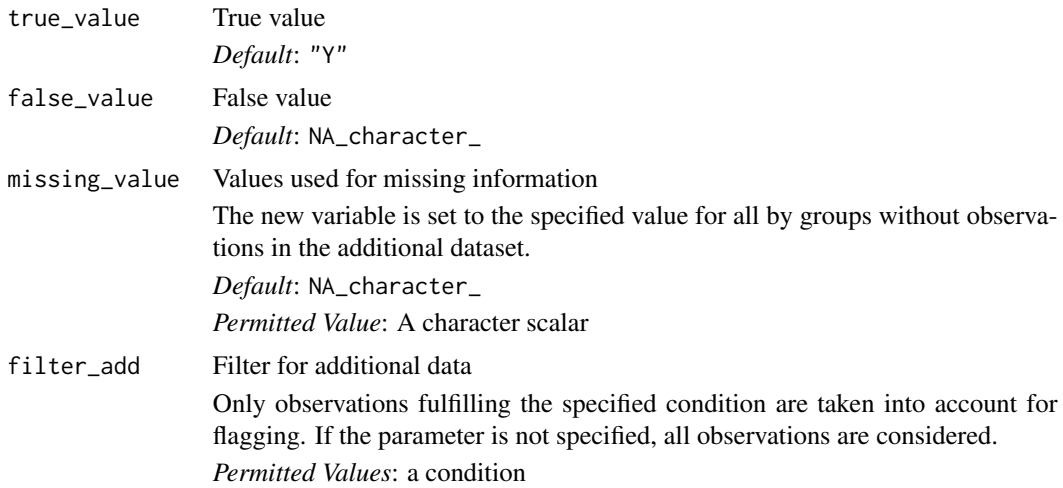

# Details

- 1. The additional dataset is restricted to the observations matching the filter\_add condition.
- 2. The new variable is added to the input dataset and set to the true value (true\_value) if for the by group at least one observation exists in the (restricted) additional dataset where the condition evaluates to TRUE. It is set to the false value (false\_value) if for the by group at least one observation exists and for all observations the condition evaluates to FALSE or NA. Otherwise, it is set to the missing value (missing\_value).

#### Value

The output dataset contains all observations and variables of the input dataset and additionally the variable specified for new\_var derived from the additional dataset (dataset\_add).

## Author(s)

Stefan Bundfuss

```
library(admiral.test)
library(dplyr, warn.conflicts = FALSE)
data("admiral_dm")
data("admiral_ae")
derive_var_merged_exist_flag(
  admiral_dm,
  dataset_add = admiral_ae,
  by_vars = vars(STUDYID, USUBJID),
  new_var = AERELFL,
  condition = AEREL == "PROBABLE"
) %>%
  select(STUDYID, USUBJID, AGE, AGEU, AERELFL)
```

```
data("admiral_vs")
derive_var_merged_exist_flag(
 admiral_dm,
 dataset_add = admiral_vs,
 by_vars = vars(STUDYID, USUBJID),
  filter\_add = VSTESTCD == "WEIGHT" & VSBLFL == "Y",
 new_var = WTBLHIFL,
 condition = VSSTRESN > 90,
 false_value = "N",
 missing_value = "M"
) %>%
  select(STUDYID, USUBJID, AGE, AGEU, WTBLHIFL)
```
derive\_var\_obs\_number *Adds a Variable Numbering the Observations Within Each By Group*

## Description

Adds a variable numbering the observations within each by group

## Usage

```
derive_var_obs_number(
  dataset,
 by_vars = NULL,order = NULL,
 new_var = ASEQ,
 check_type = "none"
\lambda
```
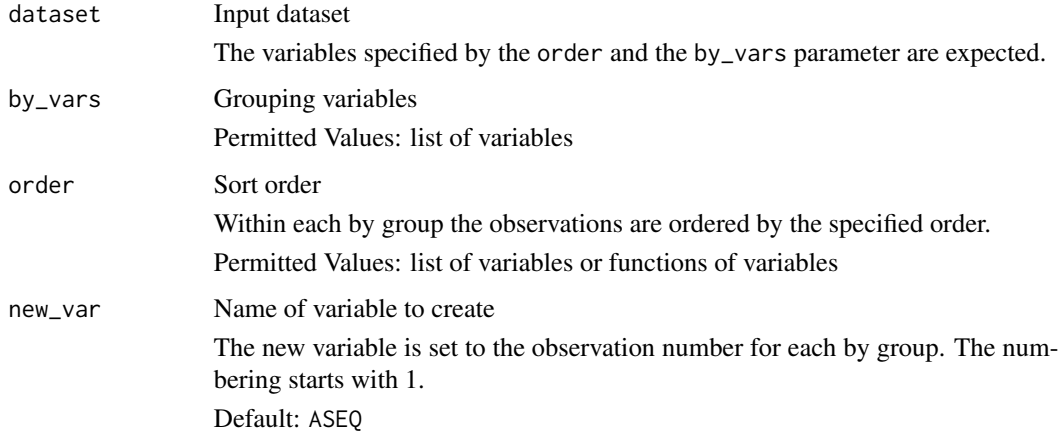

check\_type Check uniqueness? If "warning" or "error" is specified, the specified message is issued if the observations of the input dataset are not unique with respect to the by variables and the order. Default: "none" Permitted Values: "none", "warning", "error"

#### Details

For each group (with respect to the variables specified for the by\_vars parameter) the first or last observation (with respect to the order specified for the order parameter and the mode specified for the mode parameter) is included in the output dataset.

#### Value

A dataset containing all observations and variables of the input dataset and additionally the variable specified by the new\_var parameter.

#### Author(s)

Stefan Bundfuss

#### Examples

```
library(dplyr, warn.conflicts = FALSE)
library(admiral.test)
data("admiral_vs")
admiral_vs %>%
 select(USUBJID, VSTESTCD, VISITNUM, VSTPTNUM) %>%
 filter(VSTESTCD %in% c("HEIGHT", "WEIGHT")) %>%
 derive_var_obs_number(
   by_vars = vars(USUBJID, VSTESTCD),
   order = vars(VISITNUM, VSTPTNUM)
```

```
\lambda
```
derive\_var\_ontrtfl *Derive On-Treatment Flag Variable*

## Description

Derive on-treatment flag (ONTRTFL) in an ADaM dataset with a single assessment date (e.g ADT) or event start and end dates (e.g. ASTDT/AENDT).

# Usage

```
derive_var_ontrtfl(
  dataset,
  new\_var = ONTRTFL,
  start_date,
  end_date = NULL,
  ref_start_date,
  ref_end_date = NULL,
  ref\_end\_window = 0,filter_pre_timepoint = NULL,
  span_period = NULL
\mathcal{L}
```
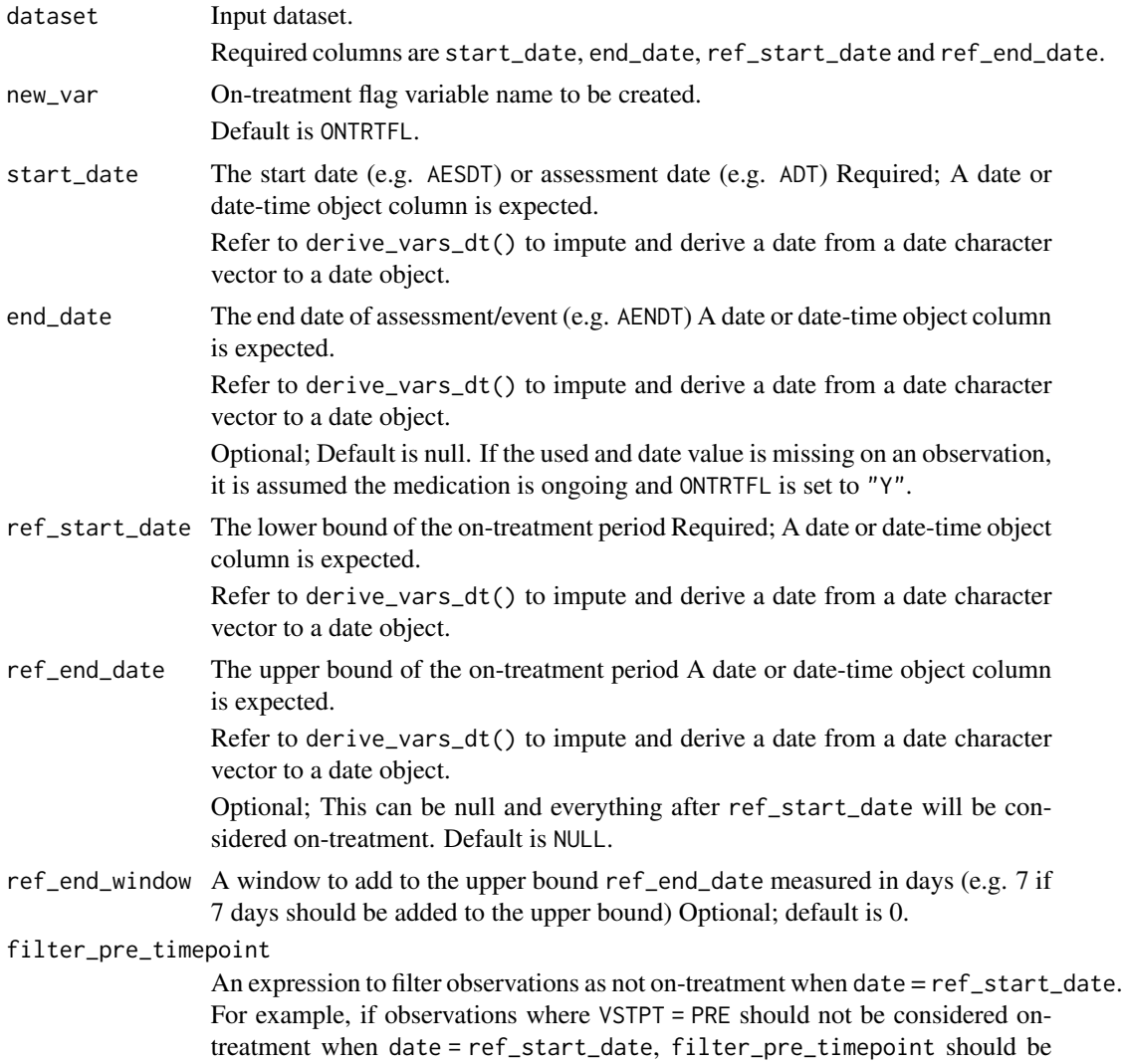

used to denote when the on-treatment flag should be set to null. Optional; default is NULL.

span\_period A "Y" scalar character. If "Y", events that started prior to the ref\_start\_dateand are ongoing or end after the ref\_start\_date are flagged as "Y". Optional; default is NULL.

## Details

On-Treatment is calculated by determining whether the assessment date or start/stop dates fall between 2 dates. The following logic is used to assign on-treatment =  $"Y"$ :

- 1. start\_date is missing and ref\_start\_dateis non-missing
- 2. No timepoint filter is provided (filter\_pre\_timepoint) and both start\_date and ref\_start\_date are non-missing and start\_date = ref\_start\_date
- 3. A timepoint is provided (filter\_pre\_timepoint) and both start\_date and ref\_start\_date are non-missing and start\_date = ref\_start\_date and the filter provided in filter\_pre\_timepoint is not true.
- 4. ref\_end\_date is not provided and ref\_start\_date < start\_date
- 5. ref\_end\_date is provided and ref\_start\_date < start\_date <= ref\_end\_date + ref\_end\_window.

If the end\_date is provided and the end\_date  $\lt$  ref\_start\_date then the ONTRTFL is set to NULL. This would be applicable to cases where the start\_date is missing and ONTRTFL has been assigned as "Y" above.

If the span\_period is specified as "Y", this allows the user to assign ONTRTFL as "Y" to cases where the record started prior to the ref\_start\_date and was ongoing or ended after the ref\_start\_date.

Any date imputations needed should be done prior to calling this function.

#### Value

The input dataset with an additional column named ONTRTFL with a value of "Y" or NA

### Author(s)

Alice Ehmann, Teckla Akinyi

```
library(tibble)
library(dplyr)
library(lubridate, warn.conflict = FALSE)
advs <- tribble(
 ~USUBJID, ~ADT, ~TRTSDT, ~TRTEDT,
 "P01", ymd("2020-02-24"), ymd("2020-01-01"), ymd("2020-03-01"),
 "P02", ymd("2020-01-01"), ymd("2020-01-01"), ymd("2020-03-01"),
 "P03", ymd("2019-12-31"), ymd("2020-01-01"), ymd("2020-03-01")
)
derive_var_ontrtfl(
 advs,
```

```
start_date = ADT,
 ref_start_date = TRTSDT,
 ref_end_date = TRTEDT
\lambdaadvs <- tribble(
 ~USUBJID, ~ADT, ~TRTSDT, ~TRTEDT,
 "P01", ymd("2020-07-01"), ymd("2020-01-01"), ymd("2020-03-01"),
 "P02", ymd("2020-04-30"), ymd("2020-01-01"), ymd("2020-03-01"),
 "P03", ymd("2020-03-15"), ymd("2020-01-01"), ymd("2020-03-01")
)
derive_var_ontrtfl(
 advs,
 start_date = ADT,
 ref_start_date = TRTSDT,
 ref_end_date = TRTEDT,
 ref_end_window = 60
)
advs <- tribble(
 ~USUBJID, ~ADTM, ~TRTSDTM, ~TRTEDTM,
 "P01", ymd_hm("2020-01-02T12:00"), ymd_hm("2020-01-01T12:00"), ymd_hm("2020-03-01T12:00"),
 "P02", ymd("2020-01-01"), ymd_hm("2020-01-01T12:00"), ymd_hm("2020-03-01T12:00"),
 "P03", ymd("2019-12-31"), ymd_hm("2020-01-01T12:00"), ymd_hm("2020-03-01T12:00"),
) %>%
 mutate(TPT = c(NA, "PRE", NA))
derive_var_ontrtfl(
 advs,
 start_date = ADTM,
 ref_start_date = TRTSDTM,
 ref_end_date = TRTEDTM,
 filter_pre_timepoint = TPT == "PRE"
\lambdaadvs <- tribble(
 ~USUBJID, ~ASTDT, ~TRTSDT, ~TRTEDT, ~AENDT,
 "P01", ymd("2020-03-15"), ymd("2020-01-01"), ymd("2020-03-01"), ymd("2020-12-01"),
 "P02", ymd("2019-04-30"), ymd("2020-01-01"), ymd("2020-03-01"), ymd("2020-03-15"),
  "P03", ymd("2019-04-30"), ymd("2020-01-01"), ymd("2020-03-01"), NA,
)
derive_var_ontrtfl(
 advs,
 start_date = ASTDT,
 end_date = AENDT,
 ref_start_date = TRTSDT,
 ref_end_date = TRTEDT,
 ref_end_window = 60,
 span_period = "Y"
\lambdaadvs <- tribble(
 ~USUBJID, ~ASTDT, ~AP01SDT, ~AP01EDT, ~AENDT,
```

```
"P01", ymd("2020-03-15"), ymd("2020-01-01"), ymd("2020-03-01"), ymd("2020-12-01"),
```
## derive\_var\_pchg 187

```
"P02", ymd("2019-04-30"), ymd("2020-01-01"), ymd("2020-03-01"), ymd("2020-03-15"),
  "P03", ymd("2019-04-30"), ymd("2020-01-01"), ymd("2020-03-01"), NA,
)
derive_var_ontrtfl(
  advs,
 new_var = ONTR01FL,
  start_date = ASTDT,
  end_date = AENDT,
  ref_start_date = AP01SDT,
  ref_end_date = AP01EDT,
  span_period = "Y"
\mathcal{L}
```
derive\_var\_pchg *Derive Percent Change from Baseline*

## Description

Derive percent change from baseline (PCHG) in a BDS dataset

#### Usage

```
derive_var_pchg(dataset)
```
#### Arguments

dataset The input dataset. Required variables are AVAL and BASE.

# Details

Percent change from baseline is calculated by dividing change from baseline by the absolute value of the baseline value and multiplying the result by 100.

#### Value

The input dataset with an additional column named PCHG

# Author(s)

Thomas Neitmann

## See Also

[derive\\_var\\_chg\(\)](#page-149-0)

## Examples

```
advs <- tibble::tribble(
 ~USUBJID, ~PARAMCD, ~AVAL, ~ABLFL, ~BASE,
 "P01", "WEIGHT", 80, "Y", 80,
  "P01", "WEIGHT", 80.8, "", 80,
  "P01", "WEIGHT", 81.4, "", 80,
 "P02", "WEIGHT", 75.3, "Y", 75.3,
 "P02", "WEIGHT", 76, "", 75.3
\lambdaderive_var_pchg(advs)
```
derive\_var\_shift *Derive Shift*

#### Description

Derives a character shift variable containing concatenated shift in values based on user-defined pairing, e.g., shift from baseline to analysis value, shift from baseline grade to analysis grade, ...

# Usage

```
derive_var_shift(
  dataset,
  new_var,
  from_var,
  to_var,
  na\_val = "NULL",sep\_val = " to ")
```
#### Arguments

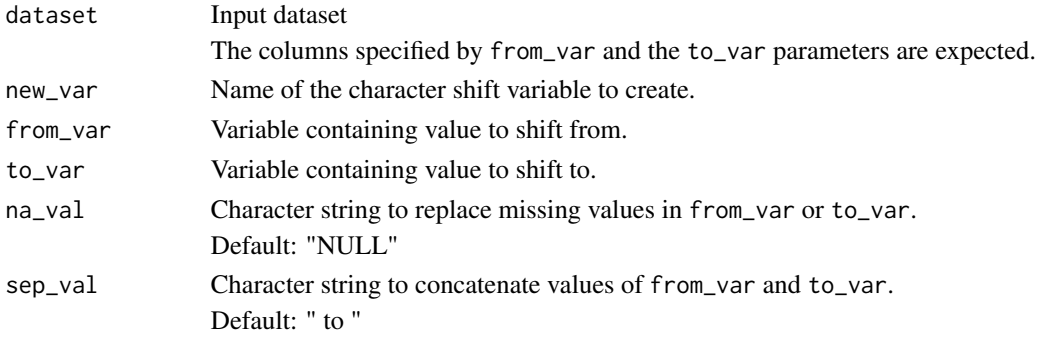

# Details

new\_var is derived by concatenating the values of from\_var to values of to\_var (e.g. "NORMAL to HIGH"). When from\_var or to\_var has missing value, the missing value is replaced by na\_val (e.g. "NORMAL to NULL").

## Value

The input dataset with the character shift variable added

#### Author(s)

Annie Yang

## Examples

```
library(dplyr, warn.conflicts = FALSE)
data <- tibble::tribble(
 ~USUBJID, ~PARAMCD, ~AVAL, ~ABLFL, ~BNRIND, ~ANRIND,
  "P01", "ALB", 33, "Y", "LOW", "LOW",
  "P01", "ALB", 38, NA, "LOW", "NORMAL",
  "P01", "ALB", NA, NA, "LOW", NA,
  "P02", "ALB", 37, "Y", "NORMAL", "NORMAL",
  "P02", "ALB", 49, NA, "NORMAL", "HIGH",
  "P02", "SODIUM", 147, "Y", "HIGH", "HIGH"
)
data %>%
 convert_blanks_to_na() %>%
 derive_var_shift(
   new\_var = SHIFT1from_var = BNRIND,
   to_var = ANRIND
 )
# or only populate post-baseline records
data %>%
 convert_blanks_to_na() %>%
 restrict_derivation(
```
derivation = derive\_var\_shift, args = params( new\_var = SHIFT1, from\_var = BNRIND, to\_var = ANRIND ), filter = is.na(ABLFL)  $\lambda$ 

derive\_var\_trtdurd *Derive Total Treatment Duration (Days)*

#### Description

Derives total treatment duration (days) (TRTDURD)

## Usage

derive\_var\_trtdurd(dataset, start\_date = TRTSDT, end\_date = TRTEDT)

## Arguments

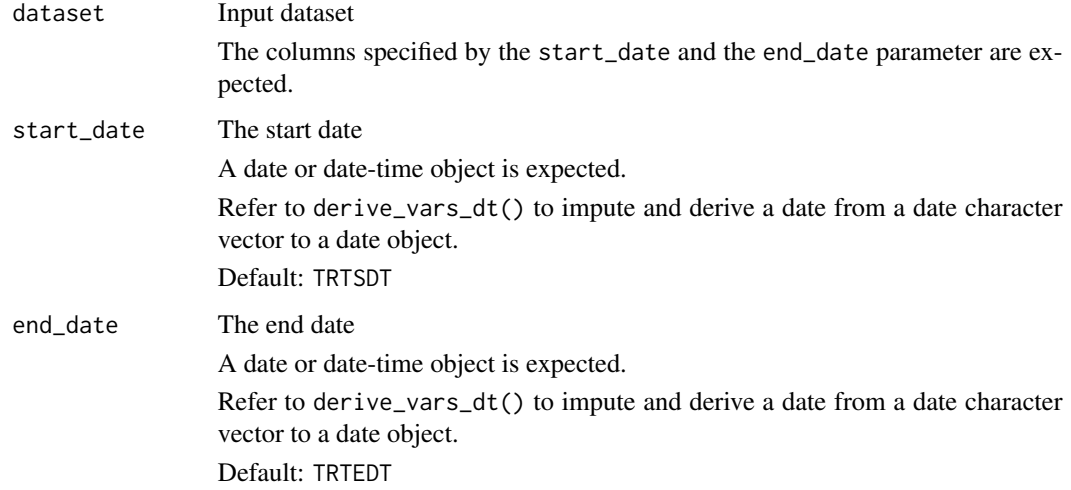

## Details

The total treatment duration is derived as the number of days from start to end date plus one.

#### Value

The input dataset with TRTDURD added

## Author(s)

Stefan Bundfuss

#### See Also

[derive\\_vars\\_duration\(\)](#page-115-0)

```
data <- tibble::tribble(
  ~TRTSDT, ~TRTEDT,
  lubridate::ymd("2020-01-01"), lubridate::ymd("2020-02-24")
)
derive_var_trtdurd(data)
```
derive\_var\_trtedtm *Derive Datetime of Last Exposure to Treatment*

## Description

## [Deprecated]

This function is *deprecated*, please use derive\_vars\_merged\_dtm() instead. Derives datetime of last exposure to treatment (TRTEDTM)

## Usage

```
derive_var_trtedtm(
  dataset,
  dataset_ex,
  filter_ex = (EXDOSE > 0 | (EXDOSE == 0 & str\_detect(EXTRT, "PLACEBO"))) &nchar(EXENDTC) >= 10,
  subject_keys = vars(STUDYID, USUBJID)
)
```
## Arguments

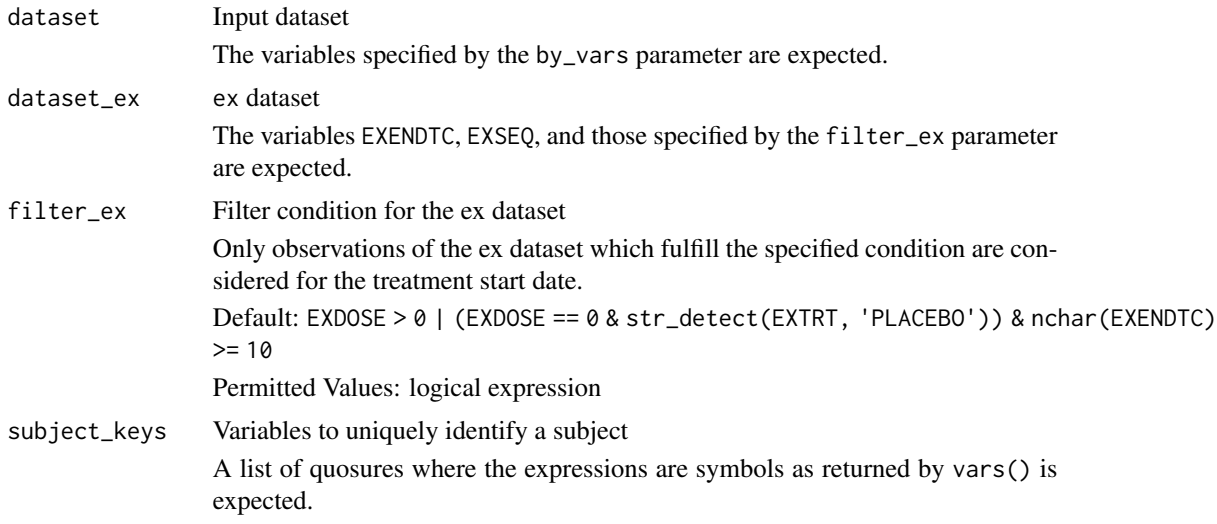

# Details

For each group (with respect to the variables specified for the by\_vars parameter) the first observation (with respect to the order specified for the order parameter) is included in the output dataset.

## Value

The input dataset with TRTEDTM variable added

## Author(s)

Stefan Bundfuss

derive\_var\_trtsdtm *Derive Datetime of First Exposure to Treatment*

#### Description

# [Deprecated]

This function is *deprecated*, please use derive\_vars\_merged\_dtm() instead.

Derives datetime of first exposure to treatment (TRTSDTM)

## Usage

```
derive_var_trtsdtm(
 dataset,
 dataset_ex,
  filter_ex = (EXDOSE > 0 | (EXDOSE == 0 & str_detect(EXTRT, "PLACEBO"))) &
   nchar(EXSTDTC) >= 10,
  subject_keys = vars(STUDYID, USUBJID)
)
```
#### Arguments

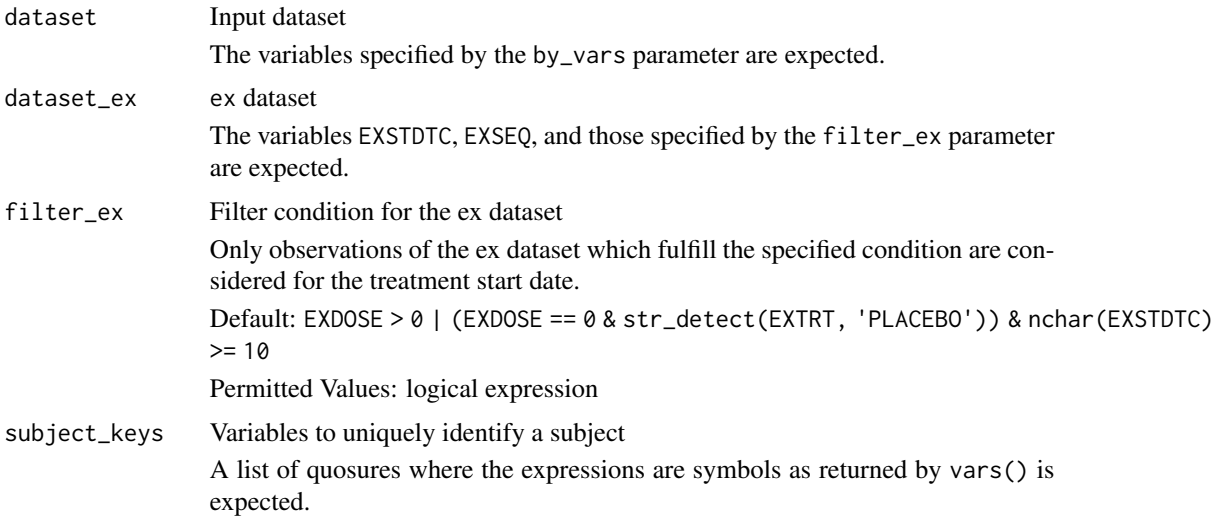

#### Details

For each group (with respect to the variables specified for the by\_vars parameter) the first observation (with respect to the order specified for the order parameter) is included in the output dataset.

derive\_var\_worst\_flag 193

# Value

The input dataset with TRTSDTM variable added

# Author(s)

Stefan Bundfuss

derive\_var\_worst\_flag *Adds a Variable Flagging the Maximal / Minimal Value Within a Group of Observations*

## Description

Adds a Variable Flagging the Maximal / Minimal Value Within a Group of Observations

## Usage

```
derive_var_worst_flag(
  dataset,
 by_vars,
  order,
 new_var,
 param_var,
  analysis_var,
 worst_high,
 worst_low,
  filter = deprecated(),
  check_type = "warning"
\lambda
```
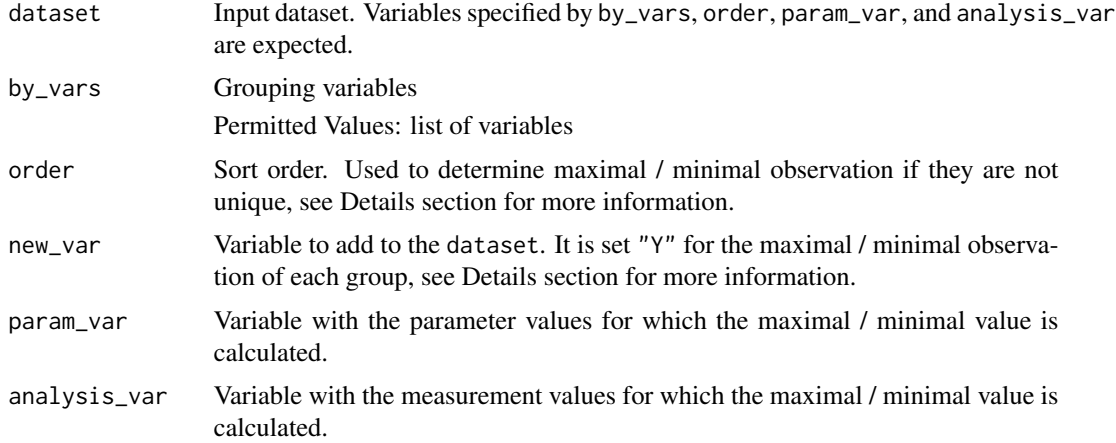

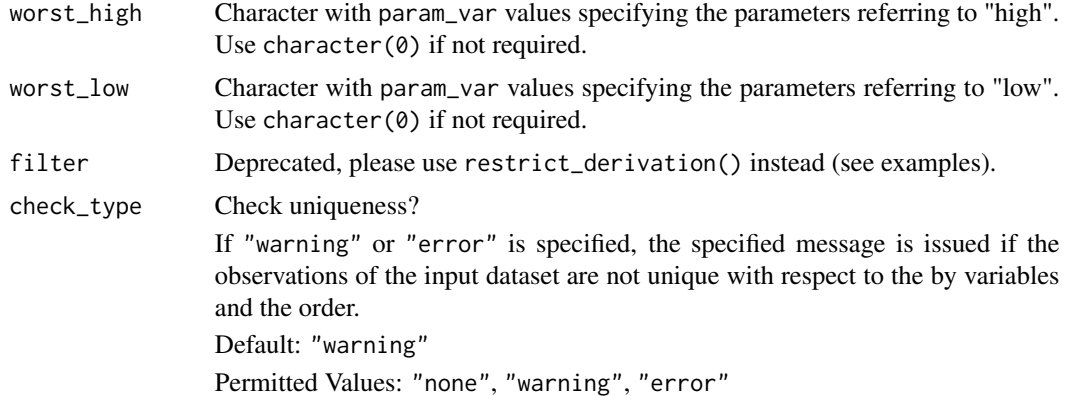

#### Details

For each group with respect to the variables specified by the by\_vars parameter, the maximal / minimal observation of analysis\_var is labelled in the new\_var column as "Y", if its param\_var is in worst\_high / worst\_low. Otherwise, it is assigned NA. If there is more than one such maximal / minimal observation, the first one with respect to the order specified by the order parameter is flagged. The direction of "worst" depends on the definition of worst for a specified parameters in the arguments worst\_high / worst\_low, i.e. for some parameters the highest value is the worst and for others the worst is the lowest value.

#### Value

The input dataset with the new flag variable added.

#### Author(s)

Ondrej Slama

#### See Also

[derive\\_var\\_extreme\\_flag\(\)](#page-162-0)

```
input <- tibble::tribble(
 ~STUDYID, ~USUBJID, ~PARAMCD, ~AVISIT, ~ADT, ~AVAL,
 "TEST01", "PAT01", "PARAM01", "BASELINE", as.Date("2021-04-27"), 15.0,
 "TEST01", "PAT01", "PARAM01", "BASELINE", as.Date("2021-04-25"), 14.0,
 "TEST01", "PAT01", "PARAM01", "BASELINE", as.Date("2021-04-23"), 15.0,
                                 "WEEK 1", as.Date("2021-04-27"), 10.0,
 "TEST01", "PAT01", "PARAM01", "WEEK 2", as.Date("2021-04-30"), 12.0,
 "TEST01", "PAT02", "PARAM01", "SCREENING", as.Date("2021-04-27"), 15.0,
 "TEST01", "PAT02", "PARAM01", "BASELINE", as.Date("2021-04-25"), 14.0,
 "TEST01", "PAT02", "PARAM01", "BASELINE", as.Date("2021-04-23"), 15.0,
 "TEST01", "PAT02", "PARAM01", "WEEK 1", as.Date("2021-04-27"), 10.0,
 "TEST01", "PAT02", "PARAM01", "WEEK 2", as.Date("2021-04-30"), 12.0,
```

```
"TEST01", "PAT01", "PARAM02", "SCREENING", as.Date("2021-04-27"), 15.0,
  "TEST01", "PAT01", "PARAM02", "SCREENING", as.Date("2021-04-25"), 14.0,
  "TEST01", "PAT01", "PARAM02", "SCREENING", as.Date("2021-04-23"), 15.0,
  "TEST01", "PAT01", "PARAM02", "BASELINE", as.Date("2021-04-27"), 10.0,
 "TEST01", "PAT01", "PARAM02", "WEEK 2", as.Date("2021-04-30"), 12.0,
 "TEST01", "PAT02", "PARAM02", "SCREENING", as.Date("2021-04-27"), 15.0,
 "TEST01", "PAT02", "PARAM02", "BASELINE", as.Date("2021-04-25"), 14.0,
  "TEST01", "PAT02", "PARAM02", "WEEK 1", as.Date("2021-04-23"), 15.0,
  "TEST01", "PAT02", "PARAM02", "WEEK 1", as.Date("2021-04-27"), 10.0,
  "TEST01", "PAT02", "PARAM02", "BASELINE", as.Date("2021-04-30"), 12.0,
  "TEST01", "PAT02", "PARAM03", "SCREENING", as.Date("2021-04-27"), 15.0,
 "TEST01", "PAT02", "PARAM03", "BASELINE", as.Date("2021-04-25"), 14.0,<br>"TEST01", "PAT02", "PARAM03", "WEEK 1", as.Date("2021-04-23"), 15.0,<br>"TEST01", "PAT02", "PARAM03", "WEEK 1", as.Date("2021-04-27"), 10.0,
  "TEST01", "PAT02", "PARAM03", "WEEK 1", as.Date("2021-04-23"), 15.0,
  "TEST01", "PAT02", "PARAM03", "WEEK 1", as.Date("2021-04-27"), 10.0,
  "TEST01", "PAT02", "PARAM03", "BASELINE", as.Date("2021-04-30"), 12.0
)
derive_var_worst_flag(
 input,
 by_vars = vars(USUBJID, PARAMCD, AVISIT),
 order = vars(desc(ADT)),
 new_var = WORSTFL,
 param_var = PARAMCD,
 analysis_var = AVAL,
 worst_high = c("PARAM01", "PARAM03"),
 worst_low = "PARAM02"
\lambda## Not run:
# example with ADVS
restrict_derivation(
 advs,
 derivation = derive_var_worst_flag,
 args = params(by_vars = vars(USUBJID, PARAMCD, AVISIT),
    order = vars(ADT, ATPTN),
   new_var = WORSTFL,
   param_var = PARAMCD,
   analysis_var = AVAL,
   worst_high = c("SYSBP", "DIABP"),
   worst_low = "RESP"
 ),
 filter = !is.na(AVISIT) & !is.na(AVAL)
)
## End(Not run)
```
#### Description

These pre-defined dose frequencies are sourced from [CDISC.](https://evs.nci.nih.gov/ftp1/CDISC/SDTM/SDTM%20Terminology.pdf) The number of rows to generate using create\_single\_dose\_dataset() arguments start\_date and end\_date is derived from DOSE\_COUNT, DOSE\_WINDOW, and CONVERSION\_FACTOR with appropriate functions from lubridate.

#### Usage

dose\_freq\_lookup

#### Format

An object of class tbl\_df (inherits from tbl, data.frame) with 86 rows and 5 columns.

#### Details

NCI\_CODE and CDISC\_VALUE are included from the CDISC source for traceability.

DOSE\_COUNT represents the number of doses received in one single unit of DOSE\_WINDOW. For example, for CDISC\_VALUE=="10 DAYS PER MONTH", DOSE\_WINDOW=="MONTH" and DOSE\_COUNT==10. Similarly, for CDISC\_VALUE=="EVERY 2 WEEKS", DOSE\_WINDOW=="WEEK" and DOSE\_COUNT==0.5 (to yield one dose every two weeks).

CONVERSION\_FACTOR is used to convert DOSE\_WINDOW units "WEEK", "MONTH", and "YEAR" to the unit "DAY".

For example, for CDISC\_VALUE=="10 DAYS PER MONTH", CONVERSION\_FACTOR is 0.0329. One day of a month is assumed to be 1 / 30.4375 of a month (one day is assumed to be 1/365.25 of a year). Given only start\_date and end\_date in the aggregate dataset, CONVERSION\_FACTOR is used to calculate specific dates forstart\_date and end\_date in the resulting single dose dataset for the doses that occur. In such cases, doses are assumed to occur at evenly spaced increments over the interval.

To see the entire table in the console, run print(dose\_freq\_lookup).

#### See Also

[create\\_single\\_dose\\_dataset\(\)](#page-52-0)

dquote *Wrap a String in Double Quotes*

#### Description

Wrap a string in double quotes, e.g., for displaying character values in messages.

#### Usage

dquote(x)

## dthcaus\_source 197

## Arguments

x A character vector

## Value

If the input is NULL, the text "NULL" is returned. Otherwise, the input in double quotes is returned.

## Author(s)

Stefan Bundfuss

## Examples

```
admiral:::dquote("foo")
admiral:::dquote(NULL)
```
dthcaus\_source *Create a* dthcaus\_source *Object*

## Description

Create a dthcaus\_source Object

## Usage

```
dthcaus_source(
  dataset_name,
 filter,
 date,
 mode = "first",
 dthcaus,
  traceability_vars = NULL
)
```
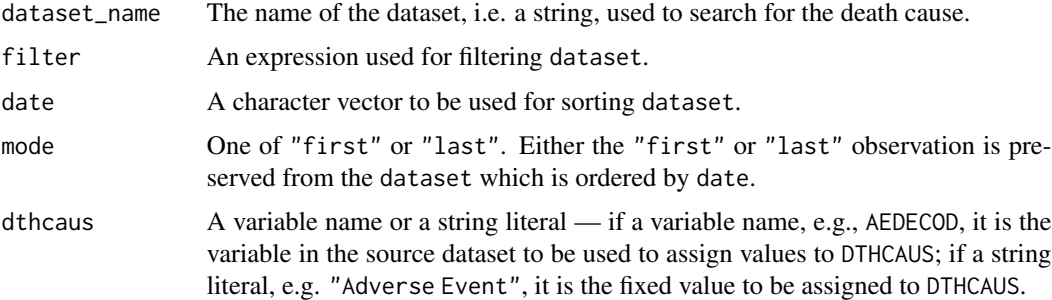

#### traceability\_vars

A named list returned by [vars\(\)](#page-0-0) listing the traceability variables, e.g. vars(DTHDOM = "DS", DTHSEQ = DSSEQ). The left-hand side (names of the list elements) gives the names of the traceability variables in the returned dataset. The right-hand side (values of the list elements) gives the values of the traceability variables in the returned dataset. These can be either strings or symbols referring to existing variables.

# Value

An object of class "dthcaus\_source".

#### Author(s)

Shimeng Huang

## See Also

[derive\\_var\\_dthcaus\(\)](#page-153-0)

#### event\_source *Create an* event\_source *Object*

## Description

event\_source objects are used to define events as input for the derive\_param\_tte() function.

#### Usage

```
event_source(dataset_name, filter = NULL, date, set_values_to = NULL)
```
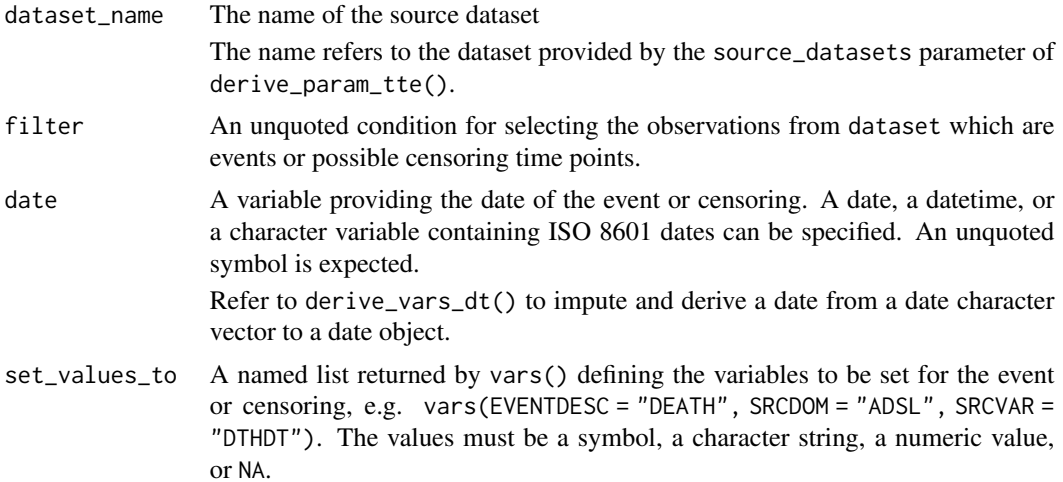

expect\_dfs\_equal 199

# Value

An object of class event\_source, inheriting from class tte\_source

## Author(s)

Stefan Bundfuss

# See Also

[derive\\_param\\_tte\(\)](#page-90-0), [censor\\_source\(\)](#page-31-0)

# Examples

```
# Death event
event_source(
  dataset_name = "adsl",
 filter = DTHFL == "Y",date = DTHDT,
  set_values_to = vars(
    EVNTDESC = "DEATH",
    SRCDOM = "ADSL",
    SRCVAR = "DTHDT")
\lambda
```
expect\_dfs\_equal *Expectation: Are Two Datasets Equal?*

# Description

Uses [diffdf::diffdf\(\)](#page-0-0) to compares 2 datasets for any differences

# Usage

```
expect_dfs_equal(base, compare, keys, ...)
```
# Arguments

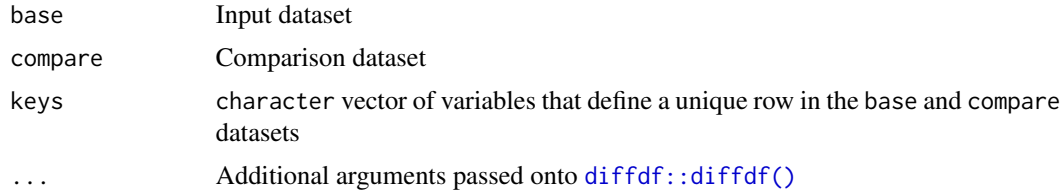

# Value

An error if base and compare do not match or NULL invisibly if they do

## Author(s)

Thomas Neitmann

## Examples

```
## Not run:
testthat::test_that("a missing row is detected", {
  data(dm)
  expect_dfs_equal(dm, dm[-1L, ], keys = "USUBJID")
})
## End(Not run)
```
extend\_source\_datasets

*Add By Groups to All Datasets if Necessary*

## Description

The function ensures that the by variables are contained in all source datasets.

#### Usage

```
extend_source_datasets(source_datasets, by_vars)
```
#### Arguments

source\_datasets

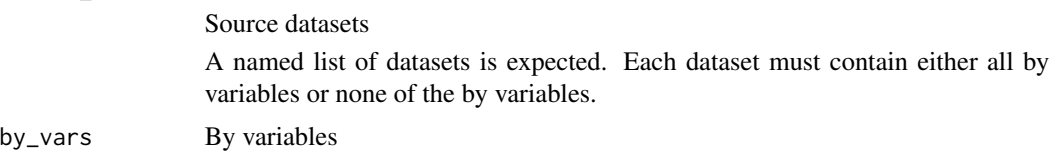

## Details

- 1. The by groups are determined as the union of the by groups occurring in the source datasets.
- 2. For all source datasets which do not contain the by variables the source dataset is replaced by the cartesian product of the source dataset and the by groups.

# Value

The list of extended source datasets

## Author(s)

Stefan Bundfuss

## Examples

```
library(dplyr, warn.conflicts = FALSE)
library(lubridate)
adsl <- tibble::tribble(
 ~USUBJID, ~TRTSDT, ~EOSDT,
 "01", ymd("2020-12-06"), ymd("2021-03-06"),
 "02", ymd("2021-01-16"), ymd("2021-02-03")
) %>%
 mutate(STUDYID = "AB42")
ae <- tibble::tribble(
 ~USUBJID, ~AESTDTC, ~AESEQ, ~AEDECOD,
          "01", "2021-01-03T10:56", 1, "Flu",
 "01", "2021-03-04", 2, "Cough",
 "01", \t"2021", \t3,) %>%
 mutate(STUDYID = "AB42")
extend_source_datasets(
 source_datasets = list(adsl = adsl, ae = ae),
 by_vars = vars(AEDECOD)
\mathcal{L}
```
extract\_duplicate\_records

*Extract Duplicate Records*

## Description

Extract Duplicate Records

## Usage

extract\_duplicate\_records(dataset, by\_vars)

#### Arguments

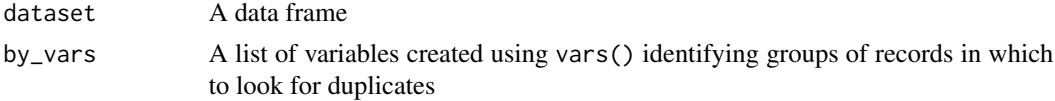

# Value

A data.frame of duplicate records within dataset

#### Author(s)

Thomas Neitmann

## Examples

```
data(admiral_adsl)
# Duplicate the first record
adsl <- rbind(admiral_adsl[1L, ], admiral_adsl)
extract_duplicate_records(adsl, vars(USUBJID))
```
## extract\_unit *Extract Unit From Parameter Description*

## Description

Extract the unit of a parameter from a description like "Param (unit)".

Extract the unit of a parameter from a description like "Param (unit)".

#### Usage

extract\_unit(x)

extract\_unit(x)

# Arguments

x A parameter description

#### Value

A string

# Examples

extract\_unit("Height (cm)")

extract\_unit("Diastolic Blood Pressure (mmHg)") extract\_unit("Height (cm)")

extract\_unit("Diastolic Blood Pressure (mmHg)")

## Description

A derived dataset with single dose per date.

## Usage

ex\_single

# Format

An object of class tbl\_df (inherits from tbl, data.frame) with 22439 rows and 17 columns.

## Source

Derived from the ex dataset using {admiral} and {dplyr} ([https://github.com/pharmaverse/](https://github.com/pharmaverse/admiral/blob/main/inst/example_scripts/derive_single_dose.R) [admiral/blob/main/inst/example\\_scripts/derive\\_single\\_dose.R](https://github.com/pharmaverse/admiral/blob/main/inst/example_scripts/derive_single_dose.R))

filter\_date\_sources *Select the First or Last Date from Several Sources*

## Description

Select for each subject the first or last observation with respect to a date from a list of sources.

## Usage

```
filter_date_sources(
  sources,
  source_datasets,
 by_vars,
  create_datetime = FALSE,
  subject_keys,
 mode
)
```
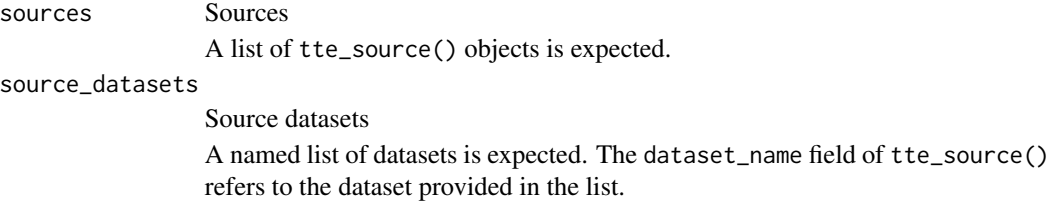

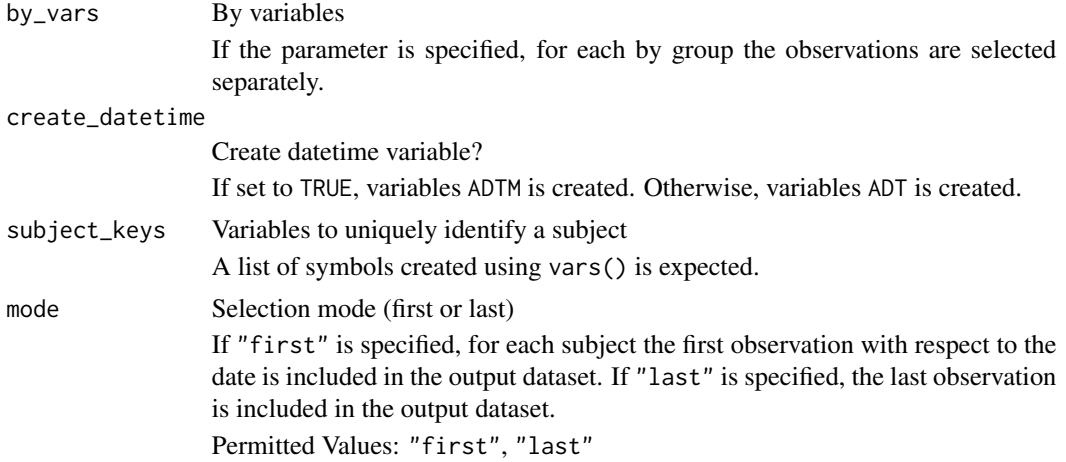

#### Details

The following steps are performed to create the output dataset:

- 1. For each source dataset the observations as specified by the filter element are selected. Then for each patient the first or last observation (with respect to date) is selected.
- 2. The ADT variable is set to the variable specified by the date element. If the date variable is a datetime variable, only the datepart is copied. If the source variable is a character variable, it is converted to a date. If the date is incomplete, it is imputed as the first possible date.
- 3. The CNSR is added and set to the value of the censor element.
- 4. The selected observations of all source datasets are combined into a single dataset.
- 5. For each patient the first or last observation (with respect to the ADT variable) from the single dataset is selected.

## Value

A dataset with one observation per subject as described in the "Details" section.

#### Author(s)

Stefan Bundfuss

```
library(dplyr, warn.conflicts = FALSE)
library(lubridate)
adsl <- tibble::tribble(
 ~USUBJID, ~TRTSDT, ~EOSDT,
 "01", ymd("2020-12-06"), ymd("2021-03-06"),
  "02", ymd("2021-01-16"), ymd("2021-02-03")
) %>%
 mutate(STUDYID = "AB42")
```

```
ae <- tibble::tribble(
 ~USUBJID, ~AESTDTC, ~AESEQ, ~AEDECOD,
 "01", "2021-01-03T10:56", 1, "Flu",
  "01", "2021-03-04", 2, "Cough",
  "01", "2021", 3, "Flu"
) %>%
 mutate(STUDYID = "AB42")
ttae <- event_source(
 dataset_name = "ae",
 date = AESTDTC,
 set_values_to = vars(
   EVNTDESC = "AE",SRCDOM = "AE",SRCVAR = "AESTDTC",
   SRCSEQ = AESEQ
 )
\mathcal{L}filter_date_sources(
 sources = list(ttae),
 source_datasets = list(ads1 = ads1, ae = ae),
 by_vars = vars(AEDECOD),
 create_datetime = FALSE,
 subject_keys = vars(STUDYID, USUBJID),
 mode = "first"
)
```
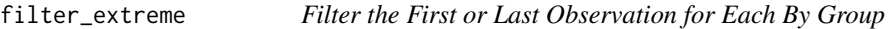

# Description

Filters the first or last observation for each by group.

## Usage

```
filter_extreme(dataset, by_vars = NULL, order, mode, check_type = "warning")
```
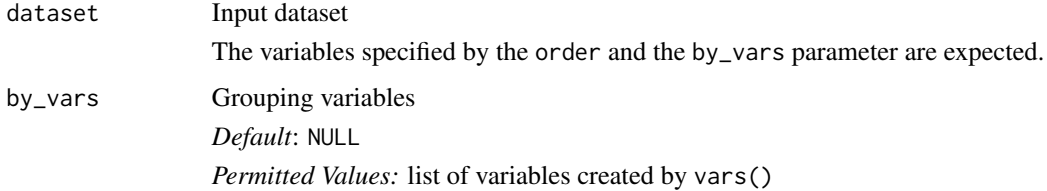

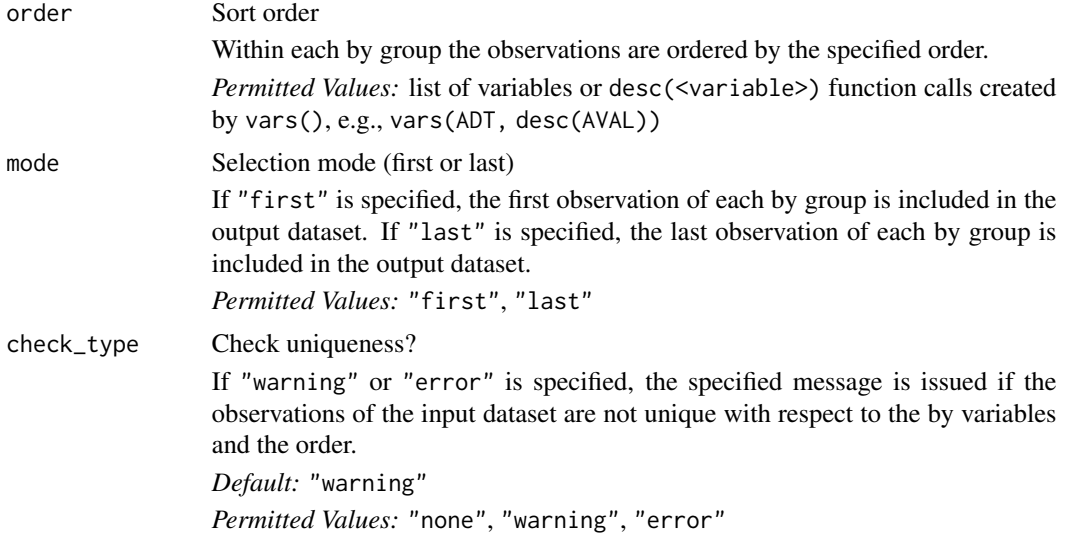

#### Details

For each group (with respect to the variables specified for the by\_vars parameter) the first or last observation (with respect to the order specified for the order parameter and the mode specified for the mode parameter) is included in the output dataset.

# Value

A dataset containing the first or last observation of each by group

#### Author(s)

Stefan Bundfuss

filter\_extreme(

```
library(dplyr, warn.conflict = FALSE)
library(admiral.test)
data("admiral_ex")
# Select first dose for each patient
admiral_ex %>%
 filter_extreme(
   by_vars = vars(USUBJID),
   order = vars(EXSEQ),
   mode = "first"
  ) %>%
  select(USUBJID, EXSEQ)
# Select highest dose for each patient on the active drug
admiral_ex %>%
  filter(EXTRT != "PLACEBO") %>%
```
#### filter\_if 207

```
by_vars = vars(USUBJID),
 order = vars(EXDOSE),
 mode = "last",
 check_type = "none"
) %>%
select(USUBJID, EXTRT, EXDOSE)
```
filter\_if *Optional Filter*

# Description

Filters the input dataset if the provided expression is not NULL

# Usage

```
filter_if(dataset, filter)
```
## Arguments

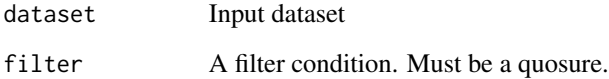

# Value

A data.frame containing all rows in dataset matching filter or just dataset if filter is NULL

# Author(s)

Thomas Neitmann

```
library(admiral.test)
data(admiral_vs)
admiral::filter_if(admiral_vs, rlang::quo(NULL))
admiral::filter_if(admiral_vs, rlang::quo(VSTESTCD == "WEIGHT"))
```
# Description

Filters the observations before or after the observation where a specified condition is fulfilled for each by group. For example, the function could be called to select for each subject all observations before the first disease progression.

#### Usage

```
filter_relative(
 dataset,
 by_vars,
 order,
  condition,
 mode,
 selection,
  inclusive,
 keep_no_ref_groups = TRUE,
 check_type = "warning"
)
```
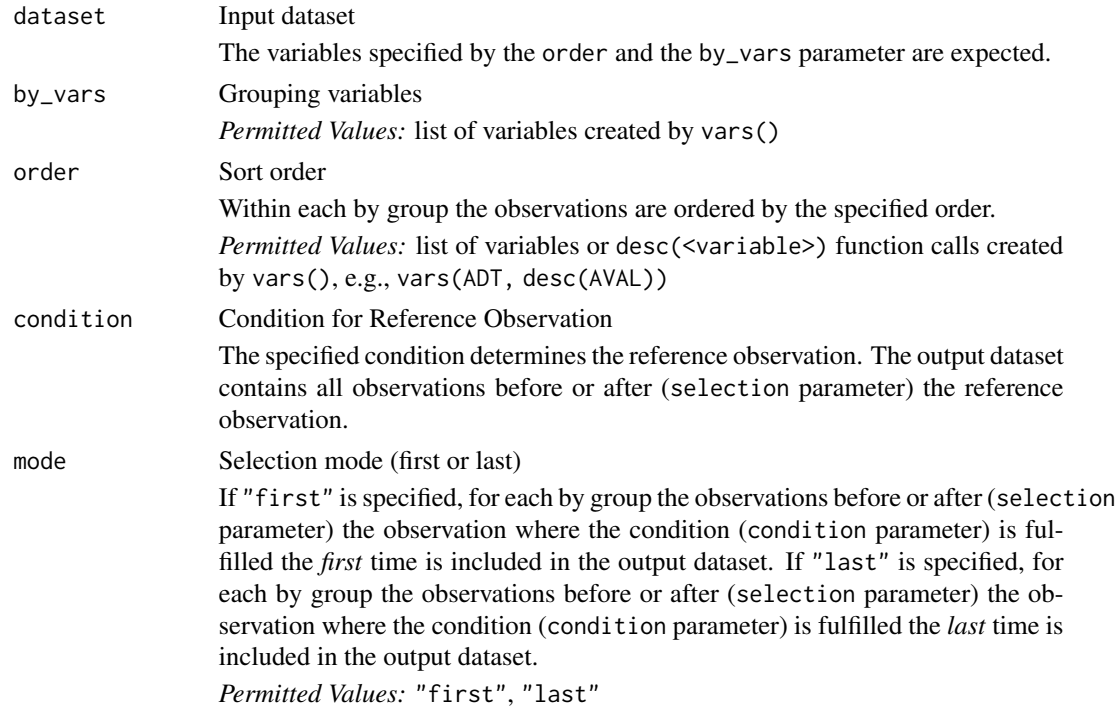

## filter\_relative 209

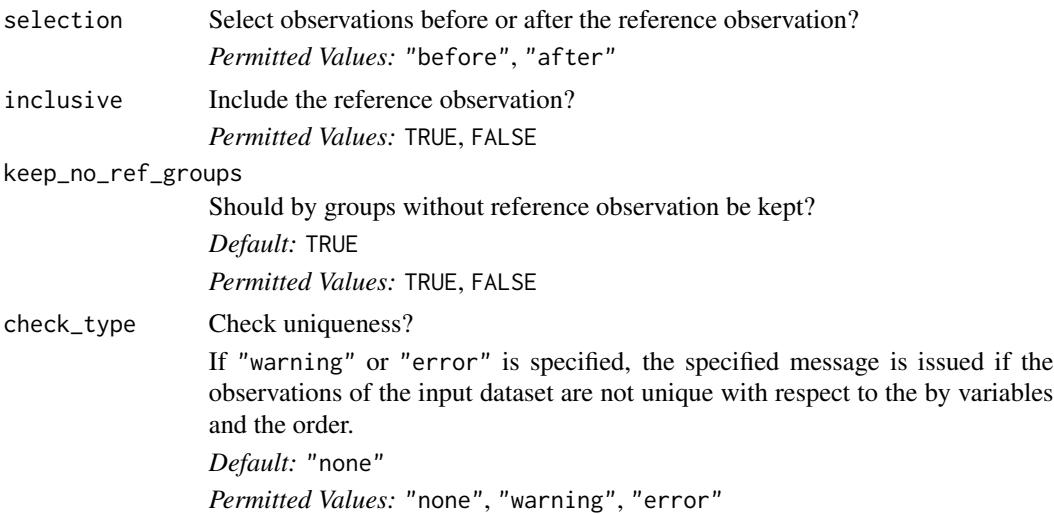

## Details

For each by group ( by\_vars parameter) the observations before or after (selection parameter) the observations where the condition (condition parameter) if fulfilled the first or last time (order parameter and mode parameter) is included in the output dataset.

## Value

A dataset containing for each by group the observations before or after the observation where the condition was fulfilled the first or last time

#### Author(s)

Stefan Bundfuss

```
library(dplyr, warn.conflict = FALSE)
```
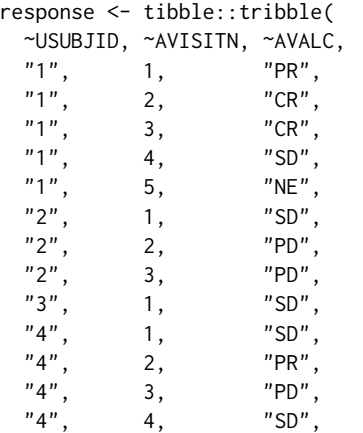

```
"4", 5, "PR"
\mathcal{L}# Select observations up to first PD for each patient
response %>%
 filter_relative(
   by_vars = vars(USUBJID),
   order = vars(AVISITN),
   condition = AVALC == "PD",mode = "first",
   selection = "before",
   inclusive = TRUE
  )
# Select observations after last CR, PR, or SD for each patient
response %>%
  filter_relative(
   by_vars = vars(USUBJID),
   order = vars(AVISITN),
   condition = AVALC %in% c("CR", "PR", "SD"),
   mode = "last",
   selection = "after",
   inclusive = FALSE
  )
# Select observations from first response to first PD
response %>%
  filter_relative(
   by_vars = vars(USUBJID),
   order = vars(AVISITN),
   condition = AVALC %in% c("CR", "PR"),
   mode = "first",
   selection = "after",
   inclusive = TRUE,
   keep_no_ref_groups = FALSE
  ) %>%
  filter_relative(
   by_vars = vars(USUBJID),
   order = vars(AVISITN),
   condition = AVALC == "PD",mode = "first",
   selection = "before",
    inclusive = TRUE
  )
```
## format.smq\_select 211

## Description

The function returns a character representation of a sdg\_select() object. It can be used for error messages for example.

#### Usage

```
## S3 method for class 'sdg_select'
format(x, \ldots)
```
## Arguments

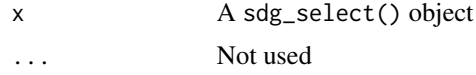

# Value

A character representation of the sdg\_select() object

## Author(s)

Stefan Bundfuss

## See Also

[sdg\\_select\(\)](#page-231-0)

# Examples

```
format(
  sdg_select(
   name = "5-aminosalicylates for ulcerative colitis"
  )
)
```
format.smq\_select *Returns a Character Representation of a* smq\_select() *Object*

# Description

The function returns a character representation of a smq\_select() object. It can be used for error messages for example.

#### Usage

```
## S3 method for class 'smq_select'
format(x, \ldots)
```
### Arguments

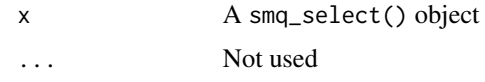

## Value

A character representation of the smq\_select() object

#### Author(s)

Stefan Bundfuss

## See Also

[smq\\_select\(\)](#page-234-0)

# Examples

format(smq\_select(id = 42, scope = "NARROW"))

format\_eoxxstt\_default

*Default Format for Disposition Status*

# Description

Define a function to map the disposition status. To be used as an input for derive\_var\_disposition\_status().

#### Usage

```
format_eoxxstt_default(status)
```
#### Arguments

status the disposition variable used for the mapping (e.g. DSDECOD).

## Details

Usually this function can not be used with %>%.

## Value

A character vector derived based on the values given in status: "COMPLETED" if status is "COMPLETED", "DISCONTINUED" if status is not "COMPLETED" nor NA, "ONGOING" otherwise.

#### Author(s)

Samia Kabi

# See Also

[derive\\_var\\_disposition\\_status\(\)](#page-151-0)

## Examples

```
library(dplyr, warn.conflicts = FALSE)
library(admiral.test)
data("admiral_dm")
data("admiral_ds")
admiral_dm %>%
 derive_var_disposition_status(
   dataset_ds = admiral_ds,
   new_var = EOSSTT,
   status_var = DSDECOD,
   format_new_var = format_eoxxstt_default,
   filter_ds = DSCAT == "DISPOSITION EVENT"
 ) %>%
 select(STUDYID, USUBJID, EOSSTT)
```
format\_reason\_default *Default Format for the Disposition Reason*

# Description

Define a function to map the disposition reason, to be used as a parameter in derive\_vars\_disposition\_reason().

## Usage

```
format_reason_default(reason, reason_spe = NULL)
```
## Arguments

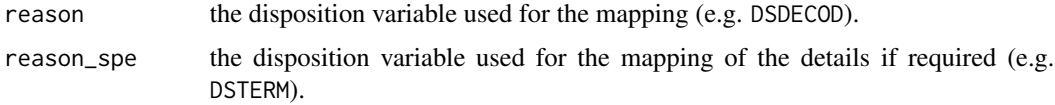

# Details

format\_reason\_default(DSDECOD) returns DSDECOD when DSDECOD is not 'COMPLETED' nor NA. format\_reason\_default(DSDECOD, DSTERM) returns DSTERM when DSDECOD is equal to 'OTHER'. Usually this function can not be used with %>%.

## Value

A character vector

#### Author(s)

Samia Kabi

# See Also

[derive\\_vars\\_disposition\\_reason\(\)](#page-102-0)

## Examples

```
library(dplyr, warn.conflicts = FALSE)
library(admiral.test)
data("admiral_dm")
data("admiral_ds")
# Derive DCSREAS using format_reason_default
admiral_dm %>%
 derive_vars_disposition_reason(
   dataset_ds = admiral_ds,
   new_var = DCSREAS,
   reason_var = DSDECOD,
   format_new_vars = format_reason_default,
   filter_ds = DSCAT == "DISPOSITION EVENT"
 ) %>%
 select(STUDYID, USUBJID, DCSREAS)
```

```
get_duplicates_dataset
```
*Get Duplicate Records that Lead to a Prior Error*

# **Description**

Get Duplicate Records that Lead to a Prior Error

#### Usage

```
get_duplicates_dataset()
```
#### Details

Many admiral function check that the input dataset contains only one record per by\_vars group and throw an error otherwise. The get\_duplicates\_dataset() function allows one to retrieve the duplicate records that lead to an error.

Note that the function always returns the dataset of duplicates from the last error that has been thrown in the current R session. Thus, after restarting the R sessions get\_duplicates\_dataset() will return NULL and after a second error has been thrown, the dataset of the first error can no longer be accessed (unless it has been saved in a variable).

# Value

A data.frame or NULL

#### Author(s)

Thomas Neitmann

#### Examples

```
data(admiral_adsl)
```
# Duplicate the first record adsl <- rbind(admiral\_adsl[1L, ], admiral\_adsl) signal\_duplicate\_records(adsl, vars(USUBJID), cnd\_type = "warning") get\_duplicates\_dataset()

get\_many\_to\_one\_dataset

*Get Many to One Values that Led to a Prior Error*

#### Description

Get Many to One Values that Led to a Prior Error

## Usage

```
get_many_to_one_dataset()
```
#### Details

If assert\_one\_to\_one() detects an issue, the many to one values are stored in a dataset. This dataset can be retrieved by get\_many\_to\_one\_dataset().

Note that the function always returns the many to one values from the last error that has been thrown in the current R session. Thus, after restarting the R sessions get\_many\_to\_one\_dataset() will return NULL and after a second error has been thrown, the dataset of the first error can no longer be accessed (unless it has been saved in a variable).

# Value

A data.frame or NULL

## Author(s)

Stefan Bundfuss

## Examples

```
data(admiral_adsl)
try(
 assert_one_to_one(admiral_adsl, vars(SITEID), vars(STUDYID))
\lambdaget_many_to_one_dataset()
```
get\_one\_to\_many\_dataset

*Get One to Many Values that Led to a Prior Error*

## Description

Get One to Many Values that Led to a Prior Error

## Usage

get\_one\_to\_many\_dataset()

## Details

If assert\_one\_to\_one() detects an issue, the one to many values are stored in a dataset. This dataset can be retrieved by get\_one\_to\_many\_dataset().

Note that the function always returns the one to many values from the last error that has been thrown in the current R session. Thus, after restarting the R sessions get\_one\_to\_many\_dataset() will return NULL and after a second error has been thrown, the dataset of the first error can no longer be accessed (unless it has been saved in a variable).

#### Value

A data.frame or NULL

#### Author(s)

Stefan Bundfuss

```
data(admiral_adsl)
try(
 assert_one_to_one(admiral_adsl, vars(STUDYID), vars(SITEID))
)
get_one_to_many_dataset()
```
<span id="page-216-0"></span>get\_terms\_from\_db *Get Terms from the Queries Database*

# Description

The function checks if all requirements to access the database are fulfilled (version and access function are available, see assert\_db\_requirements()), reads the terms from the database, and checks if the dataset with the terms is in the expected format (see assert\_terms()).

#### Usage

```
get_terms_from_db(
  version,
  fun,
  queries,
  definition,
  expect_query_name = FALSE,
  expect_query_id = FALSE,
  i,
  temp_env,
  type
\mathcal{E}
```
# Arguments

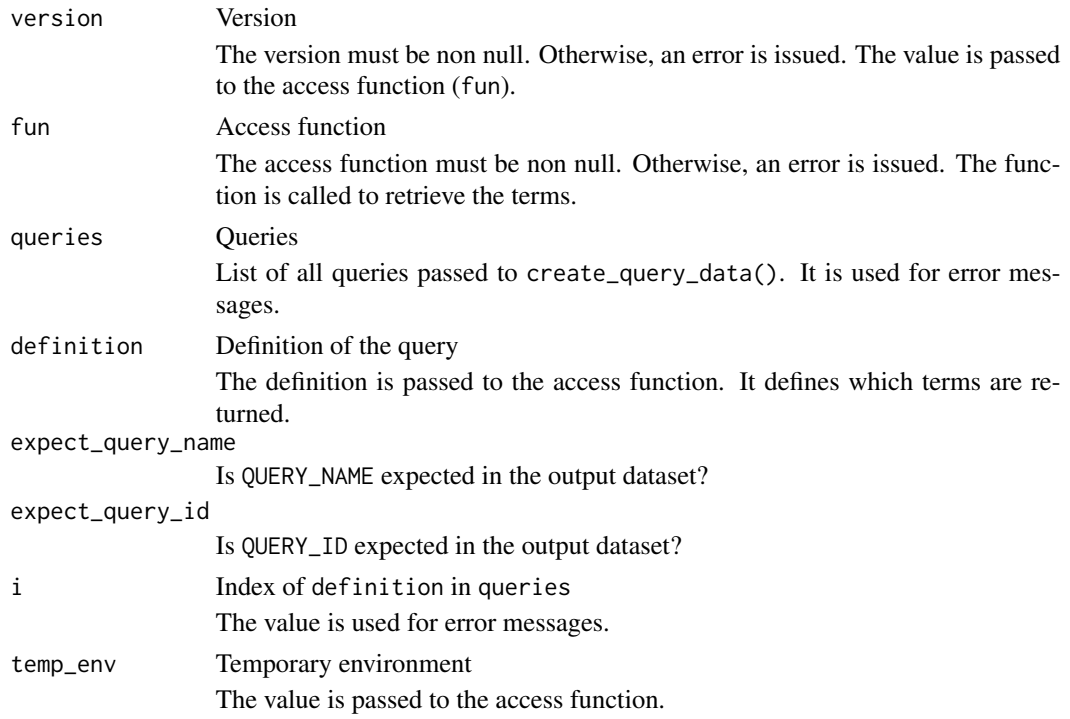

# <span id="page-217-0"></span>218 impute\_dtc

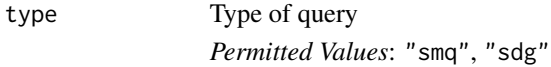

#### Value

Output dataset of the access function

#### Author(s)

Stefan Bundfuss

impute\_dtc *Impute Partial Date(-time) Portion of a* '--DTC' *Variable*

#### Description

Imputation partial date/time portion of a '--DTC' variable. based on user input.

#### Usage

```
impute_dtc(
  dtc,
  date_imputation = NULL,
  time_imputation = "00:00:00",
  min_dates = NULL,
 max_dates = NULL,
 preserve = FALSE
\mathcal{L}
```
#### Arguments

dtc The '--DTC' date to impute A character date is expected in a format like yyyy-mm-dd or yyyy-mm-ddThh:mm:ss. If the year part is not recorded (missing date), no imputation is performed. date\_imputation The value to impute the day/month when a datepart is missing. If NULL: no date imputation is performed and partial dates are returned as missing. Otherwise, a character value is expected, either as a • format with month and day specified as "mm-dd": e.g. "06-15" for the 15th of June, • or as a keyword: "FIRST", "MID", "LAST" to impute to the first/mid/last day/month. Default is NULL.

time\_imputation The value to impute the time when a timepart is missing. A character value is expected, either as a • format with hour, min and sec specified as "hh:mm:ss": e.g. "00:00:00" for the start of the day, • or as a keyword: "FIRST","LAST" to impute to the start/end of a day. Default is "00:00:00". min\_dates Minimum dates A list of dates is expected. It is ensured that the imputed date is not before any of the specified dates, e.g., that the imputed adverse event start date is not before the first treatment date. Only dates which are in the range of possible dates of the dtc value are considered. The possible dates are defined by the missing parts of the dtc date (see example below). This ensures that the non-missing parts of the dtc date are not changed. A date or date-time object is expected. For example impute\_dtc( "2020-11", min\_dates = list( ymd\_hms("2020-12-06T12:12:12"), ymd\_hms("2020-11-11T11:11:11") ), date\_imputation = "first" ) returns "2020-11-11T11:11:11" because the possible dates for "2020-11" range from "2020-11-01T00:00:00" to "2020-11-30T23:59:59". Therefore "2020-12-06T12:12:12" is ignored. Returning "2020-12-06T12:12:12" would have changed the month although it is not missing (in the dtc date). max\_dates Maximum dates A list of dates is expected. It is ensured that the imputed date is not after any of the specified dates, e.g., that the imputed date is not after the data cut off date. Only dates which are in the range of possible dates are considered. A date or date-time object is expected. preserve Preserve day if month is missing and day is present For example "2019---07" would return "2019-06-07 if preserve = TRUE (and date\_imputation = "MID"). Permitted Values: TRUE, FALSE Default: FALSE

#### Details

Usually this computation function can not be used with %>%.

#### Value

A character vector

#### Author(s)

Samia Kabi

```
library(lubridate)
dates <-c("2019-07-18T15:25:40",
  "2019-07-18T15:25",
  "2019-07-18T15",
  "2019-07-18",
  "2019-02",
  "2019",
  "2019",
  "2019---07",
  \boldsymbol{m} \boldsymbol{m}\lambda# No date imputation (date_imputation defaulted to NULL)
# Missing time part imputed with 00:00:00 portion by default
impute_dtc(dtc = dates)
# No date imputation (date_imputation defaulted to NULL)
# Missing time part imputed with 23:59:59 portion
impute_dtc(
 dtc = dates,
  time_imputation = "23:59:59"\lambda# Same as above
impute_dtc(
  dtc = dates,
  time_imputation = "LAST"
\mathcal{L}# Impute to first day/month if date is partial
# Missing time part imputed with 00:00:00 portion by default
impute_dtc(
  dtc = dates,
  date_imputation = "01-01"
\lambda# same as above
impute_dtc(
  dtc = dates,
  date_imputation = "FIRST"
\mathcal{L}# Impute to last day/month if date is partial
# Missing time part imputed with 23:59:59 portion
impute_dtc(
 dtc = dates,
```
<span id="page-220-0"></span>is\_auto 221

```
date_imputation = "LAST",
  time_imputation = "LAST"
\mathcal{L}# Impute to mid day/month if date is partial
# Missing time part imputed with 00:00:00 portion by default
impute_dtc(
  dtc = dates,
  date_imputation = "MID"
\lambda# Impute a date and ensure that the imputed date is not before a list of
# minimum dates
impute_dtc(
  "2020-12",
 min_dates = list(
    ymd_hms("2020-12-06T12:12:12"),
    ymd_hms("2020-11-11T11:11:11")
  ),
  date_imputation = "first"
)
```
# Description

Checks if the argument equals the auto keyword

#### Usage

is\_auto(arg)

#### Arguments

arg argument to check

#### Value

TRUE if the argument equals the auto keyword, i.e., it is a quosure of a symbol named auto.

#### Author(s)

Stefan Bundfuss

# Examples

```
example_fun <- function(arg) {
  arg <- rlang::enquo(arg)
  if (admiral:::is_auto(arg)) {
    "auto keyword was specified"
  } else {
   arg
 }
}
example_fun("Hello World!")
example_fun(auto)
```
list\_all\_templates *List All Available ADaM Templates*

# Description

List All Available ADaM Templates

#### Usage

list\_all\_templates()

#### Value

A character vector of all available templates

# Author(s)

Shimeng Huang, Thomas Neitmann

```
list_all_templates()
```
<span id="page-221-0"></span>

<span id="page-222-0"></span>

# [Deprecated]

*Deprecated*, please use date\_source() instead.

# Usage

```
lstalvdt_source(
  dataset_name,
  filter = NULL,
  date,
  date_imputation = NULL,
  traceability_vars = NULL
\mathcal{L}
```
# Arguments

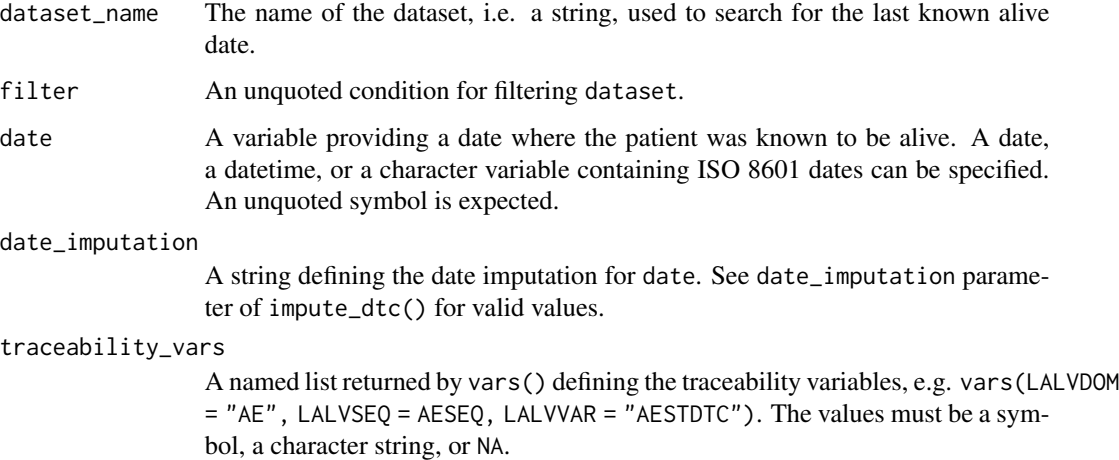

#### Value

An object of class lstalvdt\_source.

# Author(s)

Stefan Bundfuss

<span id="page-223-1"></span>

The function adds a minus sign as prefix to each variable.

# Usage

```
negate_vars(vars = NULL)
```
#### Arguments

vars List of variables created by vars()

#### Details

This is useful if a list of variables should be removed from a dataset, e.g., select(!!!negate\_vars(by\_vars)) removes all by variables.

#### Value

A list of quosures

#### Author(s)

Stefan Bundfuss

#### Examples

negate\_vars(vars(USUBJID, STUDYID))

<span id="page-223-0"></span>params *Create a Set of Parameters*

# Description

Create a set of variable parameters/function arguments to be used in [call\\_derivation\(\)](#page-29-0).

#### Usage

params(...)

#### Arguments

... One or more named arguments

#### <span id="page-224-0"></span>params 225

#### Value

An object of class params

#### Author(s)

Thomas Neitmann, Tracey Wang

# See Also

[call\\_derivation\(\)](#page-29-0)

```
library(dplyr, warn.conflicts = FALSE)
library(admiral.test)
data(admiral_ae)
data(admiral_adsl)
adae <- admiral_ae[sample(1:nrow(admiral_ae), 1000), ] %>%
  select(USUBJID, AESTDTC, AEENDTC) %>%
  derive_vars_merged(
   dataset_add = admiral_adsl,
   new_vars = vars(TRTSDT, TRTEDT),
   by_vars = vars(USUBJID)
  )
## In order to derive both `ASTDT` and `AENDT` in `ADAE`, one can use `derive_vars_dt()`
adae %>%
  derive_vars_dt(
   new_vars_prefix = "AST",
   dtc = AESTDTC,
   date_imputation = "first",
   min_dates = vars(TRTSDT),
   max_dates = vars(TRTEDT)
  ) %>%
  derive_vars_dt(
   new_vars_prefix = "AEN",
   dtc = AEENDTC,
   date_imputation = "last",
   min_dates = vars(TRTSDT),
   max_dates = vars(TRTEDT)
  )
## While `derive_vars_dt()` can only add one variable at a time, using `call_derivation()`
## one can add multiple variables in one go.
## The function arguments which are different from a variable to another (e.g. `new_vars_prefix`,
## 'dtc', and 'date_imputation') are specified as a list of 'params()' in the 'variable_params'
## argument of `call_derivation()`. All other arguments which are common to all variables
## (e.g. `min_dates` and `max_dates`) are specified outside of `variable_params` (i.e. in `...`).
call_derivation(
  dataset = adae,
  derivation = derive_vars_dt,
```

```
variable_params = list(
   params(dtc = AESTDTC, date_imputation = "first", new_vars_prefix = "AST"),
   params(dtc = AEENDTC, date_imputation = "last", new_vars_prefix = "AEN")
 ),
 min_dates = vars(TRTSDT),
 max_dates = vars(TRTEDT)
\mathcal{L}## The above call using `call_derivation()` is equivalent to the call using `derive_vars_dt()`
## to derive variables `ASTDT` and `AENDT` separately at the beginning.
```
print.derivation\_slice

*Print* derivation\_slice *Objects*

# Description

Print derivation\_slice Objects

# Usage

## S3 method for class 'derivation\_slice'  $print(x, \ldots)$ 

#### Arguments

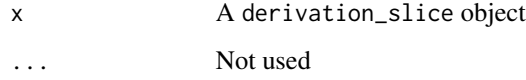

# Value

No return value, called for side effects

# See Also

[derivation\\_slice\(\)](#page-59-0)

# Examples

print(death\_event)

<span id="page-226-0"></span>print.tte\_source *Print* tte\_source *Objects*

# Description

Print tte\_source Objects

# Usage

## S3 method for class 'tte\_source'  $print(x, \ldots)$ 

# Arguments

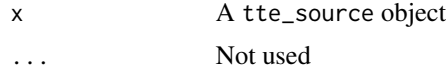

# Value

No return value, called for side effects

#### See Also

[tte\\_source\(\)](#page-236-0), [censor\\_source\(\)](#page-31-0), [event\\_source\(\)](#page-197-0)

# Examples

print(death\_event)

queries *Queries Dataset*

#### Description

An example of standard query dataset to be used in deriving variables in ADAE and ADCM

# Usage

queries

#### Format

An object of class tbl\_df (inherits from tbl, data.frame) with 15 rows and 8 columns.

<span id="page-227-1"></span><span id="page-227-0"></span>

A query object defines a query, e.g., a Standard MedDRA Query (SMQ), a Standardised Drug Grouping (SDG), or a customized query (CQ). It is used as input to create\_query\_data().

# Usage

```
query(prefix, name = auto, id = NULL, add_scope_num = FALSE, definition = NULL)
```
# Arguments

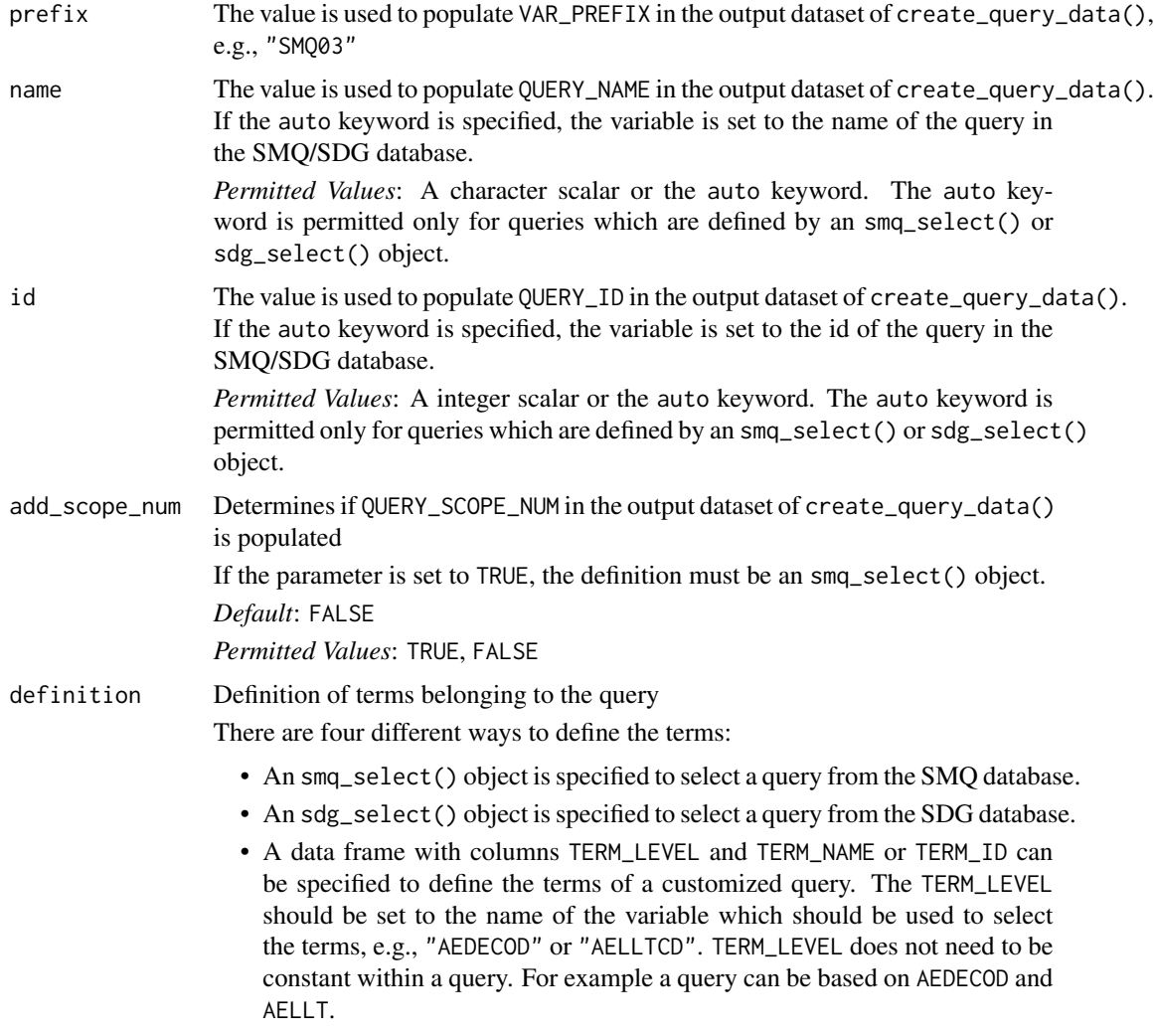

<span id="page-228-0"></span>If TERM\_LEVEL refers to a character variable, TERM\_NAME should be set to the value the variable. If it refers to a numeric variable, TERM\_ID should be set to the value of the variable. If only character variables or only numeric variables are used, TERM\_ID or TERM\_NAME respectively can be omitted.

• A list of data frames and smq\_select() objects can be specified to define a customized query based on custom terms and SMQs. The data frames must have the same structure as described for the previous item.

*Permitted Values*: an smq\_select() object, an sdg\_select() object, a data frame, or a list of data frames and smq\_select() objects.

#### Value

An object of class query.

#### Author(s)

Stefan Bundfuss

#### See Also

[create\\_query\\_data\(\)](#page-48-0), [smq\\_select\(\)](#page-234-0), [sdg\\_select\(\)](#page-231-0), [Queries Dataset Documentation](../articles/queries_dataset.html)

```
# create a query for an SMQ
library(tibble)
library(magrittr, warn.conflicts = FALSE)
library(dplyr, warn.conflicts = FALSE)
query(
  prefix = "SM002".id = auto,definition = smq_select(
   name = "Pregnancy and neonatal topics (SMQ)",
    scope = "NARROW"
  )
\mathcal{L}# create a query for an SDG
query(
  prefix = "SDG01",
  id = auto,definition = sdg_select(
   name = "5-aminosalicylates for ulcerative colitis"
  )
)
# creating a query for a customized query
cqterms <- tribble(
  ~TERM_NAME, ~TERM_ID,
```

```
"APPLICATION SITE ERYTHEMA", 10003041L,
  "APPLICATION SITE PRURITUS", 10003053L
) %>%
 mutate(TERM_LEVEL = "AEDECOD")
query(
 prefix = "CQ01",name = "Application Site Issues",
 definition = cqterms
\mathcal{L}# creating a customized query based on SMQs and additional terms
query(
 prefix = "CQ03",name = "Special issues of interest",
 definition = list(
   cqterms,
   smq_select(
      name = "Pregnancy and neonatal topics (SMQ)",
      scope = "NARROW"
   ),
    smq_select(
     id = 8050L,scope = "BROAD"
   )
 )
\overline{\phantom{a}}
```
<span id="page-229-0"></span>restrict\_derivation *Execute a Derivation on a Subset of the Input Dataset*

#### Description

Execute a derivation on a subset of the input dataset.

#### Usage

```
restrict_derivation(dataset, derivation, args = NULL, filter)
```
#### Arguments

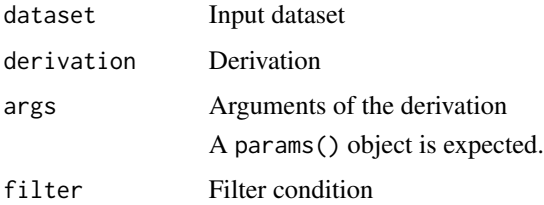

<span id="page-229-1"></span>

# <span id="page-230-0"></span>restrict\_derivation 231

#### Author(s)

Stefan Bundfuss

#### See Also

[params\(\)](#page-223-0) [slice\\_derivation\(\)](#page-232-0)

```
library(magrittr)
adlb <- tibble::tribble(
 ~USUBJID, ~AVISITN, ~AVAL, ~ABLFL,
 "1", -1, 113, NA_character_,
  "1", 0, 113, "Y",
  "1", 3, 117, NA_character_,
  "2", 0, 95, "Y",
  "3", 0, 111, "Y",
 "3", 1, 101, NA_character_,
 "3", 2, 123, NA_character_
\lambda# Derive BASE for post-baseline records only (derive_var_base() can not be used in this case
# as it requires the baseline observation to be in the input dataset)
restrict_derivation(
 adlb,
 derivation = derive_vars_merged,
 args = params(by_vars = vars(USUBJID),
   dataset_add = adlb,
   filter\_add = ABLFL == "Y",new_vars = vars(BASE = AVAL)
 ),
 filter = AVISITN > 0\lambda# Derive BASE for baseline and post-baseline records only
restrict_derivation(
 adlb,
 derivation = derive_var_base,
 args = params(by_vars = vars(USUBJID)
 ),
 filter = AVISITN >= 0
) %>%
 # Derive CHG for post-baseline records only
 restrict_derivation(
   derivation = derive_var_chg,
   filter = AVISITN > 0
 )
```
<span id="page-231-1"></span><span id="page-231-0"></span>

Create an sdg\_select object

#### Usage

sdg\_select(name = NULL, id = NULL)

# Arguments

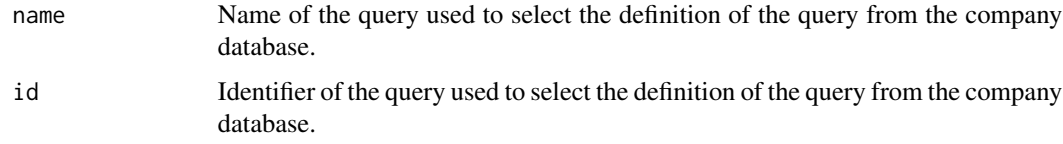

# Details

Exactly one name or id must be specified.

#### Value

An object of class sdg\_select.

#### Author(s)

Stefan Bundfuss

# See Also

[create\\_query\\_data\(\)](#page-48-0), [query\(\)](#page-227-0)

signal\_duplicate\_records

*Signal Duplicate Records*

# Description

Signal Duplicate Records

# <span id="page-232-1"></span>slice\_derivation 233

#### Usage

```
signal_duplicate_records(
 dataset,
 by_vars,
 msg = paste("Dataset contains duplicate records with respect to",
    enumerate(vars2chr(by_vars))),
  cnd_type = "error"
)
```
# Arguments

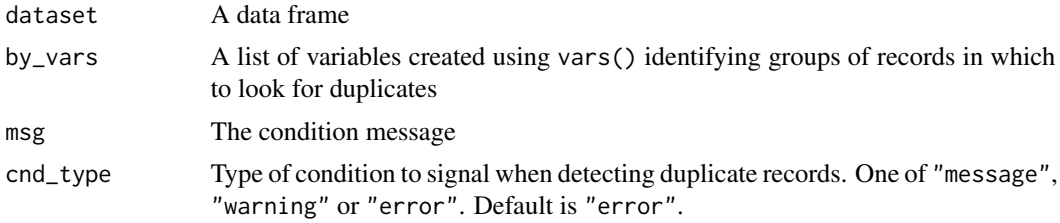

# Value

No return value, called for side effects

# Author(s)

Thomas Neitmann

#### Examples

```
data(admiral_adsl)
```

```
# Duplicate the first record
adsl <- rbind(admiral_adsl[1L, ], admiral_adsl)
signal_duplicate_records(adsl, vars(USUBJID), cnd_type = "message")
```
<span id="page-232-0"></span>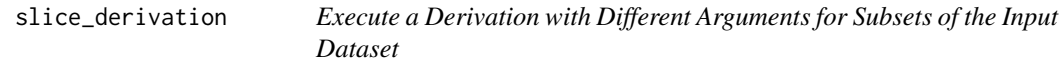

# Description

The input dataset is split into slices (subsets) and for each slice the derivation is called separately. Some or all arguments of the derivation may vary depending on the slice.

#### Usage

```
slice_derivation(dataset, derivation, args = NULL, ...)
```
#### **Arguments**

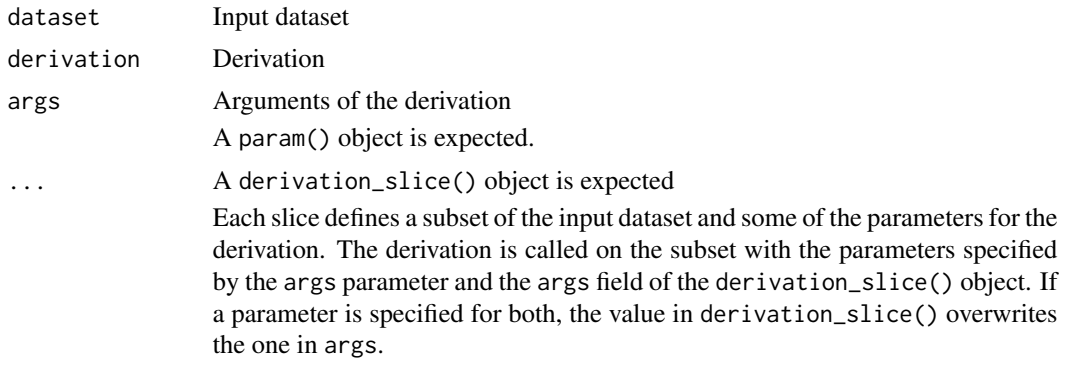

#### Details

For each slice the derivation is called on the subset defined by the filter field of the derivation\_slice() object and with the parameters specified by the args parameter and the args field of the derivation\_slice() object. If a parameter is specified for both, the value in derivation\_slice() overwrites the one in args.

- Observations that match with more than one slice are only considered for the first matching slice.
- Observations with no match to any of the slices are included in the output dataset but the derivation is not called for them.

#### Value

The input dataset with the variables derived by the derivation added

#### Author(s)

Stefan Bundfuss

#### See Also

[params\(\)](#page-223-0) [restrict\\_derivation\(\)](#page-229-0)

```
library(stringr)
advs <- tibble::tribble(
  \simUSUBJID, \simVSDTC, \simVSTPT, "1", "2020-04-16", NA_chard
  "1", "2020-04-16", NA_character_,
             "2020-04-16", "BEFORE TREATMENT"
)
# For the second slice filter is set to TRUE. Thus derive_vars_dtm is called
# with time_imputation = "last" for all observations which do not match for the
# first slice.
```
<span id="page-233-0"></span>

# <span id="page-234-1"></span>smq\_select 235

```
slice_derivation(
  advs,
  derivation = derive_vars_dtm,
 args = params(
   dtc = VSDTC,
   new_vars_prefix = "A"
  ),
  derivation_slice(
   filter = str_detect(VSTPT, "PRE|BEFORE"),
   args = params(time_imputation = "first")
  ),
  derivation_slice(
   filter = TRUE,
   args = params(time_imputation = "last")
  )
)
```
<span id="page-234-0"></span>smq\_select *Create an* smq\_select *object*

# Description

Create an smq\_select object

#### Usage

smq\_select(name = NULL, id = NULL, scope = NULL)

#### Arguments

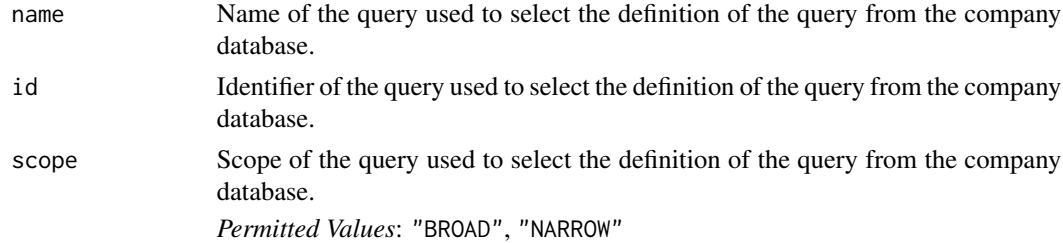

#### Details

Exactly one of name or id must be specified.

# Value

An object of class smq\_select.

#### Author(s)

Stefan Bundfuss

#### See Also

```
create_query_data(), query()
```
suppress\_warning *Suppress Specific Warnings*

# Description

Suppress certain warnings issued by an expression.

# Usage

suppress\_warning(expr, regexpr)

# Arguments

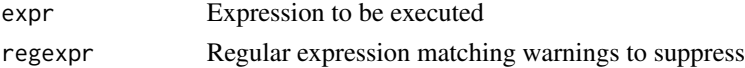

#### Details

All warnings which are issued by the expression and match the regular expression are suppressed.

#### Value

Return value of the expression

# Author(s)

- Thomas Neitmann
- Stefan Bundfuss

```
library(dplyr, warn.conflicts = FALSE)
library(admiral.test)
data(admiral_adsl)
data(admiral_vs)
# Remove label
attr(admiral_vs$USUBJID, "label") <- NULL
left_join(admiral_adsl, admiral_vs, by = "USUBJID")
suppress_warning(
  left_join(admiral_adsl, admiral_vs, by = "USUBJID"),
  "^Column `USUBJID` has different attributes on LHS and RHS of join$"
\lambda
```
<span id="page-235-0"></span>

<span id="page-236-1"></span><span id="page-236-0"></span>

The tte\_source object is used to define events and possible censorings.

# Usage

```
tte_source(dataset_name, filter = NULL, date, censor = 0, set_values_to = NULL)
```
# Arguments

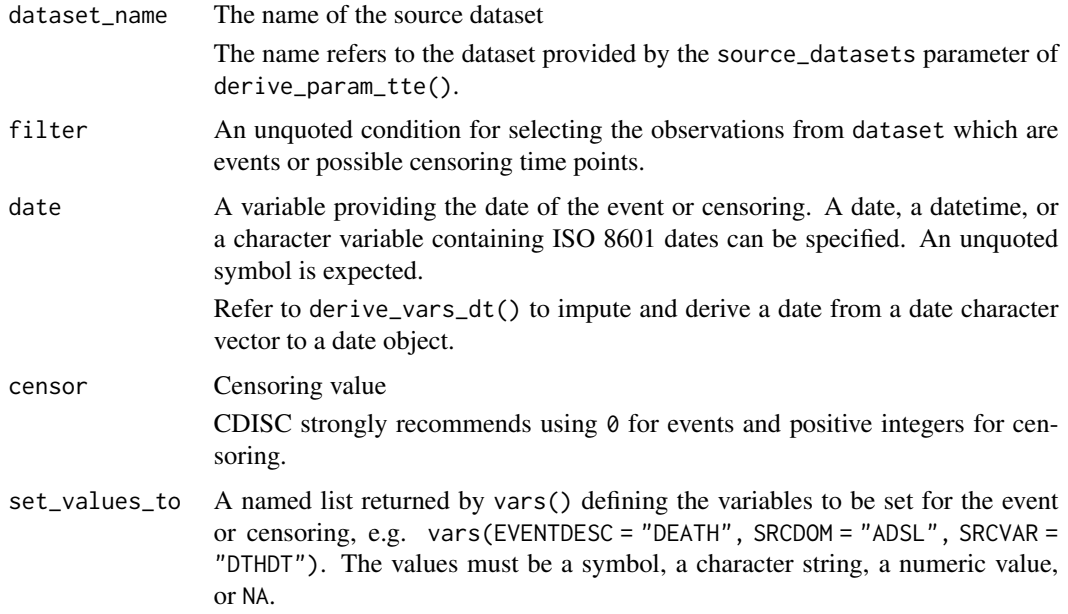

# Value

An object of class tte\_source

# Author(s)

Stefan Bundfuss

# See Also

[derive\\_param\\_tte\(\)](#page-90-0), [censor\\_source\(\)](#page-31-0), [event\\_source\(\)](#page-197-0)

<span id="page-237-0"></span>

Open an ADaM Template Script

# Usage

```
use_ad_template(
  adam_name = "adsl",
  save_path = \text{past}e("./", adam_name, ".R"),
 overwrite = FALSE,
 open = interactive()
)
```
#### Arguments

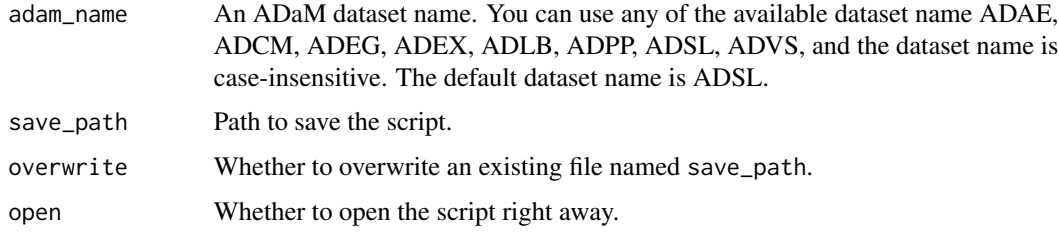

#### Details

Running without any arguments such as use\_ad\_template() auto-generates adsl.R in the current path. Use list\_all\_templates() to discover which templates are available.

#### Value

No return values, called for side effects

# Author(s)

Shimeng Huang, Thomas Neitmann

```
if (interactive()) {
 use_ad_template("adsl")
}
```
<span id="page-238-0"></span>

Validate an object is indeed a query object

# Usage

validate\_query(obj)

# Arguments

obj An object to be validated.

# Value

The original object.

# Author(s)

Stefan Bundfuss

#### See Also

[query\(\)](#page-227-0)

validate\_sdg\_select *Validate an object is indeed a* sdg\_select *object*

# Description

Validate an object is indeed a sdg\_select object

#### Usage

validate\_sdg\_select(obj)

# Arguments

obj An object to be validated.

# Value

The original object.

# Author(s)

Stefan Bundfuss

#### See Also

[sdg\\_select\(\)](#page-231-0)

validate\_smq\_select *Validate an object is indeed a* smq\_select *object*

# Description

Validate an object is indeed a smq\_select object

# Usage

```
validate_smq_select(obj)
```
# Arguments

obj An object to be validated.

# Value

The original object.

# Author(s)

Stefan Bundfuss

# See Also

[smq\\_select\(\)](#page-234-0)

<span id="page-239-0"></span>

<span id="page-240-0"></span>

Turn a List of Quosures into a Character Vector

# Usage

vars2chr(quosures)

# Arguments

quosures A list of quosures created using [vars\(\)](#page-0-0)

# Value

A character vector

# Author(s)

Thomas Neitmann

# Examples

vars2chr(vars(USUBJID, AVAL))

warn\_if\_inconsistent\_list

*Warn If Two Lists are Inconsistent*

# Description

Checks if two list inputs have the same names and same number of elements and issues a warning otherwise.

#### Usage

```
warn_if_inconsistent_list(base, compare, list_name, i = 2)
```
# Arguments

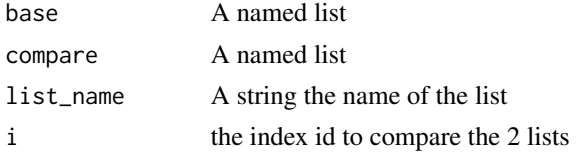

#### Value

a warning if the 2 lists have different names or length

#### Author(s)

Samia Kabi

#### Examples

```
# no warning
warn_if_inconsistent_list(
  base = vars(DTHDOM = "DM", DTHSEQ = DMSEQ),
  compare = vars(DTHDOM = "DM", DTHSEQ = DMSEQ),list_name = "Test"
)
# warning
warn_if_inconsistent_list(
 base = vars(DTHDOM = "DM", DTHSEQ = DMSEQ, DTHVAR = "text"),
  compare = vars(DTHDOM = "DM", DTHSEQ = DMSEQ),list_name = "Test"
)
```
warn\_if\_invalid\_dtc *Warn If a Vector Contains Unknown Datetime Format*

#### Description

Warn if the vector contains unknown datetime format such as "2003-12-15T-:15:18", "2003-12- 15T13:-:19","–12-15","—–T07:15"

#### Usage

```
warn_if_invalid_dtc(dtc, is_valid = is_valid_dtc(dtc))
```
#### Arguments

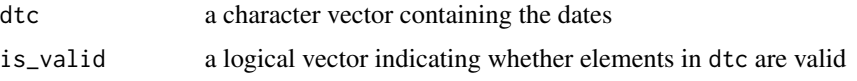

# Value

No return value, called for side effects

#### Author(s)

Samia Kabi

<span id="page-241-0"></span>

# <span id="page-242-0"></span>warn\_if\_vars\_exist 243

# Examples

```
## No warning as `dtc` is a valid date format
warn_if_invalid_dtc(dtc = "2021-04-06")
## Issues a warning
```

```
warn_if_invalid_dtc(dtc = "2021-04-06T-:30:30")
```
warn\_if\_vars\_exist *Warn If a Variable Already Exists*

# **Description**

Warn if a variable already exists inside a dataset

#### Usage

```
warn_if_vars_exist(dataset, vars)
```
#### Arguments

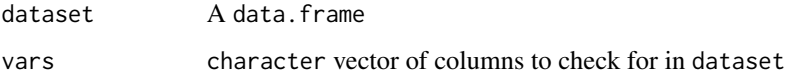

# Value

No return value, called for side effects

# Author(s)

Thomas Neitmann

# Examples

```
library(admiral.test)
data(admiral_dm)
```
## No warning as `AAGE` doesn't exist in `dm` warn\_if\_vars\_exist(admiral\_dm, "AAGE")

```
## Issues a warning
warn_if_vars_exist(admiral_dm, "ARM")
```
<span id="page-243-0"></span>

Map "Y" and "N" to numeric values.

# Usage

yn\_to\_numeric(arg)

# Arguments

arg Character vector

# Value

1 if arg equals "Y", 0 if arg equals "N", NA\_real\_ otherwise

# Author(s)

Stefan Bundfuss

# Examples

yn\_to\_numeric(c("Y", "N", NA\_character\_))

# **Index**

∗ ADaM derive\_var\_atirel, [145](#page-144-0) derive\_vars\_dy, [118](#page-117-0) ∗ ATIREL derive\_var\_atirel, [145](#page-144-0) ∗ BMI compute\_bmi, [33](#page-32-0) ∗ BSA compute\_bsa, [34](#page-33-0) ∗ Relationship derive\_var\_atirel, [145](#page-144-0) ∗ Var derive\_var\_atirel, [145](#page-144-0) ∗ adae create\_query\_data, [49](#page-48-1) create\_single\_dose\_dataset, [53](#page-52-0) derive\_last\_dose, [66](#page-65-0) derive\_vars\_query, [133](#page-132-0) ∗ adam compute\_bmi, [33](#page-32-0) compute\_bsa, [34](#page-33-0) compute\_duration, [36](#page-35-0) derive\_var\_analysis\_ratio, [141](#page-140-0) derive\_var\_extreme\_flag, [163](#page-162-0) derive\_var\_last\_dose\_amt, [167](#page-166-0) derive\_var\_last\_dose\_date, [170](#page-169-0) derive\_var\_last\_dose\_grp, [172](#page-171-0) derive\_var\_merged\_cat, [175](#page-174-0) derive\_var\_merged\_character, [177](#page-176-0) derive\_var\_merged\_exist\_flag, [180](#page-179-0) derive\_var\_obs\_number, [182](#page-181-0) derive\_var\_shift, [188](#page-187-0) derive\_var\_worst\_flag, [193](#page-192-0) derive\_vars\_dt, [106](#page-105-0) derive\_vars\_dtm, [110](#page-109-0) derive\_vars\_dtm\_to\_dt, [114](#page-113-0) derive\_vars\_dtm\_to\_tm, [115](#page-114-0) derive\_vars\_duration, [116](#page-115-0) derive\_vars\_last\_dose, [120](#page-119-0)

derive\_vars\_merged, [122](#page-121-0) derive\_vars\_merged\_dt, [125](#page-124-0) derive\_vars\_merged\_dtm, [129](#page-128-0) derive\_vars\_transposed, [135](#page-134-0) filter\_extreme, [205](#page-204-0) filter\_relative, [208](#page-207-0) ∗ adcm create\_query\_data, [49](#page-48-1) derive\_vars\_atc, [102](#page-101-0) derive\_vars\_query, [133](#page-132-0) ∗ adeg compute\_qtc, [39](#page-38-0) compute\_rr, [40](#page-39-0) derive\_param\_qtc, [87](#page-86-0) derive\_param\_rr, [89](#page-88-0) ∗ adex create\_single\_dose\_dataset, [53](#page-52-0) derive\_param\_doseint, [73](#page-72-0) derive\_param\_exposure, [79](#page-78-0) ∗ adlb derive\_param\_wbc\_abs, [95](#page-94-0) derive\_var\_analysis\_ratio, [141](#page-140-0) derive\_var\_shift, [188](#page-187-0) ∗ adsl derive\_var\_disposition\_dt, [151](#page-150-0) derive\_var\_disposition\_status, [152](#page-151-0) derive\_var\_dthcaus, [154](#page-153-0) derive\_var\_extreme\_dt, [157](#page-156-0) derive\_var\_extreme\_dtm, [160](#page-159-0) derive\_var\_lstalvdt, [174](#page-173-0) derive\_var\_trtdurd, [189](#page-188-0) derive\_var\_trtedtm, [191](#page-190-0) derive\_var\_trtsdtm, [192](#page-191-0) derive\_vars\_disposition\_reason, [103](#page-102-0) format\_eoxxstt\_default, [212](#page-211-0) format\_reason\_default, [213](#page-212-0) ∗ advs compute\_map, [38](#page-37-0)

```
derive_param_bmi, 69
    derive_param_bsa, 71
    derive_param_map, 84
∗ assertion
    assert_character_scalar, 9
    assert_character_vector, 10
    assert_data_frame, 11
    13
    assert_function, 14
    assert_has_variables, 15
    assert_integer_scalar, 16
    assert_list_element, 17
    assert_list_of, 18
    assert_logical_scalar, 19
    assert_numeric_vector, 20
    assert_one_to_one, 21
    assert_order_vars, 21
    assert_param_does_not_exist, 22
    assert_s3_class, 23
    assert_symbol, 24
    assert_terms, 25
    assert_unit, 26
    assert_valid_queries, 27
    assert_vars, 28
    assert_varval_list, 29
∗ bds
    derive_derived_param, 60
    derive_extreme_records, 63
    derive_param_exist_flag, 75
    derive_param_exposure, 79
    derive_param_first_event, 81
    derive_param_tte, 91
    derive_param_wbc_abs, 95
    derive_summary_records, 98
    derive_var_ady, 137
    derive_var_aendy, 138
    derive_var_analysis_ratio, 141
    derive_var_anrind, 143
    derive_var_astdy, 144
    derive_var_base, 146
    derive_var_basetype, 148
    derive_var_chg, 150
    derive_var_ontrtfl, 183
    derive_var_pchg, 187
    derive_var_shift, 188
∗ check
    is_auto, 221
∗ computation
```

```
compute_bmi, 33
    compute_bsa, 34
    compute_dtf, 35
    compute_duration, 36
    compute_map, 38
    compute_qtc, 39
    compute_rr, 40
    compute_tmf, 41
    convert_date_to_dtm, 43
    convert_dtc_to_dt, 45
    convert_dtc_to_dtm, 47
    format_eoxxstt_default, 212
    format_reason_default, 213
    impute_dtc, 218
∗ datasets
    admiral_adae, 6
    admiral_adcm, 6
    admiral_adeg, 7
    admiral_adex, 7
    admiral_adpp, 8
    admiral_adsl, 8
    admiral_advs, 9
    ex_single, 203
    queries, 227
∗ derivation
    derive_derived_param, 60
    derive_extreme_records, 63
    derive_last_dose, 66
    derive_param_bmi, 69
    derive_param_bsa, 71
    derive_param_doseint, 73
    derive_param_exist_flag, 75
    derive_param_exposure, 79
    derive_param_first_event, 81
    derive_param_map, 84
    derive_param_qtc, 87
    derive_param_rr, 89
    derive_param_tte, 91
    derive_param_wbc_abs, 95
    derive_summary_records, 98
    derive_var_ady, 137
    derive_var_aendy, 138
    derive_var_analysis_ratio, 141
    derive_var_anrind, 143
    derive_var_astdy, 144
    derive_var_base, 146
    derive_var_basetype, 148
    derive_var_chg, 150
```
#### INDEX  $247$

derive\_var\_dthcaus, [154](#page-153-0) derive\_var\_extreme\_dt, [157](#page-156-0) derive\_var\_extreme\_dtm, [160](#page-159-0) derive\_var\_extreme\_flag, [163](#page-162-0) derive\_var\_last\_dose\_amt, [167](#page-166-0) derive\_var\_last\_dose\_date, [170](#page-169-0) derive\_var\_last\_dose\_grp, [172](#page-171-0) derive\_var\_lstalvdt, [174](#page-173-0) derive\_var\_merged\_cat, [175](#page-174-0) derive\_var\_merged\_character, [177](#page-176-0) derive\_var\_merged\_exist\_flag, [180](#page-179-0) derive\_var\_obs\_number, [182](#page-181-0) derive\_var\_ontrtfl, [183](#page-182-0) derive\_var\_pchg, [187](#page-186-0) derive\_var\_shift, [188](#page-187-0) derive\_var\_trtdurd, [189](#page-188-0) derive\_var\_trtedtm, [191](#page-190-0) derive\_var\_trtsdtm, [192](#page-191-0) derive\_var\_worst\_flag, [193](#page-192-0) derive\_vars\_atc, [102](#page-101-0) derive vars dt. [106](#page-105-0) derive\_vars\_dtm, [110](#page-109-0) derive\_vars\_duration, [116](#page-115-0) derive\_vars\_dy, [118](#page-117-0) derive\_vars\_last\_dose, [120](#page-119-0) derive\_vars\_merged, [122](#page-121-0) derive\_vars\_merged\_dt, [125](#page-124-0) derive\_vars\_merged\_dtm, [129](#page-128-0) derive\_vars\_query, [133](#page-132-0) derive\_vars\_transposed, [135](#page-134-0) ∗ dev\_utility call\_user\_fun, [31](#page-30-0) dataset\_vignette, [55](#page-54-0) dquote, [196](#page-195-0) expect\_dfs\_equal, [199](#page-198-0) extend\_source\_datasets, [200](#page-199-0) extract\_duplicate\_records, [201](#page-200-0) filter\_date\_sources, [203](#page-202-0) format.sdg\_select, [210](#page-209-0) format.smq\_select, [211](#page-210-0) signal\_duplicate\_records, [232](#page-231-1) tte\_source, [237](#page-236-1) ∗ high\_order\_function call\_derivation, [30](#page-29-1) restrict\_derivation, [230](#page-229-1) slice\_derivation, [233](#page-232-1) ∗ metadata dose\_freq\_lookup, [195](#page-194-0)

∗ occds derive\_var\_aendy, [138](#page-137-0) derive\_var\_astdy, [144](#page-143-0) ∗ source\_specifications censor\_source, [32](#page-31-1) date\_source, [56](#page-55-0) derivation\_slice, [60](#page-59-1) dthcaus source, [197](#page-196-0) event\_source, [198](#page-197-1) lstalvdt\_source, [223](#page-222-0) params, [224](#page-223-1) query, [228](#page-227-1) sdg\_select, [232](#page-231-1) smq\_select, [235](#page-234-1) ∗ test\_helper expect\_dfs\_equal, [199](#page-198-0) ∗ timing compute\_dtf, [35](#page-34-0) compute\_duration, [36](#page-35-0) compute\_tmf, [41](#page-40-0) convert\_date\_to\_dtm, [43](#page-42-0) convert\_dtc\_to\_dt, [45](#page-44-0) convert\_dtc\_to\_dtm, [47](#page-46-0) derive\_var\_ady, [137](#page-136-0) derive\_var\_aendy, [138](#page-137-0) derive\_var\_astdy, [144](#page-143-0) derive\_var\_disposition\_dt, [151](#page-150-0) derive\_var\_trtdurd, [189](#page-188-0) derive\_var\_trtedtm, [191](#page-190-0) derive\_var\_trtsdtm, [192](#page-191-0) derive\_vars\_dt, [106](#page-105-0) derive\_vars\_dtm, [110](#page-109-0) derive\_vars\_dtm\_to\_dt, [114](#page-113-0) derive\_vars\_dtm\_to\_tm, [115](#page-114-0) derive\_vars\_duration, [116](#page-115-0) derive\_vars\_dy, [118](#page-117-0) derive\_vars\_merged\_dt, [125](#page-124-0) derive\_vars\_merged\_dtm, [129](#page-128-0) impute\_dtc, [218](#page-217-0) ∗ tte\_source death\_event, [58](#page-57-0) ∗ user\_utility call\_derivation, [30](#page-29-1) convert\_blanks\_to\_na, [42](#page-41-0) create\_query\_data, [49](#page-48-1) create\_single\_dose\_dataset, [53](#page-52-0) default\_qtc\_paramcd, [59](#page-58-0) derive\_vars\_last\_dose, [120](#page-119-0)

```
extract_unit, 202
    filter_extreme, 205
    filter_if, 207
    filter_relative, 208
    format_eoxxstt_default, 212
    format_reason_default, 213
    get_duplicates_dataset, 214
    get_many_to_one_dataset, 215
    get_one_to_many_dataset, 216
    list_all_templates, 222
    negate_vars, 224
    restrict_derivation, 230
    slice_derivation, 233
    use_ad_template, 238
    vars2chr, 241
    yn_to_numeric, 244
∗ warning
    suppress_warning, 236
    warn_if_inconsistent_list, 241
    warn_if_invalid_dtc, 242
    warn_if_vars_exist, 243
admiral_adae, 6
admiral_adcm, 6
admiral_adeg, 7
admiral_adex, 7
admiral_adpp, 8
admiral_adsl, 8
admiral_advs, 9
ae_event (death_event), 58
ae_gr1_event (death_event), 58
ae_gr2_event (death_event), 58
ae_gr35_event (death_event), 58
ae_gr3_event (death_event), 58
ae_gr4_event (death_event), 58
ae_gr5_event (death_event), 58
ae_ser_event (death_event), 58
ae_sev_event (death_event), 58
ae_wd_event (death_event), 58
assert_character_scalar, 9
assert_character_vector, 10
assert_data_frame, 11
assert_db_requirements, 12
assert_filter_cond, 13
assert_function, 14
assert_has_variables, 15
assert_integer_scalar, 16
assert_list_element, 17
assert_list_of, 18
```

```
assert_logical_scalar, 19
assert_numeric_vector, 20
assert_one_to_one, 21
assert_order_vars, 21
assert_param_does_not_exist, 22
assert_s3_class, 23
assert_symbol, 24
assert_terms, 25
assert_unit, 26
assert_valid_queries, 27
assert_valid_queries(), 133, 134
assert_vars, 28
assert_varval_list, 29
call_derivation, 30
call_derivation(), 224, 225
call_user_fun, 31
censor_source, 32
censor_source(), 59, 199, 227, 237
compute_bmi, 33
compute_bsa, 34
compute_dtf, 35
compute_duration, 36
compute_duration(), 118
compute_map, 38
compute_qtc, 39
compute_qtc(), 88
compute_rr, 40
compute_tmf, 41
convert_blanks_to_na, 42
convert_date_to_dtm, 43
convert_dtc_to_dt, 45
convert_dtc_to_dtm, 47
create_query_data, 49
create_query_data(), 25, 134, 229, 232,
        236
create_single_dose_dataset, 53
create_single_dose_dataset(), 121, 169,
        171, 173, 196
cut(), 173
dataset_vignette, 55
```

```
date_source, 56
date_source(), 158, 161
death_event, 58
default_qtc_paramcd, 59
derivation_slice, 60
derivation_slice(), 226
derive_derived_param, 60
```
#### INDEX 249

derive\_extreme\_records, [63](#page-62-0) derive\_last\_dose, [66](#page-65-0) derive\_param\_bmi, [69](#page-68-0) derive\_param\_bsa, [71](#page-70-0) derive\_param\_doseint, [73](#page-72-0) derive\_param\_exist\_flag, [75](#page-74-0) derive\_param\_exposure, [79](#page-78-0) derive\_param\_first\_event, [81](#page-80-0) derive\_param\_map, [84](#page-83-0) derive\_param\_qtc, [87](#page-86-0) derive\_param\_rr, [89](#page-88-0) derive\_param\_tte, [91](#page-90-1) derive\_param\_tte(), *[33](#page-32-0)*, *[59](#page-58-0)*, *[199](#page-198-0)*, *[237](#page-236-1)* derive\_param\_wbc\_abs, [95](#page-94-0) derive\_summary\_records, [98](#page-97-0) derive\_var\_ady, [137](#page-136-0) derive\_var\_aendy, [138](#page-137-0) derive\_var\_age\_years, [140](#page-139-0) derive\_var\_agegr\_ema *(*derive\_var\_agegr\_fda*)*, [139](#page-138-0) derive\_var\_agegr\_fda, [139](#page-138-0) derive\_var\_analysis\_ratio, [141](#page-140-0) derive\_var\_anrind, [143](#page-142-0) derive\_var\_astdy, [144](#page-143-0) derive\_var\_atirel, [145](#page-144-0) derive var base, [146](#page-145-0) derive\_var\_basetype, [148](#page-147-0) derive\_var\_chg, [150](#page-149-0) derive\_var\_chg(), *[187](#page-186-0)* derive\_var\_disposition\_dt, [151](#page-150-0) derive\_var\_disposition\_status, [152](#page-151-0) derive\_var\_disposition\_status(), *[213](#page-212-0)* derive\_var\_dthcaus, [154](#page-153-0) derive\_var\_dthcaus(), *[198](#page-197-1)* derive\_var\_extreme\_dt, [157](#page-156-0) derive\_var\_extreme\_dt(), *[57](#page-56-0)*, *[161](#page-160-0)* derive\_var\_extreme\_dtm, [160](#page-159-0) derive\_var\_extreme\_dtm(), *[57](#page-56-0)*, *[158](#page-157-0)* derive\_var\_extreme\_flag, [163](#page-162-0) derive\_var\_extreme\_flag(), *[194](#page-193-0)* derive\_var\_last\_dose\_amt, [167](#page-166-0) derive\_var\_last\_dose\_date, [170](#page-169-0) derive\_var\_last\_dose\_grp, [172](#page-171-0) derive\_var\_lstalvdt, [174](#page-173-0) derive\_var\_merged\_cat, [175](#page-174-0) derive\_var\_merged\_character, [177](#page-176-0) derive\_var\_merged\_exist\_flag, [180](#page-179-0) derive\_var\_obs\_number, [182](#page-181-0)

derive\_var\_ontrtfl, [183](#page-182-0) derive\_var\_pchg, [187](#page-186-0) derive\_var\_pchg(), *[150](#page-149-0)* derive\_var\_shift, [188](#page-187-0) derive\_var\_trtdurd, [189](#page-188-0) derive\_var\_trtedtm, [191](#page-190-0) derive\_var\_trtsdtm, [192](#page-191-0) derive\_var\_worst\_flag, [193](#page-192-0) derive\_var\_worst\_flag(), *[165](#page-164-0)* derive\_vars\_aage, [100](#page-99-0) derive\_vars\_atc, [102](#page-101-0) derive\_vars\_disposition\_reason, [103](#page-102-0) derive\_vars\_disposition\_reason(), *[214](#page-213-0)* derive\_vars\_dt, [106](#page-105-0) derive\_vars\_dtm, [110](#page-109-0) derive\_vars\_dtm\_to\_dt, [114](#page-113-0) derive\_vars\_dtm\_to\_tm, [115](#page-114-0) derive\_vars\_duration, [116](#page-115-0) derive\_vars\_duration(), *[102](#page-101-0)*, *[190](#page-189-0)* derive\_vars\_dy, [118](#page-117-0) derive\_vars\_last\_dose, [120](#page-119-0) derive\_vars\_last\_dose(), *[169](#page-168-0)*, *[171](#page-170-0)*, *[173](#page-172-0)* derive\_vars\_merged, [122](#page-121-0) derive\_vars\_merged(), *[158](#page-157-0)*, *[161](#page-160-0)* derive\_vars\_merged\_dt, [125](#page-124-0) derive\_vars\_merged\_dt(), *[158](#page-157-0)*, *[161](#page-160-0)* derive\_vars\_merged\_dtm, [129](#page-128-0) derive\_vars\_merged\_dtm(), *[158](#page-157-0)*, *[161](#page-160-0)* derive\_vars\_query, [133](#page-132-0) derive\_vars\_query(), *[51](#page-50-0)* derive\_vars\_suppqual, [134](#page-133-0) derive\_vars\_transposed, [135](#page-134-0) diffdf::diffdf(), *[199](#page-198-0)* dose\_freq\_lookup, [195](#page-194-0) dquote, [196](#page-195-0) dthcaus\_source, [197](#page-196-0) dthcaus\_source(), *[155](#page-154-0)*

event\_source, [198](#page-197-1) event\_source(), *[33](#page-32-0)*, *[59](#page-58-0)*, *[227](#page-226-0)*, *[237](#page-236-1)* ex\_single, [203](#page-202-0) expect\_dfs\_equal, [199](#page-198-0) extend\_source\_datasets, [200](#page-199-0) extract\_duplicate\_records, [201](#page-200-0) extract\_unit, [202](#page-201-0)

filter\_date\_sources, [203](#page-202-0) filter\_extreme, [205](#page-204-0) filter\_if, [207](#page-206-0)

#### 250 INDEX

```
filter_relative, 208
format.sdg_select, 210
format.smq_select, 211
format_eoxxstt_default, 212
format_reason_default, 213
format_reason_default(), 105
```

```
get_duplicates_dataset, 214
get_many_to_one_dataset, 215
get_one_to_many_dataset, 216
get_terms_from_db, 217
```
here, *[54](#page-53-0)*

impute\_dtc, *[67](#page-66-0)*, *[121](#page-120-0)*, [218](#page-217-0) impute\_dtc(), *[47](#page-46-0)* is\_auto, [221](#page-220-0)

lastalive\_censor *(*death\_event*)*, [58](#page-57-0) list\_all\_templates, [222](#page-221-0) lstalvdt\_source, [223](#page-222-0)

negate\_vars, [224](#page-223-1)

params, [224](#page-223-1) params(), *[30](#page-29-1)*, *[60](#page-59-1)*, *[231](#page-230-0)*, *[234](#page-233-0)* print.derivation\_slice, [226](#page-225-0) print.tte\_source, [227](#page-226-0)

queries, [227](#page-226-0) query, [228](#page-227-1) query(), *[25](#page-24-0)*, *[51](#page-50-0)*, *[232](#page-231-1)*, *[236](#page-235-0)*, *[239](#page-238-0)*

restrict\_derivation, [230](#page-229-1) restrict\_derivation(), *[234](#page-233-0)*

```
sdg_select, 232
sdg_select(), 51, 211, 229, 240
signal_duplicate_records, 232
slice_derivation, 233
slice_derivation(), 60, 231
smq_select, 235
smq_select(), 51, 212, 229, 240
suppress_warning, 236
```
tte\_source, [237](#page-236-1) tte\_source(), *[59](#page-58-0)*, *[227](#page-226-0)*

use\_ad\_template, [238](#page-237-0)

validate\_query, [239](#page-238-0)

validate\_sdg\_select, [239](#page-238-0) validate\_smq\_select, [240](#page-239-0) vars(), *[67](#page-66-0)*, *[98](#page-97-0)*, *[121](#page-120-0)*, *[168](#page-167-0)*, *[171](#page-170-0)*, *[173](#page-172-0)*, *[198](#page-197-1)*, *[241](#page-240-0)* vars2chr, [241](#page-240-0)

warn\_if\_inconsistent\_list, [241](#page-240-0) warn\_if\_invalid\_dtc, [242](#page-241-0) warn\_if\_vars\_exist, [243](#page-242-0)

yn\_to\_numeric, [244](#page-243-0)